#### Metody numeryczne

EiT 2011/2012

# Sprawy organizacyjne

- dr Wojciech Tylman, Katedra Mikroelektroniki i Technik Informatycznych PŁ
- B 18, Ip., p. 56
- www.dmcs.p.lodz.pl
- tyl@dmcs.p.lodz.pl
- godziny przyjęć: WWW

# Tematyka

- Metody rozwiązywania równań przeznaczone do implementacji komputerowej
- Zagadnienia związane z obliczeniami numerycznymi przeprowadzanymi na współczesnych komputerach

#### Literatura

- Leon O. Chua, Pen-Min Lin "Komputerowa analiza układów elektronicznych : algorytmy i metody obliczeniowe", Wydawnictwa Naukowo-Techniczne, Warszawa 1981
- Zenon Fortuna, Bohdan Macukow, Janusz Wąsowski "Metody numeryczne", Wydawnictwa Naukowo-Techniczne, Warszawa 2006

# Organizacja zajęć

- Wykład: 15h (2h co tydzień, pół semestru)
- Ćwiczenia: 15h (1h co tydzień)
- Laboratorium: 15h (2h co drugi tydzień)

• Zaliczenie przedmiotu: zaliczenie wykładu, ćwiczeń i laboratorium, oceny brane z tą samą wagą

# Plan

- Metody numeryczne rozwiązywania liniowych układów równań (2h)
- Metody numeryczne rozwiązywania równań nieliniowych i nieliniowych układów równań (2h)
- Komputerowe opracowywanie wyników pomiarów (interpolacja, aproksymacja) (1h)
- Algorytmy przetwarzania sygnałów (1h)
- Ograniczenia i korzyści symulacji komputerowej (1/2h)
- Symulacja i eksperyment komputerowy (1/2h)
- Oprogramowanie do obliczeń i symulacji inżynierskich (4h)
- Zasady tworzenia skryptów do narzędzi programowych (2h)
- Dokumentacja inżynierska (1h)
- Zaliczenie (1h)

#### Metody numeryczne rozwiązywania liniowych układów równań

- Metoda eliminacji Gaussa
- Metoda rozkładu LU
	- algorytm Crouta
	- algorytm Doolittla

# Metoda eliminacji Gaussa

- Efektywna metoda rozwiązywania układów równań liniowych
- Wymaga w przybliżeniu n<sup>3</sup>/3 mnożeń. Np. dla n=10 daje to 333 mnożeń
- Dla porównania, metoda Cramera wymaga w przybliżeniu 2(n + 1)! mnożeń. Dla n=10 daje to 79 833 600 mnożeń

# Metoda eliminacji Gaussa

#### $\mathbf{A}\mathbf{x} = \mathbf{\mu}$

 $a_{n1}x_1 + a_{n2}x_2 + \cdots + a_{nn}x_n = \mu_n$  $a_{21}x_1 + a_{22}x_2 + \cdots + a_{2n}x_n = \mu_2$  $a_{11}x_1 + a_{12}x_2 + \cdots + a_{1n}x_n = \mu_1$  $\ddot{\cdot}$ 

**1. Eliminacja w przód 2. Podstawienie wstecz** 

#### $a_{31}x_1 + a_{32}x_2 + a_{33}x_3 = \mu_3$  $a_{21}x_1 + a_{22}x_2 + a_{23}x_3 = \mu_2$ 11 31 11 21  $U_{11}x_1 + a_{12}x_2 + a_{13}x_3 = \mu_1 \quad \uparrow \quad \frac{21}{2} + \sqrt{\uparrow} \quad \frac{31}{2} + \frac{1}{2}$ − + **\** X −  $+ a_{12}x_2 + a_{13}x_3 = \mu_1$  |X *a a a a*  $a_{11}x_1 + a_{12}x_2 + a_{13}x_3$ Etap I: eliminacja w przód

$$
a_{11}x_1 + a_{12}x_2 + a_{13}x_3 = \mu_1
$$
  
\n
$$
a_{22}^{(2)}x_2 + a_{23}^{(2)}x_3 = \mu_2^{(2)} \times \frac{-a_{32}^{(2)}}{a_{22}^{(2)}} +
$$
  
\n
$$
a_{32}^{(2)}x_2 + a_{33}^{(2)}x_3 = \mu_3^{(2)} \longrightarrow
$$

$$
a_{11}x_1 + a_{12}x_2 + a_{13}x_3 = \mu_1
$$
  

$$
a_{22}^{(2)}x_2 + a_{23}^{(2)}x_3 = \mu_2^{(2)}
$$
  

$$
a_{33}^{(3)}x_3 = \mu_3^{(3)}
$$

$$
\begin{bmatrix} a_{11} & a_{12} & a_{13} \ 0 & a_{22}^{(2)} & a_{23}^{(2)} \ 0 & 0 & a_{33}^{(3)} \end{bmatrix} \begin{bmatrix} x_1 \ x_2 \ x_3 \end{bmatrix} = \begin{bmatrix} \mu_1 \ \mu_2^{(2)} \ \mu_3^{(3)} \end{bmatrix}
$$

#### Etap II: podstawienie wstecz

$$
x_3 = \frac{\mu_3^{(3)}}{a_{33}^{(3)}}
$$
  
\n
$$
\vdots
$$
  
\n
$$
\begin{bmatrix} 1 & 0 & 0 \\ 0 & 1 & 0 \\ 0 & 0 & 1 \end{bmatrix} \begin{bmatrix} x_1 \\ x_2 \\ x_3 \end{bmatrix} = \begin{bmatrix} \mu_1^{(6)} \\ \mu_2^{(5)} \\ \mu_3^{(4)} \end{bmatrix}
$$
  
\n
$$
\mathbf{A}_r = [\mathbf{A} \mid \mathbf{\mu}] \Rightarrow [\mathbf{1} \mid \mathbf{\mu}]
$$

# Metoda eliminacji Gaussa - przykład (1)

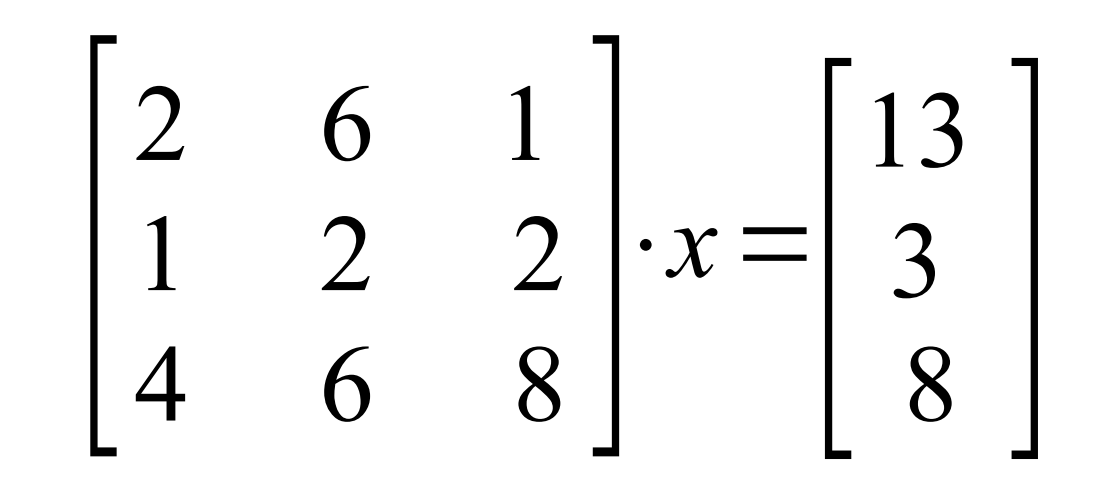

# Metoda eliminacji Gaussa - przykład (2)

#### $\begin{bmatrix} 1 \\ 4 \end{bmatrix}$ 2 6 1 13 1 2 2 3  $\begin{array}{cccc} 1 & 2 & 2 & 3 \\ 4 & 6 & 8 & 8 \end{array}$

### Metoda eliminacji Gaussa - przykład (3)

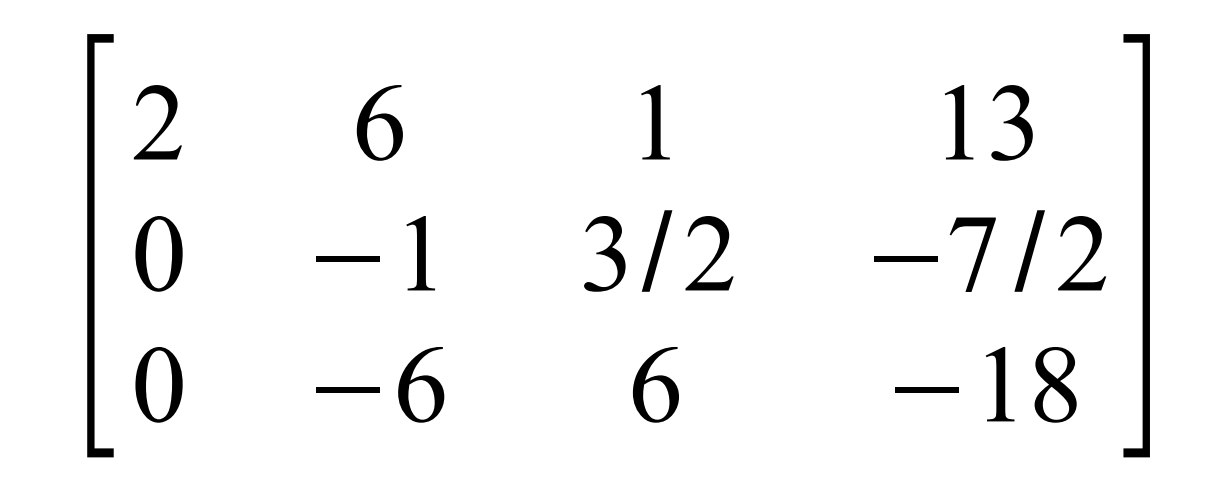

### Metoda eliminacji Gaussa - przykład (4)

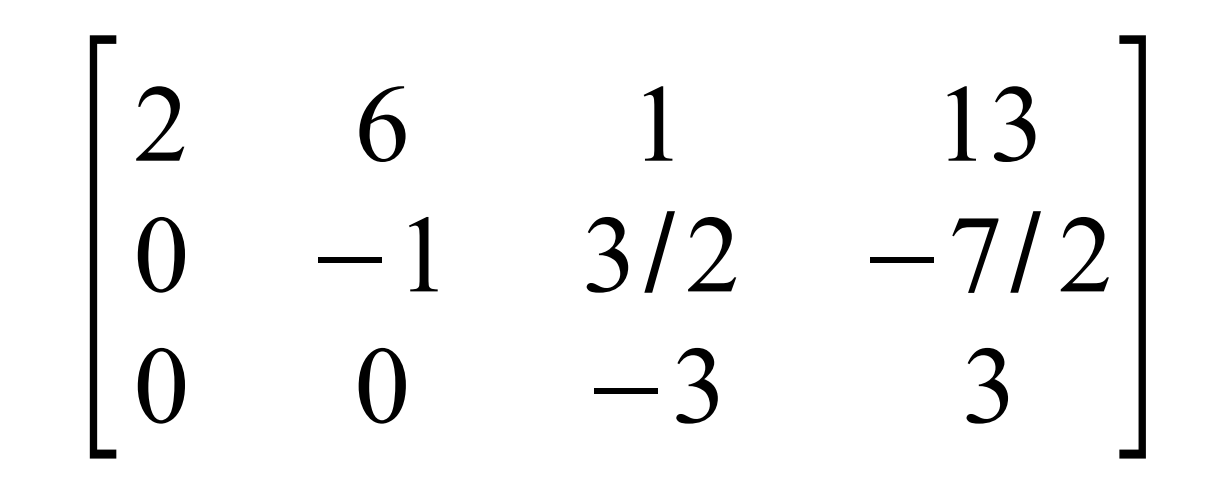

# Metoda eliminacji Gaussa - przykład (5)

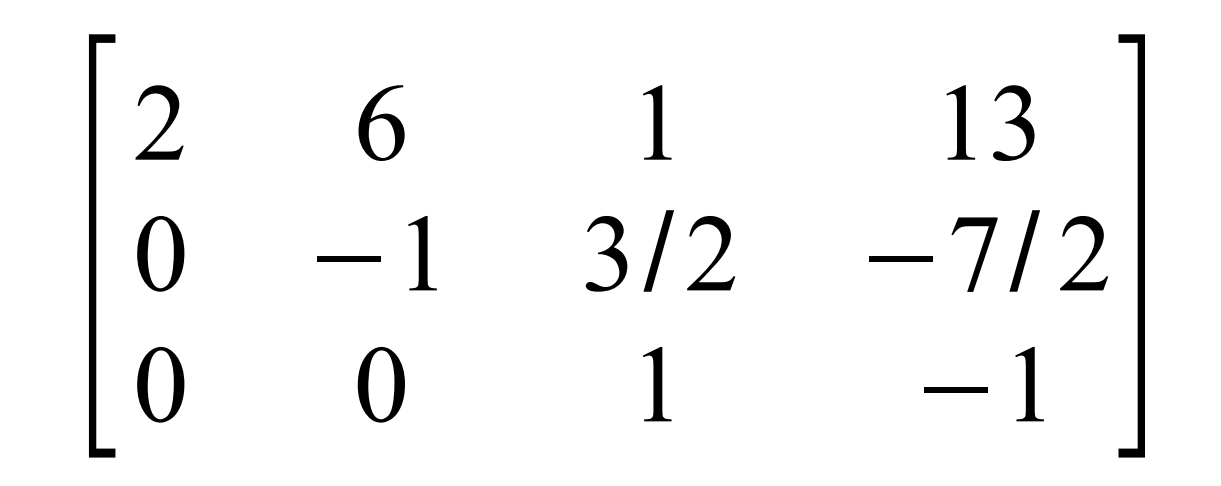

# Metoda eliminacji Gaussa - przykład (6)

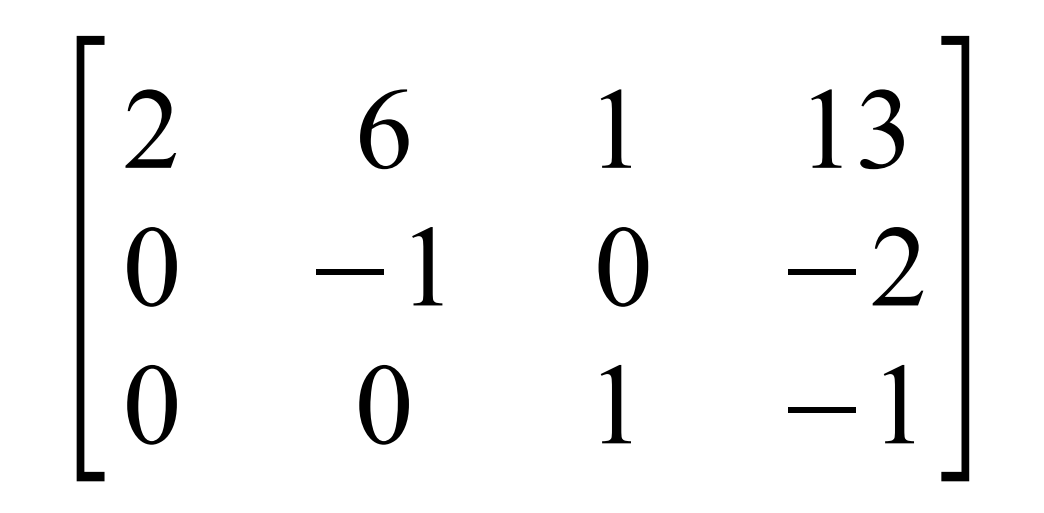

# Metoda eliminacji Gaussa - przykład (7)

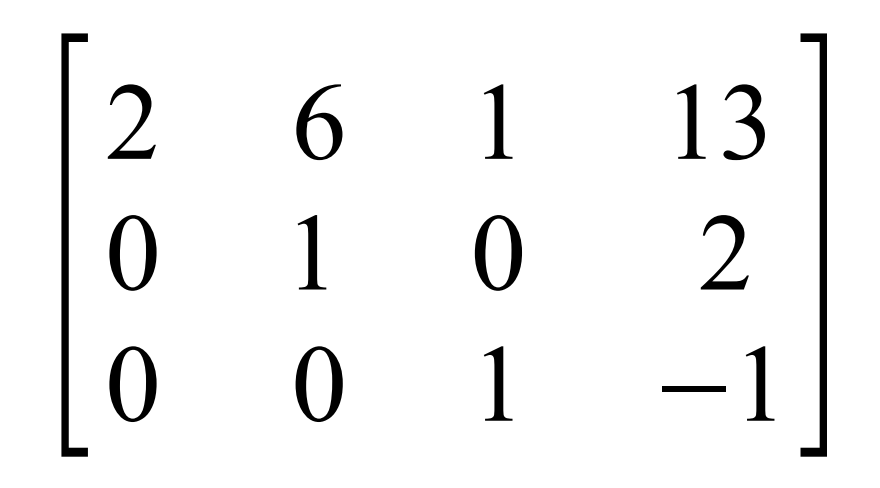

# Metoda eliminacji Gaussa - przykład (8)

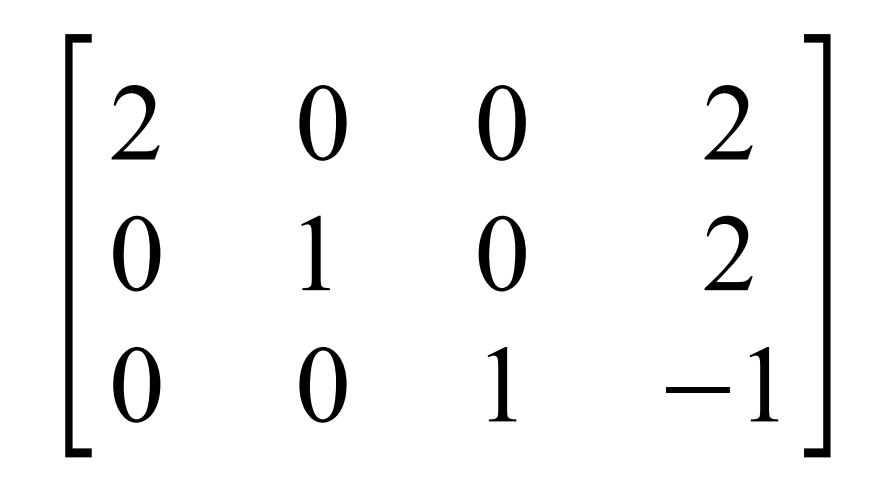

# Metoda eliminacji Gaussa - przykład (9)

#### $\begin{bmatrix} 0 \\ 0 \end{bmatrix}$ 1 0 0 1 0 1 0 2  $\begin{bmatrix} 0 & 1 & 0 & 2 \\ 0 & 0 & 1 & -1 \end{bmatrix}$

# Metoda eliminacji Gaussa - przykład (10)

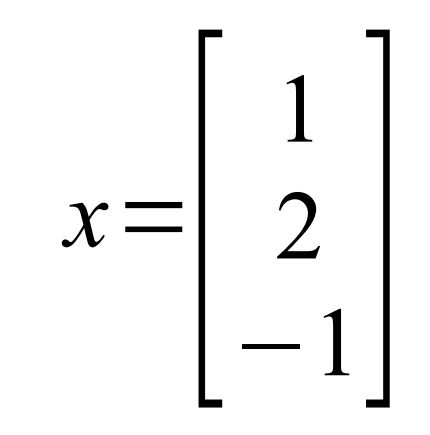

# Metoda eliminacji Gaussa

- Podczas wyznaczania rozwiązania nie jest wyznaczana macierz odwrotna
- Jeśli zachodzi potrzeba wyznaczenia macierzy odwrotnej, można to zrobić za pomocą eliminacji Gaussa poprzez dopisanie do macierzy A macierzy jednostkowej i wykonanie algorytmu jak poprzednio.
- Wymaga to  $n^3$  mnożeń

#### Metoda eliminacji Gaussa

• Jeśli podczas wykonywania algorytmu okaże się, że element przez którego odwrotność należy mnożyć (czyli dzielić przez) ma wartość 0 (lub nawet wartość bezwzględną bardzo małą w porównaniu z pozostałymi) należy przeprowadzić zamianę wierszy tak, aby uzyskać element o dużej wartości. Aby zapewnić dużą dokładność, należy zawsze zamieniać wiersze (można również kolumny) przed każdym mnożeniem.

# Metoda eliminacji Gaussa - przykład (1)

$$
\begin{bmatrix} 2 & 6 & 1 \ 1 & 3 & 2 \ 4 & 6 & 8 \end{bmatrix} \cdot x = \begin{bmatrix} 11 \\ -2 \\ -14 \end{bmatrix}
$$

$$
\begin{bmatrix} 2 & 6 & 1 & 11 \\ 1 & 3 & 2 & -2 \\ 4 & 6 & 8 & -14 \end{bmatrix}
$$

# Metoda eliminacji Gaussa - przykład (2)

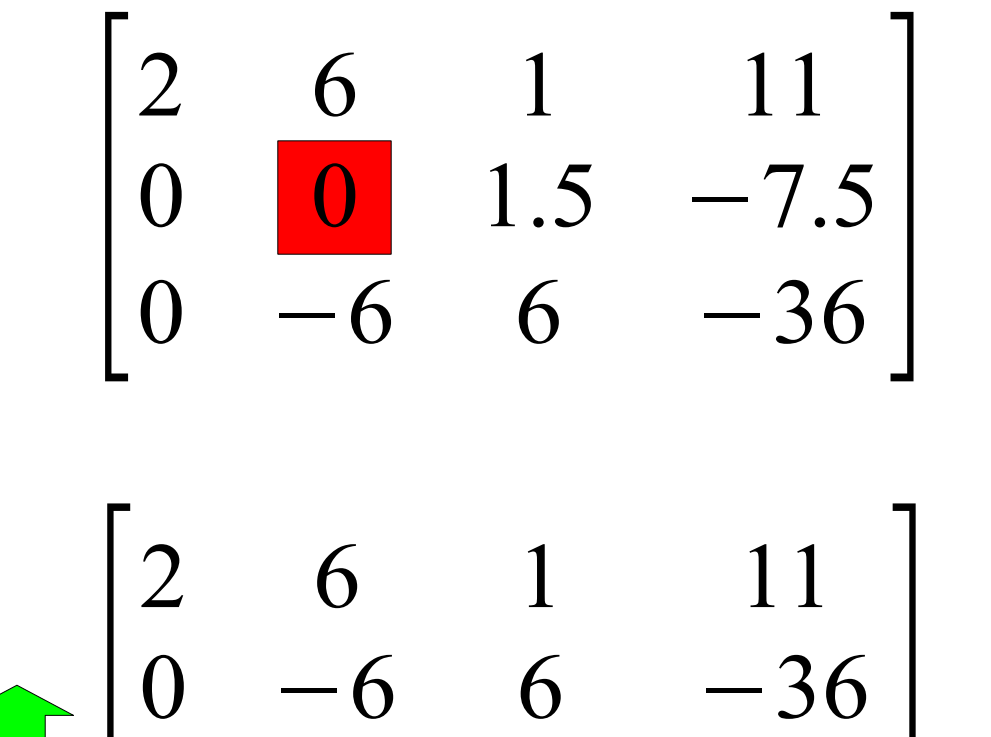

$$
\begin{bmatrix} 0 & 0 & 0 & 0 \ 0 & 0 & 1.5 & -7.5 \end{bmatrix}
$$

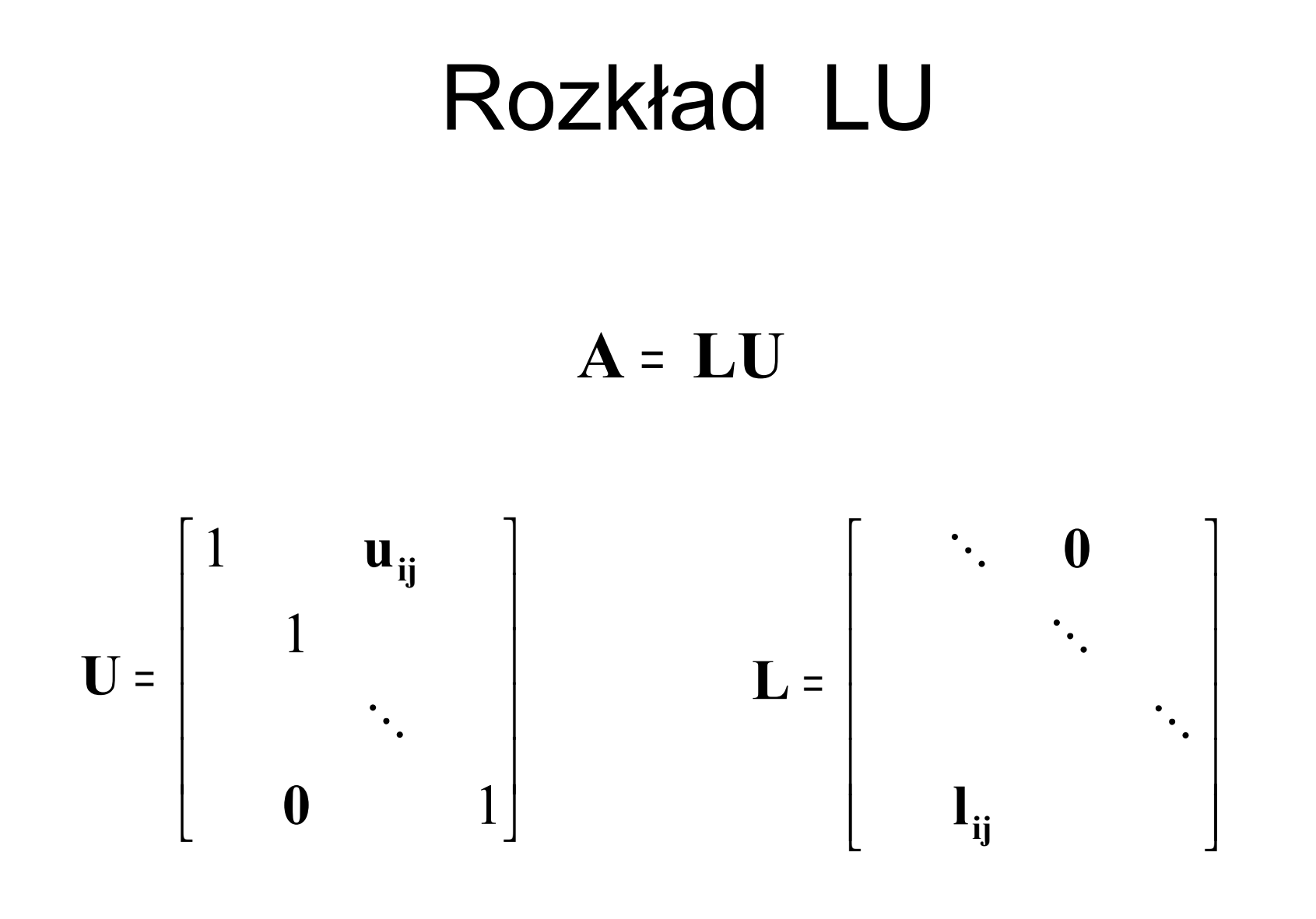

**Macierz trójkątna górna Macierz trójkątna dolna**

#### Zastosowanie rozkładu LU

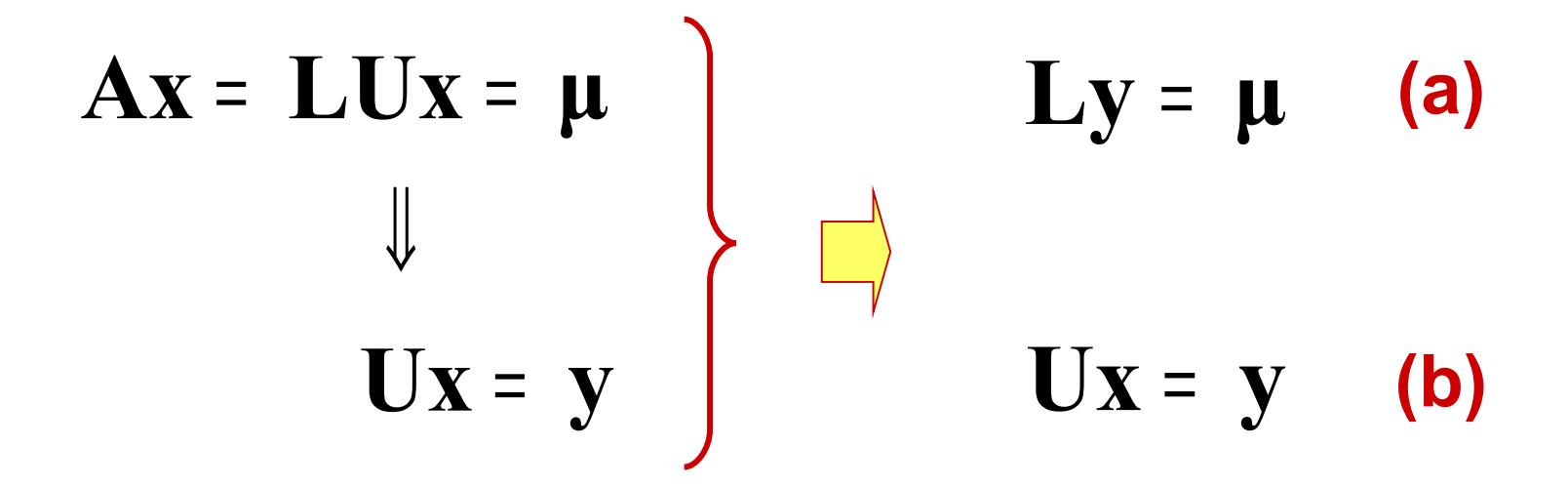

#### Algorytm Crouta

$$
\begin{bmatrix} a_{11} & a_{12} & a_{13} \ a_{21} & a_{22} & a_{23} \ a_{31} & a_{32} & a_{33} \end{bmatrix} = \begin{bmatrix} l_{11} & 0 & 0 \ l_{21} & l_{22} & 0 \ l_{31} & l_{32} & l_{33} \end{bmatrix} \begin{bmatrix} 1 & u_{12} & u_{13} \ 0 & 1 & u_{23} \ 0 & 0 & 1 \end{bmatrix}
$$

$$
Q = L + U - 1
$$
  

$$
Q = \begin{bmatrix} l_{11} & u_{12} & u_{13} \\ l_{21} & l_{22} & u_{23} \\ l_{31} & l_{32} & l_{33} \end{bmatrix}
$$

#### Algorytm Crouta

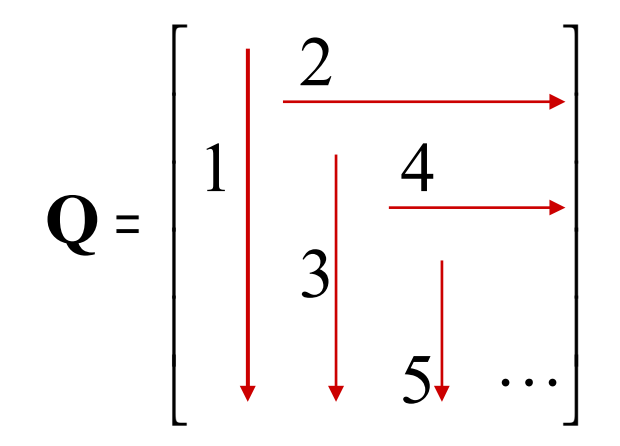

$$
u_{ij} = \left( a_{ij} - \sum_{k=1}^{i-1} l_{ik} u_{kj} \right) / l_{ii} \qquad \text{d}l \quad i < j
$$

$$
l_{ij} = a_{ij} - \sum_{k=1}^{j-1} l_{ik} u_{kj} \qquad dla \quad i \geq j
$$

#### Rozkład LU - przykład *A*=  $\begin{bmatrix} 1 \\ 4 \end{bmatrix}$ 2 6 1 1 2 2  $\begin{array}{ccc} 1 & 2 & 2 \\ 4 & 6 & 8 \end{array}$

$$
Q = \begin{bmatrix} 2 & 6 & 1 \\ 1 & 2 & 2 \\ 4 & 6 & 8 \end{bmatrix}
$$

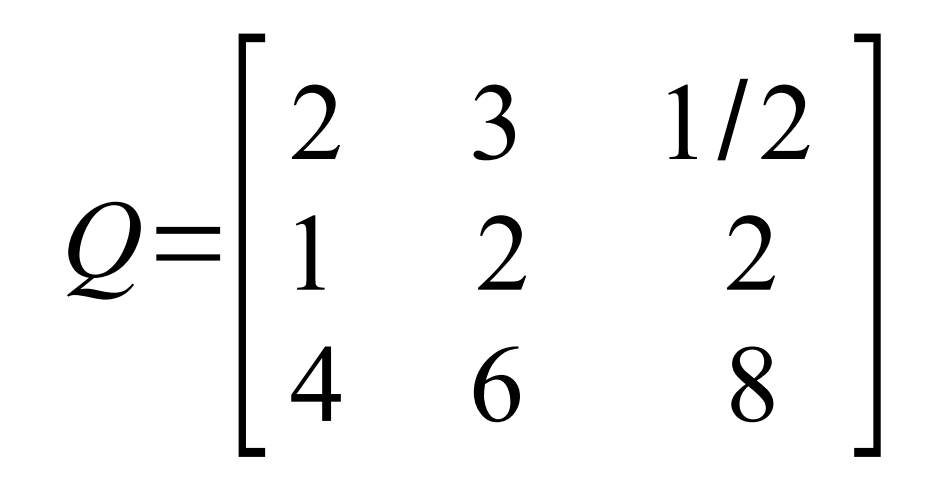

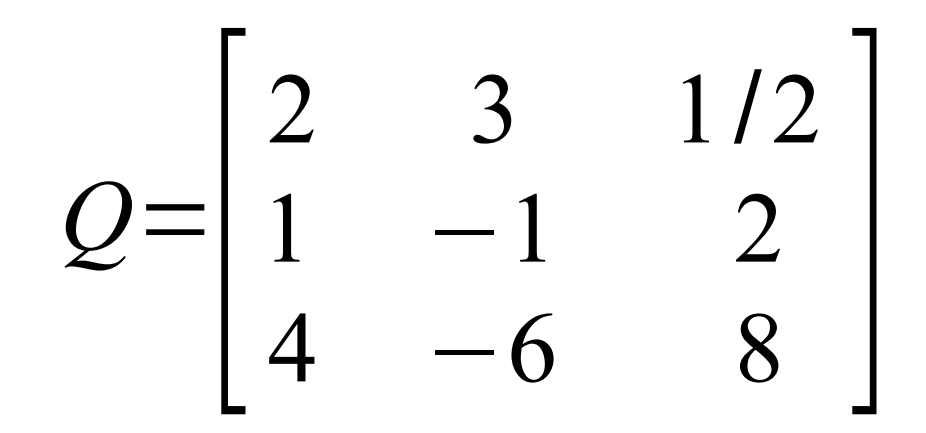

$$
Q = \begin{bmatrix} 2 & 3 & 1/2 \\ 1 & -1 & -3/2 \\ 4 & -6 & 8 \end{bmatrix}
$$

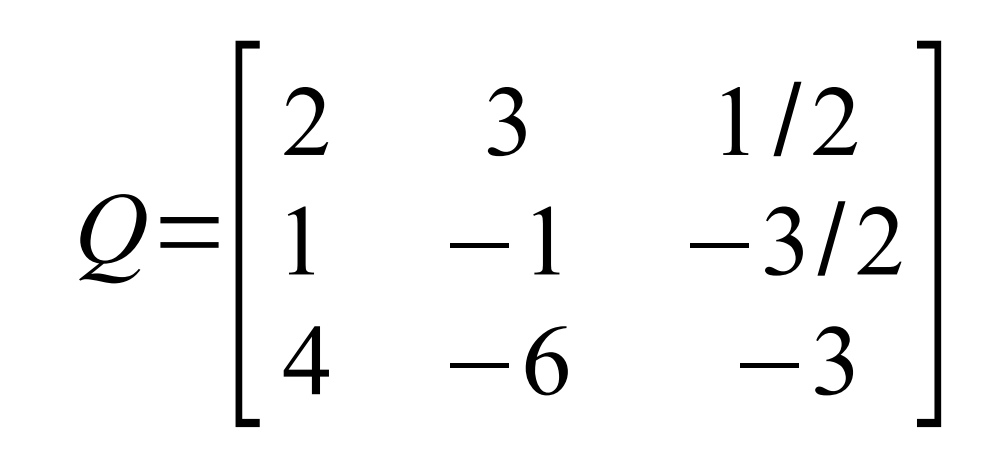

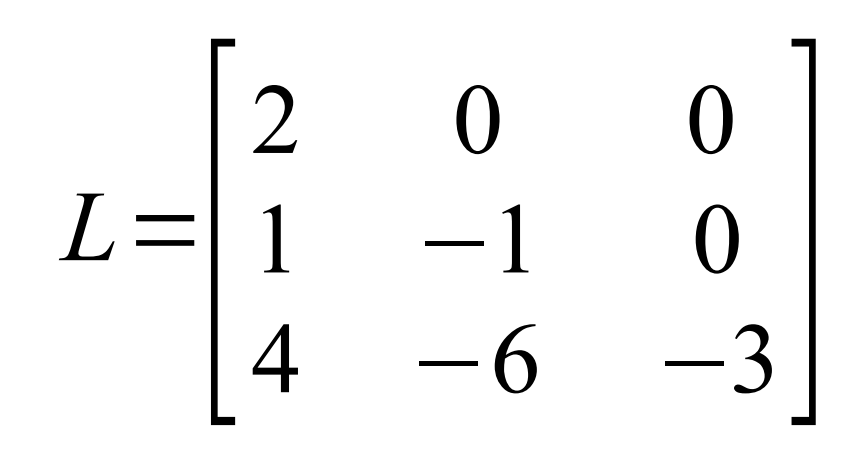
$$
U = \begin{bmatrix} 1 & 3 & 1/2 \\ 0 & 1 & -3/2 \\ 0 & 0 & 1 \end{bmatrix}
$$

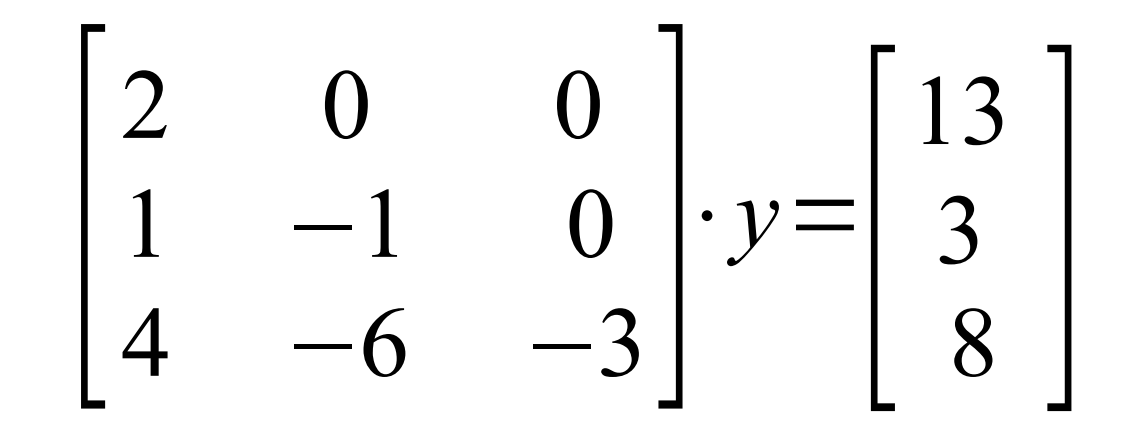

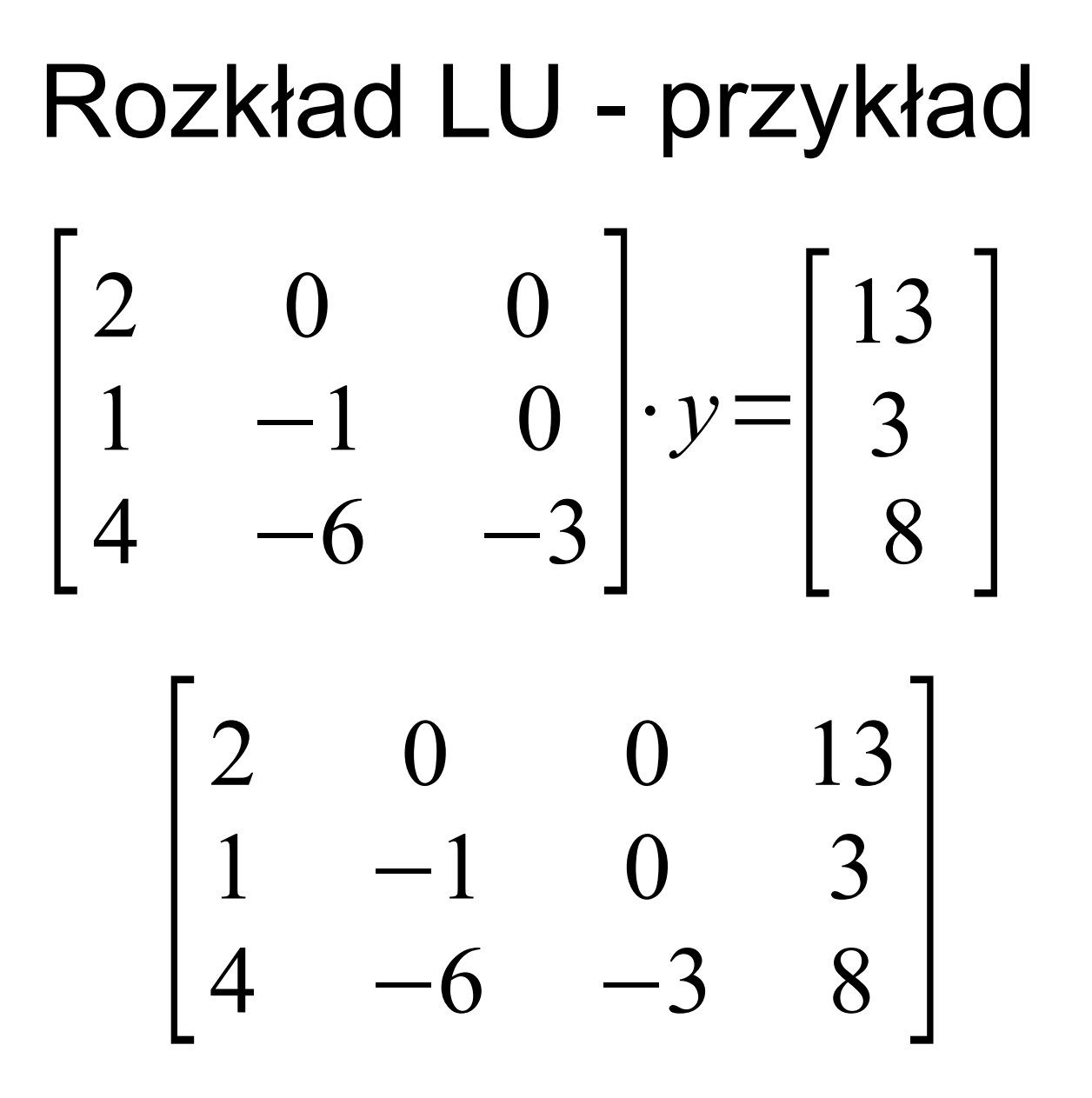

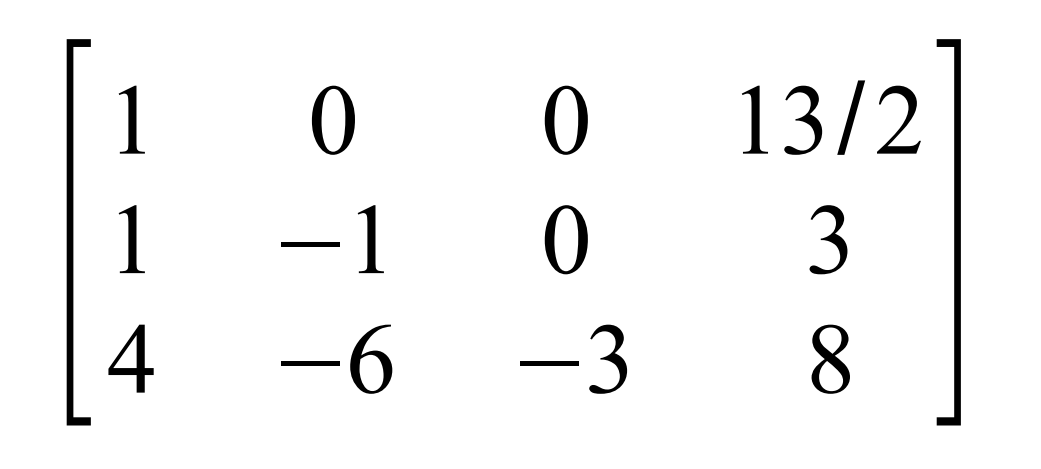

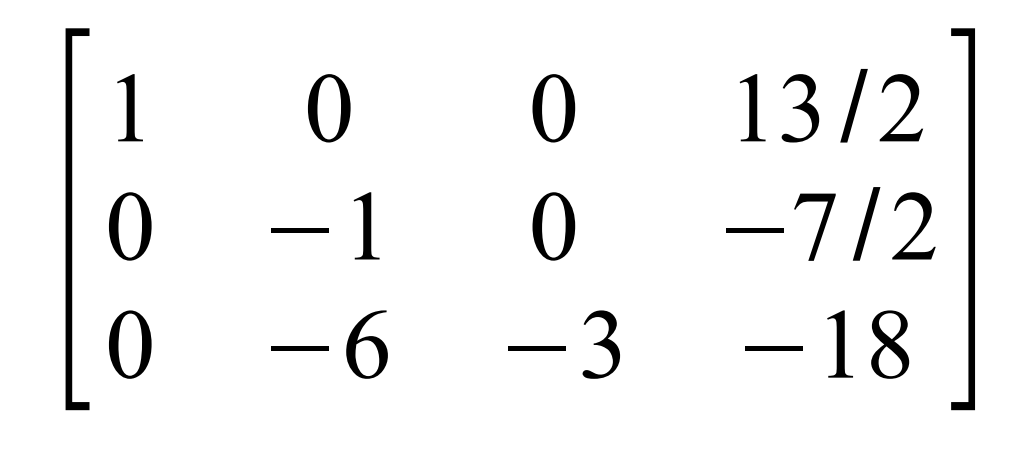

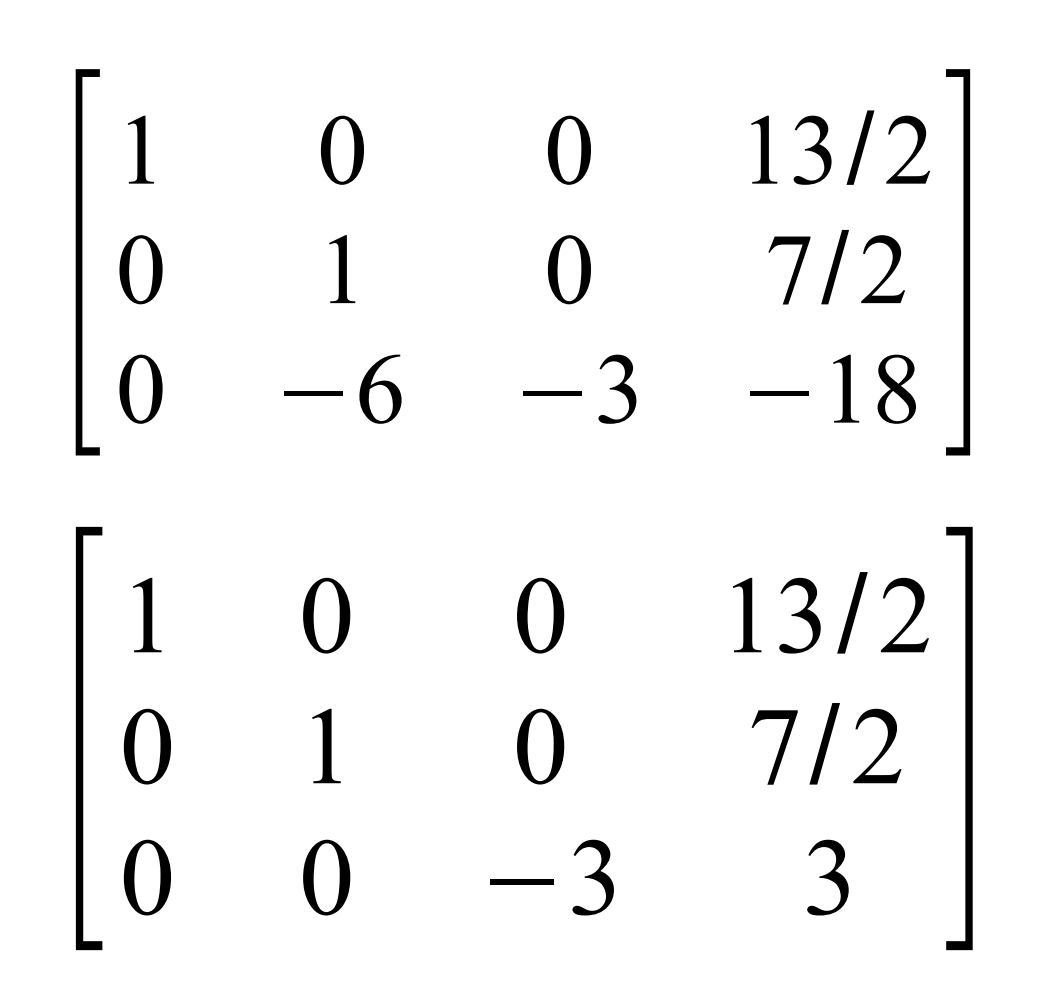

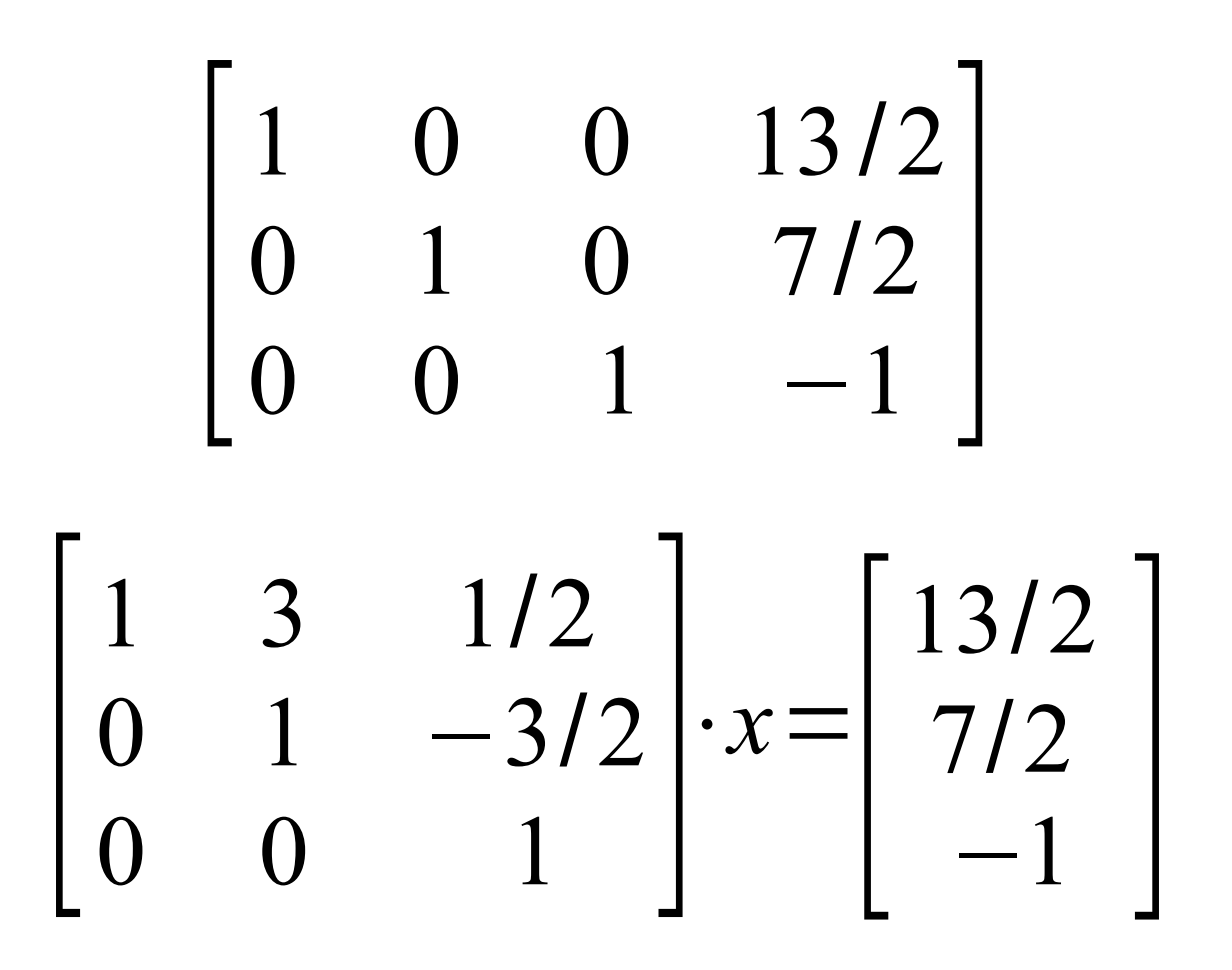

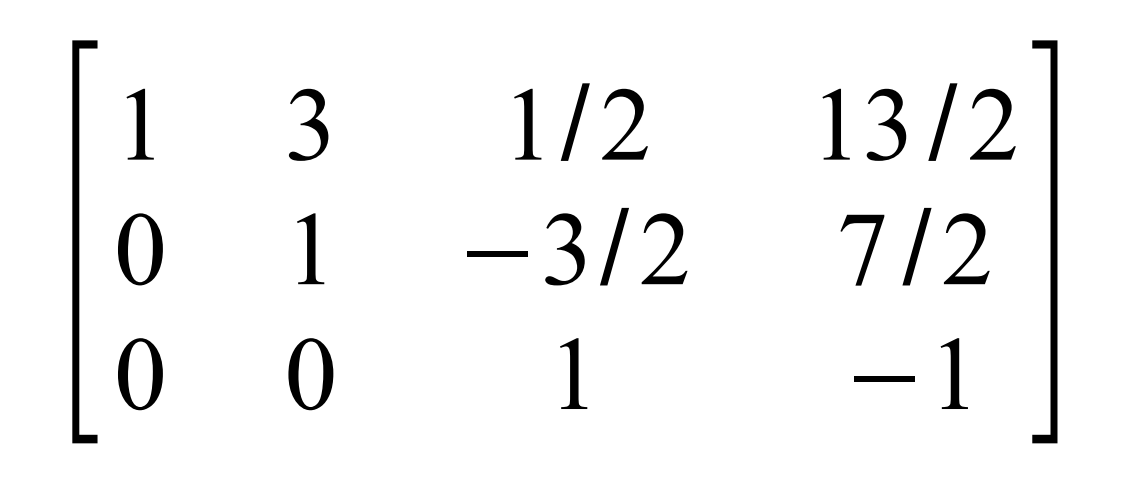

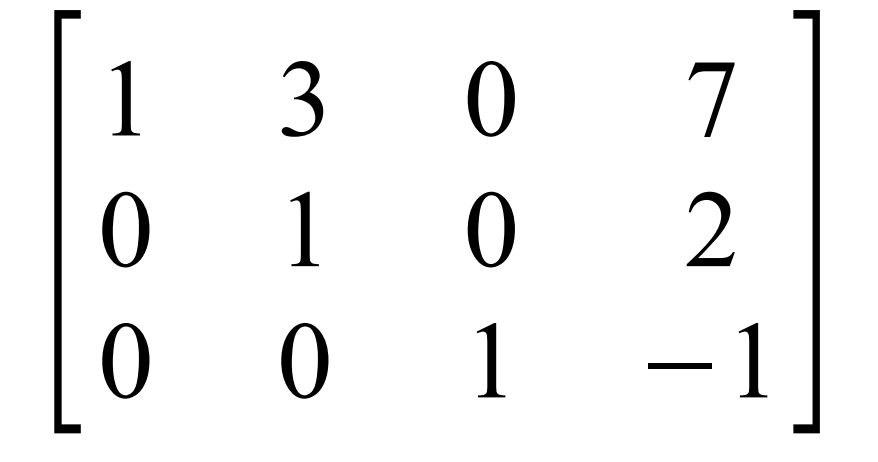

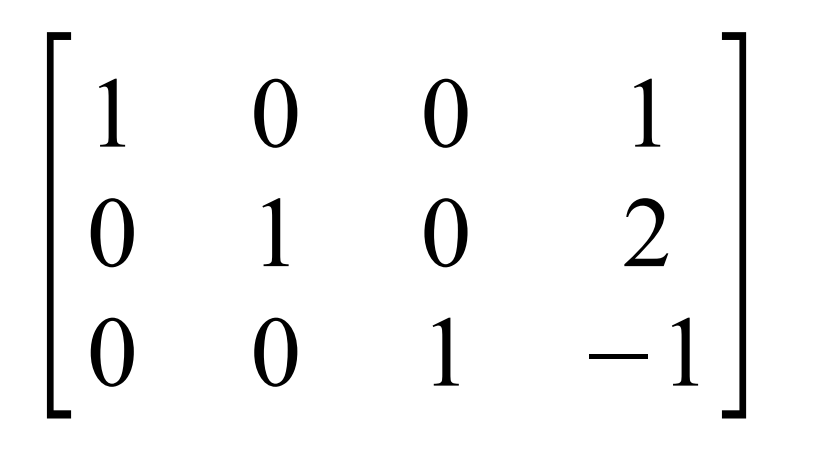

$$
x = \begin{bmatrix} 1 \\ 2 \\ -1 \end{bmatrix}
$$

## Algorytm Doolittle'a rozkładu LU

**Dana jest macierz A. Wyznaczamy Q:**

- **1. Przepisz do Q pierwszą kolumnę z A**
- **2. W 1-szym wierszu dziel el. niediagonalne przez diag.**
- **3. Od elementu o wsk. (***i,j***) {dla** *i***>1,** *j***>1} odejmij iloczyn elementów o wsk. (***i,***1) i (1***,j***)**
- **7. Jeżeli** *liczba\_kolumn(wierszy)***>=2 oznacz tę podmacierz jako A, idź do 1**
- **8. STOP**

## Algorytm Doolittle'a rozkładu LU przykład

$$
\mathbf{A} = \begin{bmatrix} 2 & 2 & -4 \\ 4 & 6 & -12 \\ 4 & 3 & 2 \end{bmatrix} \xrightarrow{kr.1i2} \begin{bmatrix} 2 & 1 & -2 \\ 4 & 6 & -12 \\ 4 & 3 & 2 \end{bmatrix} \xrightarrow{kr.3} \begin{bmatrix} 2 & 1 & -2 \\ 4 & 6 & -4 \end{bmatrix} \xrightarrow{Rr.3} \begin{bmatrix} 2 & 1 & -2 \\ 4 & 6 & -4 \end{bmatrix}
$$

$$
\Rightarrow \begin{bmatrix} 2 & 1 & -2 \\ 4 & 2 & -2 \\ 4 & 1 & 1 \end{bmatrix} \Rightarrow \begin{bmatrix} kr \ 3 \\ 4 & 2 \end{bmatrix} \Rightarrow \begin{bmatrix} 2 & 1 & -2 \\ 4 & 2 & -2 \\ 4 & 1 & -1 \end{bmatrix} = \begin{bmatrix} 2 & 1 & -2 \\ 4 & 2 & -2 \\ 4 & -1 & 8 \end{bmatrix} = \mathbf{Q}
$$

Ogólna postać:  $\ F(x)$  =  $\ x$ *D*la równania  $x = 4 - 2x^3 = F(x)$  szukamy  $x = x^*$ 1 spełniającego to równanie (*x\*=*1,641) Metoda iteracji prostej (metoda punktu stałego) Przyjmując np. *x 0 =*10 mamy *F(x 0 )*= -0,3089 ≠ *x 0* , ale jest to bliżej szukanego rozwiązania. Przyjmując *x 1 =F(x 0 )* mamy *F(x 1 )*=5,3519=*x 2* . Dalej *F(x 2 )*=0,5016=*x 3*  itd.: *x 4 =*2,4109 *x 5 =*1,3182 *x 6 =*1,8071 *x 7 =*1,5639 *x 8 =*1,6785 *x 9 =*1,6231 *x 10 =*1,6496  $x_{11} = 1,6369$ *x 12 =*1,6430 *x 13 =*1,6400 *x 14 =*1,6414 *x 15 =*1,6408 *x 16 =*1,6411 *x 17 =*1,6409 *x 18 =*1,6410 *x 19 =*1,6410

#### **Wybierz wartość początkową x<sup>0</sup> Algorytm:**  Metoda iteracji prostej (metoda punktu stałego)

$$
x_1 = F(x_0)
$$
  
\n
$$
x_2 = F(x_1)
$$
  
\n
$$
x_3 = F(x_2)
$$
  
\n
$$
\vdots
$$
  
\n
$$
x_{n+1} = F(x_n)
$$
  
\n**Ježeli** 
$$
|x_{n+1} - x_n| \le \varepsilon
$$
 **STOP**

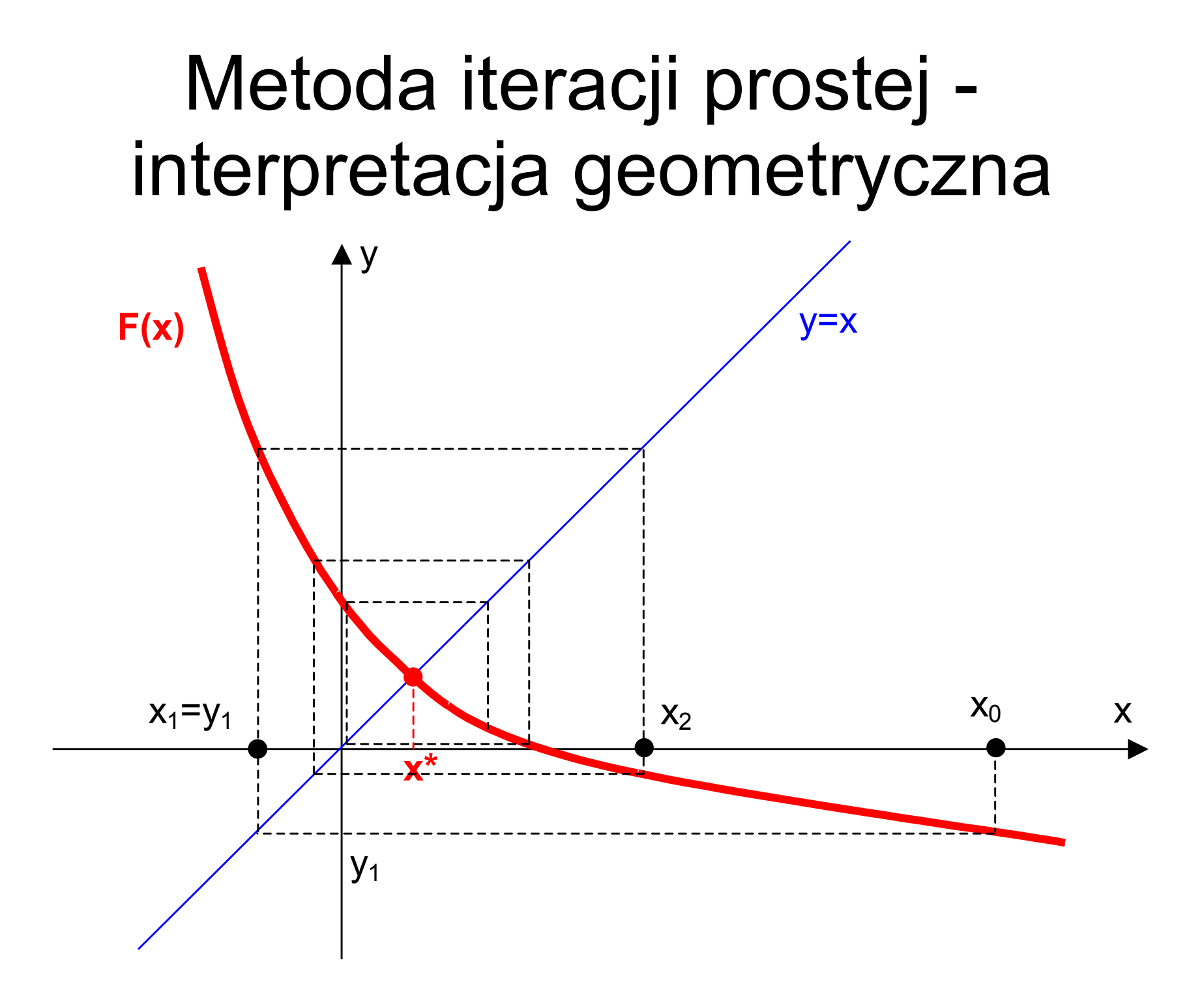

### Metoda iteracji prostej - brak zbieżności

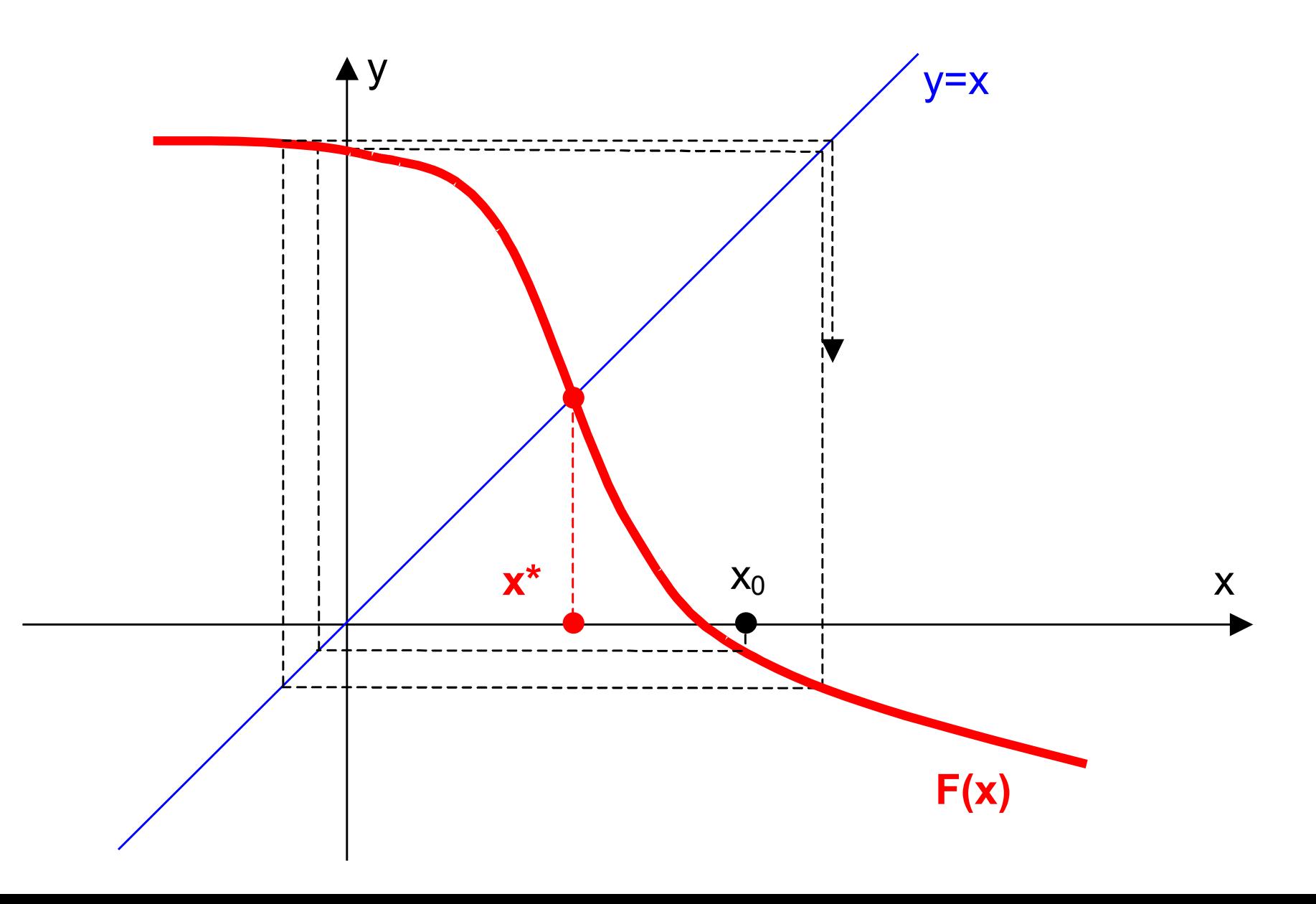

## Metoda iteracji prostej - punkt nieosiągalny

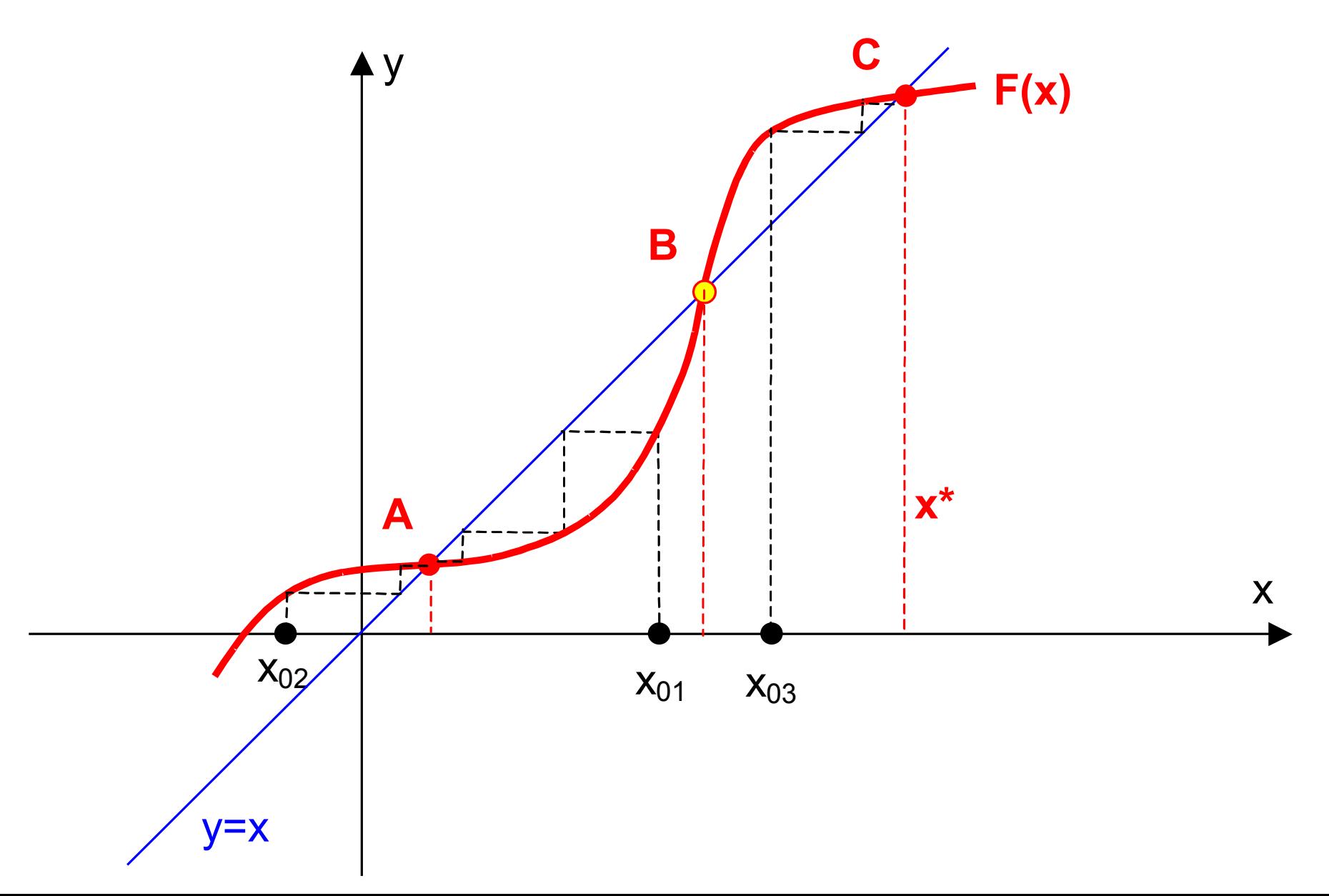

Metoda iteracji prostej dla układu równań

 $\mathbf{x} = \mathbf{F}(\mathbf{x})$ 

 $\mathbf{x}_{k+1} = \mathbf{F}(\mathbf{x}_k), \qquad k = 0, 1, 2, \cdots$ 

 $\lim x = x^*$  $k \rightarrow \infty$ 

Chcemy rozwiązać równanie:

$$
f(x) = 0 \qquad (a)
$$

Potrzebujemy takiego **F(x)**, dla którego rozwiązanie **x\*** równania **F(x) = x** jest jednocześnie rozwiązaniem *(a)*

 $\mathbf{F}(\mathbf{x}) = \mathbf{x} - \mathbf{K}(\mathbf{x}) \mathbf{f}(\mathbf{x})$  (b) Można np. przyjąć: gdzie K(x) jest dowolną macierzą n x n

Wtedy równanie ma postać:

### $\mathbf{x}$  -  $\mathbf{K}(\mathbf{x})\mathbf{f}(\mathbf{x}) = \mathbf{x}$

Każde x\*, które jest rozwiązaniem równania (a), jest punktem stałym F(x), ponieważ:

$$
L = \mathbf{F}(\mathbf{x}^*) = \mathbf{x}^* - \mathbf{K}(\mathbf{x}^*) \mathbf{0} = \mathbf{x}^* \qquad P = \mathbf{x}^* \qquad L = P
$$

Jednocześnie, jeżeli **x** = **x\*** jest punktem stałym dla **F(x)** i jeżeli **K(x)** jest macierzą nieosobliwą dla dowolnego punktu stałego **F(x)**, to x\* jest rozwiązaniem równania **f(x)=0**

$$
\mathbf{x}^* = \mathbf{x}^* - \mathbf{K}(\mathbf{x}^*) \mathbf{f}(\mathbf{x}^*)
$$

$$
\mathbf{K}(\mathbf{x}^*)\mathbf{f}(\mathbf{x}^*)=\mathbf{0} \quad | \mathbf{K}^{-1}(\mathbf{x}^*) \quad \Rightarrow \quad \mathbf{f}(\mathbf{x}^*)=\mathbf{0}
$$

 $\mathbf{K}(\mathbf{x}) = \mathbf{J}^{-1}(\mathbf{x})$ Proces zbieżności zależeć będzie od przyjętej macierzy **K**. Można np. przyjąć:

$$
\mathbf{J}(\mathbf{x}) = \begin{bmatrix} \frac{\partial f_1(\mathbf{x})}{\partial x_1} & \frac{\partial f_1(\mathbf{x})}{\partial x_2} & \cdots & \frac{\partial f_1(\mathbf{x})}{\partial x_n} \\ \frac{\partial f_2(\mathbf{x})}{\partial x_1} & \frac{\partial f_2(\mathbf{x})}{\partial x_2} & \cdots & \frac{\partial f_2(\mathbf{x})}{\partial x_n} \\ \vdots & \vdots & \ddots & \vdots \\ \frac{\partial f_n(\mathbf{x})}{\partial x_1} & \frac{\partial f_n(\mathbf{x})}{\partial x_2} & \cdots & \frac{\partial f_n(\mathbf{x})}{\partial x_n} \end{bmatrix}
$$

Równanie (b) w postaci iteracyjnej:  $\mathbf{F}(\mathbf{x}_j) = \mathbf{x}_j - \mathbf{K}(\mathbf{x}_j) \mathbf{f}(\mathbf{x}_j) = \mathbf{x}_{j+1}$ 

$$
\mathbf{x}_{j+1} = \mathbf{x}_j - [\mathbf{J}(\mathbf{x}_j)]^{-1} \mathbf{f}(\mathbf{x}_j)
$$

#### Jest to równanie metody **Newtona-Raphsona**

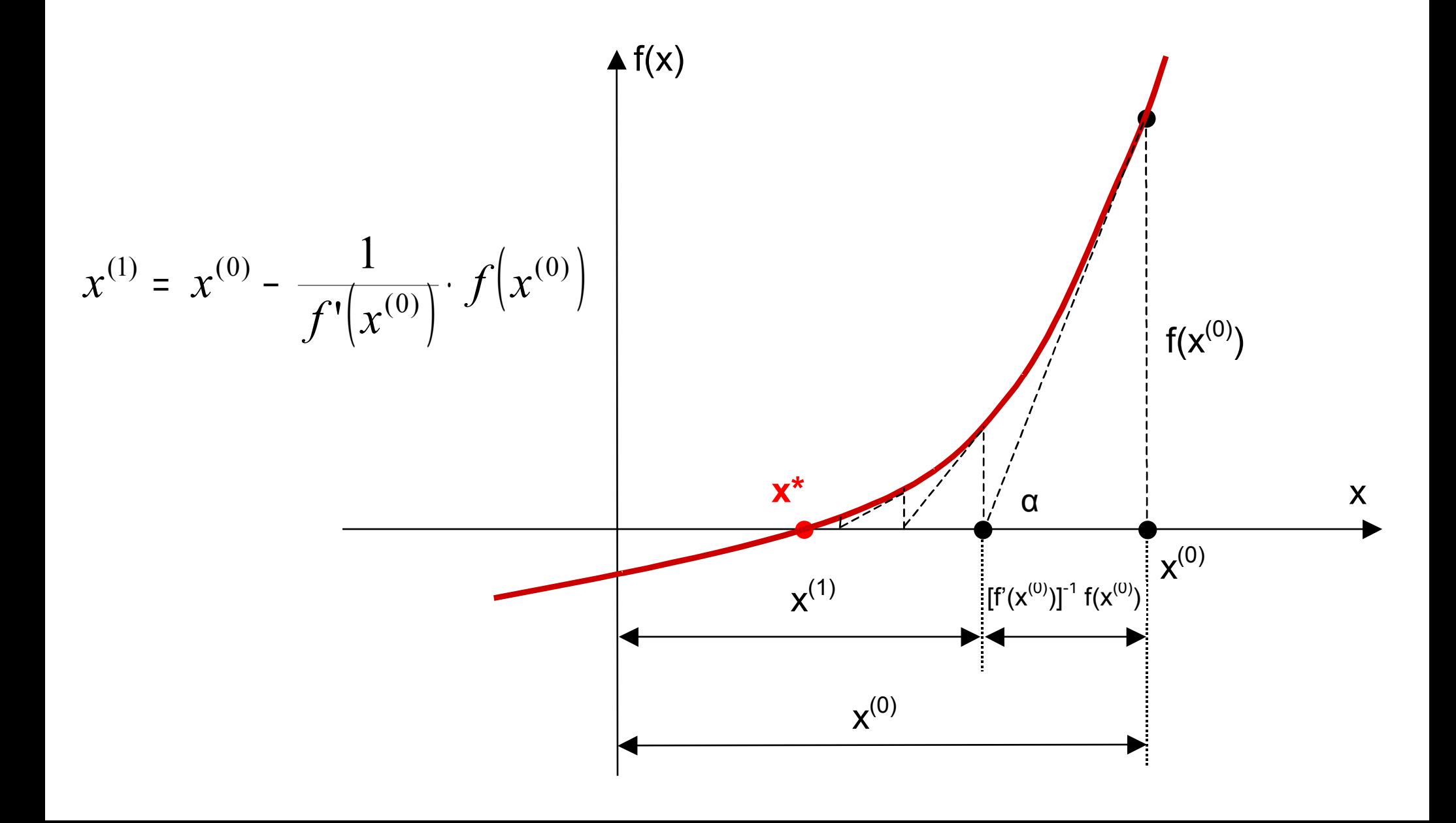

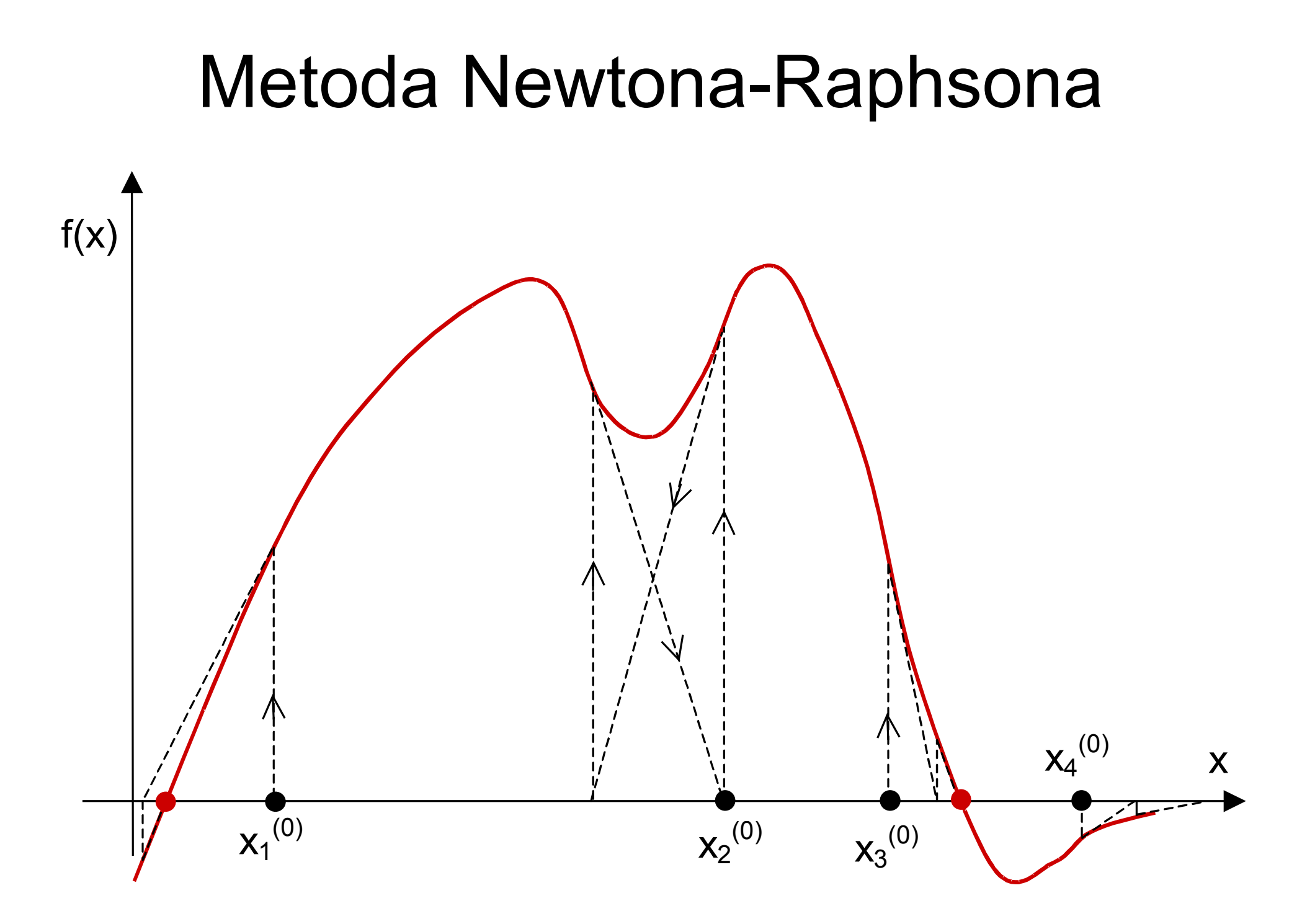

## Metoda Newtona-Raphsona przykład

$$
F(\mathbf{x}) = \begin{bmatrix} 2x_1^2 + x_2 \\ x_1 + 3x_2^2 \end{bmatrix} \qquad F(\mathbf{x}) = \mathbf{0}
$$

$$
\begin{bmatrix} a & b \\ c & d \end{bmatrix}^{-1} = \frac{1}{ad - bc} \begin{bmatrix} d & -b \\ -c & a \end{bmatrix}
$$

## Metoda Newtona-Raphsona przykład

$$
\boldsymbol{F}(\boldsymbol{x}) = \begin{bmatrix} 2 x_1^2 + x_2 \\ x_1 + 3 x_2^2 \end{bmatrix} \qquad \boldsymbol{F}(\boldsymbol{x}) = \boldsymbol{0}
$$

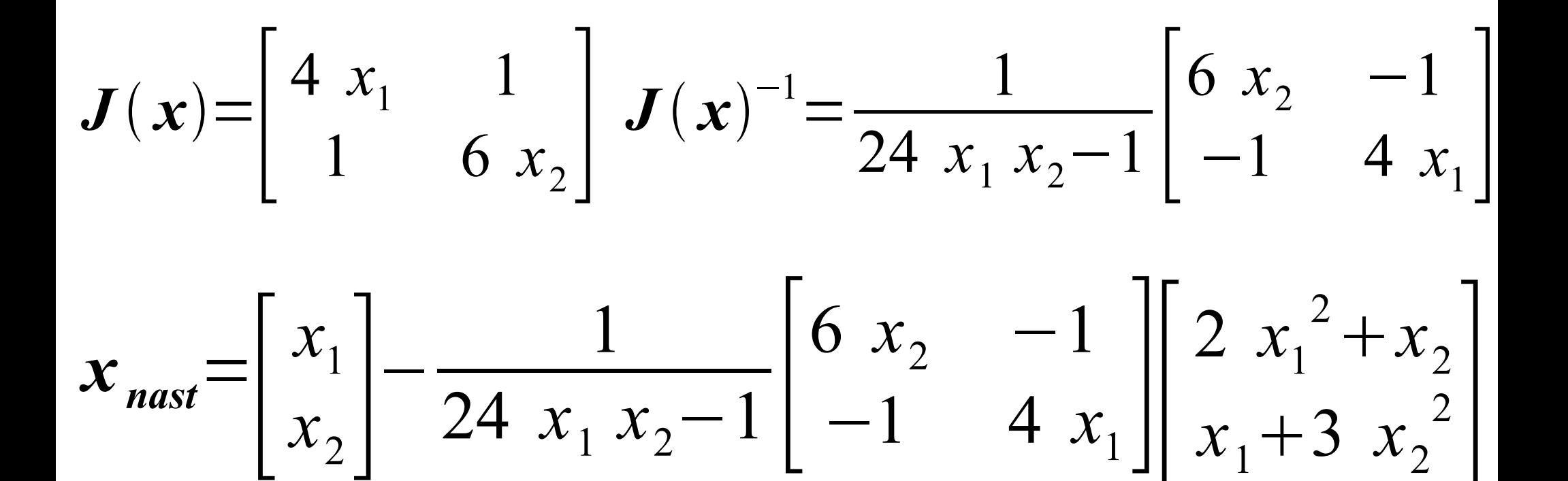

## Metoda Newtona-Raphsona przykład

$$
\mathbf{x}_{\text{nast}} = \frac{1}{24 \ x_1 \ x_2 - 1} \begin{bmatrix} x_2 (12 \ x_1^2 - 3 \ x_2) \ x_1 (12 \ x_2^2 - 2 \ x_1) \end{bmatrix}
$$
  
\n
$$
\mathbf{x}_0 = \begin{bmatrix} -10 \\ -10 \end{bmatrix} \qquad \mathbf{x}_5 = \begin{bmatrix} -0.58762 \\ -0.52522 \end{bmatrix} \qquad \mathbf{x}_{10} = \begin{bmatrix} -0.43679 \\ -0.38157 \end{bmatrix}
$$
  
\n
$$
\mathbf{x}_1 = \begin{bmatrix} -5.12714 \\ -5.08545 \end{bmatrix} \qquad \mathbf{x}_6 = \begin{bmatrix} -0.46883 \\ -0.41138 \end{bmatrix}
$$
  
\n
$$
\mathbf{x}_2 = \begin{bmatrix} -2.69185 \\ -2.63095 \end{bmatrix} \qquad \mathbf{x}_7 = \begin{bmatrix} -0.43892 \\ -0.38352 \end{bmatrix} \qquad F(x_{10}) = \begin{bmatrix} -5.5511e - 17 \\ 0 \end{bmatrix}
$$
  
\n
$$
\mathbf{x}_3 = \begin{bmatrix} -1.47679 \\ -1.40903 \end{bmatrix} \qquad \mathbf{x}_8 = \begin{bmatrix} -0.43680 \\ -0.38158 \end{bmatrix}
$$
  
\n
$$
\mathbf{x}_4 = \begin{bmatrix} -0.87518 \\ -0.80803 \end{bmatrix} \qquad \mathbf{x}_9 = \begin{bmatrix} -0.43679 \\ -0.38157 \end{bmatrix}
$$

$$
f_i(x_1, x_2 \cdots x_n) = 0 \qquad i = 1, 2, \cdots n
$$

$$
\mathbf{x}^{(j)} = \begin{bmatrix} x_1^{(j)} & x_2^{(j)} & x_n^{(j)} \end{bmatrix}^T
$$
 punkt w *j*-tej iteracji

Rozwijamy funkcję wielu zmiennych w szereg Taylora wokół punktu **x**<sup>(j)</sup>:

$$
f_i(x_1, x_2 \cdots x_n) = f_i(x_1^{(j)}, x_2^{(j)}, \cdots x_n^{(j)}) + \frac{\partial f_i(\mathbf{x})}{\partial x_1} \Big|_{\mathbf{x} = \mathbf{x}^{(j)}} \Big( x_1 - x_1^{(j)} \Big) +
$$

$$
+ \frac{\partial f_i(\mathbf{x})}{\partial x_2}\Big|_{\mathbf{x}=\mathbf{x}^{(j)}}\Big(x_2-x_2^{(j)}\Big)+ \cdots + \frac{\partial f_i(\mathbf{x})}{\partial x_n}\Big|_{\mathbf{x}=\mathbf{x}^{(j)}}\Big(x_n-x_n^{(j)}\Big)+
$$

$$
+ \frac{1}{2!} \frac{\partial^2 f_i(\mathbf{x})}{\partial x_1^2} \Big|_{\mathbf{x} = \mathbf{x}^{(j)}} (x_1 - x_1^{(j)})^2 \quad \cdots \qquad \text{dla } i = 1, 2, \cdots n
$$

 $\left( \chi_1^{(J^{\pm 1})}, \chi_2^{(J^{\pm 1})} \cdots \chi_n^{(J^{\pm 1})} \right) = f_i \left( \chi_1^{(J)}, \chi_2^{(J)}, \cdots \chi_n^{(J)} \right)$  $\vert X \vert$  $\chi_{(j)}(x_1^{(j+1)}-x_1^{(j)}) +$ *x f*  $f_i(x_1^{(j+1)}, x_2^{(j+1)} \cdots x_n^{(j+1)}) = f_i(x_1^{(j)}, x_2^{(j)}, \cdots x_n^{(j)}) + \frac{y_{j}(x)}{2} \bigg|_{x=x^{(j)}} \bigg(x_1^{(j+1)} - x_1^{(j)}\bigg)$ *n j*  $\int$   $\frac{1}{2}$ *i j n*  $j+1$   $\sum_{i}$  *j*  $f_i(x_1^{(j+1)}, x_2^{(j+1)} \cdots x_n^{(j+1)}) = f_i(x_1^{(j)}, x_2^{(j)}, \cdots x_n^{(j)}) + \frac{^{(j)}j! (x_1^{(j)})}{x_1^{(j)}} |_{x=x^{(j)}} (x_1^{(j+1)} - x_1^{(j)})$ 1 1 1  $(j)$  (*j*) 2  $(j)$ 1 1)  $\int f + 1$ 2 1  $\left[ \frac{1}{1}, \frac{x_1^{(3+1)}}{2}, \cdots \frac{x_n^{(3+1)}}{n} \right] = \left[ \frac{1}{1} \left[ \frac{x_1^{(3)}}{2}, \frac{x_2^{(3)}}{2}, \cdots \frac{x_n^{(3)}}{n} \right] + \left[ \frac{\frac{x_1^{(3+1)}}{2}}{2} \right] \frac{x_1^{(3+1)}}{2} - \frac{x_1^{(3)}}{2} \right] + \cdots \right]$  $\boldsymbol{\theta}$  . ∂  $= f_i(x_1^{(j)}, x_2^{(j)}, \cdots x_n^{(j)}) + \frac{\partial f_i(x_1)}{\partial x_i} \Big|_{x_1 = (i)} |x_1^{(j+1)}|$ =  $+1$   $+1$   $+1$   $+1$ **x x x** Podstawiamy  $x = x^{(j+1)}$ :

$$
+ \frac{\partial f_i(\mathbf{x})}{\partial x_2} \Big|_{\mathbf{x} = \mathbf{x}^{(j)}} \Big( x_2^{(j+1)} - x_2^{(j)} \Big) + \cdots + \frac{\partial f_i(\mathbf{x})}{\partial x_n} \Big|_{\mathbf{x} = \mathbf{x}^{(j)}} \Big( x_n^{(j+1)} - x_n^{(j)} \Big) +
$$

$$
+\frac{1}{2!}\frac{\partial^{2} f_{i}(\mathbf{x})}{\partial x_{1}^{2}}\Big|_{\mathbf{x}=\mathbf{x}^{(j)}}\Big(x_{1}^{(j+1)}-x_{1}^{(j)}\Big)^{2} \quad \cdots \qquad \qquad dla \ i=1,2,\cdots n
$$

Jeżeli jesteśmy "blisko" rozwiązania, pomijamy wyrazy wyższych rzędów:

$$
f_i\left(\mathbf{x}^{(j+1)}\right) \approx f_i\left(\mathbf{x}^{(j)}\right) + \left.\frac{\partial f_i\left(\mathbf{x}\right)}{\partial x_1}\right|_{\mathbf{x}=\mathbf{x}^{(j)}}\left(x_1^{(j+1)} - x_1^{(j)}\right) +
$$

$$
+ \frac{\partial f_i(\mathbf{x})}{\partial x_2} \Big|_{\mathbf{x} = \mathbf{x}^{(j)}} \Big( x_2^{(j+1)} - x_2^{(j)} \Big) + \cdots + \frac{\partial f_i(\mathbf{x})}{\partial x_n} \Big|_{\mathbf{x} = \mathbf{x}^{(j)}} \Big( x_n^{(j+1)} - x_n^{(j)} \Big)
$$

$$
dla\ i = 1, 2, \cdots n
$$

Jeżeli **x** (j+1) jest już rozwiązaniem naszego równania, czyli  $f(x^{(j+1)}) = 0$ , to:

$$
\mathbf{J}(\mathbf{x}^{(j)}) (\mathbf{x}^{(j+1)} - \mathbf{x}^{(j)}) = -\mathbf{f}(\mathbf{x}^{(j)})
$$

## Symulacja i eksperyment komputerowy

• Symulacja komputerowa - metoda odtwarzania zjawisk zachodzących w świecie rzeczywistym (lub ich niektórych właściwości i parametrów) za pomocą ich zmatematyzowanych modeli, definiowanych i obsługiwanych przy użyciu programów komputerowych; wykorzystywana do wnioskowania o przebiegu tych zjawisk i procesów, których bezpośrednia obserwacja jest niemożliwa lub zbyt kosztowna. - Encyklopedia PWN

# Zalety symulacji komputerowej

- Koszt nie ma potrzeby budowy rzeczywistego układu, nic nie może ulec zniszczeniu
- Czas symulacja jest metodą szybszą niż konstrukcja układu (choć sam proces symulacji może być długotrwały)
- Modyfikowalność zasymulowany układ łatwo jest zmienić
- Łatwość i różnorodność analiz niektórych analiz wręcz nie da się sensownie zrealizować w układzie rzeczywistym

# Zalety symulacji komputerowej

- Wiedza możliwość wszechstronnego zbadania układu w różnych warunkach pracy, zrozumienia jego działania, możliwość śledzenia zmian normalnie zbyt szybkich do uchwycenia, łatwiejsze znajdowanie błędów
- Alternatywa dla rozwiązań analitycznych w dużych systemach mogą być one nieosiągalne
- Postprocessing wygodna prezentacja wyników, np. w postaci graficznej

# Wady symulacji komputerowej

- Poprawność wyników ściśle zależy od poprawności modelu
	- modele o małej złożoności (np. aproksymujące działanie przyrządu parametryzowanymi równaniami) mogą:
		- nie uwzględniać pewnych zjawisk, a w rezultacie dawać duże błędy w nietypowych sytuacjach
		- być nieprawdziwe poza założonym obszarem pracy
		- być trudne w modyfikacji przy modyfikacji przyrządu (postępie technologicznym itp.)
		- bezpodstawnie zakładać że wystarczająca jest symulacja jednodomenowa
		- mieć problemy ze stabilnością

# Wady symulacji komputerowej

- modele o dużej złożoności (np. wielodomenowe modele wykorzystujące metodę elementów skończonych) mogą:
	- być zbyt skomplikowane aby umożliwić symulację układów w rozsądnym czasie
	- mieć ogromne wymagania pamięciowe
	- być bardzo praco i czasochłonne w przygotowaniu
	- mieć problemy ze stabilnością
- Prawidłowe zaprojektowanie symulacji może być trudne
- Rozrzut parametrów może podważyć wyniki symulacji
# Wady symulacji komputerowej

- Interpretacja wyników ostatecznie jest pozostawiona czynnikowi ludzkiemu
- Ograniczenia systemów komputerowych (np. ograniczona precyzja liczb) mogą przekładać się na ograniczenia symulacji

## Eksperyment komputerowy

- Eksperyment komputerowy eksperyment przeprowadzany w całości przy użyciu symulacji komputerowej
- Może służyć np.:
	- testowaniu hipotez
	- przygotowywaniu bądź analizie rzeczywistych eksperymentów
	- weryfikowaniu rozwiązań uproszczonych
	- projektowaniu bądź przeprojektowywaniu urządzeń i układów

#### Podział modeli

- Modele można dzielić np. na:
	- liniowe i nieliniowe
	- deterministyczne i probabilistyczne
	- statyczne i dynamiczne
	- ciągłe i dyskretne
	- o parametrach skupionych bądź rozłożonych
	- jedno i wielodomenowe

# Oprogramowanie

- Modele tworzy się i symuluje z wykorzystaniem oprogramowania
- Oprogramowanie może być:
	- językiem programowania (np. Simula)
	- ogólnego przeznaczenia z elementami specjalizowanymi (np. Matlab)
	- opracowane pod kątem konkretnej dziedziny, np. symulacji układów elektronicznych:
		- Spice
		- Eldo
		- Saber

#### Komputerowe opracowywanie wyników pomiarów

- Oprócz sytuacji gdy symulacje są przeprowadzane całkowicie przy użyciu komputera, często zachodzi potrzeba wprowadzenia rzeczywistych danych pomiarowych
- Aby maksymalnie wykorzystać zawarte w nich informacje, praktycznie zawsze konieczna jest jakaś forma wstępnego przetworzenia

#### Komputerowe opracowywanie wyników pomiarów

- Może ono zawierać np.:
	- usuwanie wartości błędnych
	- uzupełnianie wartości brakujących
	- filtrowanie (np. górno/dolno/pasmowowprzepustowe)
	- wygładzanie
	- przewidywanie wartości przyszłych, odtwarzanie historycznych
	- decymację
	- dyskretyzację

# Aproksymacja i interpolacja

- Są metodami przy użyciu których znajduje się krzywą f(x), opisaną równaniem (równaniami) analitycznym, na podstawie zbioru punktów
- Punkty mogą pochodzić np. z pomiaru rzeczywistego procesu
- Celem może być np. łatwość dalszej analizy/przetwarzania, weryfikacja hipotez dotyczących charakteru zjawiska, wygładzanie, przewidywanie, uzupełnianie wartości brakujących itd.

# Aproksymacja i interpolacja

- Aby przeprowadzić aproksymację bądź interpolację, należy przyjąć jakąś postać funkcji, możliwą do parametryzacji (np. wielomian, wielomian uogólniony)
- Różnica między aproksymacją a interpolacją polega na wymaganiu dotyczącym przechodzenia krzywej przez dane punkty:
	- aproksymacja nie wymaga przejścia przez dane punkty
	- interpolacja wymaga przejścia przez dane punkty

#### Aproksymacja

- Zadanie:
	- mając n punktów (par wartości) *(x i , y i )* dla i = 1,..., n
	- znaleźć funkcję postaci *f(x, β)*, gdzie *β* jest wektorem m parametrów, m < n
	- tak aby zminimalizować błąd , gdzie *<sup>S</sup>*=∑ jest błędem aproksymacji dla pojedynczego punktu *i*−1 *n*  $r_i^2$  $r_i = y_i - f(x_i, \hat{\beta})$

# Aproksymacja

• Zadanie to można rozumieć jako próbę przybliżonego rozwiązania równania o postaci

# $X \beta = y$

przy czym liczba wierszy *X* jest większa niż liczba kolumn

- każdy wiersz X odpowiada jednemu narzuconemu punktowi
- kolejne wartości w wierszu to wartości kolejnych składowych wielomianu

# Aproksymacja

- Jest to metoda najmniejszych kwadratów (LSQ)
- Zadania aproksymacyjne można podzielić na dwie kategorie:
	- liniowe
	- nieliniowe
- Zadanie liniowe ma rozwiązanie analityczne, zadanie nieliniowe rozwiązuje się numerycznie, metodami iteracyjnymi

• Liniowość nie oznacza, że metoda nadaje się jedynie do liniowych funkcji, a tylko że funkcja jest liniowa względem parametrów *β*

*m*

• Funkcja ma więc postać:  $f(x, \beta) = \sum X_j \beta_j$ , gdzie *X j* jest funkcją *x* (w tym funkcją nieliniową, stałą itd.) *j*=1  $X_{\overline{j}}$   $\overline{\beta}_{\overline{j}}$ 

- Aby znaleźć minimum funkcji błędu, należy znaleźć punkt dla którego pochodne cząstkowe po wszystkich parametrach mają wartość 0
- Pochodne cząstkowe wyrażają się wzorem

$$
\frac{\delta S}{\delta \beta_j} = 2 \sum_{i=1}^n r_i \frac{\delta r_i}{\delta \beta_j}
$$

• Ponieważ  $r_i = y_i - \sum X_{ij} \beta_j$  pochodna we wzorze powyżej ma postać *ri* <sup>=</sup>*yi*<sup>−</sup>∑ *j*=1 *m*  $X_{ij}$   $\overline{\beta}$   $_j$  $\delta r_i$  $\delta \beta_j$ =−*X ij*

• Podstawiając do wzoru na pochodną cząstkową funkcji błędu i przyrównując do 0 mamy

$$
\frac{\delta S}{\delta \beta_j} = 2 \sum_{i=1}^n r_i \frac{\delta r_i}{\delta \beta_j} = -2 \sum_{i=1}^n \left( y_i - \sum_{k=1}^m X_{ik} \beta_k \right) X_{ij} = 0
$$

• Po uporządkowaniu otrzymujemy

$$
\sum_{i=1}^{n} \sum_{k=1}^{m} X_{ij} X_{ik} \beta_k = \sum_{i=1}^{n} X_{ij} y_i
$$

• W postaci macierzowej:

$$
(X^T X) \beta = X^T y
$$

• Rozwiązanie względem *β* daje poszukiwane współczynniki

• Znaleźć współczynniki funkcji aproksymującej następujące punkty:

1,2; 2, 4; 3, 8; 4, 18; 5, 27

• Przyjąć funkcję postaci f(x)= $\beta_3 x^2 + \beta_2 x + \beta_1$ 

• Układ równań:

$$
\beta_3 1^2 + \beta_2 1 + \beta_1 = 2
$$
  
\n
$$
\beta_3 2^2 + \beta_2 2 + \beta_1 = 4
$$
  
\n
$$
\beta_3 3^2 + \beta_2 3 + \beta_1 = 8
$$
  
\n
$$
\beta_3 4^2 + \beta_2 4 + \beta_1 = 18
$$
  
\n
$$
\beta_3 5^2 + \beta_2 5 + \beta_1 = 27
$$

- Odpowiadająca mu macierz *X*:
	- 1 1 1

$$
4 \qquad 2 \qquad 1
$$

$$
9 \qquad 3 \qquad 1
$$

- 16 4 1
- 25 5 1

- Lewa strona:  $X^T X$ =
	- 979 225 55 225 55 15
	- 55 15 5
- Prawa strona:  $X<sup>T</sup>y=$ 1053 241 59
- Rozwiązując otrzymujemy  $β=$ 1.4286 -2.1714

• Poszukiwane równanie ma więc postać  $f(x) = 1.4286x^2 - 2.1714x + 2.6$ 

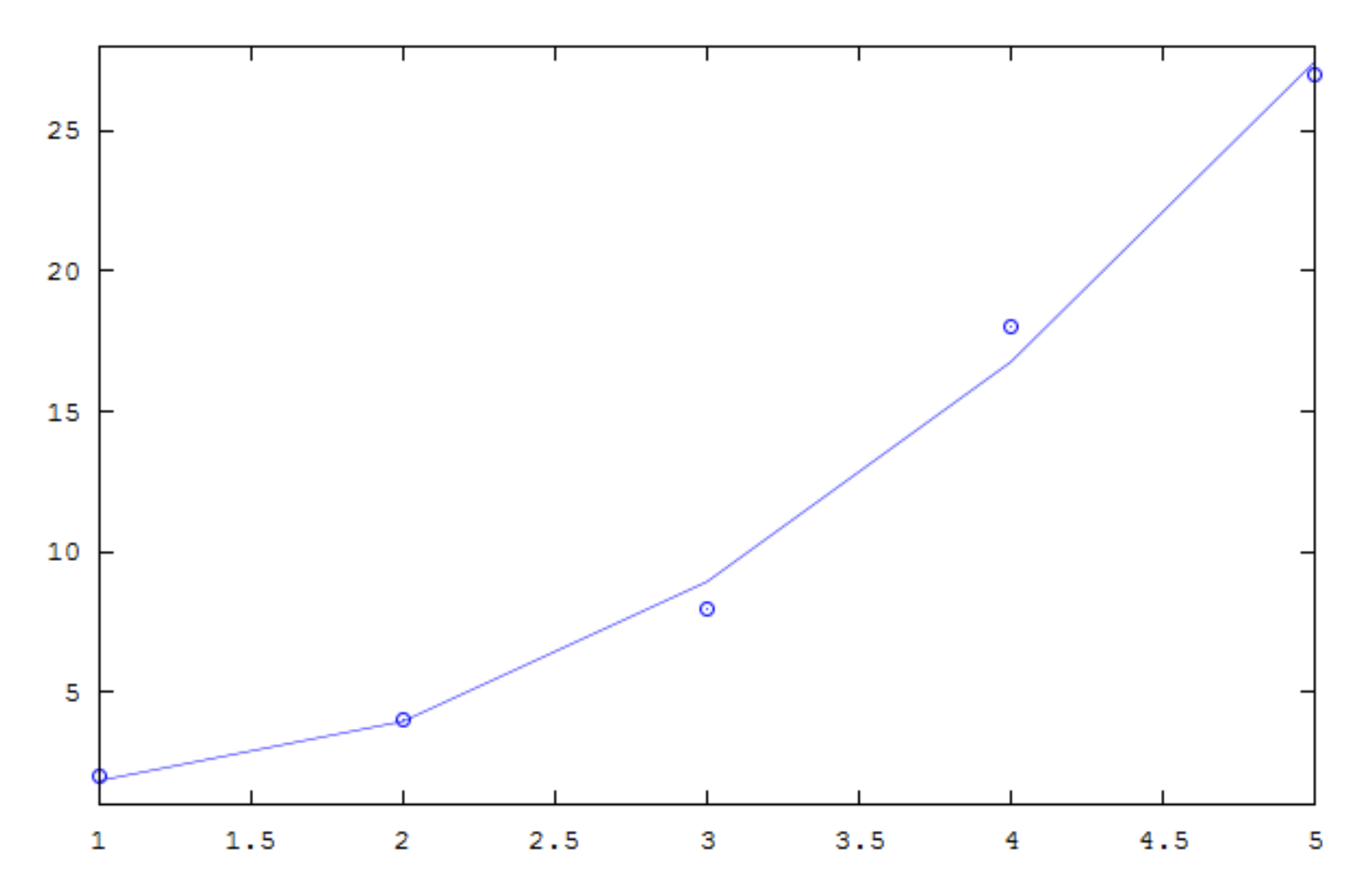

- W Matlabie aproksymację wielomianem dowolnego stopnia można przeprowadzić przy pomocy funkcji polyfit
- Argumentami są współrzędne x punktów, współrzędne y punktów, stopień wielomianu

```
octave-3.0.0.exe:7> x=[1 2 3 4 5];
octave-3.0.0.exe:8> y=[2 4 8 18 27];
octave-3.0.0.exe:9> p=polyfit(x, y, 2)
p =
```
1.4286 -2.1714 2.6000

- Przy stosowaniu aproksymacji należy dobrać stopień złożoności funkcji aproksymującej (np. stopień wielomianu):
	- skomplikowana funkcja może zapewnić mniejszy błąd aproksymacji (będzie przebiegać bliżej punktów), ale
	- może mieć dużo zafalowań i ma mniejszą zdolność "uogólniania" (np. ignorowania błędnych pomiarów)

# Interpolacja

- Interpolacja może zostać użyta do znalezienia wartości (funkcji, hipotetycznego pomiaru) dla argumentu dla którego nie posiadamy tej wartości
- Interpolacja dotyczy znajdowania wartości dla argumentu znajdującego się pomiędzy argumentami dla których wartości są znane
- Jeśli szukamy wartości dla argumentu poza tym przedziałem, jest to ekstrapolacja
- Często interesujący nas obszar dzieli się na mniejsze i interpoluje osobno

# Interpolacja liniowa

- Najprostsza (nie licząc interpolacji odcinkami stałej) metoda
- Polega na przeprowadzeniu prostej przez dwa najbliższe znane punkty
- Wartości dla dowolnego argumentu odczytuje się jako wartość funkcji liniowej

```
octave-3.0.0.exe:12> x=[1 2 4 6 8 9];
octave-3.0.0.exe:13> y=[2 4 5 3 -1 -6];
octave-3.0.0.exe:14> plot(x, y)octave-3.0.0.exe:15> plot(x, y, ' -o')
```
#### Interpolacja liniowa

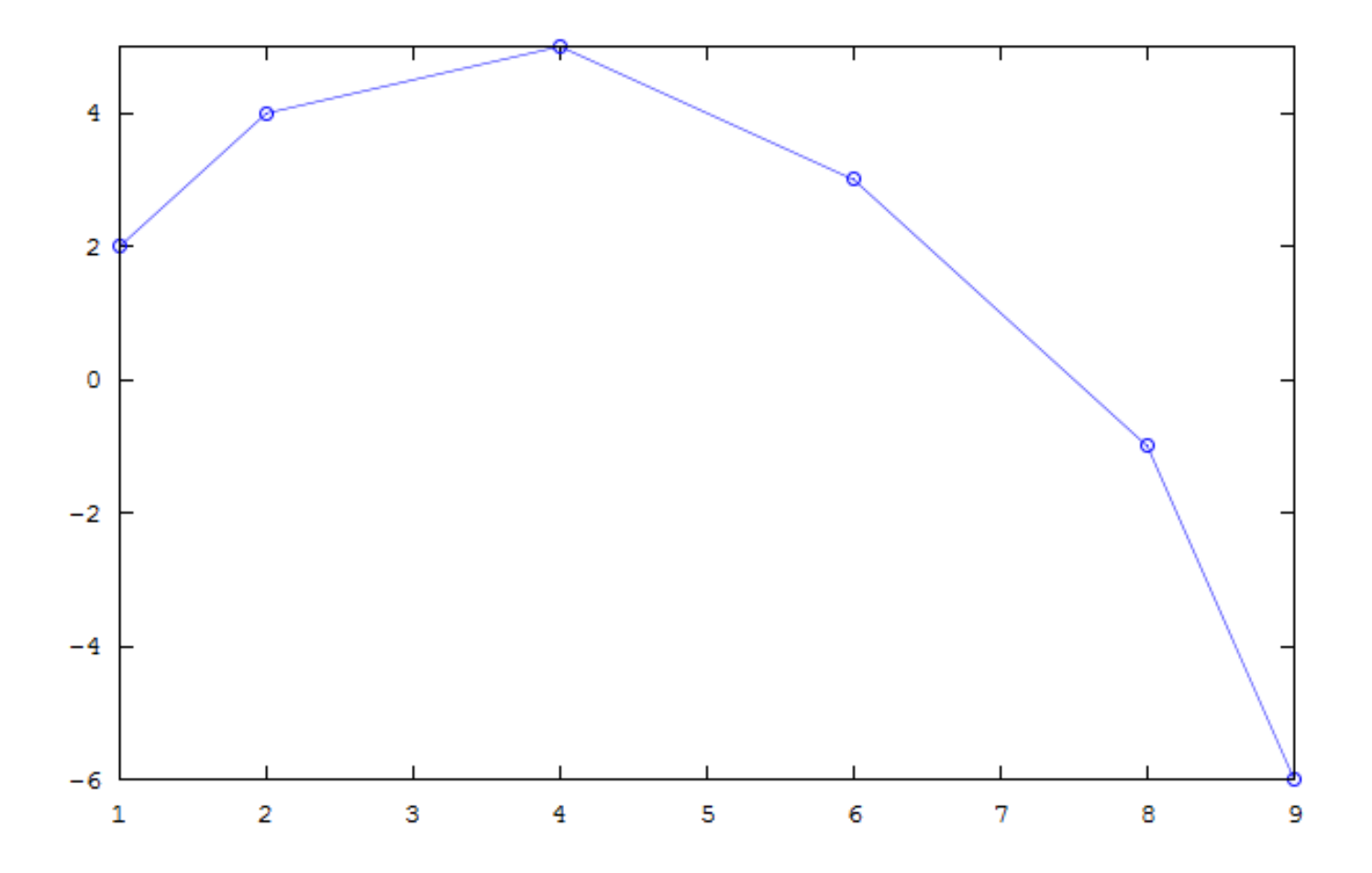

#### Interpolacja wielomianowa

- Koncepcja bardzo podobna do aproksymacji, tyle, że liczba punktów jest równa stopniowi wielomianu pomniejszonemu o 1:
	- liniowa: 2 punkty 2 równania, wielomian 1 stopnia,2 niewiadome
	- kwadratowa: 3 punkty 3 równania, wielomian 2 stopnia, 3 niewiadome
	- sześcienna: 4 punkty 4 równania, wielomian 3 stopnia, 4 niewiadome
	- itd.

#### Interpolacja wielomianowa

• Liczba równań odpowiada liczbie niewiadomych, jeśli wśród przyjętych punktów nie ma punktów o identycznych odciętych, układ równań jest oznaczony i można otrzymać współczynniki wielomianu interpolującego

## Interpolacja wielomianowa przykład

• Znaleźć wielomian interpolujący dla zbioru punktów:

1, 2; 2, -3; 3, -5; 4, 9

- 4 punkty, czyli wielomian 3 stopnia: *f(x)=β x* <sup>3</sup>*+β x* <sup>2</sup>*+β*  $\overline{2}$ *x+β*
- Równania: *β* <sup>3</sup>*+β* <sup>2</sup>*+β +β =*2 *β* <sup>3</sup>*+β* <sup>2</sup>*+β +β =*-3 *β* <sup>3</sup>*+β* <sup>2</sup>*+β +β =*-5 *β* <sup>3</sup>*+β* <sup>2</sup>*+β +β =*9

#### Interpolacja wielomianowa przykład

- Macierzowo: *Xβ=y*
- *X=*1 1 1 1 8 4 2 1 27 9 3 1 64 16 4
- Rozwiązując względem *β* otrzymujemy: *β* 1 =-3*, β* 2 =14.3333*, β* 3 =-11.5*, β* 4 =2.1667

#### Interpolacja wielomianowa przykład

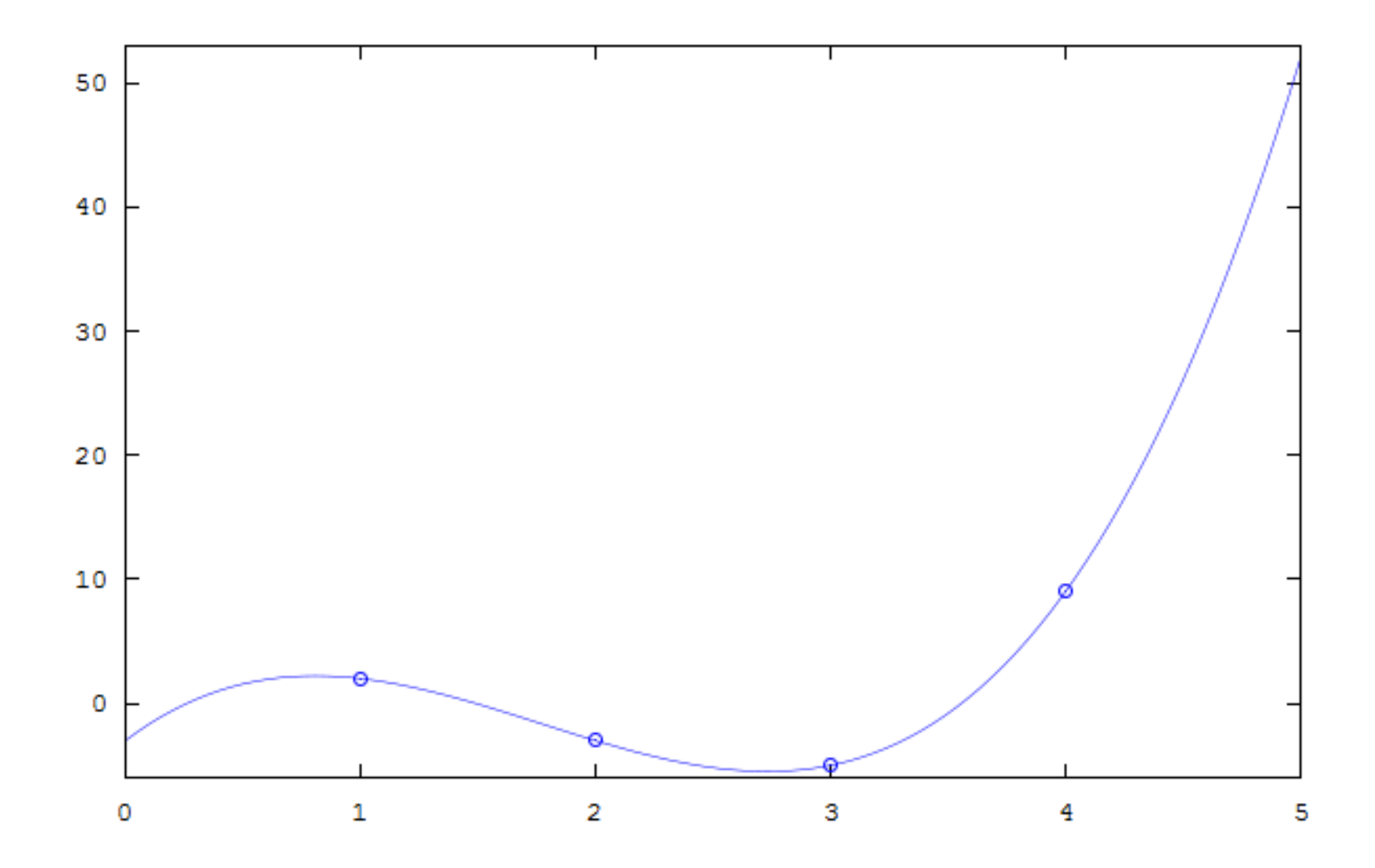

## Interpolacja wielomianowa problemy (efekt Rungego)

- Zadanie:
	- przeprowadzić interpolację wielomianową funkcji  $1/(1+25x^2)$  w przedziale <-1; 1>
	- jako punkty interpolacyjne przyjąć kolejno 6, 10 i 20 równomiernie rozłożonych punktów
- W efekcie przeprowadzona zostanie interpolacja wielomianami 5, 9 i 19 stopnia

#### Interpolacja wielomianowa problemy (efekt Rungego)

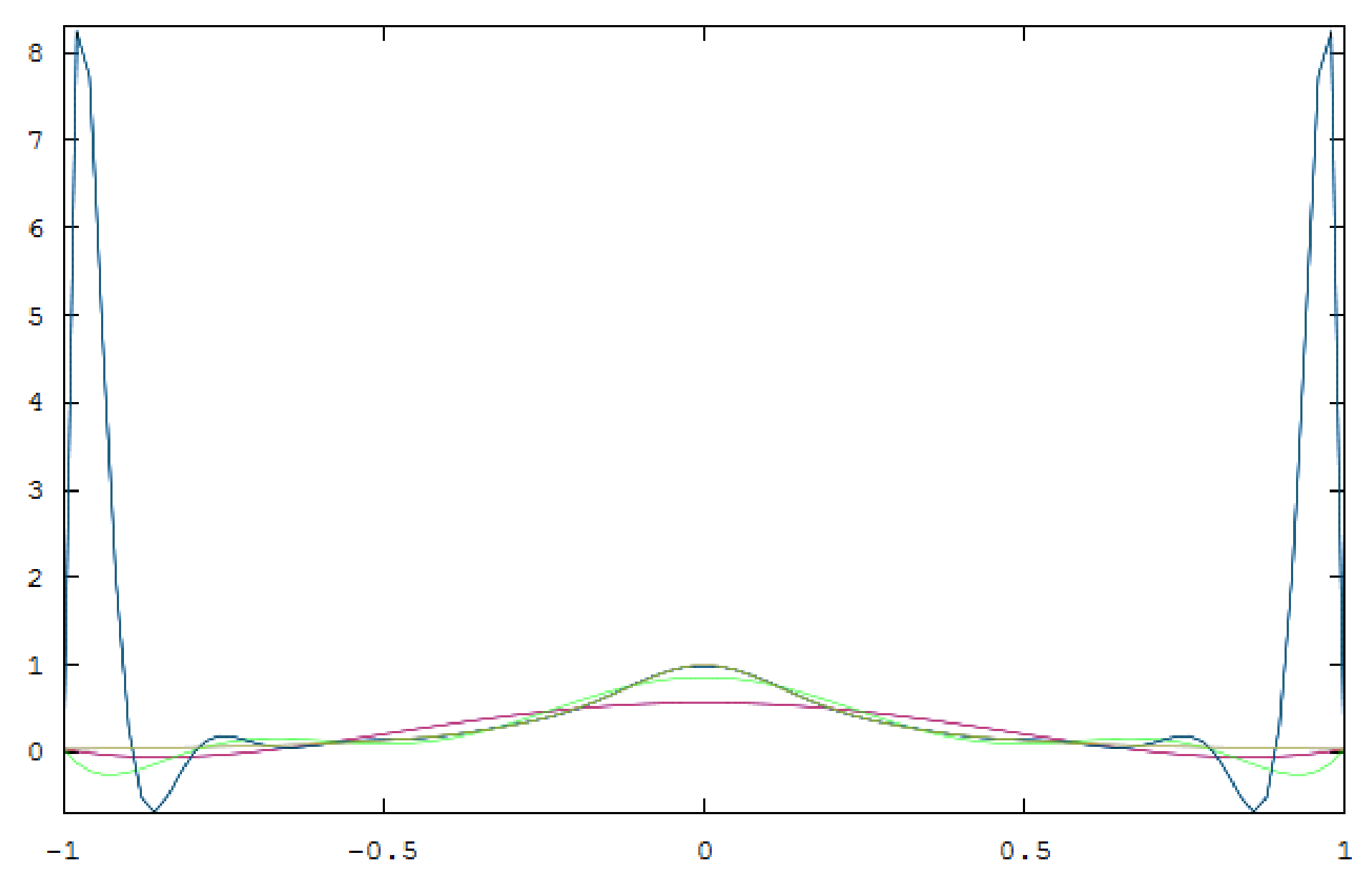

# Interpolacja funkcjami sklejanymi (spline)

- Funkcja sklejana: S:[a,b]→ℝ składa się z wielomianów gdzie  $P_i$ :  $\left| t_{i}, t_{i+1} \right|$   $\rightarrow \mathbb{R}$  $a = t_0 < t_1 < \cdots t_{k-2} < t_{k-1} = b$
- Punkty *t* nazywane są węzłami

• Inaczej: 
$$
S(t) = P_0(t), t_0 \le t < t_1
$$
  
\n $S(t) = P_1(t), t_1 \le t < t_2$   
\n $\vdots$   
\n $S(t) = P_{k-2}(t), t_{k-2} \le t < t_{k-1}$ 

# Interpolacja funkcjami sklejanymi (spline)

- Jeśli wszystkie wielomiany są stopnia co najwyżej n, funkcja sklejana jest stopnia co najwyżej n
- W węzłach wartości funkcji "wcześniejszej" i "późniejszej" są sobie równe
- Zwykle wymaga się też równych wartości pochodnych

# Interpolacja sześciennymi funkcjami sklejanymi

- Funkcje są funkcjami sześciennymi
- W węzłach wymagana jest równość funkcji oraz pierwszej i drugiej pochodnej
- Jeśli mamy n+1 punktów (n wielomianów) to:
	- potrzebujemy 4n parametrów (po 4 dla każdego sześciennego wielomianu)
	- mamy n+1 warunków z własności interpolacyjnej (przechodzenie funkcji przez dane punkty)
	- mamy 3(n-1) warunków z równości funkcji i pochodnych dla punktów "wewnętrznych" (bez punktów skrajnych)

# Interpolacja sześciennymi funkcjami sklejanymi

- W sumie mamy  $n+1 + 3(n-1) = 4n-2$  warunków i 4n parametrów - brakuje 2 warunków
- Można przyjąć np. *S''(x 0 )=S''(x n*  $) = 0$  - jest to tzw. naturalna sześcienna funkcja sklejana

# Interpolacja sześciennymi funkcjami sklejanymi - Matlab

- W Matlabie interpolację można uzyskać funkcją interp1(X, Y, XI, METHOD)
- Argumentami są: X: dane argumenty Y: wartości funkcji dla danych argumentów XI: argumenty w których ma być wyznaczona funkcja METHOD: sposób interpolacji, np. linear, spline
## Interpolacja sześciennymi funkcjami sklejanymi - Matlab

xf=[0:0.05:10]; %gdzie okreslic funkcje xp=[0:10]; %gdzie znamy wartości funkcji yp = sin(2\*pi\*xp/5); %znane wartości lin=interp1(xp,yp,xf); %interpolacja liniowa spl=interp1(xp,yp,xf,'spline'); %sklejana  $yf = sin(2*pi*xf/5)$ ; %dla porownania plot(xf,yf,"r",xf,lin,"g",xf,spl,"b");

## Interpolacja sześciennymi funkcjami sklejanymi - Matlab

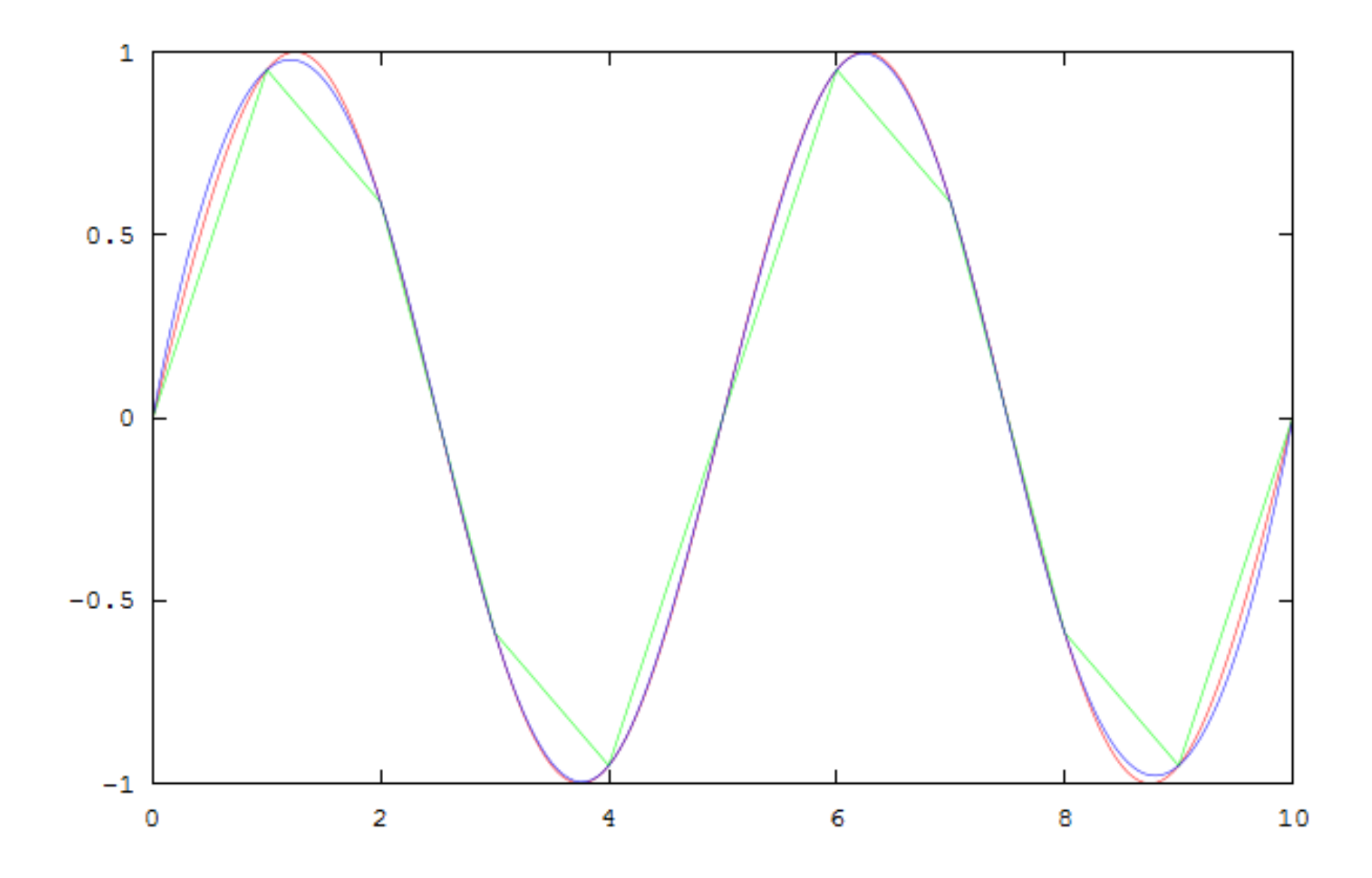

# Sygnały

- Sygnał dowolna wielkość zmieniająca się w czasie lub przestrzeni
- W praktyce wszystko co jest mierzalne może być potraktowane jako sygnał
- W celu przetwarzania sygnały są zwykle konwertowane na inne sygnały, łatwo poddające się obróbce, np. sygnały elektryczne
- Ostatecznie często sygnał przybiera formę reprezentacji matematycznej

# Podział sygnałów

- Z czasem ciągłym bądź dyskretnym
- Z wielkościami ciągłymi bądź skwantowanymi
- Analogowe, cyfrowe

- Proces przybliżenia wartości ciągłych poprzez skończoną liczbę wartości
- Może również służyć do przybliżania wartości reprezentowanych przez skończoną, ale dużą, liczbę wartości poprzez mniejszą liczbę wartości
- Zawsze prowadzi do straty informacji
- Pojawia się błąd, zwany błędem kwantyzacji

# Dyskretyzacja (próbkowanie)

- Próbkowanie jest przeprowadzane poprzez pomiar sygnału ciągłego w równomiernych odstępach czasu - co T
- T jest okresem próbkowania
- f=1/T to częstotliwość próbkowania
- Musi być spełnione twierdzenie Nyquista-Shannona

# Twierdzenie Nyquista-Shannona

- Sygnał analogowy może być idealnie odtworzony z próbek (sygnału spróbkowanego) jeśli częstotliwość próbkowania przekraczała dwukrotną maksymalną częstotliwość sygnału wejściowego
- Sygnał może być odtworzony przy pomocy wzoru interpolacyjnego Whittakera-Shanona:

$$
x(t) = \sum_{n=-\infty}^{\infty} x[n] \cdot sinc\left(\frac{t-nT}{T}\right)
$$

gdzie

$$
sinc(x) = \frac{\sin(\pi x)}{\pi x}
$$

## Próbkowanie

- Twierdzenie to oznacza, że tylko sygnały o ograniczonej częstotliwości mogą być idealnie spróbkowane
- Żaden sygnał o ograniczonym czasie trwania nie ma ograniczonej częstotliwości
- Jeśli twierdzenie Nyquista-Shannona nie jest spełnione, mamy do czynienia z aliasingiem
- W praktyce stosuje się filtry dolnoprzepustowe przed próbkowaniem sygnału

- Dopuszczalny zakres wartości wejściowych dzieli się na skończoną liczbę przedziałów N
- Granice między przedziałami to poziomy decyzyjne, jest ich N-1
- Wartość wejściowa należąca do danego przedziału jest zastępowana przez tzw. poziom reprezentacji - może być to np.:
	- górna wartość przedziału
	- dolna wartość przedziału
	- wartość środka przedziału

- Typowym przykładem jest kwantyzacja liniowa
- Może być opisana równaniem

 $Q(x) = g(floor(f(x)))$ 

• Wartość  $i = floor(f(x))$  jest nazywana indeksem kwantyzacji i to właśnie ona jest zwykle wynikiem procesu kwantyzacji

- Typowymi przykładami kwantyzacji liniowej jest:
	- kwantyzacja stała w zerze
	- kwantyzacja ze skokiem w zerze

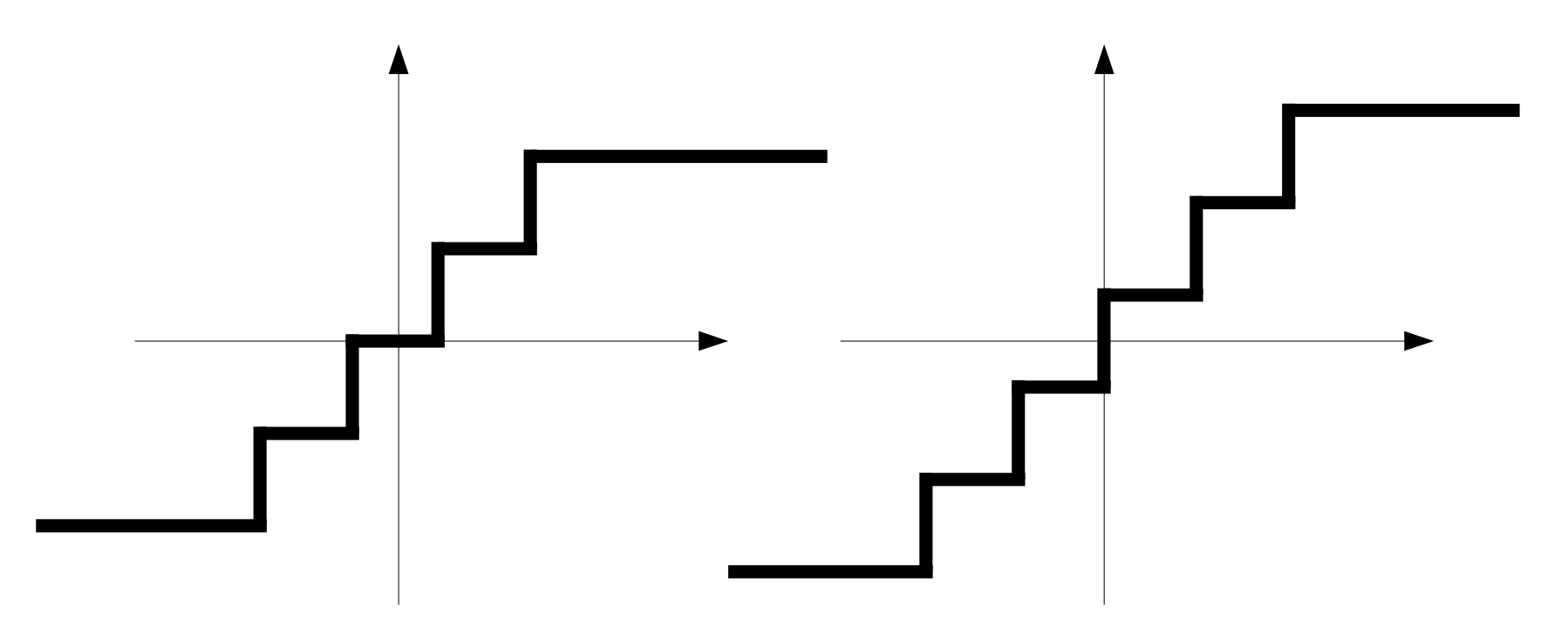

• Przyjmując reprezentację na M bitach wartości wejściowej z przedziału od -1 do 1 otrzymujemy wzory na kwantyzację:

- **stata w zero** 
$$
Q(x) = \frac{floor(2^{M-1}x + 0.5)}{2^{M-1}}
$$

- ze skokiem w zerze 
$$
Q(x) = \frac{floor(2^{M-1}x) + 0.5}{2^{M-1}}
$$

# Próbkowanie i kwantyzacja w praktyce

- W praktyce stosuje się przetworniki analogowocyfrowe
- Realizacje praktycne odbiegają od założeń teoretycznych:
	- brak idealnych filtrów antyaliasingowych
	- niezerowy czas próbkowania
	- niestałość okresu (częstotliwości) próbkowania
	- ograniczone szybkości narastania
	- nieliniowości układów

# Droga

#### **Definicja 1: Droga**

Zbiór krawędzi b<sub>1</sub>, b<sub>2</sub>, ..., b<sub>n</sub> w grafie niezorientowanym G<sub>n</sub> jest nazywany **drogą** między wierzchołkami V<sub>j</sub> i V<sub>k</sub> jeżeli krawędzie te mogą być uporządkowane w ten sposób, że:

- krawędzie kolejne b<sub>i</sub> i b<sub>i+1</sub> mają zawsze wspólny wierzchołek
- $\bullet$  żaden wierzchołek w G<sub>n</sub> nie jest wierzchołkiem więcej niż 2 krawędzi zbioru
- V<sub>j</sub> jest wierzchołkiem dokładnie jednej krawędzi zbioru oraz Vk jest również wierzchołkiem dokładnie jednej krawędzi zbioru.

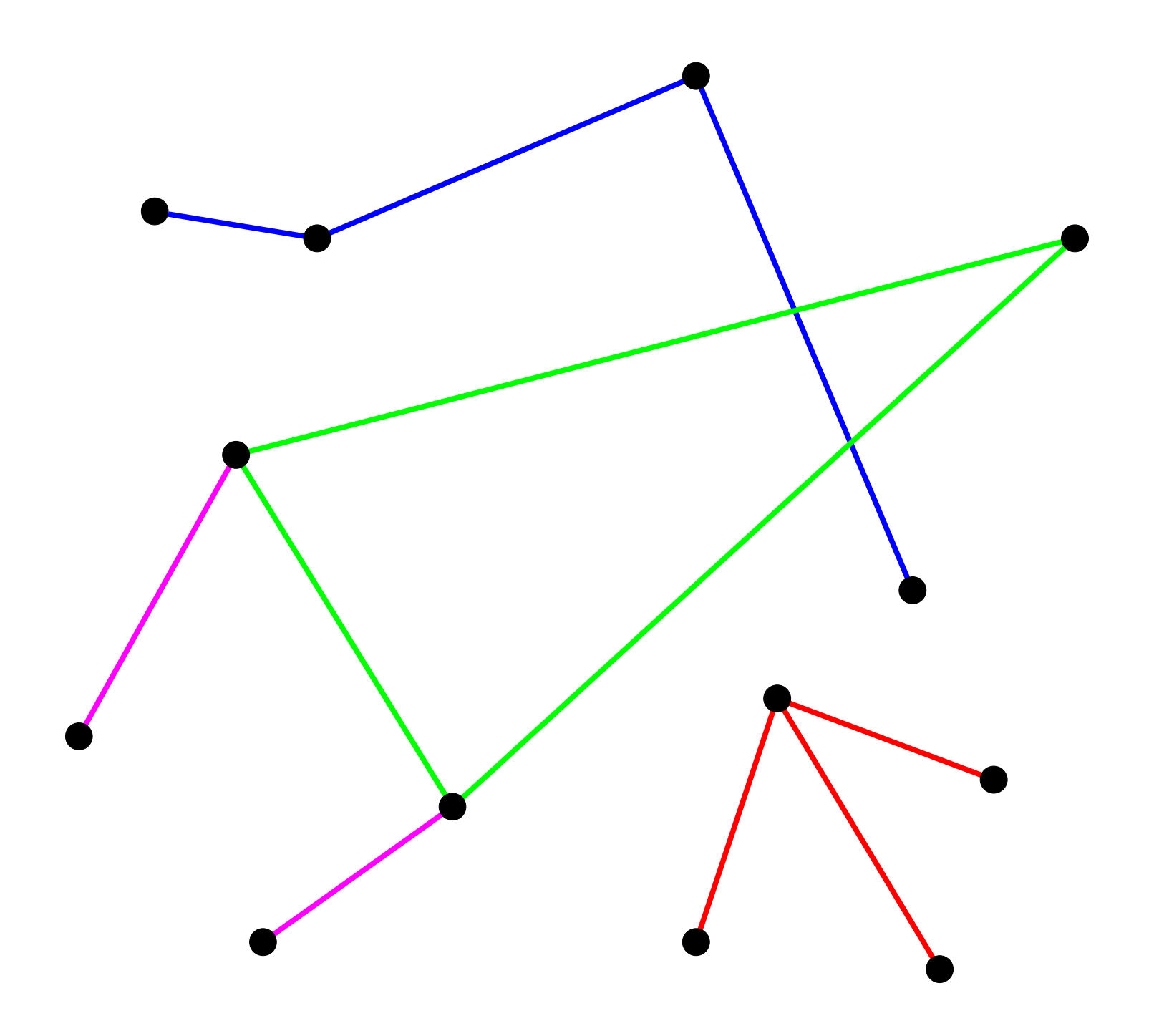

# Graf spójny

#### **Definicja 2: Graf spójny**

Niezorientowany graf Gn jest **grafem spójnym**, jeżeli istnieje droga między dowolnymi dwoma wierzchołkami grafu. Sieć N lub graf zorientowany G<sub>d</sub> są spójne, jeżeli związany z nimi graf Gn jest spójny.

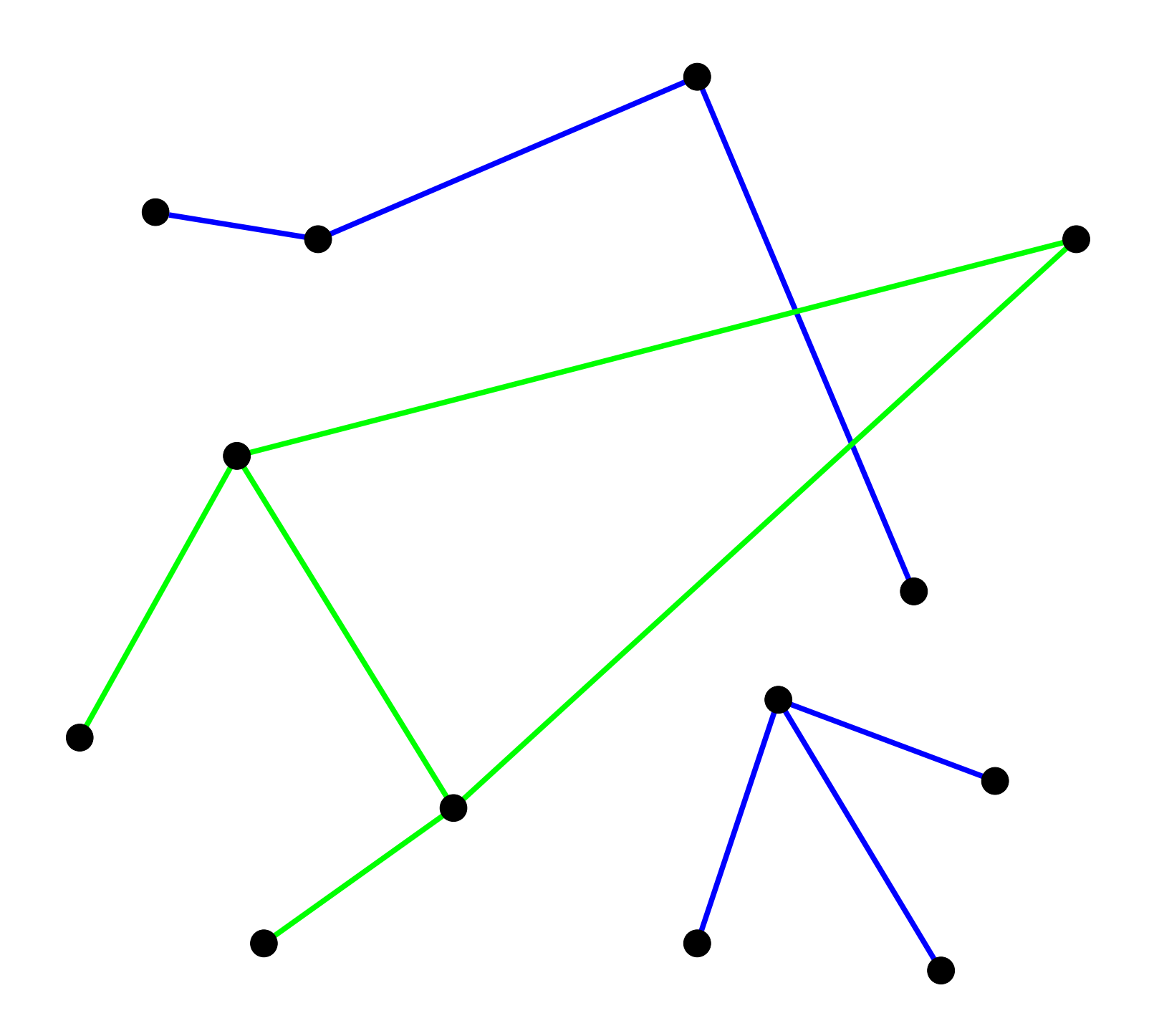

# **Cykl**

#### **Definicja 3: Cykl (obwód)**

Podgraf G<sub>s</sub> grafu G<sub>n</sub> jest nazywany cyklem, jeżeli:

- $G_S$  jest spójny
- każdy wierzchołek w  $G_S$  ma dokładnie dwie powiązane z nim krawędzie

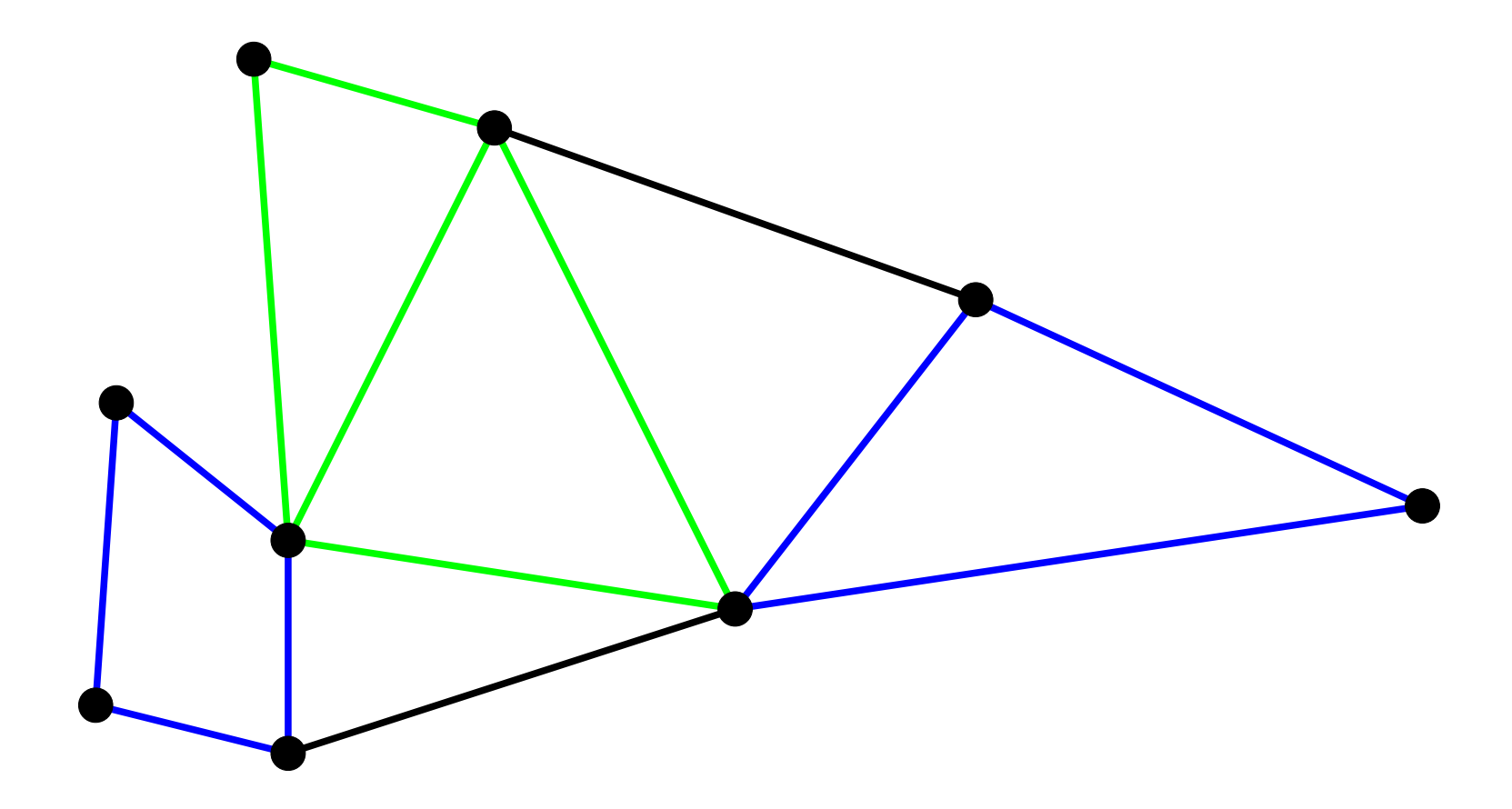

### Drzewo

#### **Definicja 4: Drzewo**

Podgraf G<sub>s</sub> grafu spójnego G<sub>n</sub> jest nazywany **drzewem** T, jeżeli:

- $\cdot$  G<sub>s</sub> jest spójny
- G<sub>s</sub> zawiera wszystkie wierzchołki G<sub>n</sub>
- $\cdot$  G<sub>s</sub> nie zawiera cykli
- Krawędzie które należą do drzew T nazywane są krawędziami drzewa, pozostałe - krawędziami przeciwdrzewa (cięciwami)
- Wniosek: jeśli G<sub>n</sub> zawiera n wierzchołków, to drzewo zawiera dokładnie n-1 krawędzi.

# Macierz incydencji

#### **Definicja 5: Macierz incydencji Aa**

Dla grafu zorientowanego G<sub>d</sub> zawierającego n wierzchołków i b krawędzi definiujemy **macierz incydencji** jako macierz o wymiarze n x b  $A_{a}$ =[a<sub>ij</sub>], przy czym:

- $a_{ij}$  = 1 jeżeli krawędź j jest połączona (incydentna) z i-tym wierzchołkiem i skierowana od wierzchołka
- aij = -1 jeżeli krawędź j jest połączona (incydentna) z i-tym wierzchołkiem i skierowana do wierzchołka
- a<sub>ij</sub> = 0 jeżeli krawędź j nie jest jest połączona (incydentna) z i-tym wierzchołkiem.

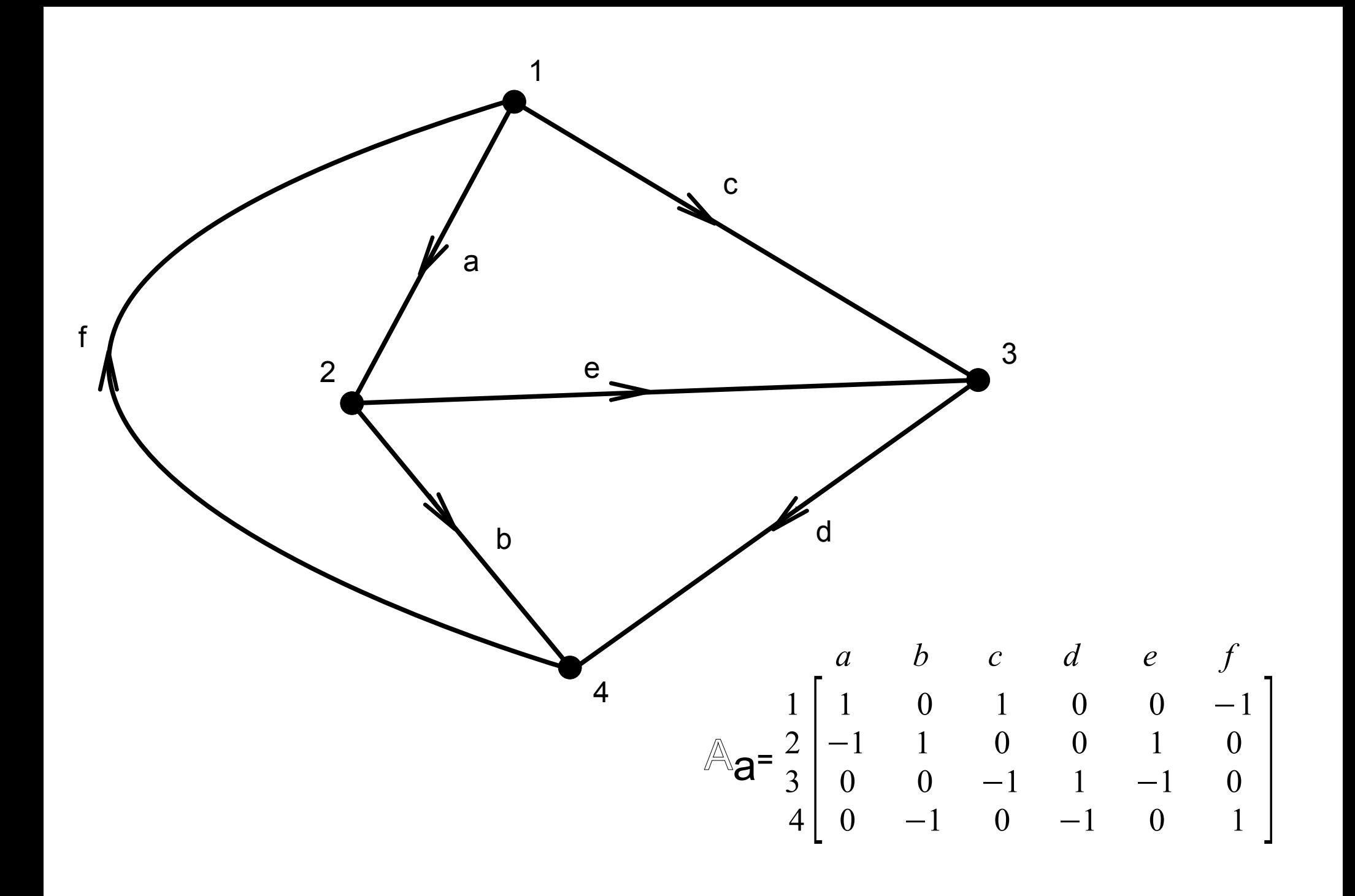

# I prawo Kirchhoffa

- *i* wektor prądów o wymiarze b x 1, kolejność prądów w tym wektorze odpowiada kolejności kolumn w macierzy  $\mathbb{A}_{\mathbf{a}}$
- I prawo Kirchhoffa w odniesieniu do wszystkich węzłów ma postać  $A_{\mathbf{a}} \cdot \mathbf{b} = \mathbf{0}$ .
- Ten układ równań jest liniowo zależny, każde równanie wynika z n-1 pozostałych równań.

#### **Twierdzenie 1**

• Maksymalny układ niezależnych równań wynikających z I prawa Kirchhoffa dla węzłów spójnej sieci N może być przedstawiony w postaci A·i = 0, gdzie A to **zredukowana** macierz incydencji

$$
\begin{array}{ccccccccc}\n & a & b & c & d & e & f \\
1 & 0 & 1 & 0 & 0 & -1 \\
2 & -1 & 1 & 0 & 0 & 1 & 0 \\
3 & 0 & 0 & -1 & 1 & -1 & 0 \\
4 & 0 & -1 & 0 & -1 & 0 & 1\n\end{array}\n\begin{bmatrix}\ni_a \\
i_b \\
i_c \\
i_d \\
i_d \\
i_{e} \\
i_{f}\n\end{bmatrix} = 0
$$

# Transformacja węzłowa

Wybierając n-ty wierzchołek grafu jako wierzchołek odniesienia, można zapisać wektor **potencjałów węzłowych** jako:

$$
u_n = [u_{1n} u_{2n} ... u_{(n-1)n}]^T
$$

wówczas  $u = A^{T}u_{n}$  - zależność łącząca napięcia gałęziowe i potencjały węzłowe.

#### Transformacja węzłowa

$$
A^{\mathrm{T}} \cdot u_{n} = \begin{bmatrix} 1 & -1 & 0 \\ 0 & 1 & 0 \\ 1 & 0 & -1 \\ 0 & 0 & 1 \\ -1 & 0 & 0 \end{bmatrix} \cdot \begin{bmatrix} u_{1n} \\ u_{2n} \\ u_{3n} \end{bmatrix} = \begin{bmatrix} u_{1n} - u_{2n} \\ u_{2n} \\ u_{3n} \\ u_{3n} \end{bmatrix} = \begin{bmatrix} u_{a} \\ u_{b} \\ u_{c} \\ u_{d} \\ u_{d} \\ u_{e} \\ u_{f} \end{bmatrix}
$$

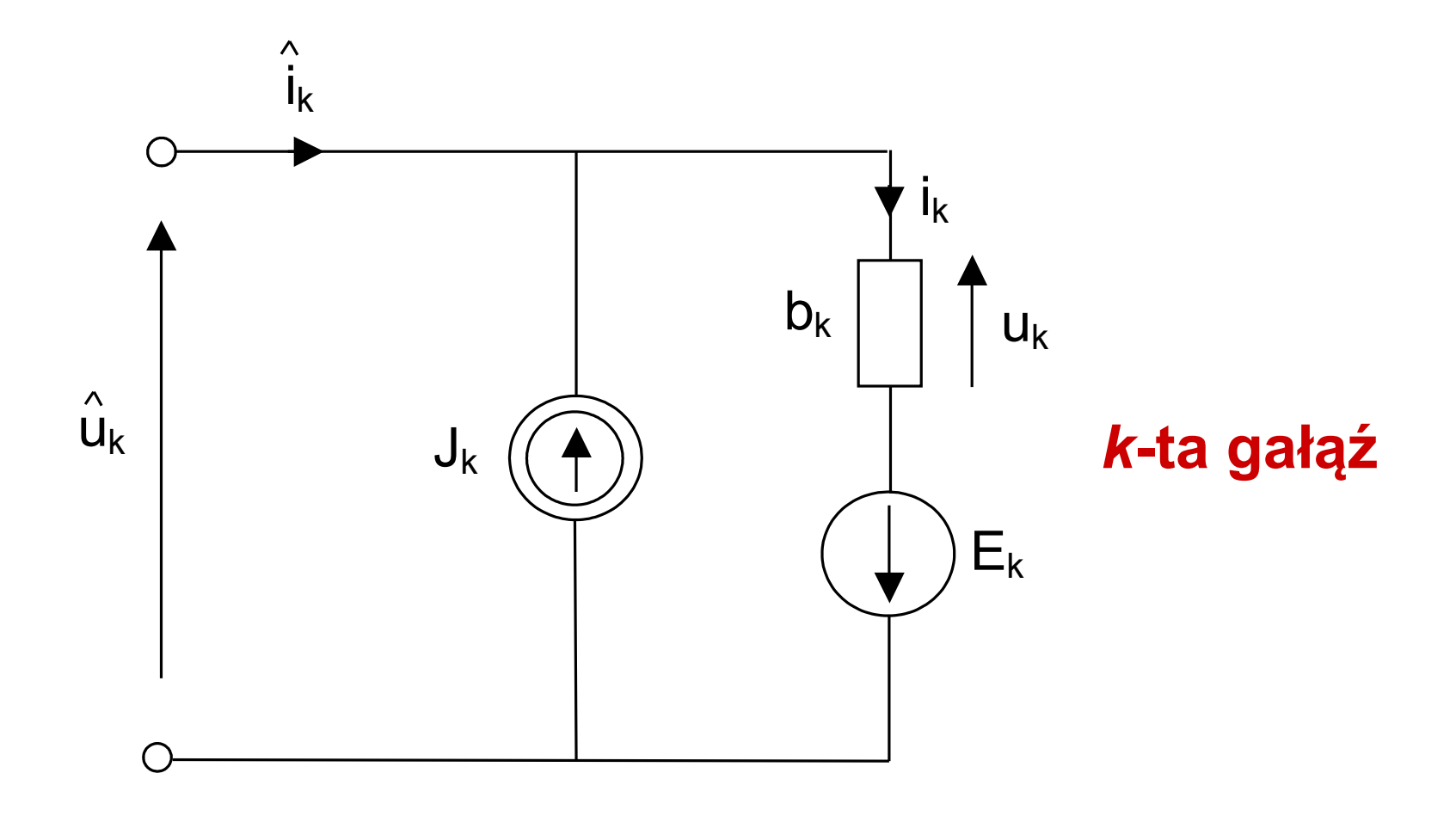

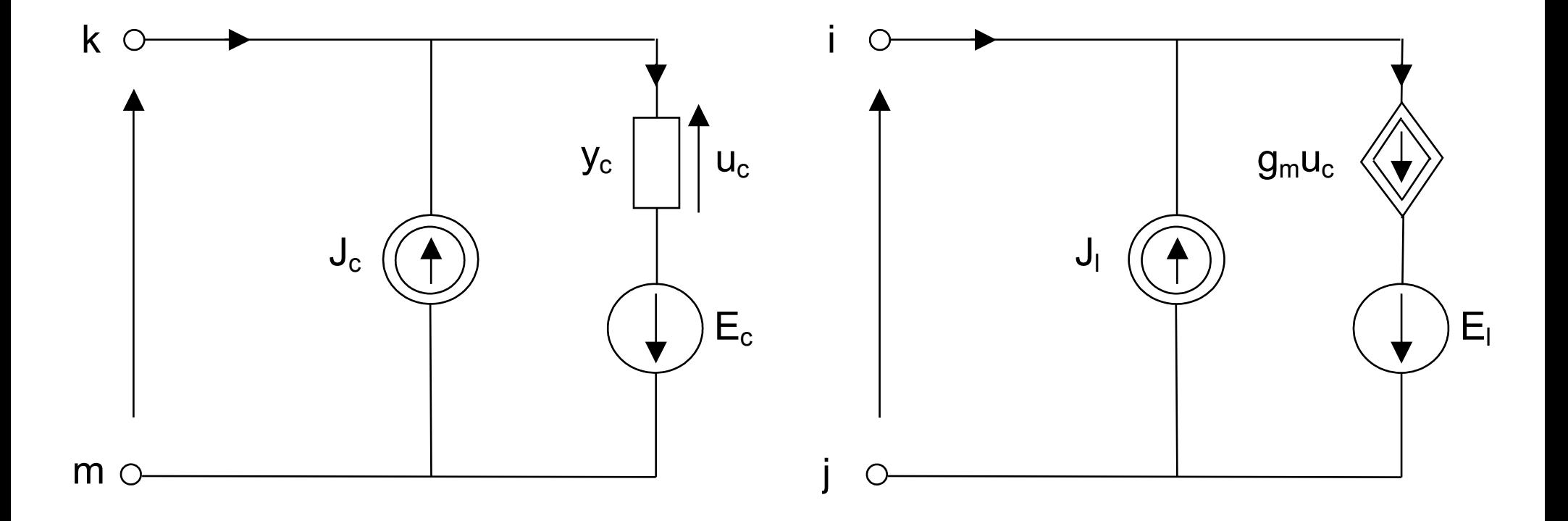

$$
\mathbf{\hat{u}} = \begin{bmatrix} \hat{u}_1 & \hat{u}_2 & \cdots & \hat{u}_b \end{bmatrix}^T
$$
\n
$$
\mathbf{\hat{E}} = \begin{bmatrix} E_1 & E_2 & \cdots & E_b \end{bmatrix}^T
$$
\n
$$
\mathbf{u} = \begin{bmatrix} u_1 & u_2 & \cdots & u_b \end{bmatrix}^T
$$
\n
$$
\mathbf{u} = \begin{bmatrix} u_1 & u_2 & \cdots & u_b \end{bmatrix}^T
$$
\n
$$
\mathbf{\hat{u}} = \begin{bmatrix} i_1 & i_2 & \cdots & i_b \end{bmatrix}^T
$$
\n
$$
\mathbf{\hat{u}} = \begin{bmatrix} i_1 & i_2 & \cdots & i_b \end{bmatrix}^T
$$

$$
\mathbf{\hat{u}} = \mathbf{u} - \mathbf{E} \qquad (1)
$$
\n
$$
\mathbf{\hat{i}} = \mathbf{i} - \mathbf{J} \qquad (2)
$$
\n
$$
\mathbf{A}\mathbf{\hat{i}} = \mathbf{0} \qquad (3) \qquad \left[\mathbf{A} = \begin{bmatrix} a_{ij} \end{bmatrix}_{n \times b} \right)
$$
\n
$$
\mathbf{A}(\mathbf{i} - \mathbf{J}) = \mathbf{0} \qquad \mathbf{A}\mathbf{i} = \mathbf{A}\mathbf{J} \qquad (4)
$$

#### Metoda potencjałów węzłowych opis elementów

$$
i_k = \frac{1}{R_k} u_j \qquad R_k \neq 0
$$

$$
i_k = g_{kj} u_j
$$

## Metoda potencjałów węzłowych opis elementów

$$
\begin{bmatrix}\n\boldsymbol{i}_1 \\
\boldsymbol{i}_2 \\
\vdots \\
\boldsymbol{i}_b\n\end{bmatrix} =\n\begin{bmatrix}\ny_{11} & y_{12} & \cdots & y_{1b} \\
y_{21} & y_{22} & \cdots & y_{2b} \\
\vdots & \vdots & \vdots & \vdots \\
y_{b1} & y_{b2} & \cdots & y_{bb}\n\end{bmatrix}\n\begin{bmatrix}\nu_1 \\
u_2 \\
\vdots \\
u_b\n\end{bmatrix}
$$

#### **Rezystancje: Źródła sterowane:**

$$
y_{k\alpha} = \begin{cases} 0 & dla \alpha \neq k \\ \frac{1}{R_k} & dla \alpha = k \end{cases}
$$

$$
y_{k\alpha} = \begin{cases} 0 & dla \alpha \neq j \\ g_{kj} & dla \alpha = j \end{cases}
$$

#### $i = Y_b u$  (5)  $\mathbf{AY}_\mathbf{b}\mathbf{u} = \mathbf{AJ}$ **u** <sup>=</sup> **u** <sup>−</sup> **E** ∧ **ponieważ**   $\mathbf{A}\mathbf{Y}_{b}$  **u** + **E** =  $\mathbf{A}\mathbf{J}$  $\int$  $\overline{\phantom{a}}$  $\mathbf{I}$  $\overline{\phantom{a}}$  $\begin{pmatrix} \Delta \\ \mathbf{u} + \mathbf{v} \end{pmatrix}$  $\mathbf{A}\mathbf{Y}_b$  **u** =  $\mathbf{A}(\mathbf{J} - \mathbf{Y}_b\mathbf{E})$  $=$   $A(J -$ ∧ czyli  $AY_k u = A(J - Y_k E)$  (6) Metoda potencjałów węzłowych równanie

#### Metoda potencjałów węzłowych równanie

**Transformacja węzłowa:** 

$$
\mathbf{u} = \mathbf{A}^T \mathbf{u}_n
$$

$$
\left(\mathbf{A}\mathbf{Y}_{b}\mathbf{A}^{\mathrm{T}}\right)\mathbf{u}_{n} = \mathbf{A}(\mathbf{J} - \mathbf{Y}_{b}\mathbf{E})
$$
 (7)

$$
Y_n u_n = J_n \qquad (8)
$$

## Metoda potencjałów węzłowych przykład

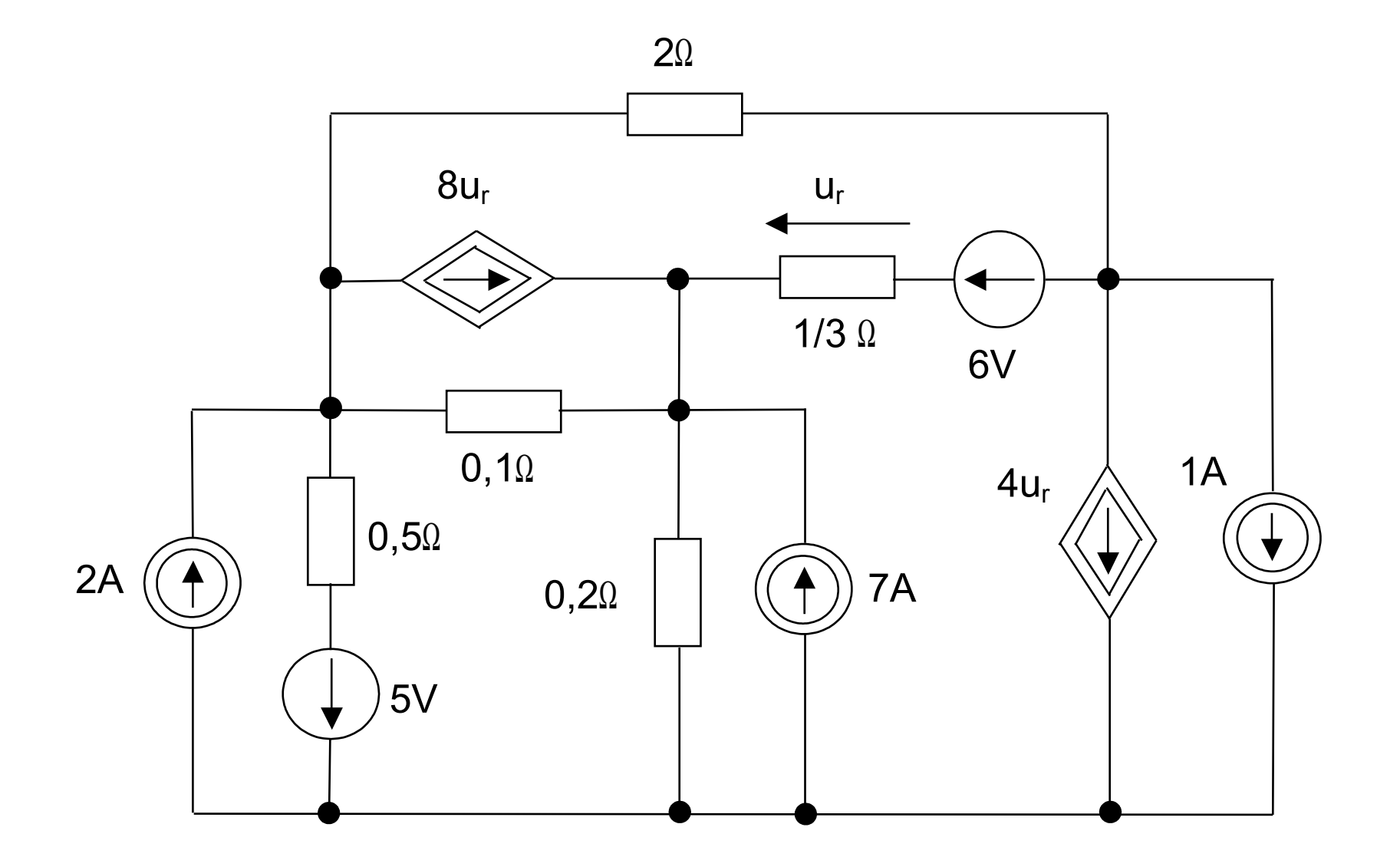

## Metoda potencjałów węzłowych przykład

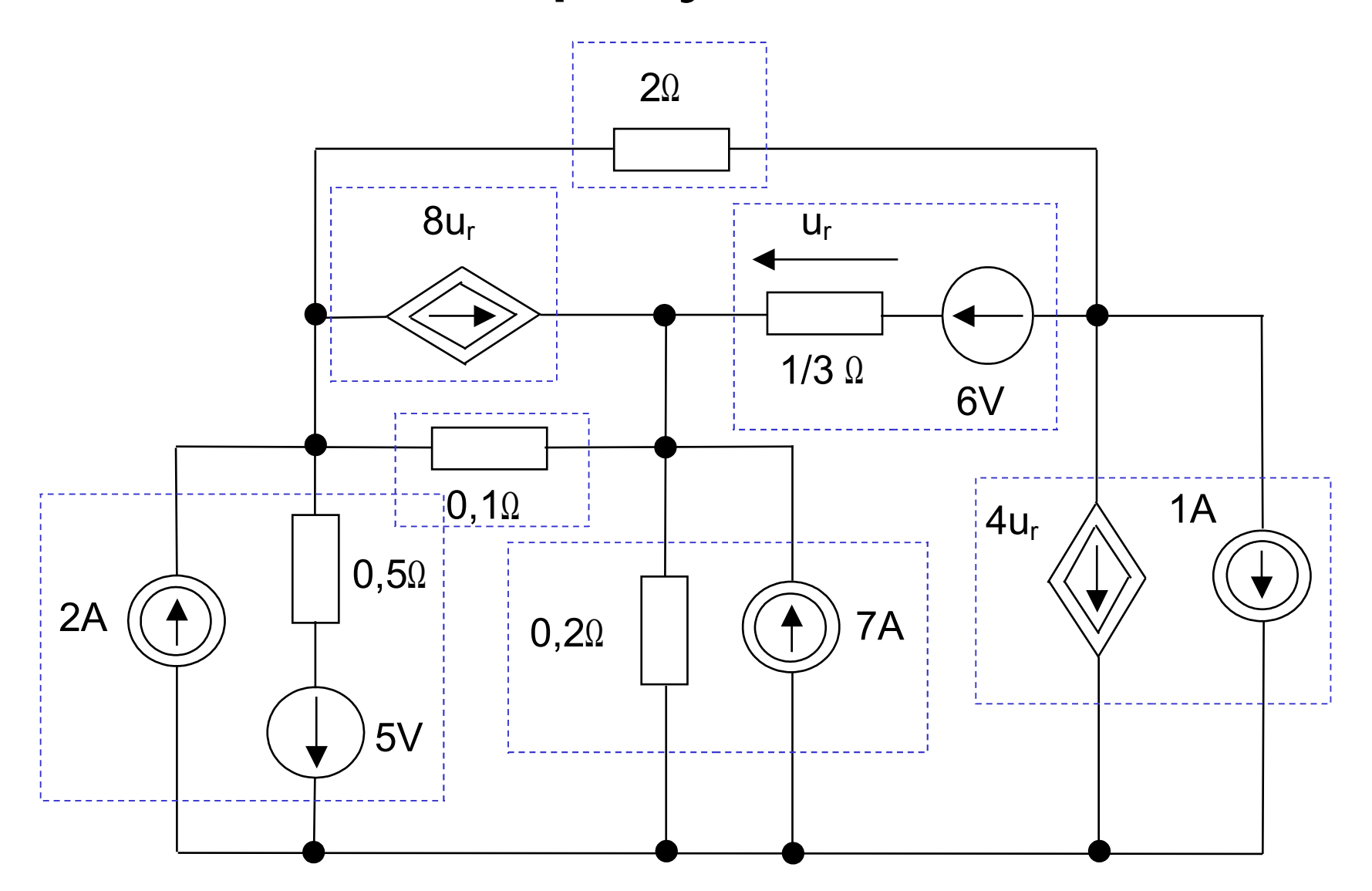
## Metoda potencjałów węzłowych przykład

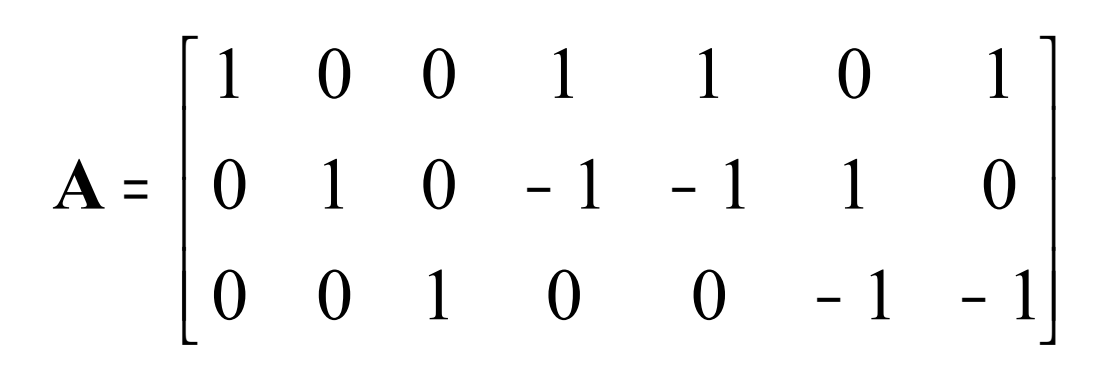

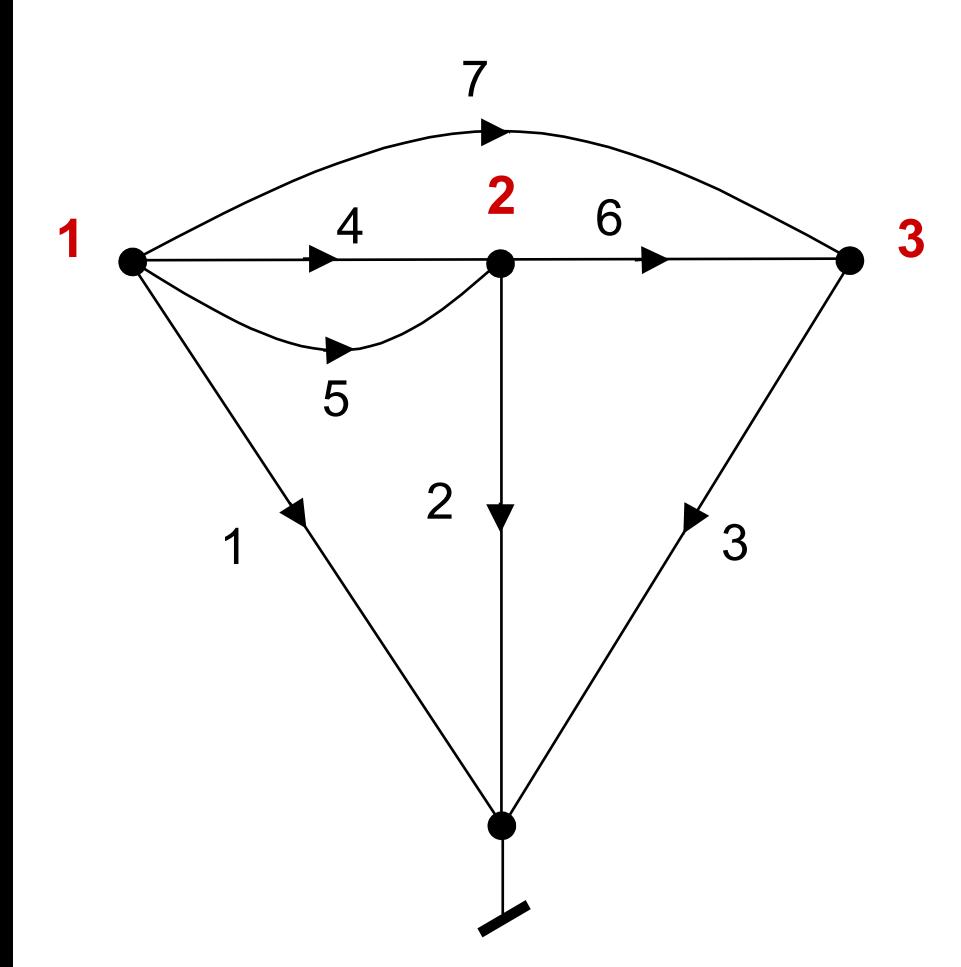

## Metoda potencjałów węzłowych przykład

$$
\mathbf{Y}_{b} = \begin{bmatrix} 2 & 0 & 0 & 0 & 0 & 0 & 0 \\ 0 & 5 & 0 & 0 & 0 & 0 & 0 \\ 0 & 0 & 0 & 0 & 0 & 4 & 0 \\ 0 & 0 & 0 & 0 & 0 & 8 & 0 \\ 0 & 0 & 0 & 0 & 10 & 0 & 0 \\ 0 & 0 & 0 & 0 & 0 & 3 & 0 \\ 0 & 0 & 0 & 0 & 0 & 0 & 0.5 \end{bmatrix}
$$

#### Metoda potencjałów węzłowych przykład

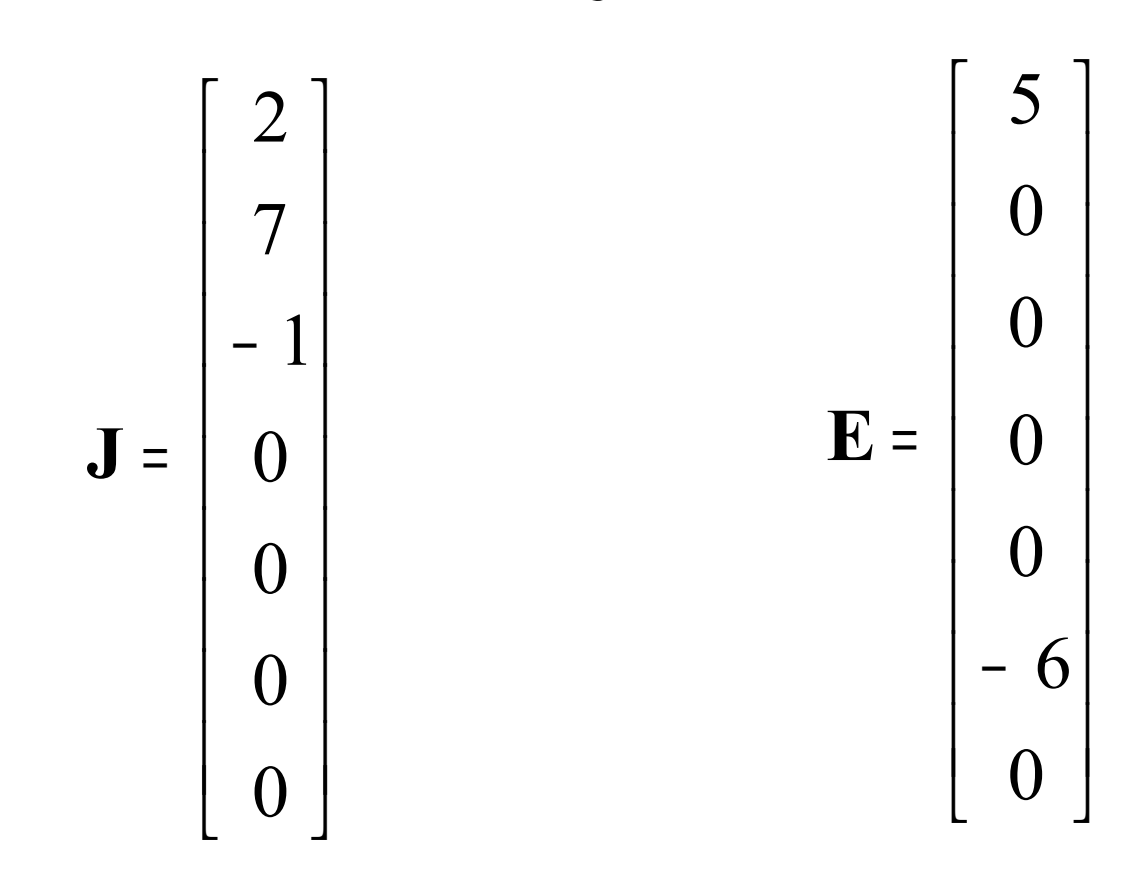

#### Metoda potencjałów węzłowych przykład

$$
\mathbf{Y_n} = \mathbf{A}\mathbf{Y_b}\mathbf{A}^{\mathrm{T}} = \begin{bmatrix} 12.5 & -2 & -8.5 \\ -10 & 10 & 5 \\ -0.5 & 1 & -0.5 \end{bmatrix}
$$

$$
\mathbf{J_n} = \mathbf{A}(\mathbf{J} - \mathbf{Y_b} \mathbf{E}) = \begin{bmatrix} 40 \\ -23 \\ 5 \end{bmatrix}
$$

## Metoda potencjałów węzłowych: sieci liniowe, wymuszenia sinusoidalne

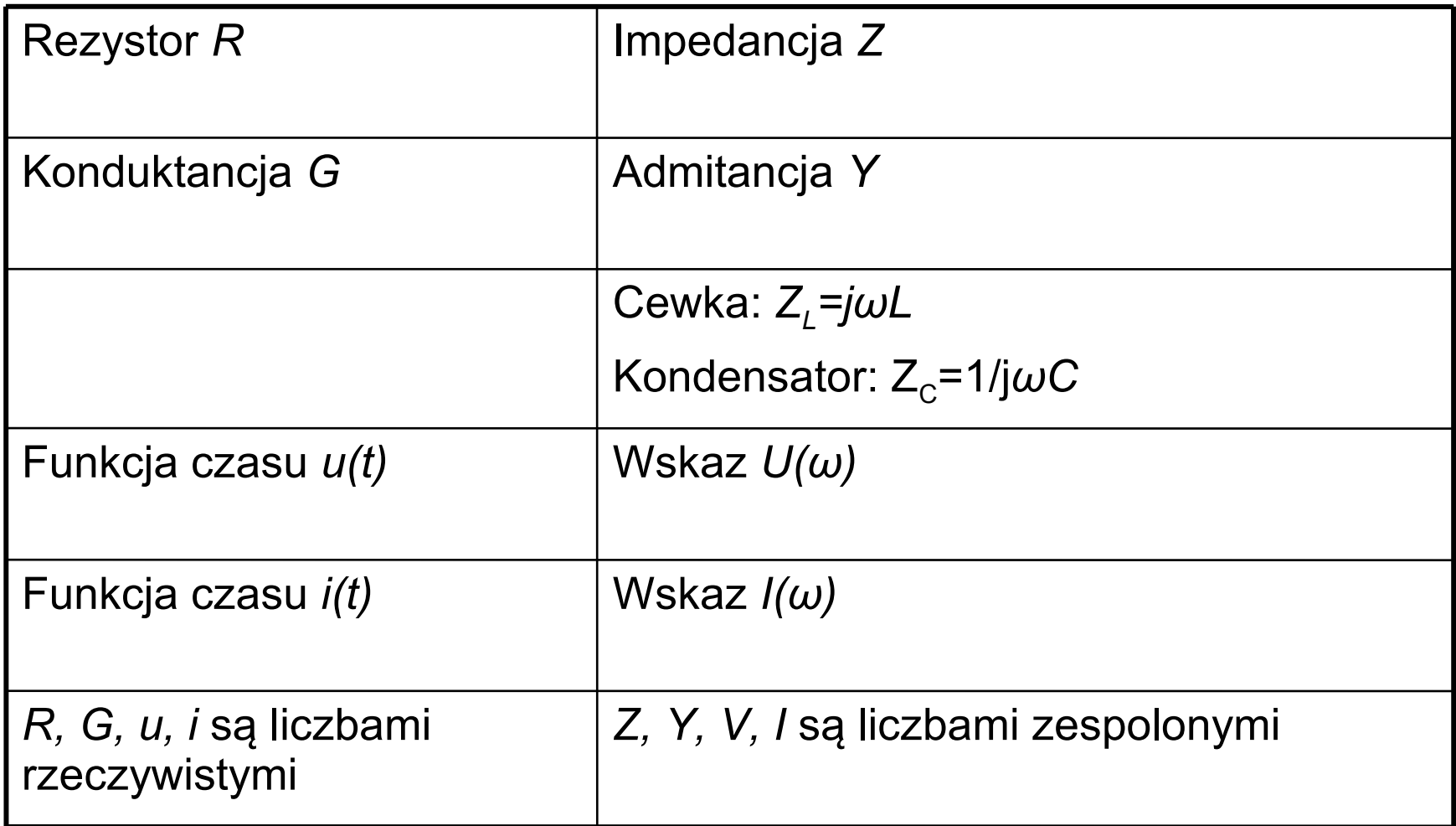

#### MPW: sieci liniowe, wymuszenia sinusoidalne

$$
\left(\mathbf{A}\mathbf{Y}_{b}\mathbf{A}^{\mathrm{T}}\right)\mathbf{U}_{n} = \mathbf{A}(\mathbf{J} - \mathbf{Y}_{b}\mathbf{E})
$$

$$
\mathbf{Y}_{n}\mathbf{U}_{n} = \mathbf{J}_{n}
$$

#### $\mathbf{U}_{\mathbf{L}} = j\omega \mathbf{L}\mathbf{I}_{\mathbf{L}}$   $k = \frac{|\mathbf{U}_{\mathbf{L}}|}{|\mathbf{I}_{\mathbf{L}}|} \leq 1$  $1 - 2$  $=$   $\frac{1}{\sqrt{1-\frac{1}{2}}}$  $L_1L$ *M k* Indukcyjności sprzężone

$$
u_{L1} = L_1 \frac{di_1}{dt}
$$
,  $u_{L2} = L_2 \frac{di_2}{dt}$ ,  $u_{M1} = M \frac{di_2}{dt}$ ,  $u_{M2} = M \frac{di_1}{dt}$ 

$$
\mathbf{I}_{\mathbf{L}} = \frac{1}{j\omega} \mathbf{\Gamma} \mathbf{U}_{\mathbf{L}} \qquad \qquad \mathbf{\Gamma} = \mathbf{L}^{-1}
$$

## MPW: wymuszenia sinusoidalne przykład

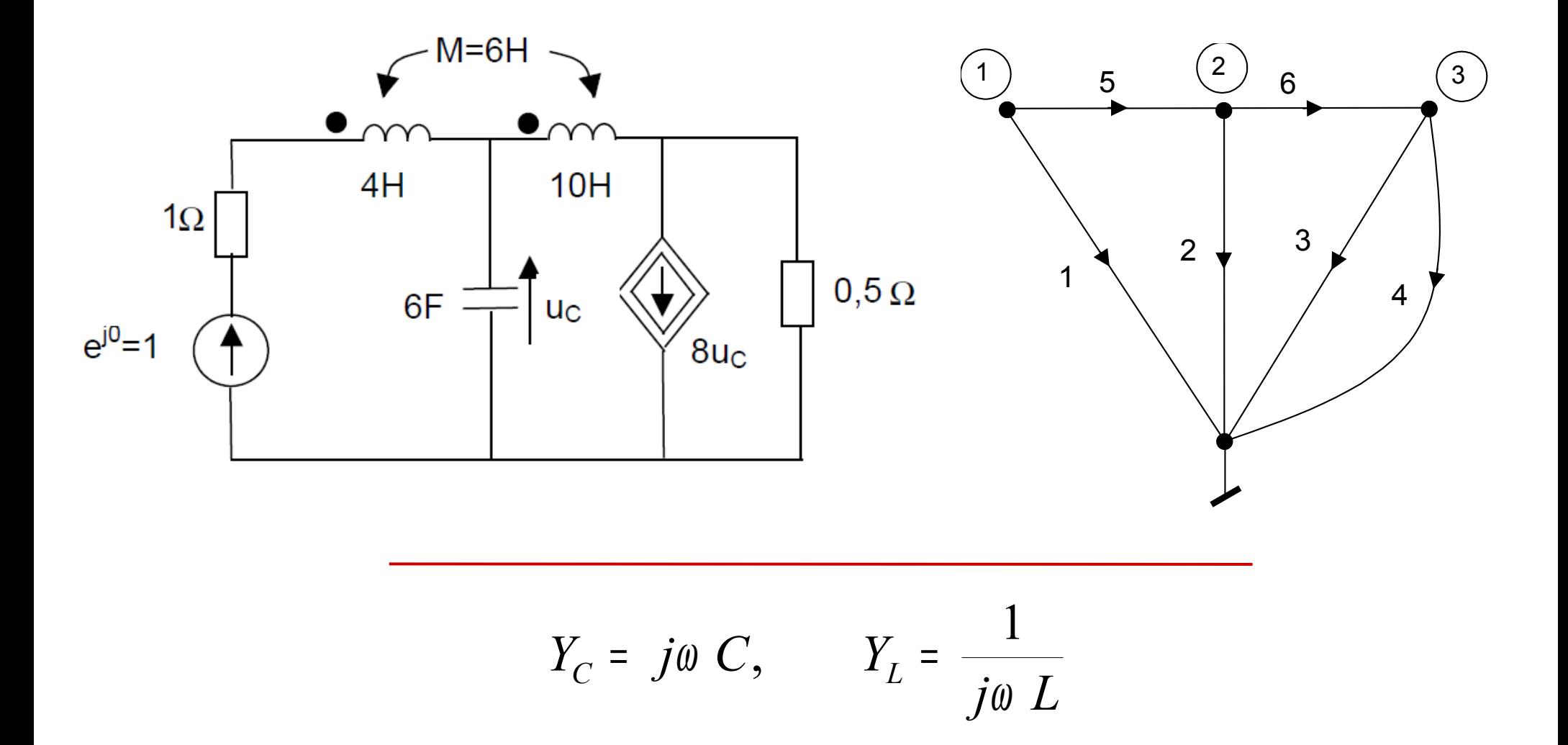

#### MPW: wymuszenia sinusoidalne przykład

$$
\mathbf{A} = \begin{bmatrix} 1 & 0 & 0 & 0 & 1 & 0 \\ 0 & 1 & 0 & 0 & -1 & 1 \\ 0 & 0 & 1 & 1 & 0 & -1 \end{bmatrix}
$$

$$
\Gamma = \mathbf{L}^{-1} = \frac{5}{6} \begin{bmatrix} 4 & 6 \\ 6 & 10 \end{bmatrix}^{-1} = \frac{5}{6} \begin{bmatrix} 2.5 & -1.5 \\ -1.5 & 1 \end{bmatrix}
$$
  
\n
$$
\omega = 0.5 \text{ rad/s} \qquad \frac{1}{j\omega \mathbf{L}} = -2j\Gamma
$$

## MPW: wymuszenia sinusoidalne przykład

$$
Y_{b} = \begin{bmatrix} 1 & 2 & 3 & 4 & 5 & 6 \\ 1 & 1 & 0 & 0 & 0 & 0 & 0 \\ 2 & 0 & j3 & 0 & 0 & 0 & 0 \\ 0 & 8 & 0 & 0 & 0 & 0 & 0 \\ 0 & 0 & 0 & 2 & 0 & 0 & 0 \\ 5 & 0 & 0 & 0 & 0 & -j5 & j3 \\ 6 & 0 & 0 & 0 & 0 & j3 & -j2 \end{bmatrix} \qquad J = 0 \qquad E = \begin{bmatrix} -1 \\ 0 \\ 0 \\ 0 \\ 0 \\ 0 \end{bmatrix}
$$

$$
\mathbf{Y_n} = \begin{bmatrix} 1 - j5 & j8 & -j3 \\ j8 & -j10 & j5 \\ -j3 & 8 + j5 & 2 - j2 \end{bmatrix} \qquad \mathbf{J_n} = \begin{bmatrix} 1 \\ 0 \\ 0 \end{bmatrix}
$$

#### Bezpośrednie wyznaczanie równania węzłowego

$$
\mathbf{Y}_{n} = \mathbf{A}\mathbf{Y}_{b}\mathbf{A}^{T}
$$

$$
\mathbf{J}_{n} = \mathbf{A}(\mathbf{J} - \mathbf{Y}_{b}\mathbf{E})
$$

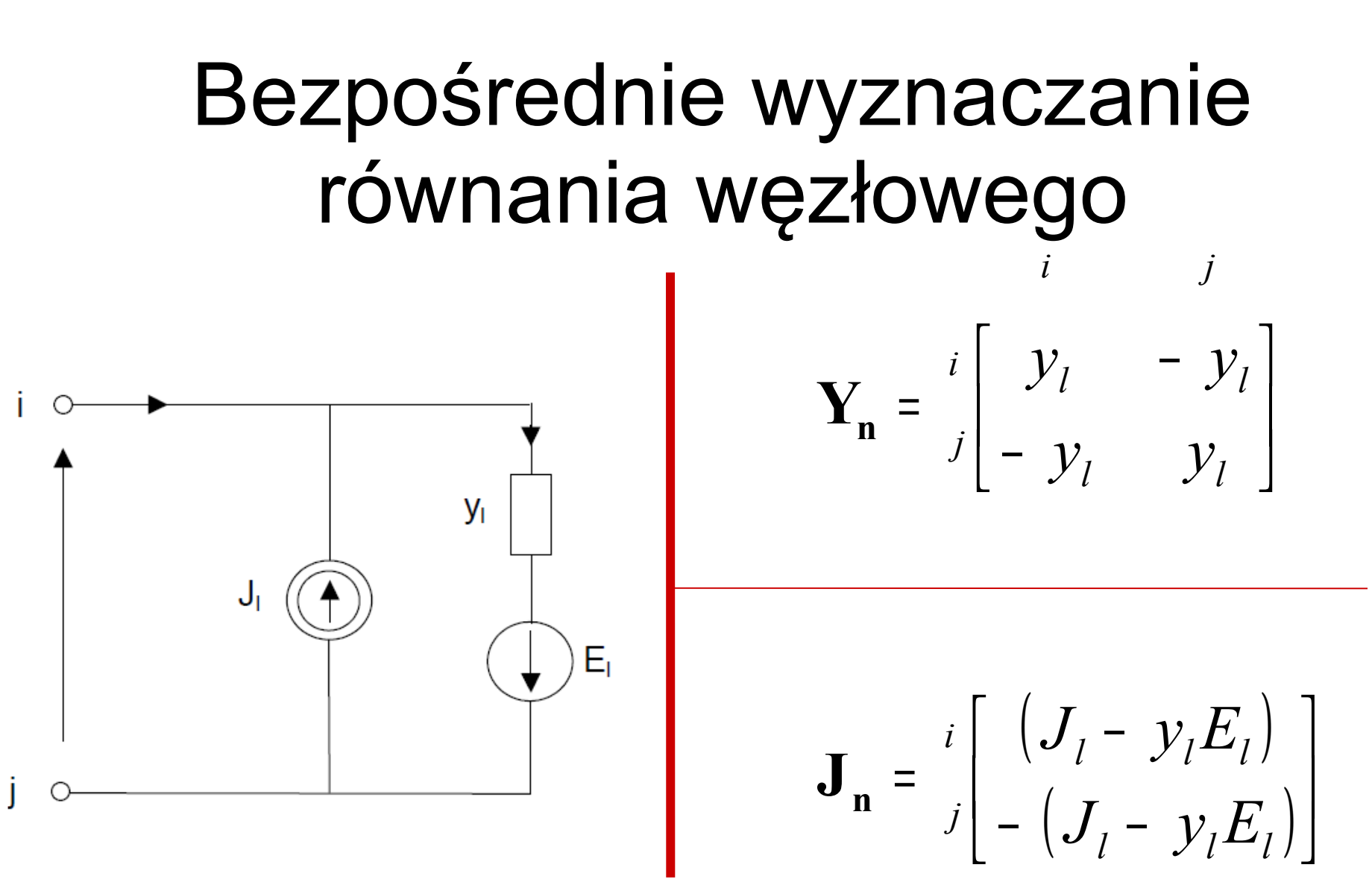

#### Bezpośrednie wyznaczanie równania węzłowego

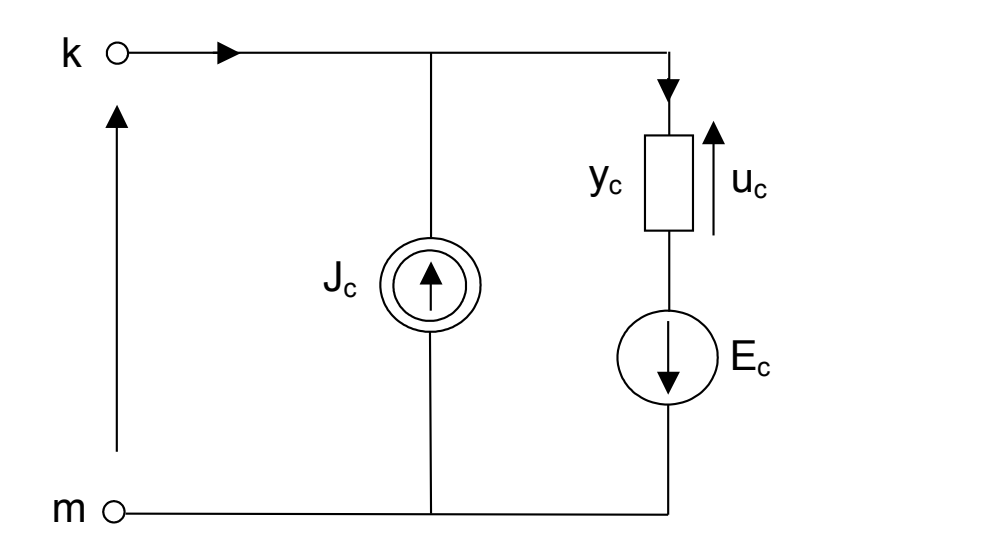

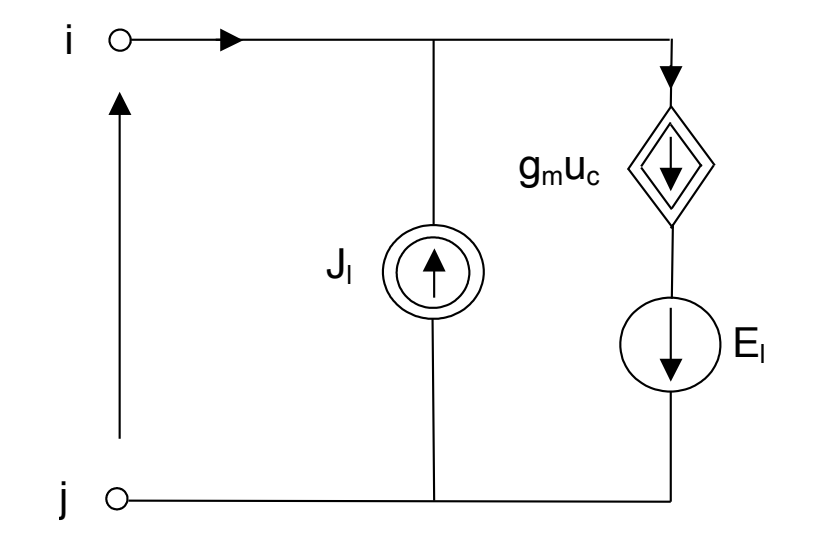

$$
\mathbf{Y}_{n} = \begin{bmatrix} \n\text{od } k & \text{do } m \\
\text{od } i & \text{do } m \\
\text{do } j & \text{do } m \\
\end{bmatrix}
$$

$$
\mathbf{J}_{\mathbf{n}} = \begin{bmatrix} i \\ j \end{bmatrix} - \left( J_l - g_m E_c \right) \\ - \left( J_l - g_m E_c \right)
$$

#### Metoda potencjałów węzłowych przykład

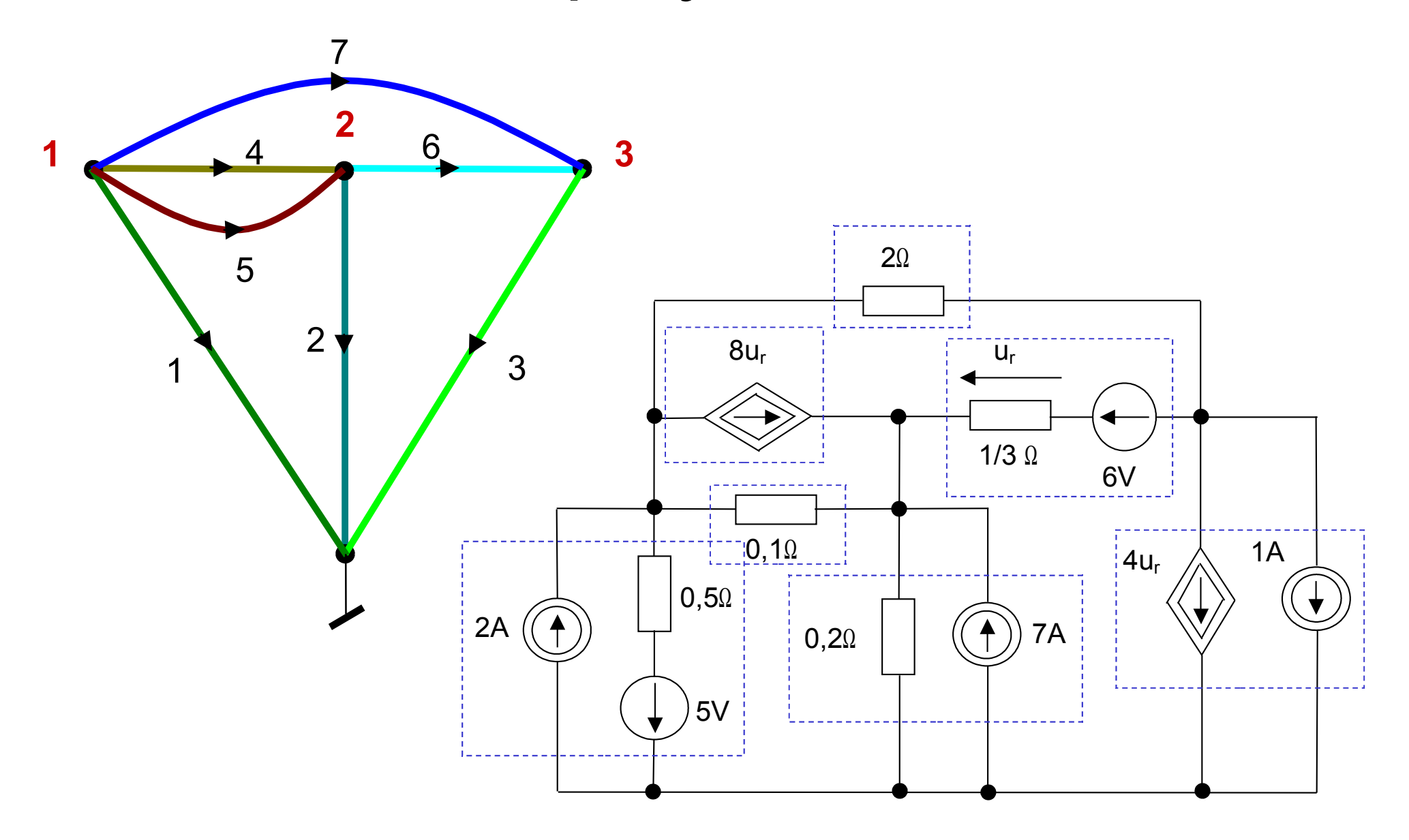

#### Bezpośrednie wyznaczanie równania węzłowego - przykład

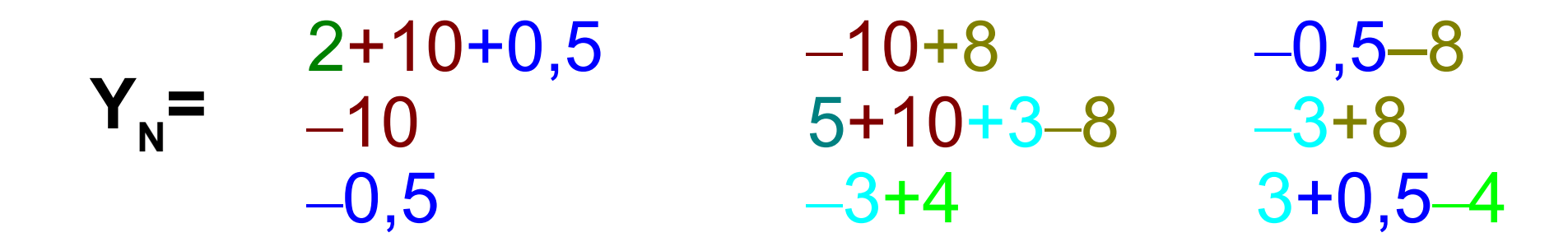

**JN =** 2–10+48 7+18–48  $-1+24-18$ 

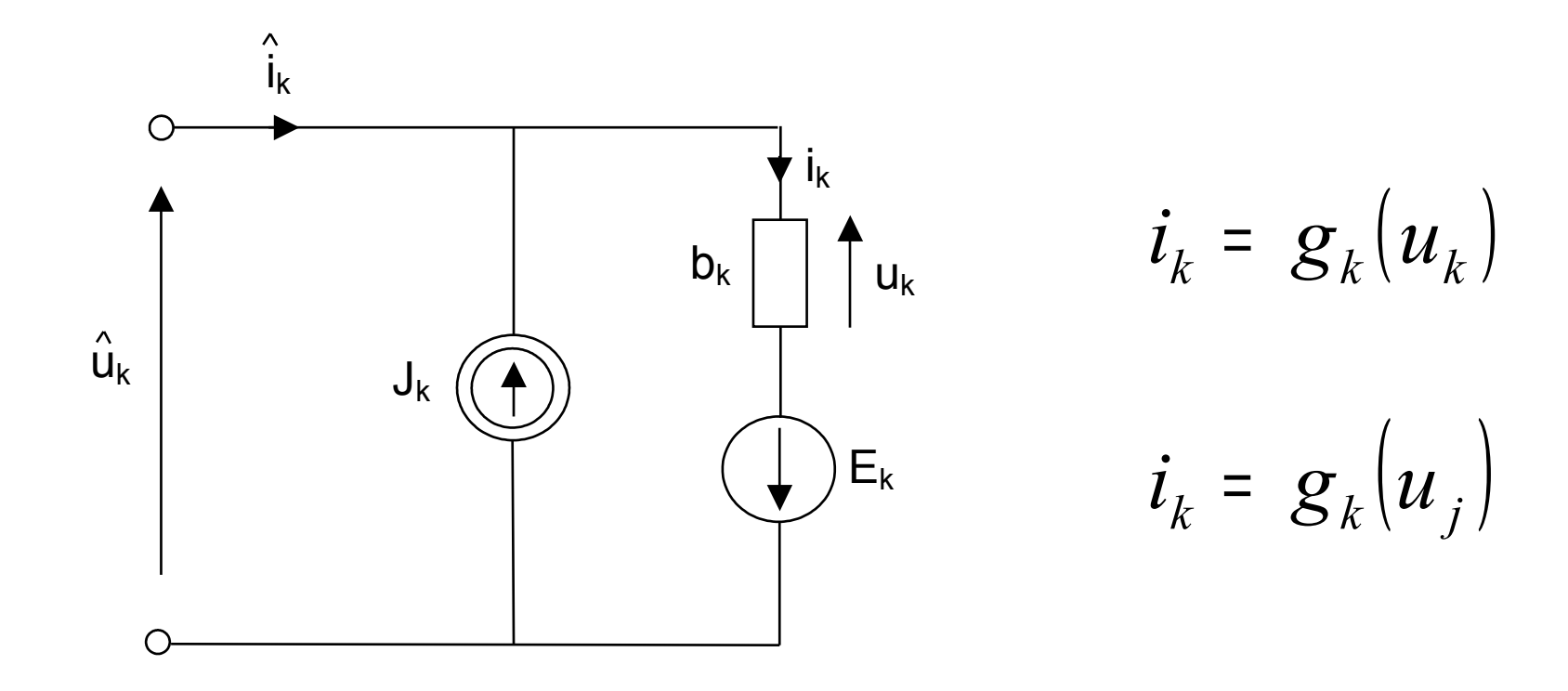

$$
\mathbf{i} = \begin{bmatrix} i_1 \\ i_2 \\ \vdots \\ i_b \end{bmatrix} = \begin{bmatrix} g_1(u_\alpha) \\ g_1(u_\beta) \\ \vdots \\ g_1(u_\zeta) \end{bmatrix} = \mathbf{g}(\mathbf{u})
$$

 $u_{\alpha}^{\phantom{\dag}}$  ,  $u_{\alpha}^{\phantom{\dag}}$   $\cdots$  dowolne napięcie gałęziowe  $u_{1}^{\phantom{\dag}}, u_{2}^{\phantom{\dag}}, \cdots u_{n}^{\phantom{\dag}}$ **dowolne napięcie gałęziowe** 

$$
u_1, u_2, \cdots u_b
$$

**Jeżeli nie ma źródeł sterowanych:**   $\alpha = 1, \beta = 2, \cdots \zeta = b$ 

$$
\mathbf{A}\mathbf{\hat{i}} = \mathbf{0} \qquad \qquad \mathbf{\hat{i}} = \mathbf{i} - \mathbf{J} \qquad \qquad \mathbf{A}\mathbf{i} = \mathbf{A}\mathbf{J}
$$

$$
\mathbf{Ag}(\mathbf{u}) = \mathbf{AJ}
$$

$$
\mathbf{u} = \mathbf{u} - \mathbf{E}
$$

$$
\mathbf{Ag} \circ \left(\mathbf{\hat{u}} + \mathbf{E}\right) = \mathbf{AJ}
$$

$$
\mathbf{u} = \mathbf{A}^T \mathbf{u}_n
$$

$$
\mathbf{A}\mathbf{g} \circ \left(\mathbf{A}^{\mathrm{T}}\mathbf{u}_{n} + \mathbf{E}\right) = \mathbf{A}\mathbf{J}
$$

 $f(x) = 0$ 

$$
f(x) = f(u_n) = Ag \circ (A^T u_n + E) - AJ
$$

#### Sieci nieliniowe - przykład

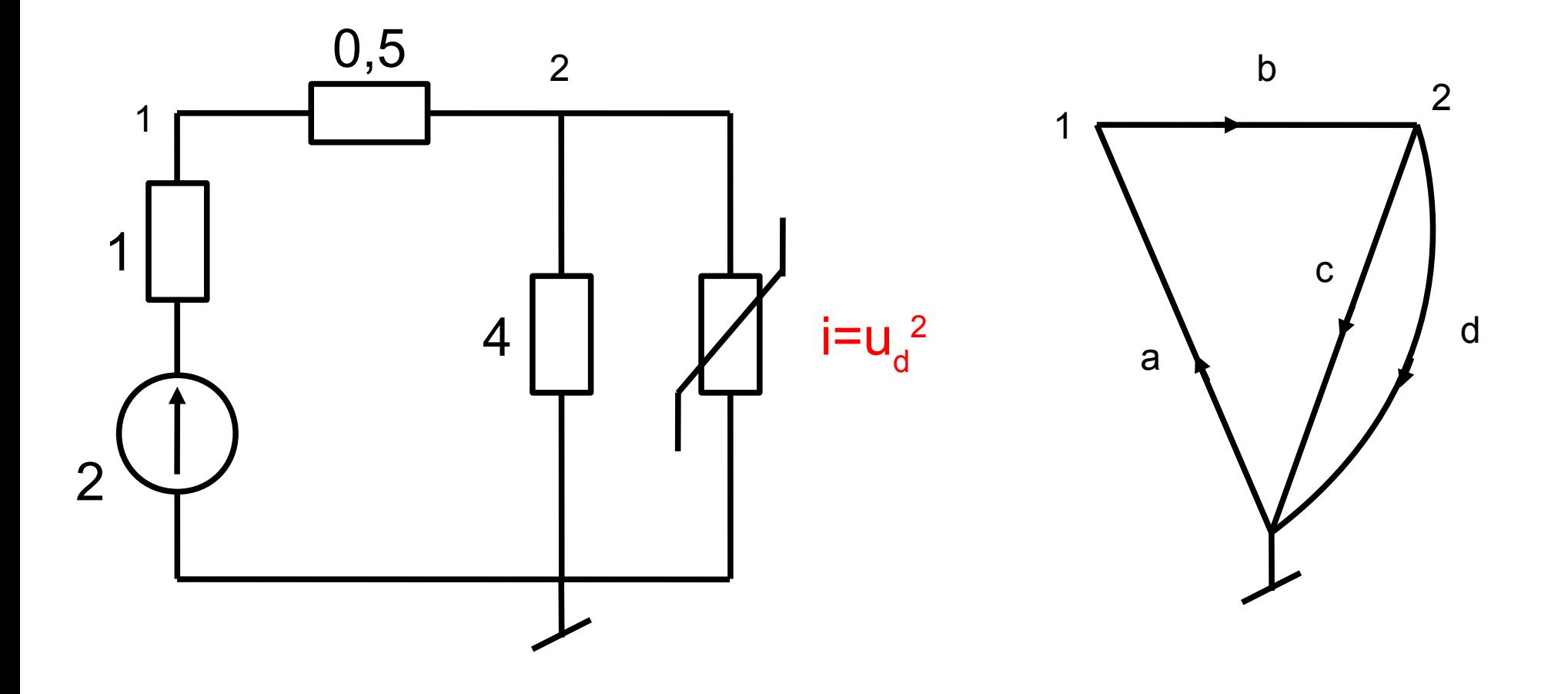

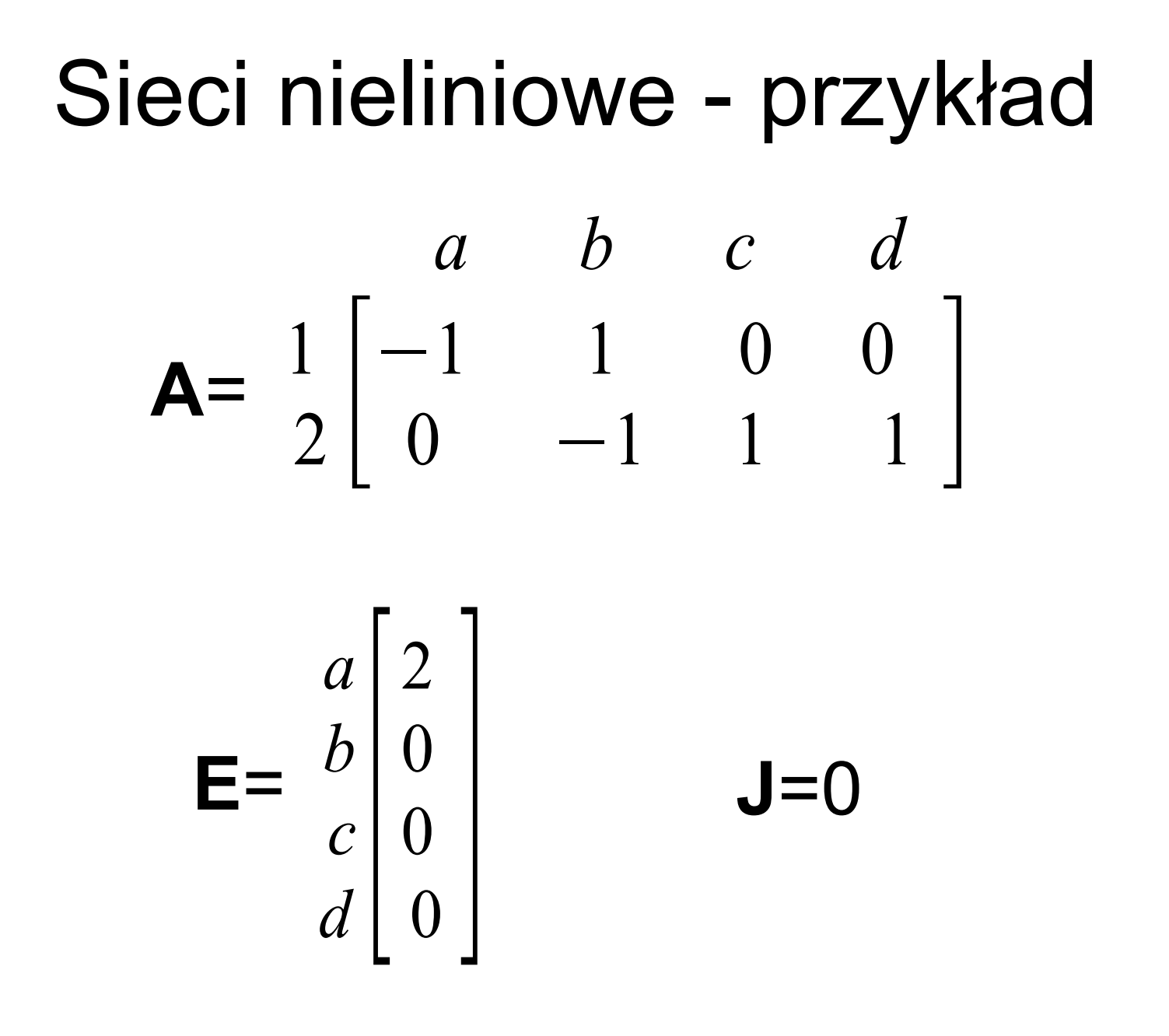

#### Sieci nieliniowe - przykład

$$
\mathbf{g(u)} = \begin{bmatrix} a \\ b \\ c \\ d \end{bmatrix} \begin{bmatrix} 1 \cdot u_a \\ 2 \cdot u_b \\ 0.25 \cdot u_c \\ u_d^2 \end{bmatrix}
$$

#### Sieci nieliniowe - przykład

 $A\boldsymbol{g}\circ (A^T\boldsymbol{u}_n+\boldsymbol{E})-A\boldsymbol{J}$ 

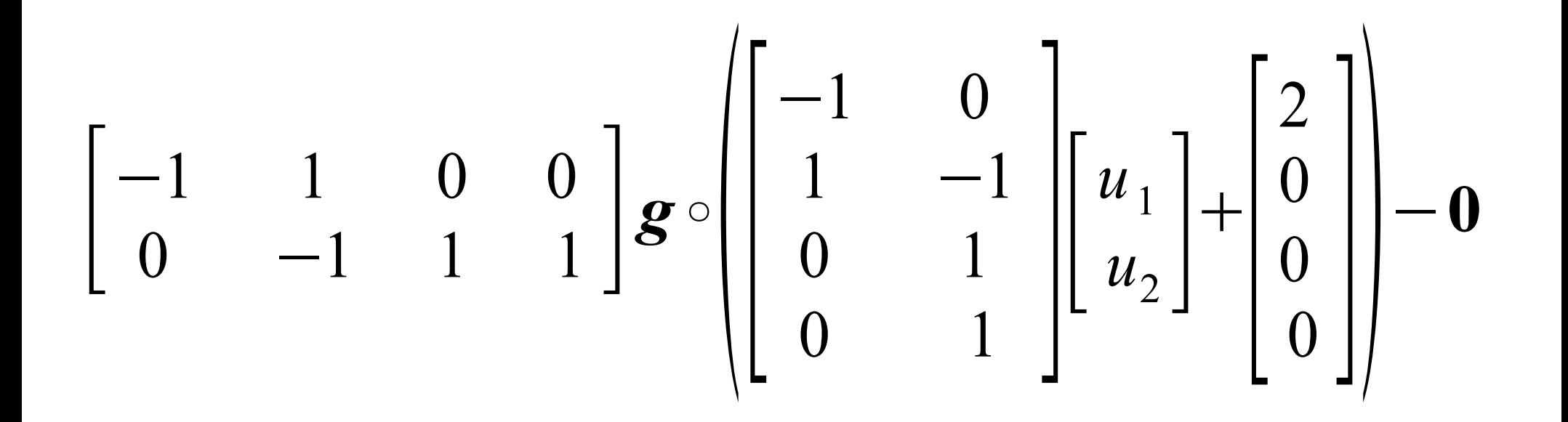

**Sieci nieliniowe - przykład**

\n
$$
\begin{bmatrix}\n-1 & 1 & 0 & 0 \\
0 & -1 & 1 & 1\n\end{bmatrix}\n\mathbf{g} \circ\n\begin{bmatrix}\n-u_1 \\
u_1 - u_2 \\
u_2 \\
u_2\n\end{bmatrix} +\n\begin{bmatrix}\n2 \\
0 \\
0 \\
0\n\end{bmatrix}
$$
\n
$$
\begin{bmatrix}\n-1 & 1 & 0 & 0 \\
0 & -1 & 1 & 1\n\end{bmatrix}\n\mathbf{g} \circ\n\begin{bmatrix}\n-u_1 + 2 \\
u_1 - u_2 \\
u_2 \\
u_2\n\end{bmatrix}
$$

Sieci nieliniowe - przykład  
\n
$$
\begin{bmatrix}\n-1 & 1 & 0 & 0 \\
0 & -1 & 1 & 1\n\end{bmatrix}\n\begin{bmatrix}\n-u_1 + 2 \\
2(u_1 - u_2) \\
0.25u_2 \\
u_2^2\n\end{bmatrix}
$$

$$
\begin{bmatrix} u_1 - 2 + 2 u_1 - 2 u_2 \\ -2 u_1 + 2 u_2 + 0.25 u_2 + u_2^2 \end{bmatrix} = \begin{bmatrix} 3 u_1 - 2 u_2 - 2 \\ -2 u_1 + 2.25 u_2 + u_2^2 \end{bmatrix}
$$

# Zmodyfikowana metoda potencjałów węzłowych

**Idea:**

- **I. Do układu równań węzłowych uzyskanych z prądowego prawa Kirchhoffa dołączamy dodatkowe równania, napisane dla następujących gałęzi:**
	- **zawierających źródła napięciowe: niezależne i sterowane,**
	- **gałęzi w postaci zwarcia,**
	- **zawierające elementy uzależnione prądowo (od prądu płynącego przez tą samą lub inną gałąź)**

Zmodyfikowana metoda potencjałów węzłowych

**II. Prądy gałęzi z p. I. są traktowane jako dodatkowe zmienne pierwotne na równi z potencjałami węzłowymi** 

$$
\begin{bmatrix}\n\mathbf{Y}_n & \mathbf{B} \\
\mathbf{C} & \mathbf{D}\n\end{bmatrix}\n\begin{bmatrix}\n\mathbf{u}_n \\
\mathbf{I}_d\n\end{bmatrix} = \begin{bmatrix}\n\mathbf{J}_n \\
\mathbf{F}_d\n\end{bmatrix}
$$

## Zmodyfikowana metoda potencjałów węzłowych

 $G_1(u_1-u_2) - i_1 = 0$  $-G_1(u_1-u_2)+u_2G_2=0$ 

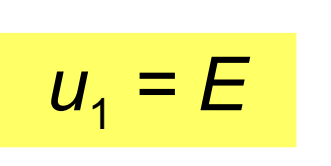

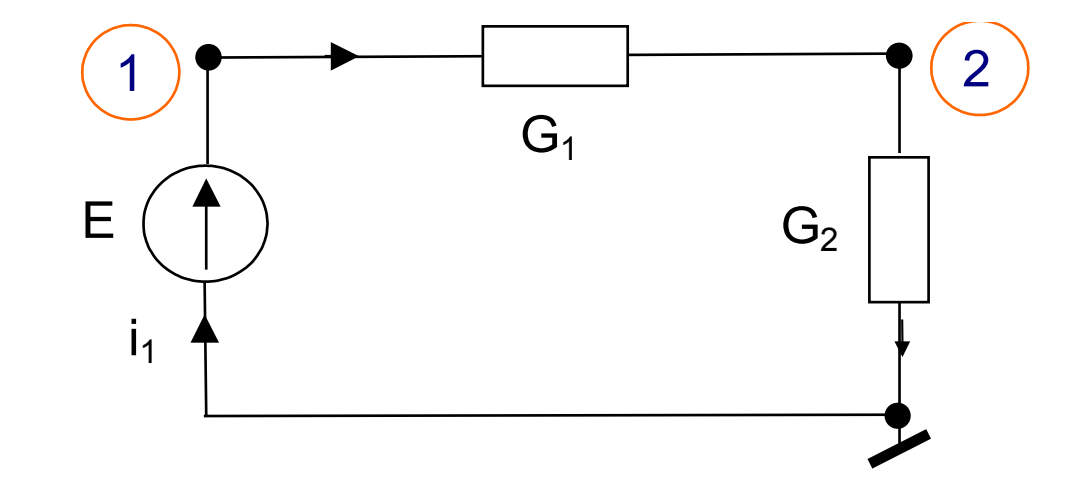

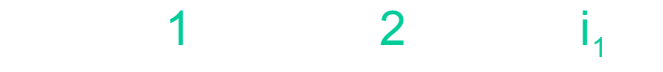

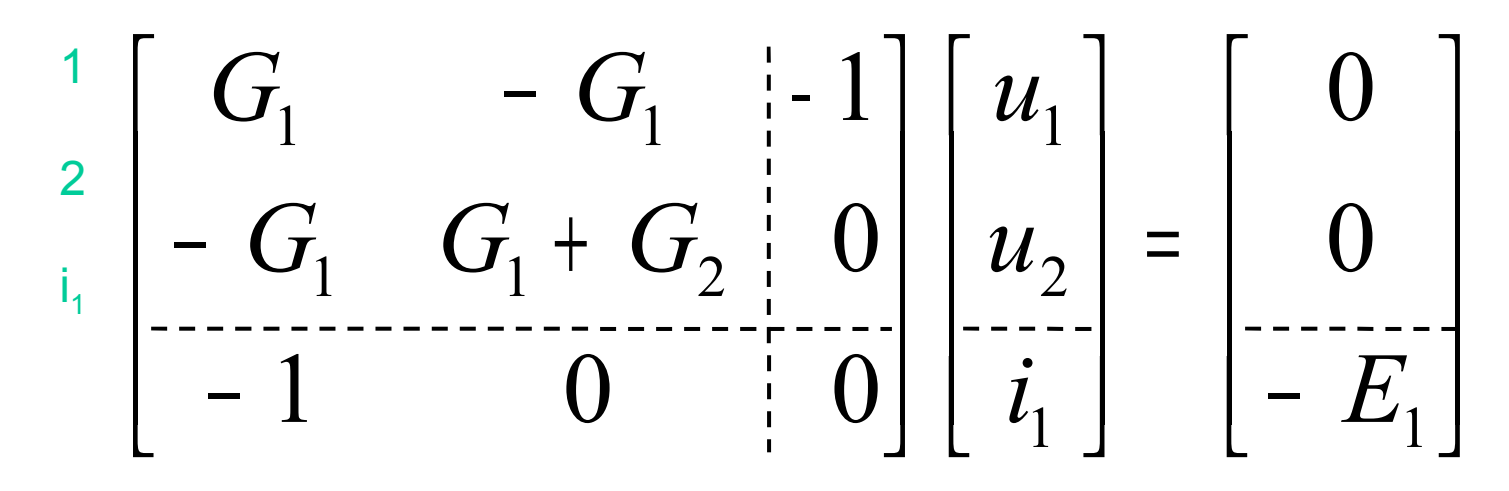

## Źródło napięciowe niezależne

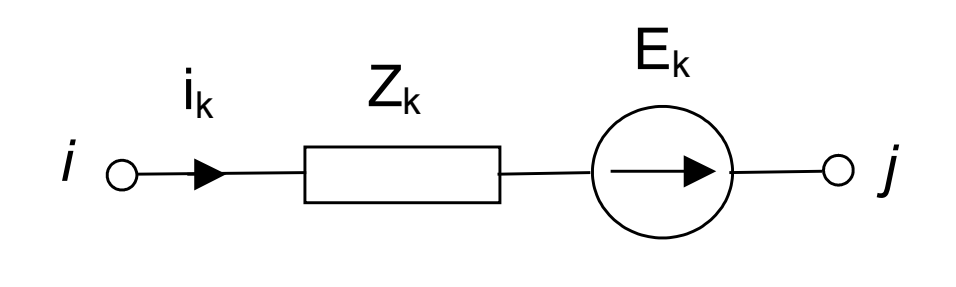

$$
u_i - u_j + E_k = Z_k i_k
$$
  
**czyli:**  

$$
u_i - u_j - Z_k i_k = -E_k
$$

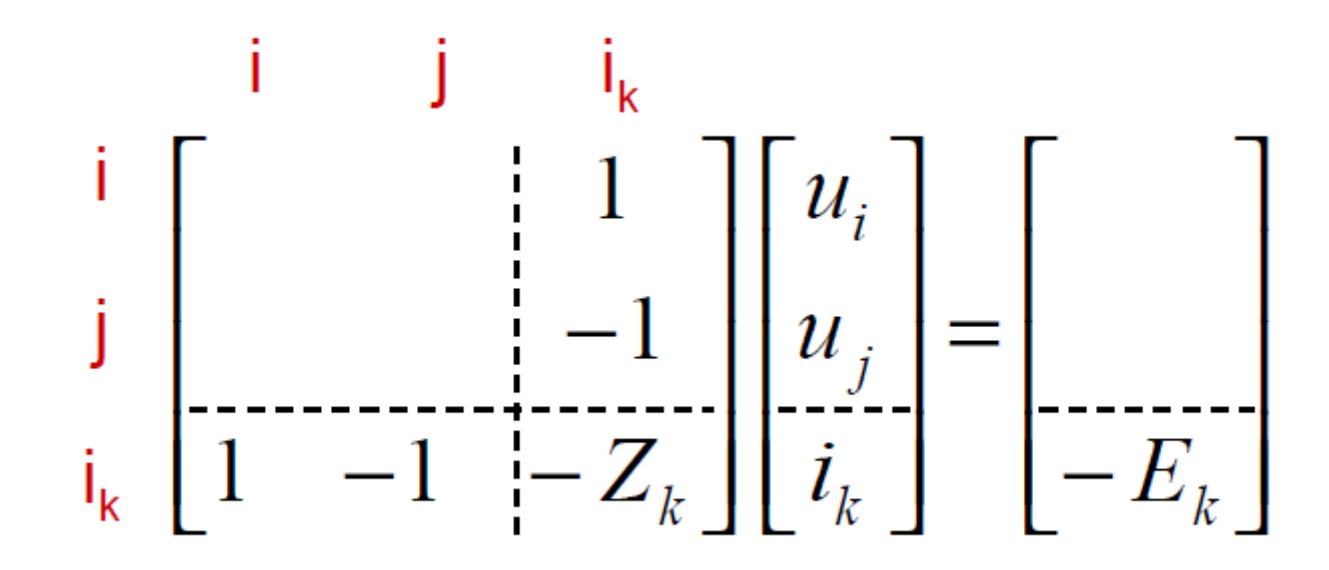

## Źródło napięciowe sterowane napięciowo

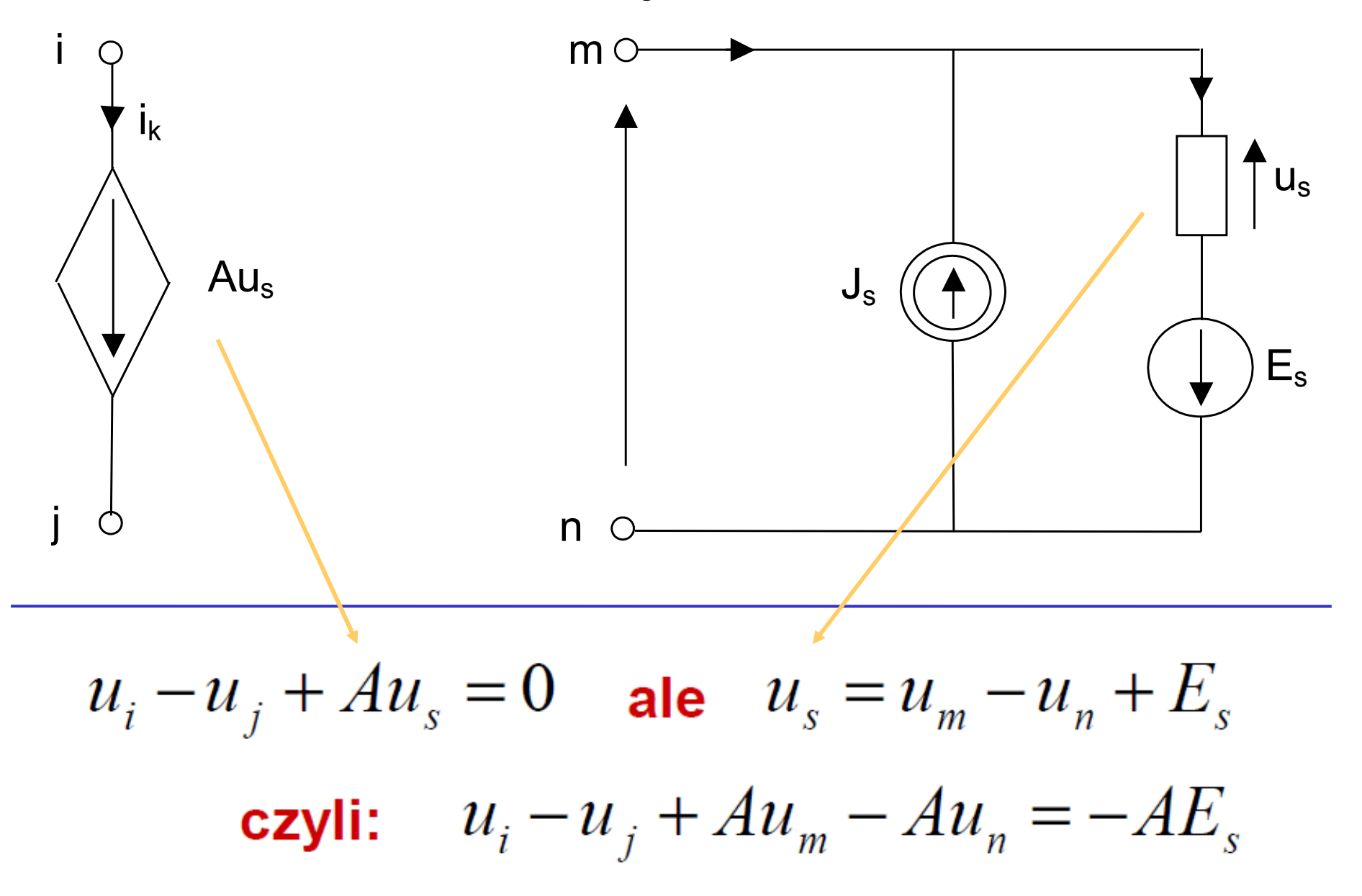

## Źródło napięciowe sterowane napięciowo

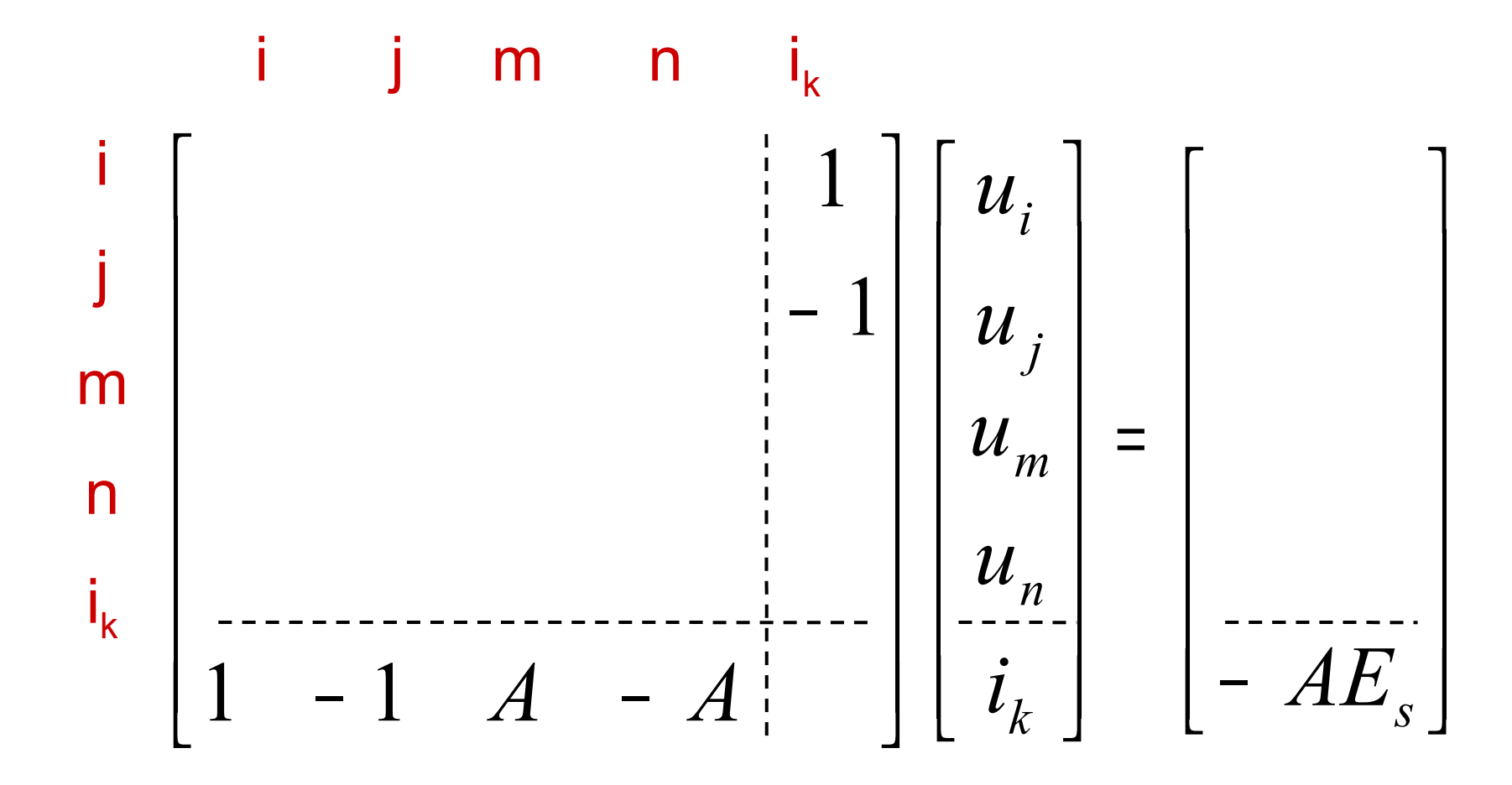

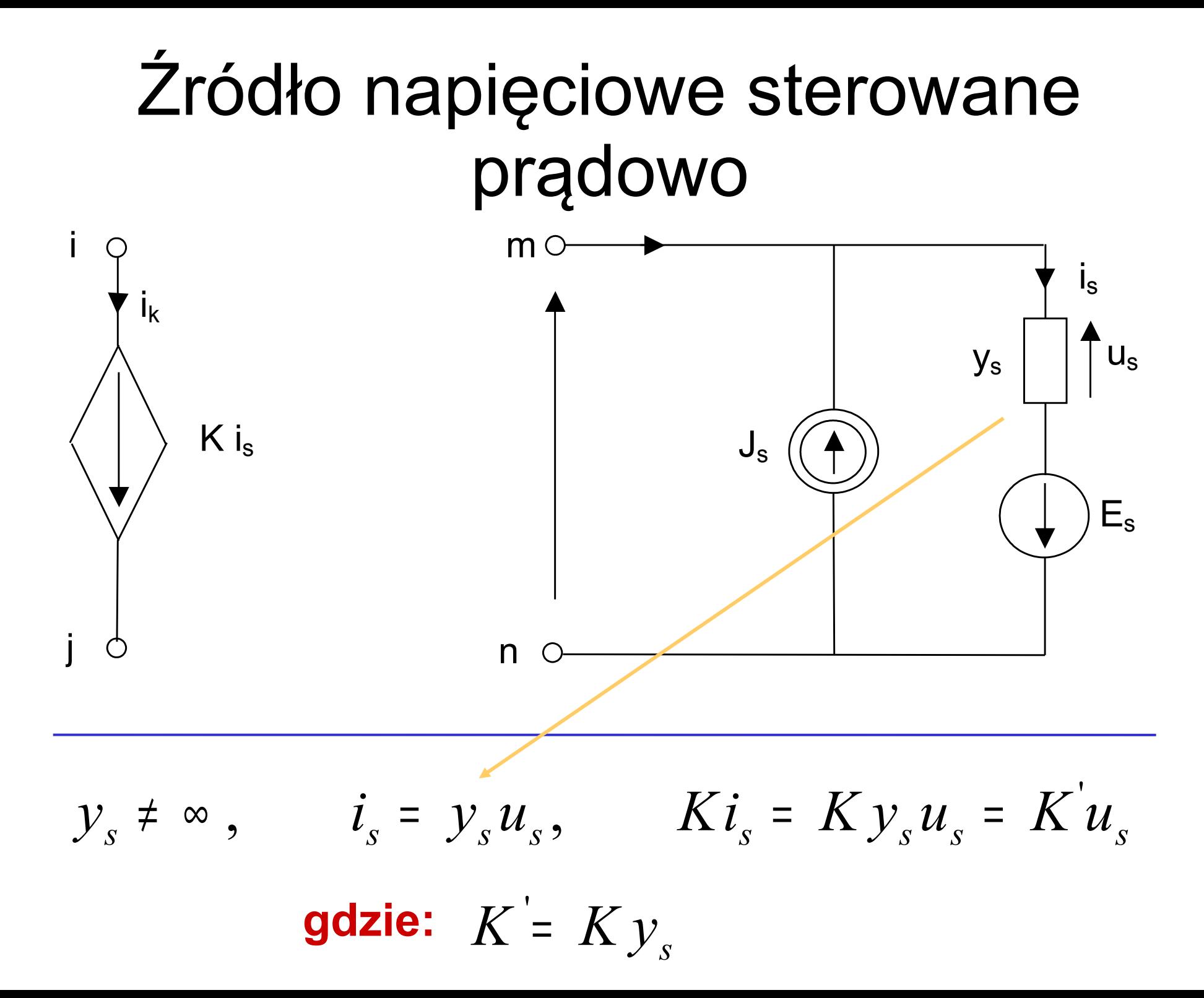

# Zródło prądowe sterowane prądowo

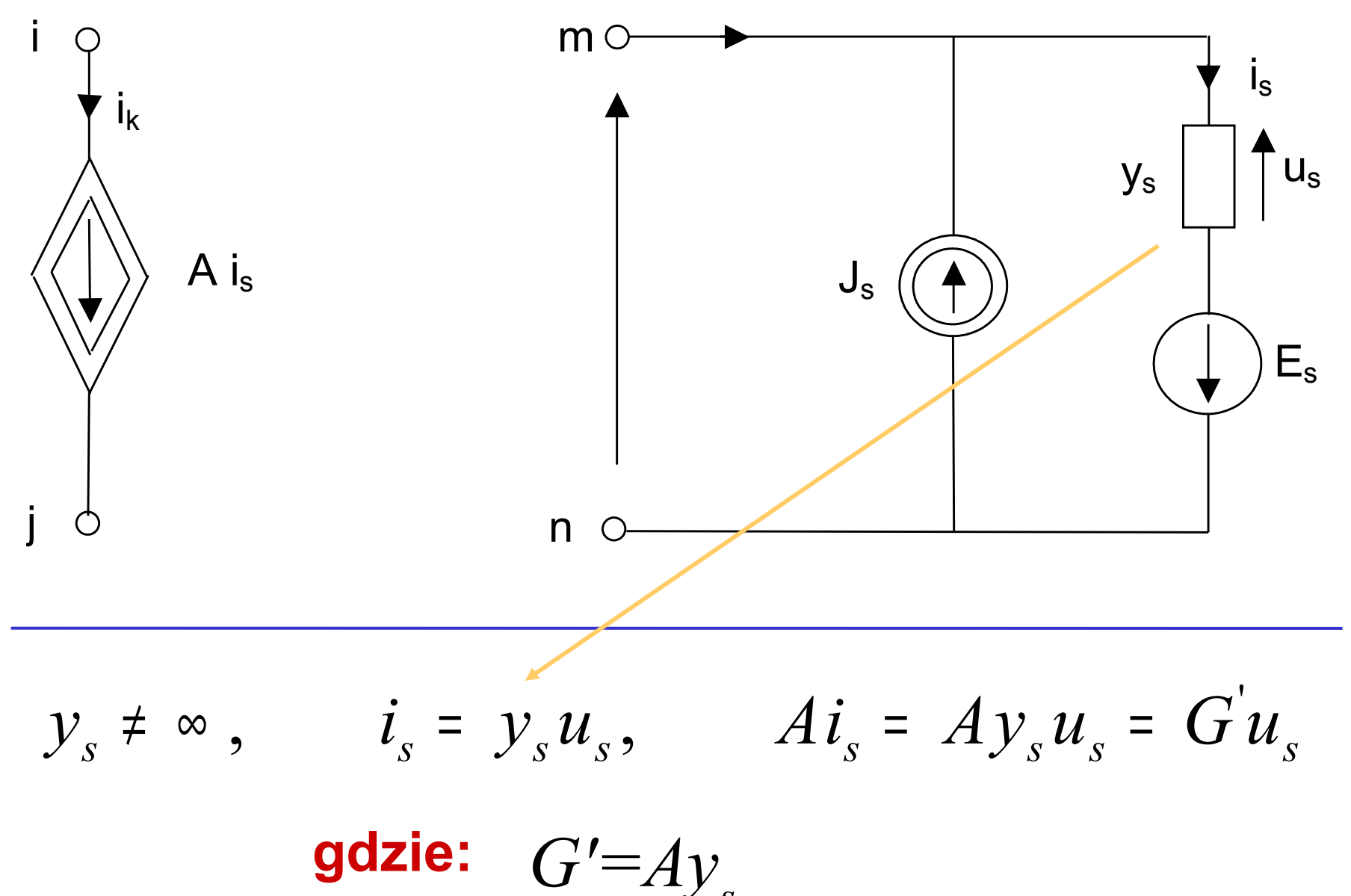

#### Zmodyfikowana metoda potencjałów węzłowych - przykład

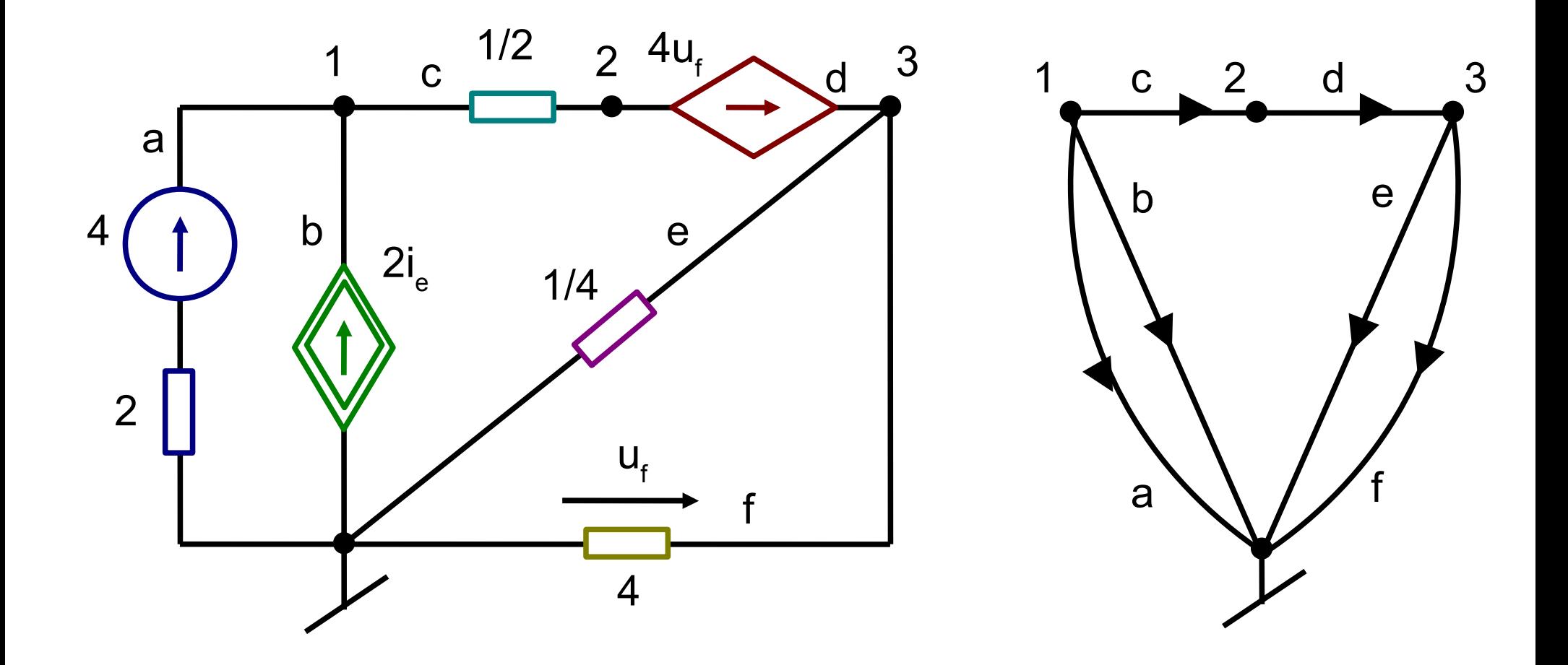

## Zmodyfikowana metoda potencjałów węzłowych - przykład

$$
Y_{N} = \begin{array}{cccccc}\n & 1 & 2 & 3 \\
2 & 2 & & & \\
3 & & 4+1/4 & 0 & 0 & 4.25\n\end{array}
$$

$$
J_{N} = \begin{array}{cc} 1 & 0 \\ 2 & 0 \\ 3 & 0 \end{array}
$$

## Zmodyfikowana metoda potencjałów węzłowych - przykład

a: 2i a  $+4=$ u 1  $\rightarrow$  u 1 -2i a  $=4$ b: i b =-2i e i e  $=4u$ 3  $\rightarrow$  i b =-8u 3  $\rightarrow$  i b +8u 3  $=0$ d: u 3 -u 2  $=4u$ f u f =u 3  $\rightarrow$  U 3 -u 2  $=4u$ 3  $\rightarrow$  u 3 -4u 3 -u 2  $=0$
# Zmodyfikowana metoda potencjałów węzłowych - przykład

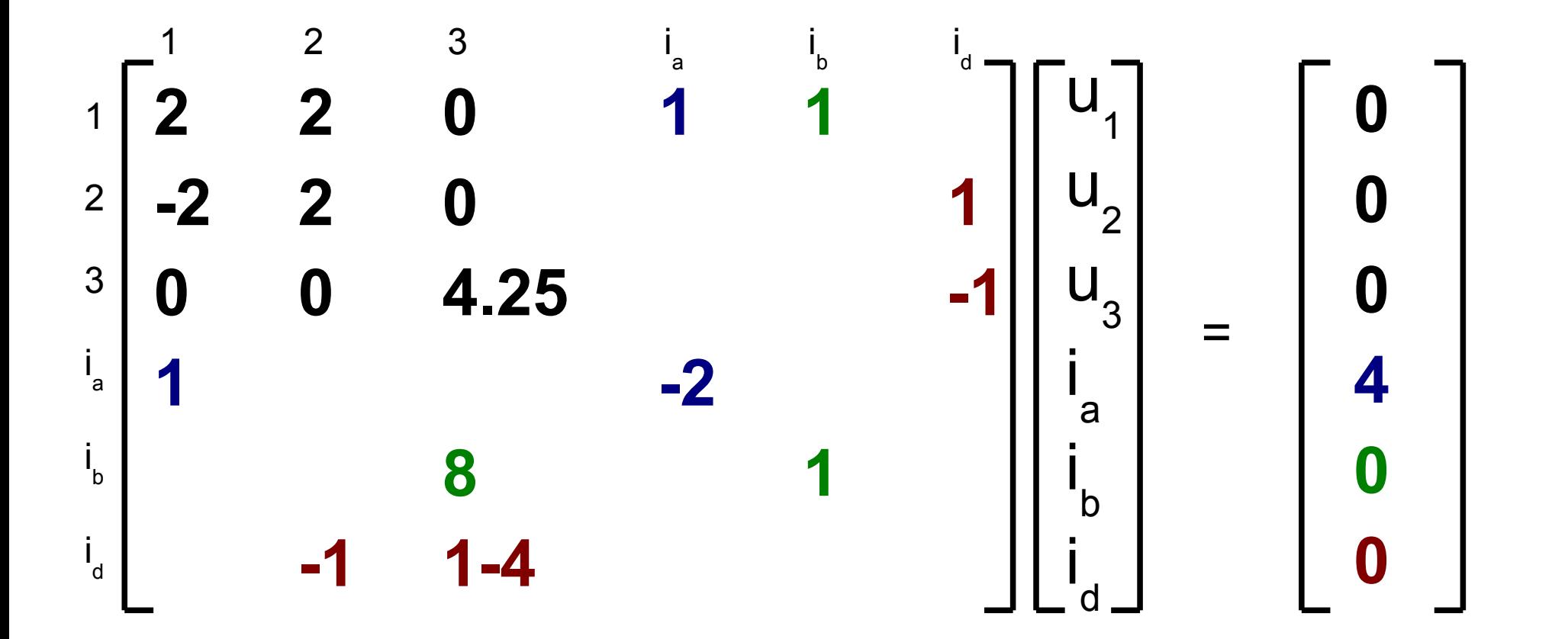

# Zmodyfikowana metoda potencjałów węzłowych - przykład

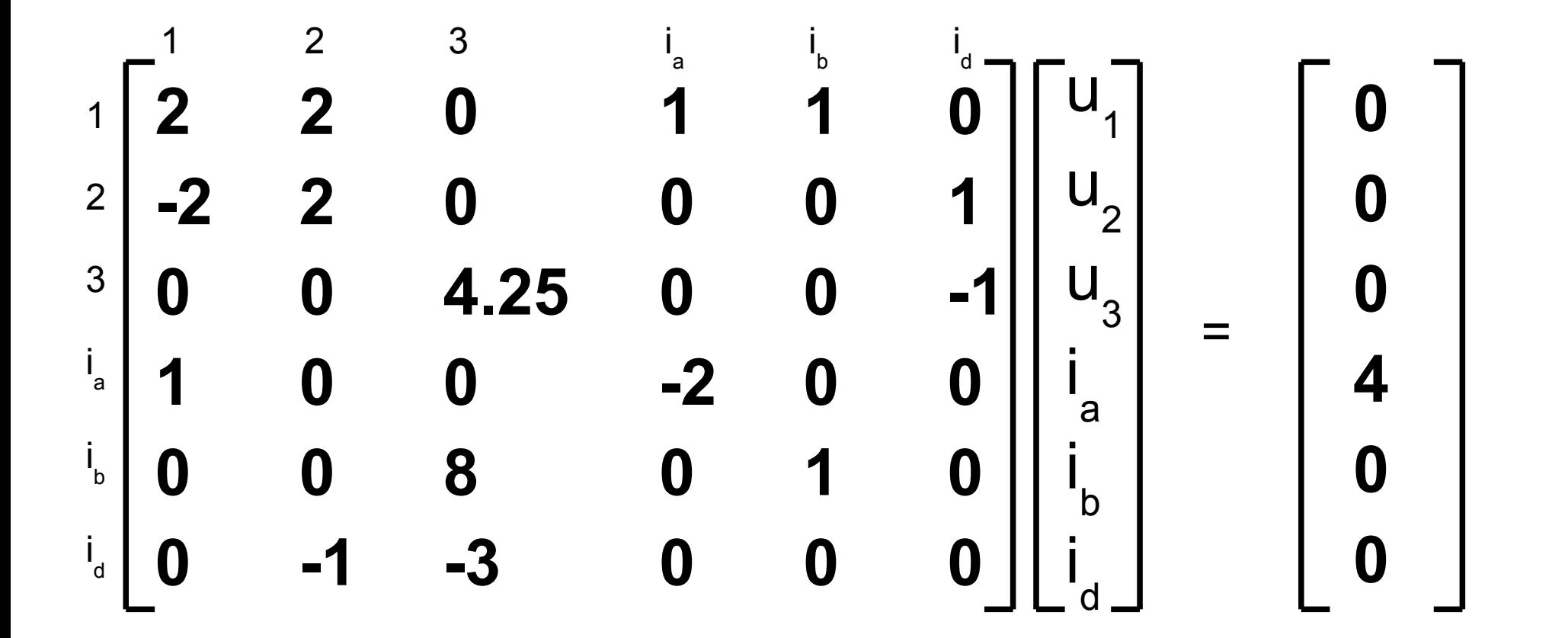

# Zmodyfikowana metoda potencjałów węzłowych - przykład

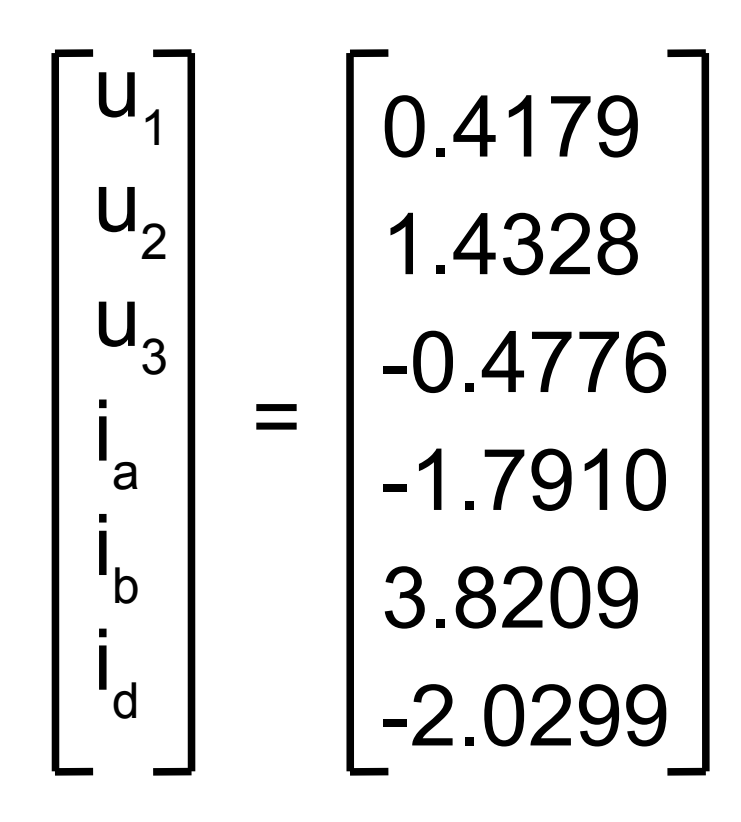

### Metody macierzy rzadkich

$$
\mathbf{A} = \begin{bmatrix} x & x & 0 & 0 \\ x & x & x & 0 \\ 0 & x & x & x \\ 0 & 0 & x & x \end{bmatrix} \qquad \mathbf{A}^{-1} = \begin{bmatrix} x & x & x & x \\ x & x & x & x \\ x & x & x & x \\ x & x & x & x \end{bmatrix}
$$

$$
\mathbf{L} = \begin{bmatrix} x & 0 & 0 & 0 \\ x & x & 0 & 0 \\ 0 & x & x & 0 \\ 0 & 0 & x & x \end{bmatrix} \qquad \mathbf{U} = \begin{bmatrix} 1 & x & 0 & 0 \\ 0 & 1 & x & 0 \\ 0 & 0 & 1 & x \\ 0 & 0 & 0 & 1 \end{bmatrix}
$$

# Założenia odnośnie macierzy A

1. 
$$
A = \begin{bmatrix} x & 0 & x & 0 \\ 0 & x & x & 0 \\ x & x & x & x \\ 0 & 0 & x & x \end{bmatrix}
$$

macierz strukturalnie symetryczna

$$
a_{ij} = 0 \t a_{ji} = 0
$$
  

$$
a_{ij} \neq 0 \t a_{ji} \neq 0
$$

\n- **2.** 
$$
a_{ii} \neq 0
$$
\n- **3.**  $l_{ii} \neq 0$
\n- **4.**  $l_{ij} = 0 - 2 \cdot (-6) - 3 \cdot 4 = 0$ -mimo to przyimujemy że powstał nowy element niezerowy - nie rozważamy konkretnych wartości
\n

### Wpływ kolejności operacji na liczbę nowych elementów niezerowych

$$
\mathbf{A} = \begin{bmatrix} x & 0 & 0 & x \\ 0 & x & 0 & x \\ 0 & 0 & x & x \\ x & x & x & x \end{bmatrix} \qquad \mathbf{Q} = \begin{bmatrix} x & 0 & 0 & x \\ 0 & x & 0 & x \\ 0 & 0 & x & x \\ x & x & x & x \end{bmatrix}
$$

$$
\mathbf{A} = \begin{bmatrix} x & x & x & x \\ x & x & 0 & 0 \\ x & 0 & x & 0 \\ x & 0 & 0 & x \end{bmatrix} \qquad \mathbf{Q} = \begin{bmatrix} x & x & x & x \\ x & x & x & x \\ x & x & x & x \\ x & x & x & x \end{bmatrix}
$$

# Określanie nowych elementów niezerowych metodą grafu

Występuje analogia między rozkładem LU a metodą eliminacji Gaussa. Można dyskutować kolejność eliminacji zmiennych z równań

 $A \cdot x = \mu$ 

$$
x_{i} = -\frac{1}{a_{ii}} \left( \sum_{\substack{k=1 \ k \neq i}}^{n} a_{ik} \cdot x_{k} - \mu_{i} \right)
$$

Eliminację i jej wpływ na powstawanie nowych elementów niezerowych można przedstawić poprzez odpowiedni graf odpowiadający macierzy A

# Określanie liczby nowych elementów z użyciem grafu

Budujemy graf w ten sposób, że każdej parze niezerowych niediagonalnych elementów (a<sub><sub>ij</sub>, a<sub>ji</sub>) odpowiada krawędź łącząca wierzchołki i oraz j.</sub> 1. Wybieramy wierzchołek i. Dla każdej pary krawędzi (i, j) i (i, k) incydentnych z i, jeśli j i k nie są połączone krawędzią, tworzymy krawędź je łączącą. Utworzenie krawędzi oznacza powstanie nowego elementu niezerowego. 2. Usuwamy i oraz krawędzie do niego dochodzące. Jeśli graf jeszcze istnieje, wracamy do punktu 1.

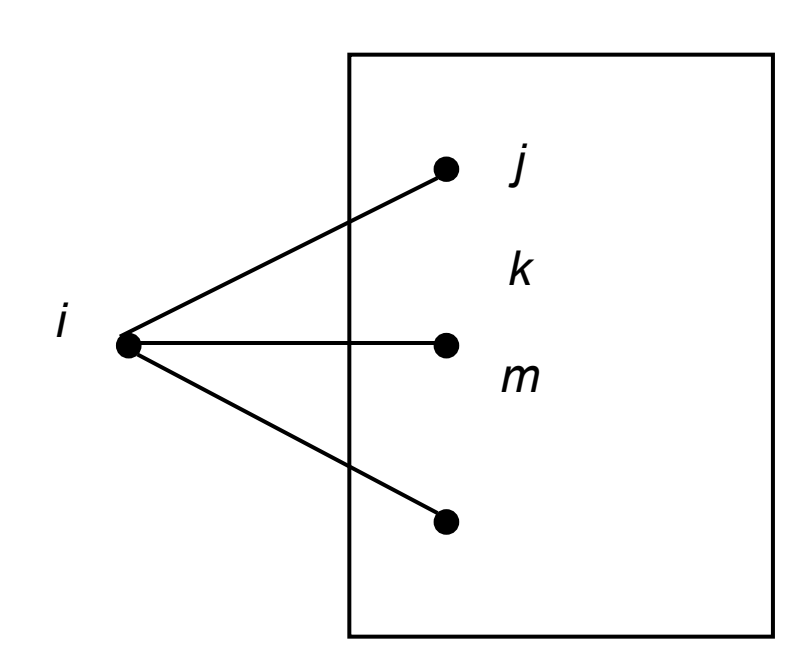

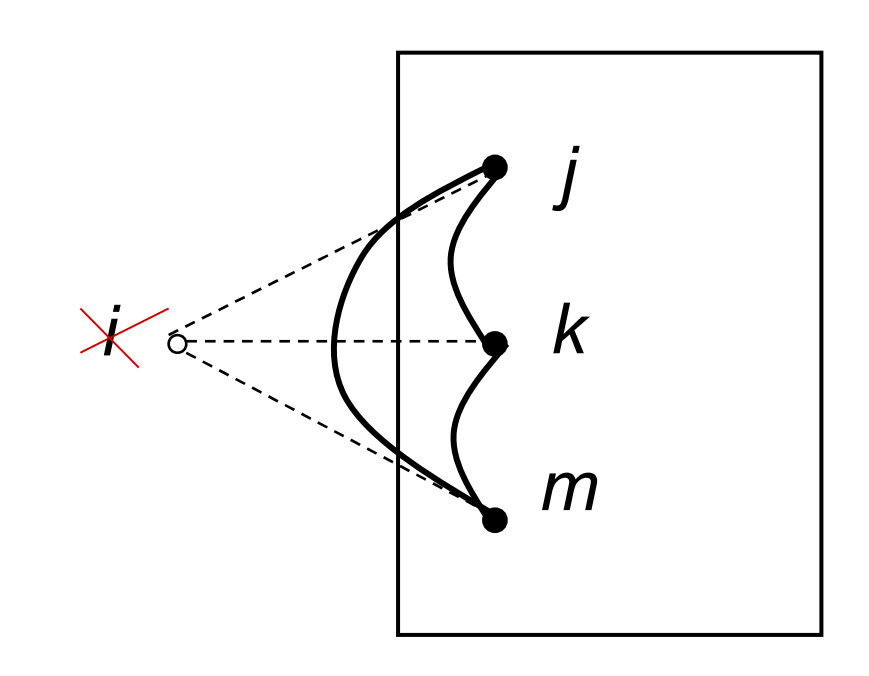

#### $\mathbf{I}$  $\perp$  $\perp$  $\perp$  $\perp$  $\perp$  $\perp$ Ţ  $\perp$  $\mathbf{L}$  $\mathbf{L}$  $\mathbf{L}$  $\mathbf{L}$  $\mathbf{L}$  $\mathbf{L}$  $\mathbf{L}$  $\mathsf{L}$  $\mathbf{L}$ =  $\mathbf{I}$  $\perp$  $\perp$  $\perp$  $\perp$  $\perp$  $\perp$ J  $\perp$  $\mathsf{L}$  $\mathbf{L}$  $\mathbf{L}$  $\mathbf{L}$  $\mathbf{L}$  $\mathbf{L}$  $\mathbf{L}$  $\lfloor$  $\mathbf{L}$ ⋅  $\vert$  $\vert$  $\perp$  $\vert$  $\perp$  $\vert$  $\perp$  $\overline{\phantom{a}}$  $\vert$  $\mathsf{L}$  $\mathbf{L}$  $\vert$  $\mathbf{L}$  $\vert$  $\mathbf{L}$  $\vert$  $\lfloor$  $\mathbf{L}$ 5 4 3 2 1 5 4 3 2 1  $0 \quad x \quad 0 \quad 0$  $0 \quad 0 \quad x \quad 0$  $0 \quad x \quad x \quad 0 \quad 0$ 0  $0 \quad x \quad 0$ *b b b b b x x x x x x x x x x x x x x x x x x* **3 2 4 5 1** Określanie liczby nowych elementów - przykład

Określanie liczby nowych elementów - przykład

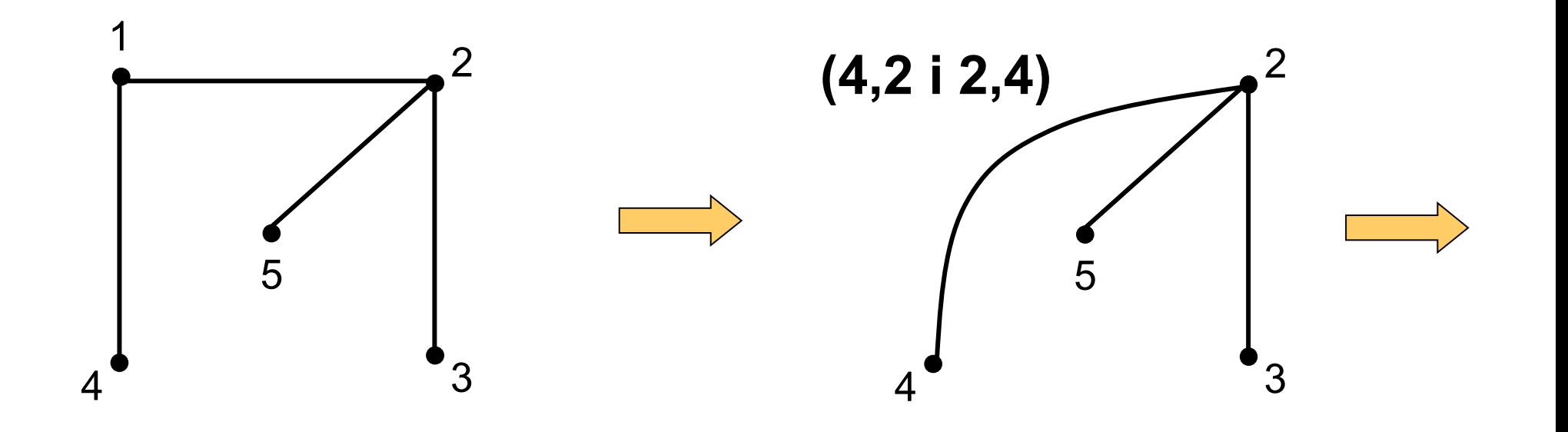

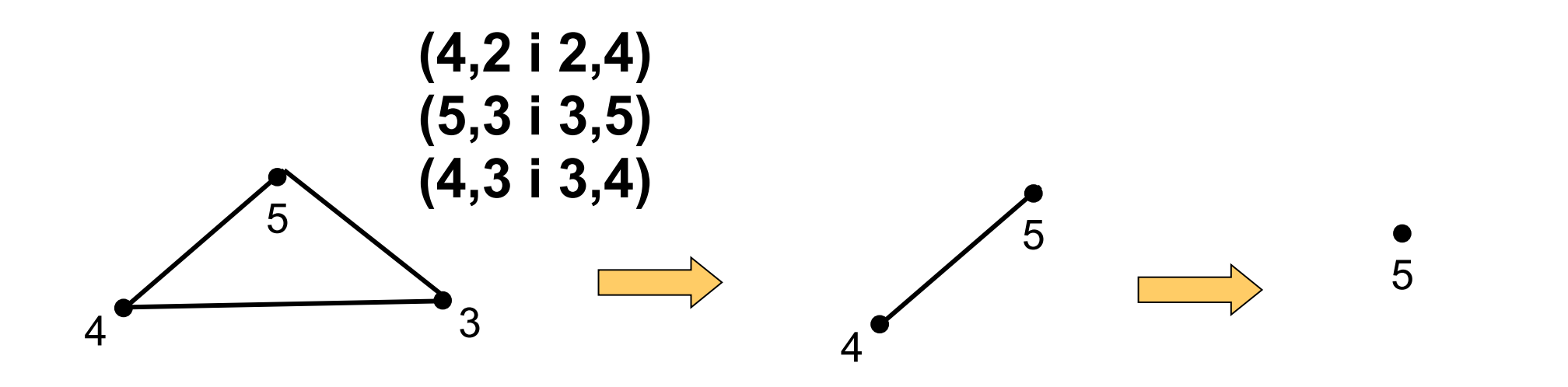

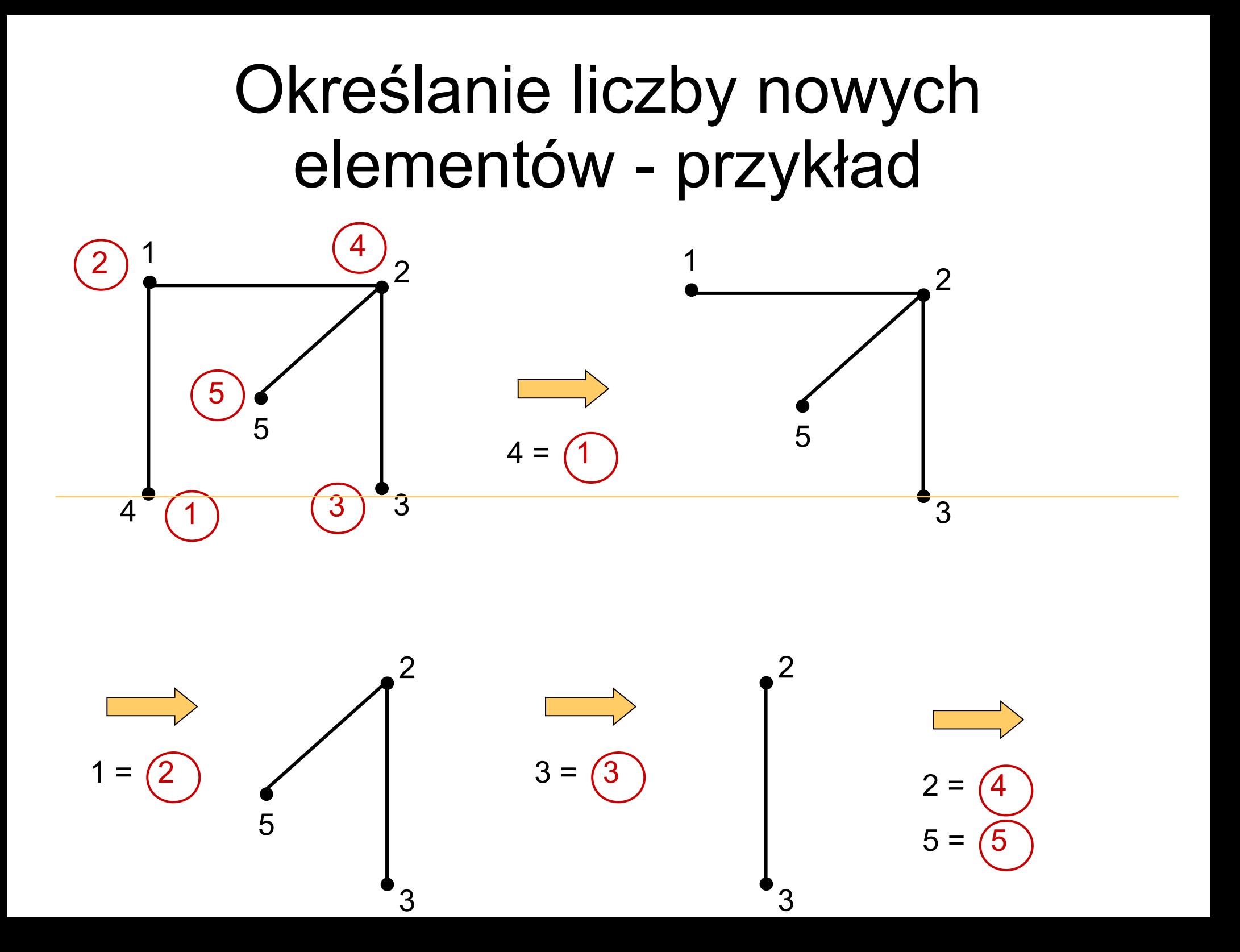

- Brak jest algorytmów porządkowania optymalnego
- Przedstawiony algorytm w większości przypadków daje optymalny porządek
- Przyjmujemy strukturę macierzy A (współczynników równania) taką jak poprzednio
- Tworzymy na podstawie macierzy A graf nieskierowany tak jak poprzednio

- Początkowo G jest grafem oryginalnym oraz  $J=1$
- 1.W G znajdź wierzchołek incydentny z tylko jedną krawędzią. Jeśli jest, nadaj mu numer J, wykonaj 4 i wróć do 1. Jeśli nie ma, idź do 2.
- 2.W G znajdź wierzchołek którego eliminacja nie wprowadzi nowej krawędzi. Jeśli jest, nadaj mu numer J, wykonaj 4 i wróć do 1. Jeśli nie ma, idź do 3.

3.Dla każdego wierzchołka w G określ liczbę n nowych elementów niezerowych przy założeniu, że tylko on będzie wyeliminowany. Wybierz ten, który ma najmniejsze n (jeśli dla kilku n jest takie samo, wybierz ten który jest incydentny z największą liczbą krawędzi). Nadaj mu numer J, wykonaj 4 i wróć do 1.

4.Jeśli został tylko jeden nieprzenumerowany wierzchołek, nadaj mu numer J i koniec algorytmu. W przeciwnym przypadku usuń nowo przenumerowany wierzchołek i krawędzie z nim incydentne, dodaj krawędzie odpowiadające nowym elementom niezerowym i zwiększ J o 1.

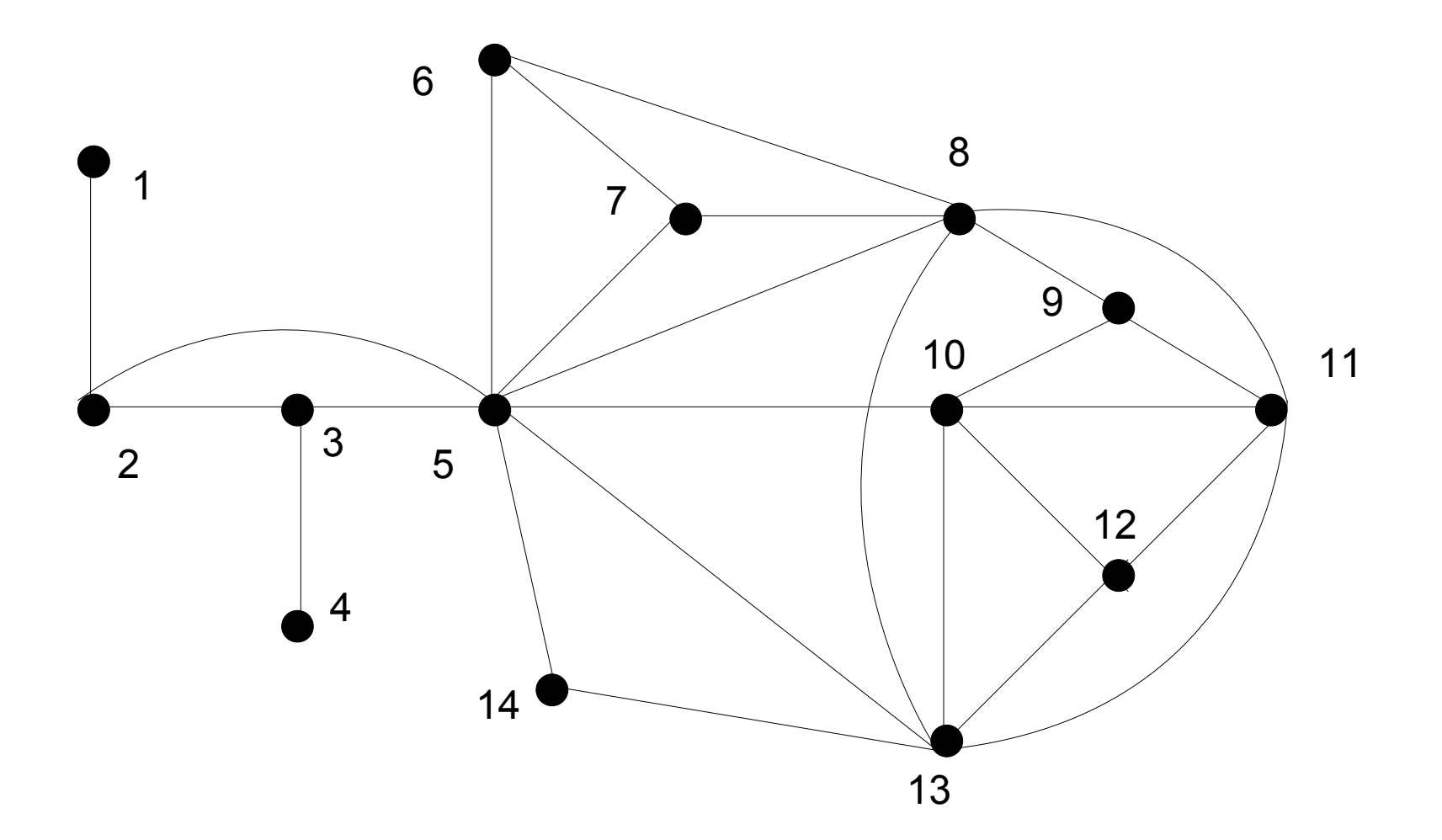

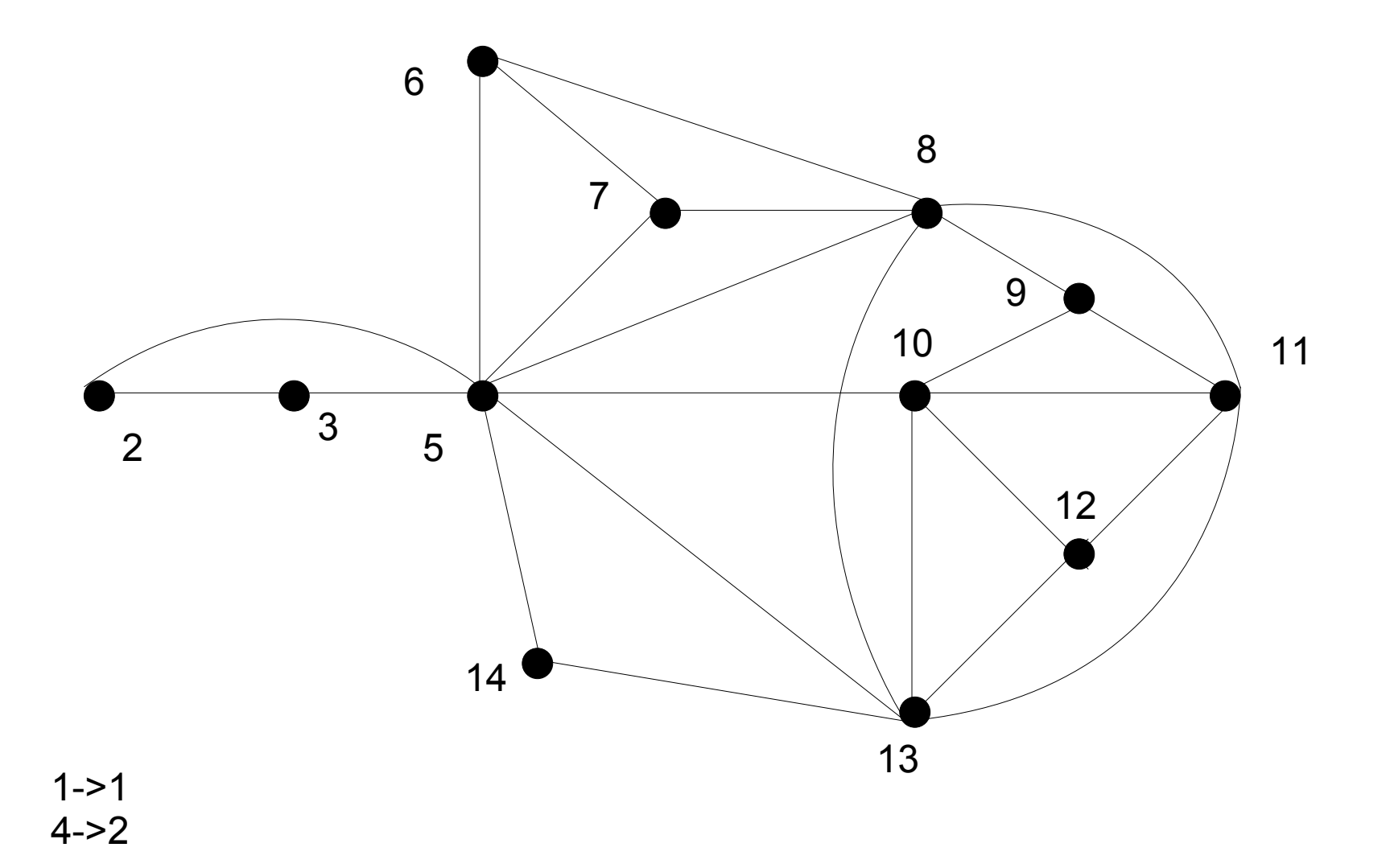

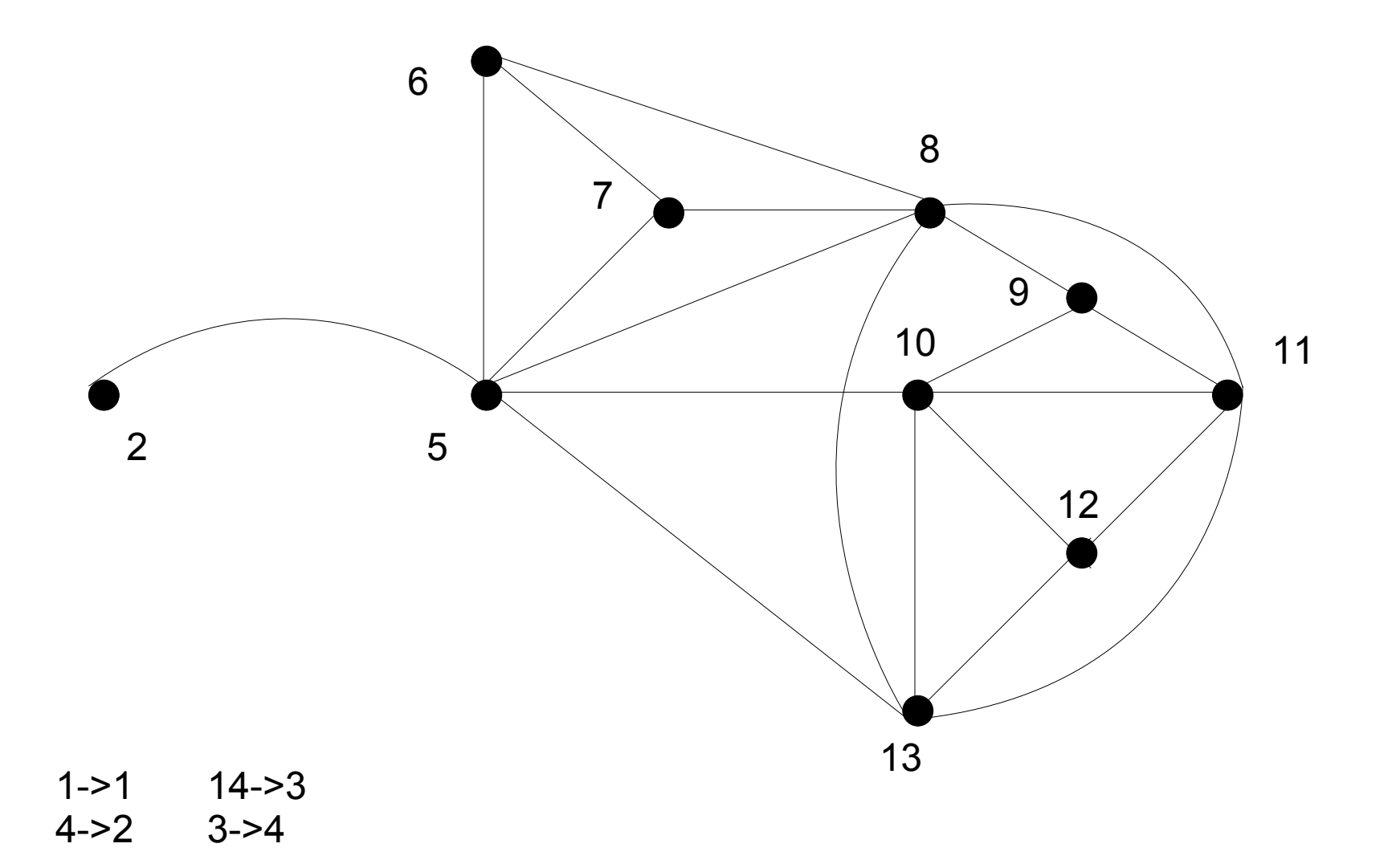

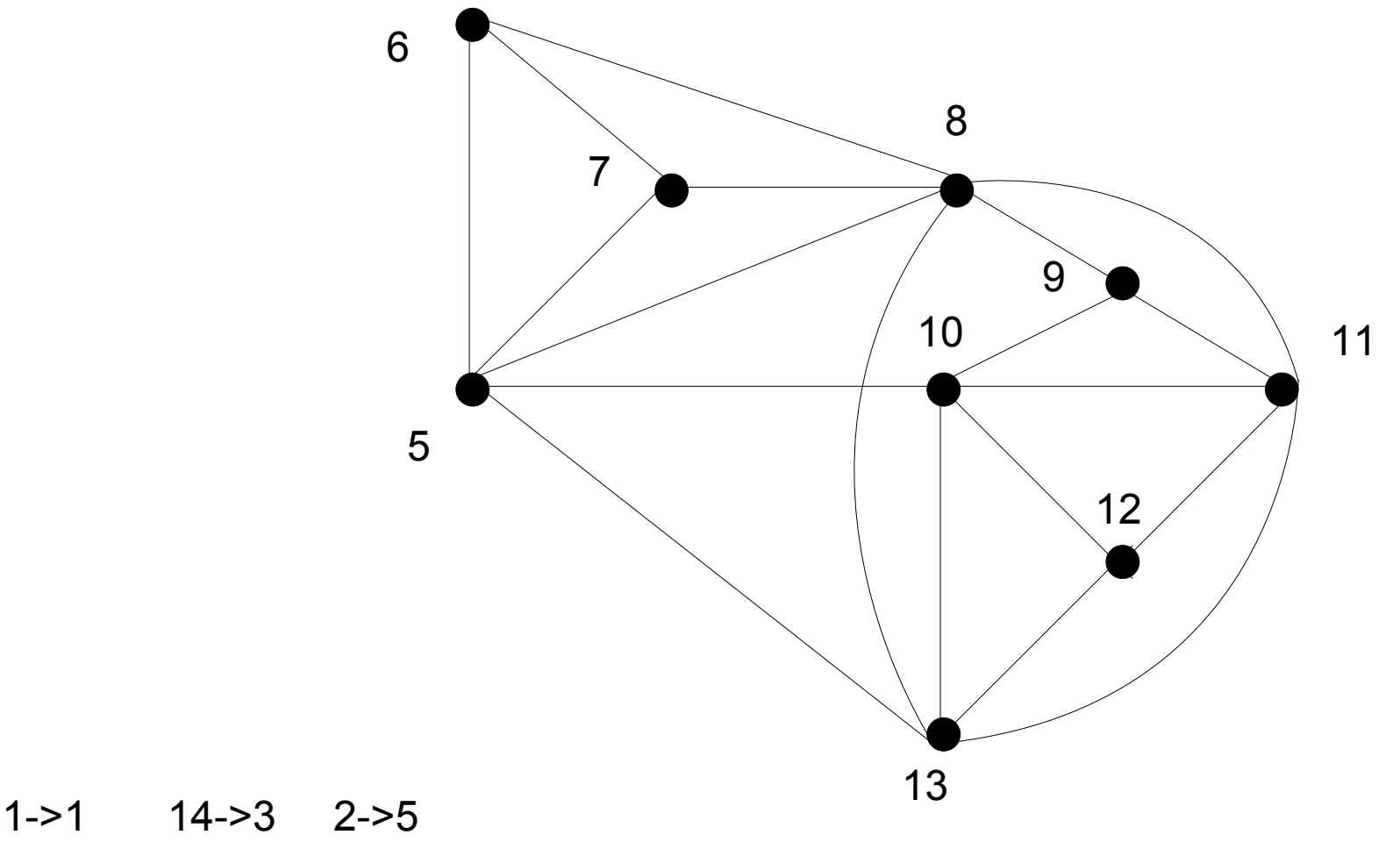

4->2 3->4

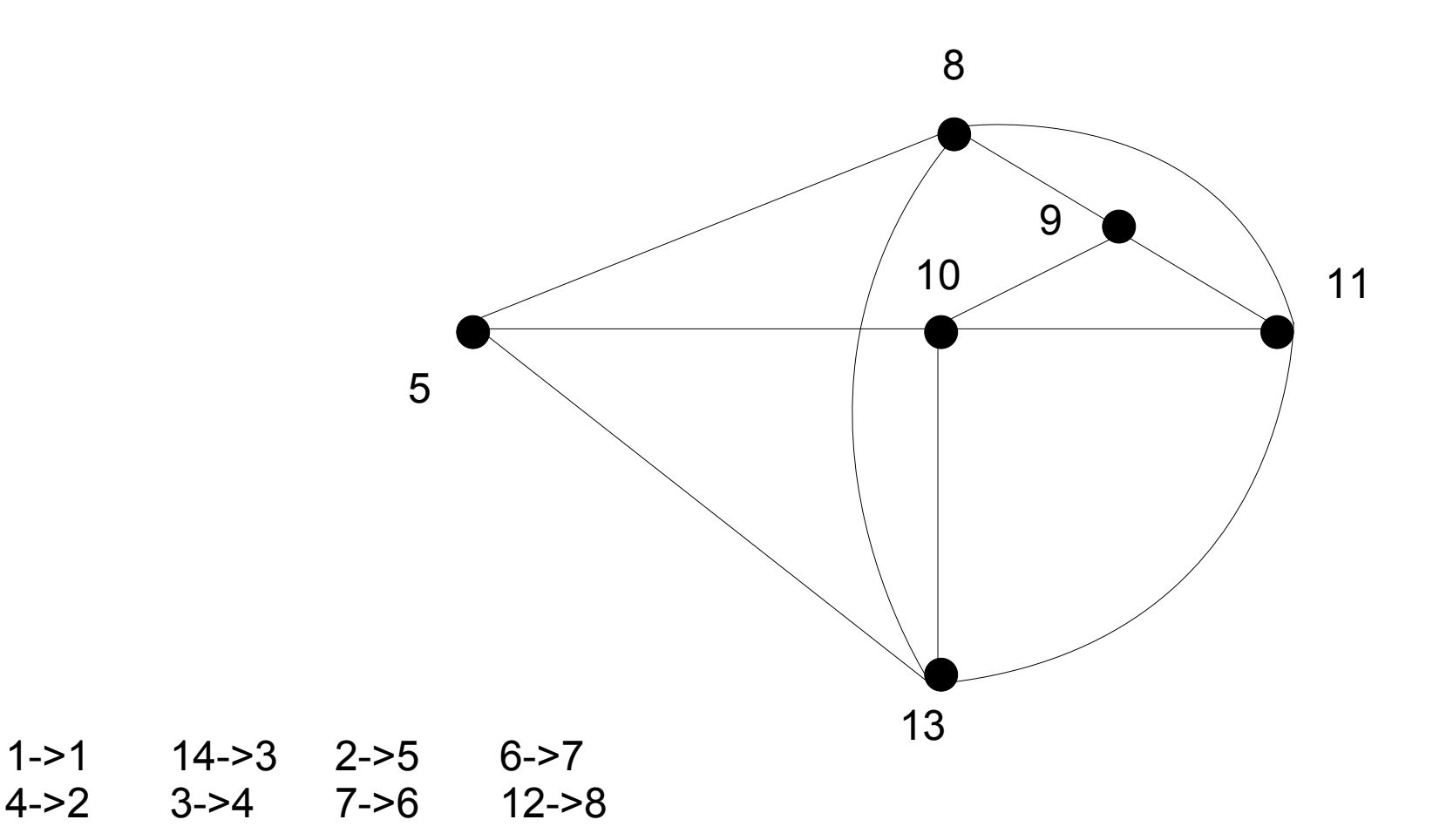

![](_page_200_Figure_1.jpeg)

10

1->1 14->3 2->5 6->7 5->9 9->11 11->13 4->2 3->4 7->6 12->8 13->10 8->12

10

1->1 14->3 2->5 6->7 5->9 9->11 11->13 4->2 3->4 7->6 12->8 13->10 8->12 10->14

# Różniczkowanie numeryczne

- W wielu przypadkach konieczna jest znajomość wartości pochodnej funkcji – np. metoda Newtona-Raphsona
- Nie zawsze dostępna jest postać analityczna
- Wartość pochodnej w punkcje może być w przybliżeniu wyznaczona metodami numerycznymi

![](_page_204_Figure_0.jpeg)

$$
f'(x_0) = \frac{f(x_0 + h) - f(x_0)}{h}
$$

- Wartość ta różni się od prawidłowej wartości pochodnej
- Różnica ta będzie tym mniejsza, im mniejsze będzie *h*
- Prawidłową wartość otrzymamy dla *h*→0

- W implementacji komputerowej nie ma pojęcia  $"h\rightarrow0"$
- Bezpośrednie podstawienie wartości 0 da wyrażenie 0/0
- Wybór prawidłowej wartości *h* jest uzależniony od dostępnej precyzji obliczeń zmiennoprzecinkowych
	- Zbyt mała wartość spowoduje błędy obliczeń
	- Zbyt duża wartość będzie złym przybliżeniem pochodnej

- W przypadku małej wartości *h* mogą wystąpić następujące problemy:
	- wartość będzie potraktowana jako 0
	- silny wpływ błędów zaokrągleń przy dzieleniu
	- wartości f(x 0 ) i f(x 0 +h) będą sobie równe, bądź ich różnica będzie obarczona dużym błędem
- Często przyjmuje się h=sqrt(eps)\*x, gdzie eps to maksymalny błąd zaokrągleń dla danej platformy sprzętowej

• Alternatywnie można dokonać przybliżenia sieczną przechodzącą przez punkty "przed" i "za" punktem liczenia pochodnej:

$$
f'(x_0) = \frac{f(x_0 + h_1) - f(x_0 - h_2)}{h_1 + h_2}
$$

• Jeśli odległości *h* są sobie równe daje to:

$$
f'(x_0) = \frac{f(x_0 + h) - f(x_0 - h)}{2 \cdot h}
$$

#### Całkowanie numeryczne

- Rodzina algorytmów pozwalających na obliczenie przybliżonej wartości całki oznaczonej
- Alternatywna nazwa kwadratury, czasem w stosunku do całek wyższych wymiarów używa się nazwy: kubatury

## Całkowanie numeryczne

- Konieczność całkowania numerycznego wynika z:
	- braku znajomości analitycznej postaci funkcji całkowanej (np. funkcja jest dana jako zbiór punktów)
	- trudność ze znalezieniem całki analitycznie (nie istnieje zapis w postaci funkcji elementarnej, wymagana funkcja specjalna niezaimplementowana w systemie itp.)

# Metoda prostokątów

- Jest to najprostsza metoda należąca do grupy opartej o funkcje interpolacyjne
- Interpolacja przeprowadzana wielomianem stopnia 0 (funkcją stałą)
- Jako wartość do obliczeń brana wartość funkcji w środku przedziału interpolowanego (stąd alternatywna nazwa: metoda punku środkowego

#### Metoda prostokątów

$$
\int_{a}^{b} f(x)dx \approx (b-a) f(\frac{a+b}{2})
$$

![](_page_212_Figure_2.jpeg)

a b

# Metoda prostokątów

- Wzór traktuje przedział <a; b> jako jedną całość
- W praktyce rozbija się przedział <a; b> na n podprzedziałów
- Metoda prostokątów przyjmuje jednakową szerokość podprzedziałów
- Wraz ze wzrostem n rośnie dokładność przybliżenia

## Metoda trapezów

• Stosując interpolację wielomianem I stopnia (funkcja liniowa) otrzymujemy metodę trapezów

$$
\int_{a}^{b} f(x)dx \approx (b-a)\frac{f(a)+f(b)}{2}
$$

![](_page_214_Figure_3.jpeg)

# Metoda Simpsona

- Stosując interpolację funkcją kwadratową otrzymujemy metodę Simpsona (parabol)
- Jest ona też równoważna ważonej średniej z metod prostokątów i trapezów.

$$
\int_{a}^{b} f(x)dx \approx \frac{b-a}{6} [f(a)+4 \cdot f(\frac{a+b}{2}) + f(b)]
$$
#### Metody Newtona-Cotesa

- Przedstawione metody należą do rodziny metod Newtona-Cotesa
- Przybliżają one całkę poprzez średnią ważoną wartości funkcji całkowanej w równomiernie rozłożonych punktach należących do przedziału całkowania

$$
\int_{a}^{b} f(x) dx \approx \sum_{i=0}^{n} w_{i} \cdot f(x_{0} + h \cdot i)
$$

przy czym *h= (b - a)/n* jest nazywane krokiem

#### Metody Newtona-Cotesa

- Wagi wyznacza się całkując bazowe wielomiany Lagrange'a
- Można w ten sposób skonstruować metodę dowolnego rzędu, należy jednak pamiętać, że dla wyższych rzędów mogą pojawić się niestabilności (efekt Rungego)

# Oprogramowanie do obliczeń i symulacji inżynierskich

- Matlab
- Octave
- SciLab

# Matlab - podstawowe informacje

- Skrót od **Mat**rix **Lab**oratory
- Opracowany pod koniec lat 70 XXw. na uniwersytecie New Mexico
- W 1984 powstaje firma MathWorks; komercjalizacja programu
- W 2004 używany przez ponad 1 000 000 użytkowników; de facto standard dla numerycznych obliczeń inżynierskich
- http://www.mathworks.com/products/matlab/

# Matlab - podstawowe informacje

- Dokonuje jedynie obliczeń numerycznych, choć można dołączyć interfejs dla obliczeń algebraicznych
- Niemalże wszystko w Matlabie jest macierzą
- Dostępnych jest bardzo wiele tzw. toolboxów, rozszerzających funkcjonalność podstawowego programu o np. optymalizację, obliczenia statystyczne, obliczenia AI, przetwarzanie sygnałów
- Istotnym dodatkiem jest Simulink, służący do wielodomenowego modelowania systemów

# Matlab - podstawy pracy

- Można wyróżnić dwa podstawowe tryby pracy:
	- interaktywny
	- skryptowy
- Oba tryby są interpretowane
- W obu trybach można używać tych samych poleceń
- Skrypty Matlaba mają rozszerzenie .m
- Jest możliwość skompilowania kodu Matlaba tak, aby uzyskać osobną aplikację

#### Matlab - zmienne

- Zmienne nie muszą być deklarowane przed przypisaniem wartości (ale muszą mieć przypisaną wartość przed użyciem w wyrażeniu)
- Wartości przypisuje się operatorem =
- Jeśli nie został przypisany do konkretnej zmiennej, ostatni wynik obliczeń jest zapisywany w zmiennej ans
- Aby odczytać wartość zmiennej, należy podać jej nazwę
- Aby wynik działania nie był wyprowadzany na ekran, polecenie należy zakończyć średnikiem ;

```
octave-3.0.0.exe:21> myval=7
mvval = 7octave-3.0.0.exe:22> anotherval=8
anotherval = 8octave-3.0.0.exe:23> myval=anotherval
myval = 8octave-3.0.0.exe:24> myval=thirdval
error: `thirdval' undefined near line 24 column 7
error: evaluating assignment expression near line 24, column 6
octave-3.0.0.exe:24> myval
myval = 8octave-3.0.0.exe:25> myval=9;
octave-3.0.0.exe:26> myval
myval = 9
```
# Matlab - proste obliczenia

- Można używać typowych operatorów arytmetycznych, nawiasów itd.
- Kolejność obliczeń jest zgodna z kolejnością operatorów arytmetycznych
- można używać operatorów porównań:  $==, < ,$  $>$ ,  $\langle =$ ,  $> =$ , !=. Wynikiem porównań jest 1 (prawda) lub 0 (fałsz). Matlab traktuje zawsze wartości nie-zerowe jako prawdę
- można używać operatorów logicznych:  $\⊂>l$ , I,

 $\sim$ 

```
octave-3.0.0.exe:40> anotherval=2+myval*8
anotherval = 74octave-3.0.0.exe:41> 1>2
ans = 0octave-3.0.0.exe:42> 5!=6
ans = 1octave-3.0.0.exe:43> a=4
a = 4octave-3.0.0.exe:44> b=3
b = 3octave-3.0.0.exe:45> c=4*(a>b)c = 4
```
# Matlab - wywołanie funkcji

- Funkcje w Matlabie mogą by:
	- wbudowane
	- zawarte w m-plikach
- Funkcję wywołuje się podając jej nazwę i argumenty w nawiasach okrągłych

```
octave-3.0.0.exe:48> x=sin(3.14)
x = 0.0015927octave-3.0.0.exe:49> y=cos(1)
y = 0.54030octave-3.0.0.exe:50> abs(-9)
ans = 9
```
# Macierze i wektory

- Nawet pojedyncza wartość w Matlabie może być traktowana jako macierz/wektor
- Matlab zawiera szereg operatorów umożlwiających budowanie macierzy oraz odwoływanie się do poszczególnych ich fragmentów
- Najprostszą metodą utworzenia macierzy jest podanie jej wartości w nawiasach kwadratowych; wartości w rzędzie rozdziela się spacją lub przecinkiem, w kolumnie średnikiem

```
octave-3.0.0.exe:53> a = [1 2 3; 4 5 6]
a = 1 2 3
    4 5 6
octave-3.0.0.exe:54> b = [1 2; 3 4; 5 6]b = 1 2
   \begin{array}{ccc} 3 & 4 \\ 5 & 6 \end{array} 5 6
```
# Macierze i wektory

- Dostęp do elementu/elementów macierzy umożliwia operator () (nawiasy okrągłe)
- W nawiasach podaje się wymagane indeksy, bądź zakres indeksów - używając operatora : (dwukropek)
- Jeśli odwołanie ma dotyczyć wszystkich indeksów w danym wymiarze, można użyć samego dwukropka
- Najpierw podaje się indeks wiersza, potem kolumny

```
octave-3.0.0.exe:57> a(1, 1)
ans = 1
octave-3.0.0.exe:58> a(2, 1)
ans = 4octave-3.0.0.exe:59> a(1, 2:3)
ans =
```
#### 2 3

```
octave-3.0.0.exe:60> a(1,:)
ans = 1 2 3
octave-3.0.0.exe:61> a(:,:)
ans = 1 2 3
   4 5 6
```
#### Odwołanie do elementu a wywołanie funkcji

- Matlab stosuje ten sam operator do odwołania do fragmentu macierzy i do wywołania funkcji
- Powoduje to problemy jeśli nazwa zmiennej jest identyczna z nazwą funkcji

```
octave-3.0.0.exe:75> sin(1)
ans = 0.84147octave-3.0.0.exe:76> sin = 7
sin = 7octave-3.0.0.exe:77> sin(1)
ans = 7
```
#### Konstruowanie macierzy

- Macierze można konstruować nie tylko ze skalarów, ale też z innych macierzy
- Stosuje się te same operatory co poprzednio, ale zamiast skalarów wstawia macierze

```
octave-3.0.0.exe:80> d = [1 2; 3 4]d = 1 2
    3 4
octave-3.0.0.exe:81> e = [5 6; 7 8]
e =\begin{array}{ccc} 5 & 6 \\ 7 & 8 \end{array} 7 8
octave-3.0.0.exe:82> f = [d e]
f = 1 2 5 6
    3 4 7 8
octave-3.0.0.exe:83> g = [d; e]
q = 1 2
   \begin{array}{ccc} 3 & 4 \\ 5 & 6 \end{array} 5 6
    7 8
octave-3.0.0.exe:84> h= [d; -1 -2]h = 1 2
    3 4
  -1 -2
```
# Operacje na macierzach

- W przypadku macierzy dostępnych jest więcej operacji niż w przypadku skalarów
- Ten sam operator może mieć nieco inne działanie w przypadku kiedy działa na skalarach, macierzach, bądź skalarach i macierzach jednocześnie
- Różne może być też działanie funkcji w zależności czy argumentem jest skalar, wektor (macierz jednowymiarowa) czy macierz (wielowymiarowa)

# Operacje na macierzach

- \* mnożenie macierzy
- / mnożenie przez odwrotność macierzy z prawej strony
- \ mnożenie odwrotności macierzy z lewej strony
- \* / \ mnożenie i dzielenie tablicowe
- \* / mnożenie i dzielenie przez skalar
- + dodawanie i odejmowanie macierzy
- + dodawanie i odejmowanie macierzy i skalara
- ' transpozycja

octave-3.0.0.exe:26>  $a = [1 2; 3 4]$  $a =$  1 2 3 4 octave-3.0.0.exe:27> b =  $[5 6; 7 8];$ octave-3.0.0.exe:28> c =  $[1 2 3; 4 5 6];$ octave-3.0.0.exe:29> a\*b ans  $=$  19 22 43 50 octave-3.0.0.exe:30> a.\*b ans  $=$  5 12 21 32 octave-3.0.0.exe:31> a\*c ans  $=$  9 12 15 19 26 33

octave-3.0.0.exe:32> a.\*c error: product: nonconformant arguments (op1 is 2x2, op2 is 2x3) error: evaluating binary operator `.\*' near line 32, column 2 octave-3.0.0.exe:32> c\*a error: operator \*: nonconformant arguments (op1 is 2x3, op2 is 2x2) error: evaluating binary operator `\*' near line 32, column 2

octave-3.0.0.exe:34> c'\*a ans  $=$  13 18 17 24 21 30 octave-3.0.0.exe:35> a+b ans  $=$  6 8 10 12 octave-3.0.0.exe:36> a+5 ans  $=$ 6 7<br>8 9 8 9 octave-3.0.0.exe:37> a\*5 ans  $=$  5 10 15 20

# Funkcje macierzy

- Funkcje normalnie działające na skalarach po podaniu macierzy obliczą swoją wartość dla każdego elementu macierzy (np. sin)
- Funkcje z zasady działające na macierzach/wektorach mogą się zachowywać odmiennie (np. sum)

```
octave-3.0.0.exe:43> a = [0.1 0.2; 0.3 0.4];
octave-3.0.0.exe:44> sin(a)
ans = 0.099833 0.198669
   0.295520 0.389418
octave-3.0.0.exe:45> b = [1 2 3];
octave-3.0.0.exe:46> sum(b)
ans = 6octave-3.0.0.exe:47> sum(b')
ans = 6octave-3.0.0.exe:48> sum(a)
ans = 0.40000 0.60000
octave-3.0.0.exe:49> sum(a')
ans =0.30000 0.70000
```
#### Informacje o macierzach

- Funkcja size zwraca rozmiar macierzy, jako wektor n-elementowy
- size(x, 1) zwróci liczbę wierszy macierzy
- size(x, 2) zwróci liczbę kolumn macierzy

```
octave-3.0.0.exe:52> size(b)
ans = 1 3
octave-3.0.0.exe:53> size(b, 1)
ans = 1
octave-3.0.0.exe:54> size(b, 2)
ans = 3
```
#### Manipulacje macierzami

• Macierz można rozszerzyć podając wartość nieistniejącego elementu

```
octave-3.0.0.exe:73> a = [1 2]
a = 1 2
octave-3.0.0.exe:74> a(9) = 8
a = 1 2 0 0 0 0 0 0 8
```
#### Manipulacje macierzami

• Macierz można zawęzić wpisując macierz pustą

```
octave-3.0.0.exe:80> a
a = 1 2 0 0 0 0 0 0 8
octave-3.0.0.exe:81> a(3:8)=[]
a = 1 2 8
```
# Manipulacje macierzami

- Macierz można:
	- przekształcić w macierz o innej liczbie wierzy i kolumn: reshape
	- obrócić: rot90
	- odbić wzdłuż osi: fliplr, flipud
	- przekształcić w macierz o elementach przesuniętych kołowo: circshift
	- sortować: sort, sortrows

# m-pliki

- m-pliki mogą zawierać
	- skrypty
	- funkcje
- Skrypty pracują na zmiennych aktualnie istniejących w środowisku
- Funkcje pracują na przekazanych argumentach; zmienne tworzone w funkcji są lokalne dla tej funkcji
- Wywołanie skryptu lub funkcji następuje po podaniu nazwy m-pliku (bez rozszerzenia) oraz argumentów (tylko dla funkcji)

# Funkcje

- m-plik o nazwie nazwa funkcji zawierający na początku deklarację: function [rezultat1, rezultat2,  $\dots$ ]= nazwa\_funkcji(argument1,argument2, ...)
	- i opcjonalnie kończący się instrukcją return

# Funkcje - przykład

#### • Zawartość pliku circle.m

```
function [area, circumference] = circle(radius)
area = pi * radius^2;
circumference = 2 * pi * radius;
```
#### – Wywołan ie

```
octave-3.0.0.exe:5> [a, c] = circle(5)a = 78.540c = 31.416octave-3.0.0.exe:6> x = circle(5);
octave-3.0.0.exe:7> x
x = 78.540
```
# Funkcje

- Aby funkcja mogła zostać wywołana, musi być
	- w aktualnym katalogu
	- w katalogu na ścieżce dostępu Matlaba
- Aktualny katalog można sprawdzić komendą pwd, zmienić komendą cd
- Ścieżkę dostępu można sprawdzić komendą path, modyfikować komendami addpath, rmpath
- Aktualny katalog jest zawsze przeszukiwany pierwszy

#### Komentarze

- $\bullet$  Komentarz można umieścić znakiem %
- Tekst od % do końca linii jest traktowany jako komentarz
- Komentarz zawarty na początku pliku funkcji (przed deklaracją) może być wyświetlany komendą help

% function calculating area and circumference of a circle % inputs: circle radius

```
function [area, circumference] = circle(radius)
area = pi * radius^2; \frac{1}{2} compute area
circumference = 2 * pi * radius; % compute circumference
```

```
octave-3.0.0.exe:14> [a, c] = circle(5)a = 78.540c = 31.416octave-3.0.0.exe:15> help circle
function calculating area and circumference of a circle
inputs: circle radius
```
#### Instrukcje sterujące

if warunek1 instrukcje1 elseif warunek2 instrukcje2 else instrukcje3 end

```
switch zmienna
     case wartość1
          instrukcje1
     case wartość2
          instrukcje2
     ...
     otherwise
          instrukcjeN
```
end
```
function result = testif(first, second)
if first > second
   result = first;else
   result = second;
end
```

```
function result = testswitch(condition, first, second, third)
```

```
switch condition
   case 1
     result = first;
   case 2
      result = second;
   case 3
     result = third;
   otherwise
     result = 0;
end
```
### Pętle

• Matlab pozwala korzystać z pętli typu for i while

for zmienna = wartość\_początkowa:przyrost:wartość\_końcowa instrukcje end

```
while warunek
        instrukcje
end
```

```
function result = testfor(start, stop)
         result = [];
         for i = start : 1 : stopresult = [result circle(i)];end
octave-3.0.0.exe:25> testfor(5, 10)
ans = 78.540 113.097 153.938 201.062 254.469 314.159
octave-3.0.0.exe:26> x = testfor(5, 10);octave-3.0.0.exe:27> x
X = 78.540 113.097 153.938 201.062 254.469 314.159
```

```
function result = testwhile(start, max)
         result = [];
         r = start;
         area = circle(r);while area \leq max
            result = [result area];
            r = r + 1;
            area = circle(r);end
octave-3.0.0.exe:33> testwhile(5, 1000)
ans =Columns 1 through 7:
    78.540 113.097 153.938 201.062 254.469 314.159 
380.133
Columns 8 through 13:
   452.389 530.929 615.752 706.858 804.248 907.920
octave-3.0.0.exe:34> testwhile(50, 1000)
ans = [ (0x0)
```
### Pętle

● Matlab umożliwia stosowanie słów kluczowych break i continue

# **Typy**

- Podstawowym typem jest wartość zmiennoprzecinkowa
- Format wyprowadzania danych (ale nie precyzję obliczeń) można zmienić poleceniem format

#### Łańcuchy tekstowe

- Łańcuchy tekstowe są traktowane jako wektory
- Literały tekstowe umieszcza się w pojedynczych cudzysłowach

```
octave-3.0.0.exe:49> text = 'ala ma kota'
text = ala ma kota
octave-3.0.0.exe:50> text(3)
ans = a
octave-3.0.0.exe:51> text(5:11)
ans = ma kota
octave-3.0.0.exe:52> 2 * text
ans = 194 216 194 64 218 194 64 214 222 232 
194
```
### Grafika

- Wykres we współrzędnych kartezjańskich tworzy się instrukcją plot
- Jeśli argument jest jeden, jako odcięte przyjmuje się indeksy wektora
- Jeśli argumenty są dwa, pierwszy to wektor odciętych, drugi - rzędnych

octave-3.0.0.exe:59>  $x = [1 2 3 7 8 9]$ ; octave-3.0.0.exe:60>  $y = x.^2;$ octave-3.0.0.exe:61> plot(x, y); octave-3.0.0.exe:62> plot(y);

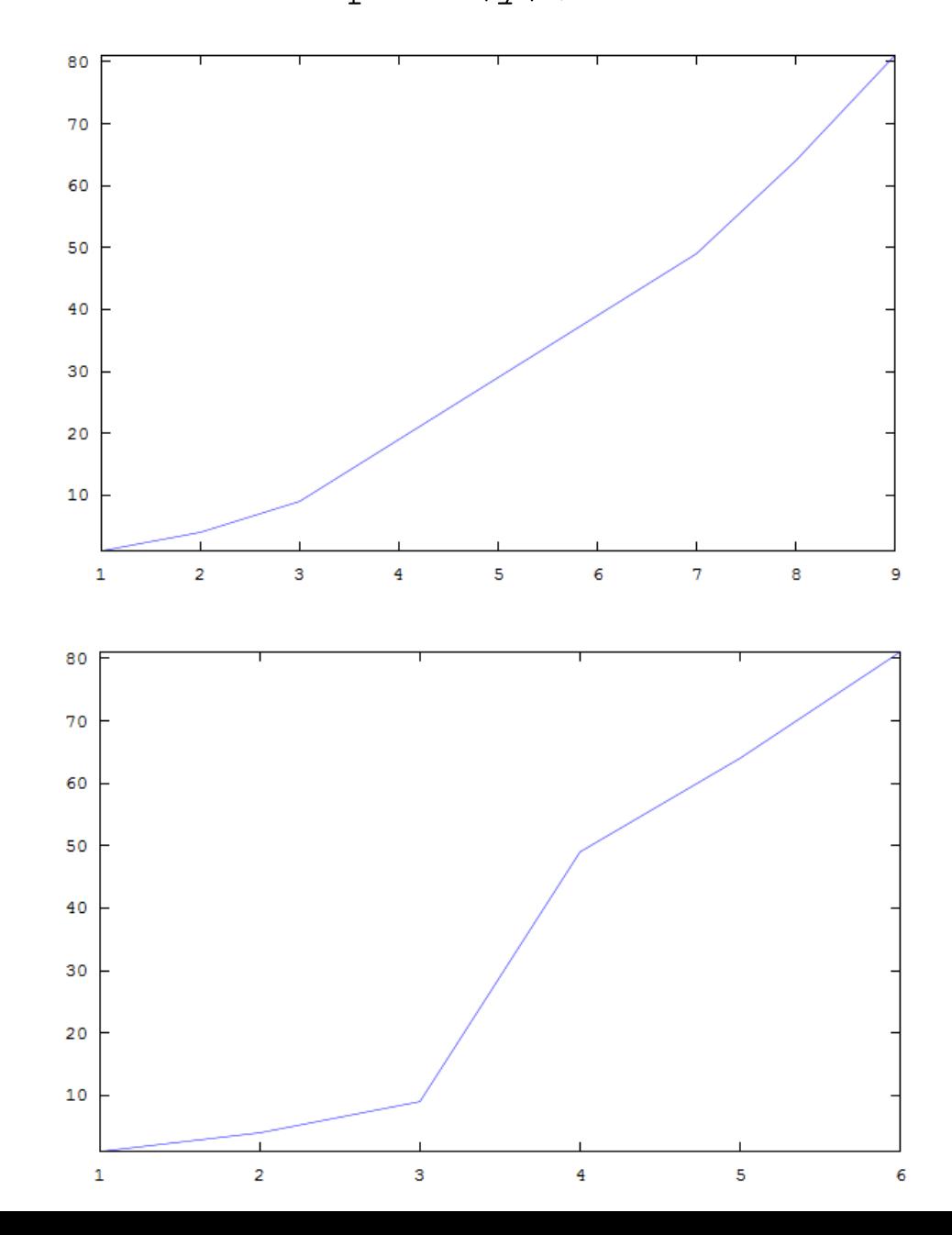

#### Grafika

• Aby zmienić wygląd linii można użyć argumentu format, np.

> octave-3.0.0.exe:71> plot(x, y, '-o'); octave-3.0.0.exe:72> plot(x, y, 'x');

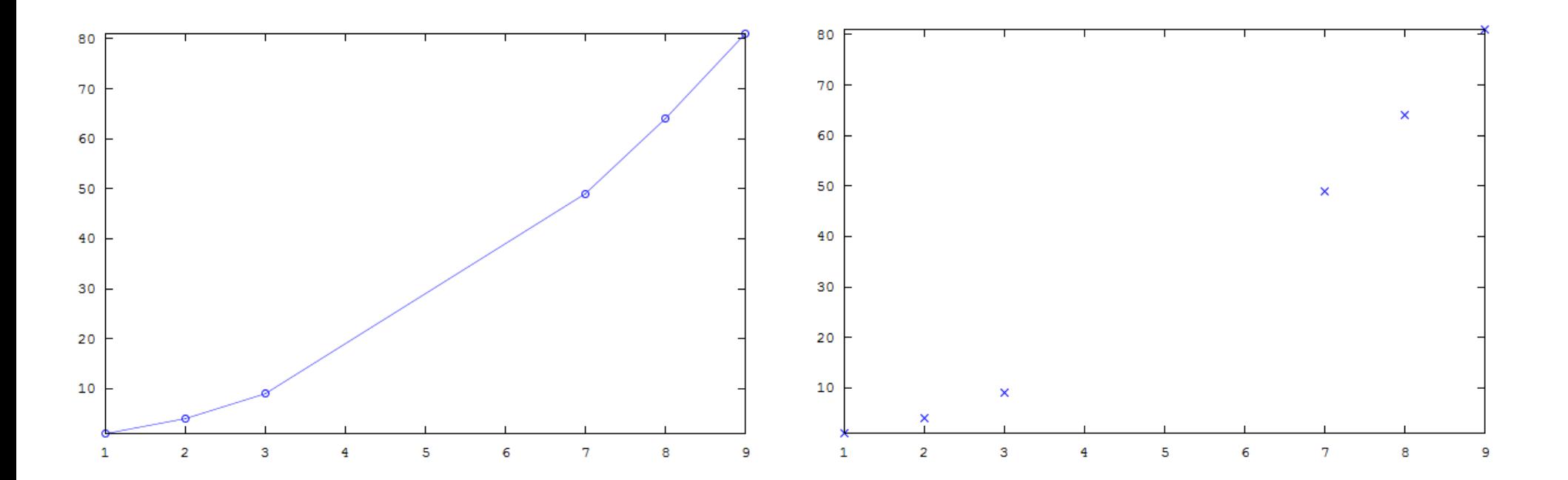

#### Grafika 3D

- Wykres w 3 wymiarach można uzyskać komendą plot3
- Argumentami są wektory zawierające współrzędne (x, y, z) kolejnych punktów wykresu

```
octave-3.0.0.exe:52> z = [0:0.05:5];
octave-3.0.0.exe:53> plot3 (cos(2*pi*z), sin(2*pi*z), z,
";helix;");
```
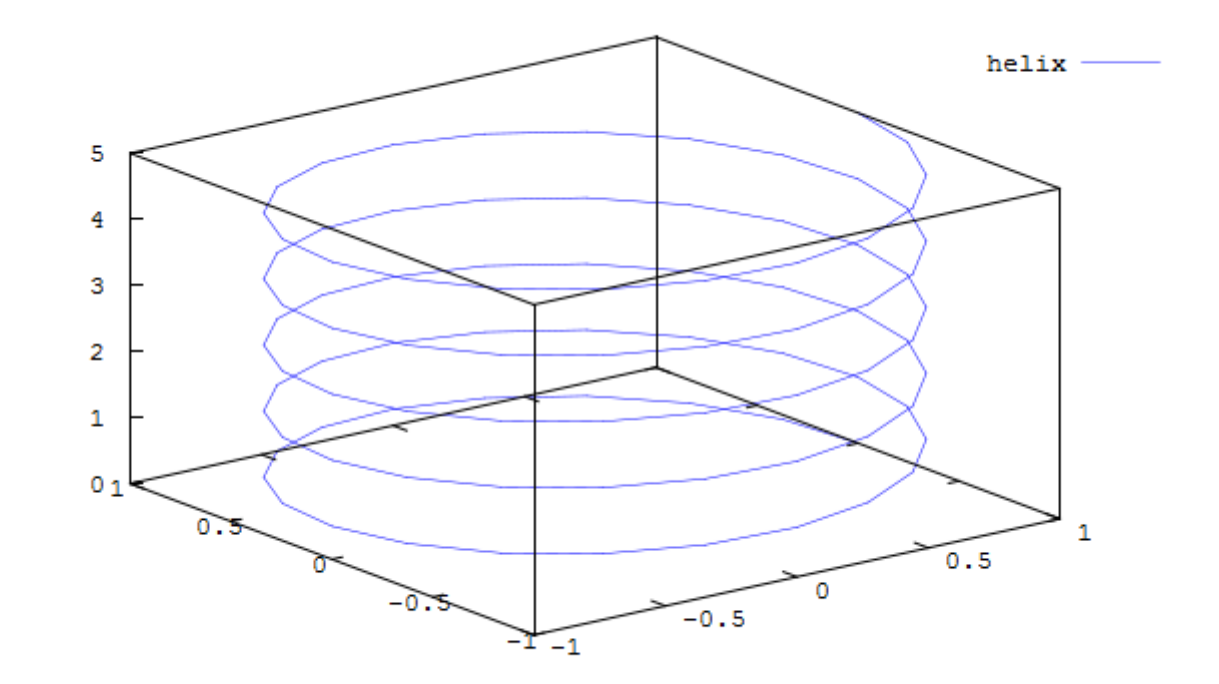

#### Grafika 3D

- Aby wykreślić powierzchnię w trzech wymiarach, należy użyć instrukcji mesh
- Argumentami są:
	- wektor indeksów dla osi x (rozmiar m)
	- wektor indeksów dla osi y (rozmiar n)
	- macierz zawierająca wartości dla wszystkich par indeksów x i y (rozmiar m na n)

```
octave-3.0.0.exe:65> x = [0:0.05:5]';
octave-3.0.0.exe:66> y = x';octave-3.0.0.exe:67> z = sin(x*y);
octave-3.0.0.exe:68> mesh(x, y, z)
```
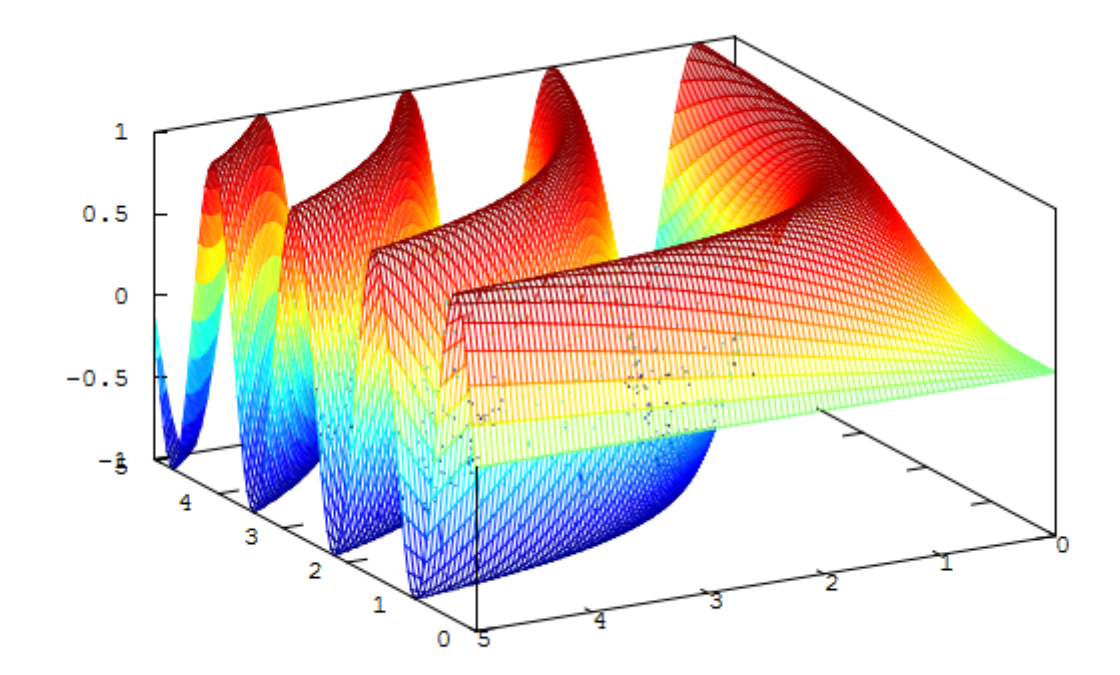

## Operacje na plikach

- Matlab może czytać i zapisywać wiele formatów plików
- Podstawowym plikiem jest plik binary, w którym znajdują się zmienne (macierze)
- Do zapisu służy polecenie save, do odczytu load
- save nazwa pliku zmienna1 zmienna2 zmienna3
- load nazwa pliku

```
octave-3.0.0.exe:17> a = [1 2; 3 4];octave-3.0.0.exe:18> b = 7;octave-3.0.0.exe:19> save test.dat a b
octave-3.0.0.exe:20> clear
octave-3.0.0.exe:21> a
error: `a' undefined near line 21 column 1
octave-3.0.0.exe:21>b
error: `b' undefined near line 21 column 1
octave-3.0.0.exe:21> load test.dat
octave-3.0.0.exe:22> a
a = 1 2
    3 4
octave-3.0.0.exe:23> b
b = 7
```
### Operacje na plikach

- Alternatywnie można stosować zapis/odczyt w formacie tekstowym
- Jest to wygodne przy imporcie danych z innych źródeł
- W przypadku zapisu nie są zapisywane nazwy zmiennych, poszczególne zmienne nie są od siebie oddzielane

```
octave-3.0.0.exe:36> save -ascii test.dat a b 
octave-3.0.0.exe:37> clear
octave-3.0.0.exe:38> a
error: `a' undefined near line 38 column 1
octave-3.0.0.exe:38> b
error: `b' undefined near line 38 column 1
octave-3.0.0.exe:38> load test.dat
error: load: test.dat: inconsistent number of 
columns near line 3
error: load: unable to extract matrix size 
from file `test.dat'
```
1.00000000e+000 2.00000000e+000 3.00000000e+000 4.00000000e+000 7.00000000e+000

```
octave-3.0.0.exe:45> a = [1 2; 3 4];octave-3.0.0.exe:46> c = [5 6; 7 8];octave-3.0.0.exe:47> save -ascii test.dat a c 
octave-3.0.0.exe:48> clear
octave-3.0.0.exe:49> a
error: `a' undefined near line 49 column 1
octave-3.0.0.exe:49> c
error: `c' undefined near line 49 column 1
octave-3.0.0.exe:49> load test.dat
octave-3.0.0.exe:50> ans
octave-3.0.0.exe:51> test
test =
    1 2
    3 4
    5 6
    7 8
```
1.00000000e+000 2.00000000e+000 3.00000000e+000 4.00000000e+000 5.00000000e+000 6.00000000e+000 7.00000000e+000 8.00000000e+000

## Model

- Model jest uproszczeniem rzeczywistości
- Uproszczenie pozwala pominąć nieistotne (w danym momencie, aspekcie) szczegóły
- Jednocześnie pomaga uwypuklić kwestie istotne

## W stronę UML

• Prace nad UML rozpoczęły się w 1994, kiedy Rumbaugh i Booch, obaj zatrudniani przez Rational Software Corporation, rozpoczęli prace nad unifikacją OMT i OOAD. Rezultat, Unified Method (UM) 0.8, został zaprezentowany w '95. W tym samym roku, Jacobson dołączył do Rational Software Corporation i wzbogacił UM elementami własnego OOSE, co zaowocowało UM 0.9 i UM 0.91 (oba w '96). Od tego momentu język ten jest znany jako **UML**.

# Rozwój UML

• Wysiłki Rational Software Corporation zostały szybko wsparte przez istotne firmy, między innymi: IBM, DEC, HP, Oracle, Unisys, Microsoft. Doprowadziło to do dalszego rozwoju - wersji 1.0 w 1997. Wersja ta została później przekazana do Object Management Group (OMG). Wersja 1.1 powstała w tym samym roku. Była to wersja oficjalna do 2001 (wersja 1.4). Wersja 1.5 stała się oficjalna w 2003.

# Diagramy UML

- Model w UML jest graficzną reprezentacją systemu
- Reprezentacja składa się z logicznie połączonych diagramów
- Wersja 2.0 zawiera 13 typów diagramów
- Istotnym pojęciami są pojecia **klasyfikatora** (classifier) – abstrakcyjnej kategorii która uogólnia kolekcję wystąpień mających te same cechy, oraz **wystąpienia** (instance) – egzemplifikacji klasyfikatora

# Diagramy przypadków użycia

- Umożliwiają:
	- Identyfikację i dokumentację wymogów
	- Analizę zakresu aplikacji
	- Komunikację pomiędzy twórcami, właścicielami, klientami itd.
	- Opracowanie projektu przyszłego systemu, organizacji
	- Określenie procedur testowych dla systemu
- Są dwa typy diagramów przypadku użycia:
	- biznesowe
	- systemowe

# Diagramy przypadków użycia

- Zawierają:
	- Przypadki użycia
	- Aktorów
	- Związki (relacje)

## Przypadki użycia

- Specyfikacja sekwencji akcji (i ich wariantów) które system może wykonać poprzez interakcję z aktorami tego systemu
- Przypadek użycia jest spójnym fragmentem funkcjonalności systemu
- Nazwą jest rozkaz wypełnienia określonej funkcji. Nazwa jest umieszczona w owalu

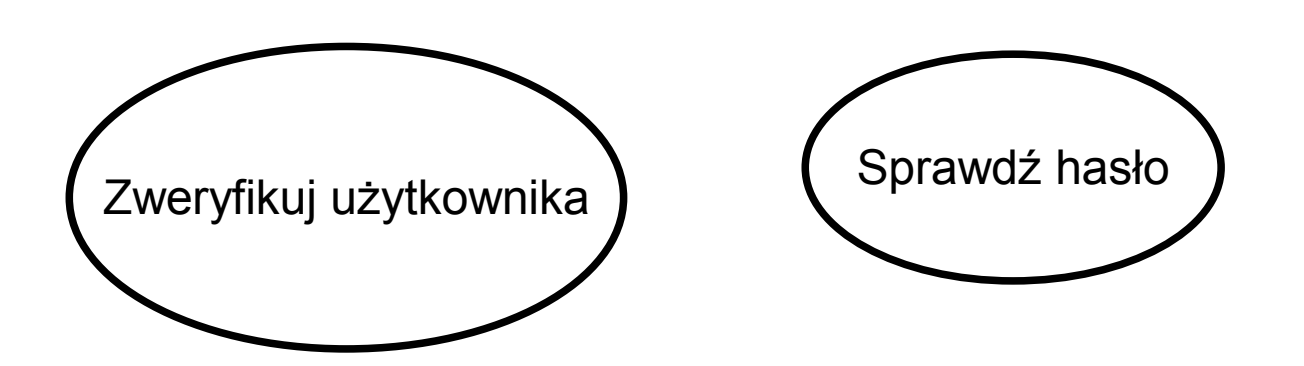

### Aktor

- Aktor jest spójnym zbiorem ról odgrywanych przez użytkowników podczas interakcji z przypadkami użycia
- Aktorami mogą być:
	- Osoby (pojedyncza osoba, grupa, organizacja itp.)
	- Zewnętrzne systemy (programowe bądź sprzętowe)
	- Czas
- Nazwa to rzeczownik odzwierciedlający rolę odgrywaną w systemie
- Aktor może uzywać wielu przypadków użycia, przypadek użycia może być używany przezwielu aktorów

## Stereotypy aktorów

• Klasyczny symbol aktora może być stereotypowany aby rozróżnić między różnymi typami aktorów

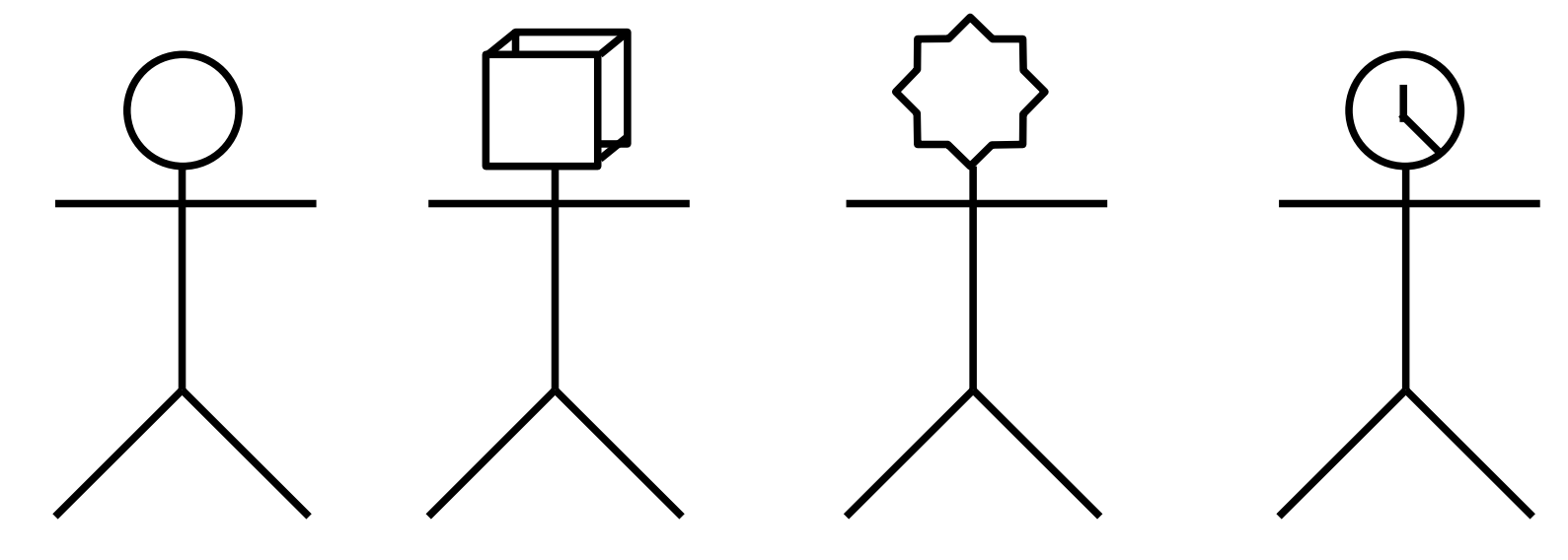

klasyczny / człowiek system zewnętrzny urządzenie czas

# Związek (relationship)

- Wiąe ze sobą elementy diagramu (np. aktorów i przypadki użycia)
- Są 4 rodzaje związków:
	- Asocjacja (association)
	- Uogólnienie (generalisation)
	- Zależność (dependence)
	- Realizacja (realisation)

## Asocjacja

- Asocjacja opisuje związek pomiędzy (dwiema lub więcej) wystąpieniami klasyfikatorów
- W diagramie przypadków użycia reprezentuje dwukierunkową komunikację pomiędzy aktorem i przypadkiem uzycia
- Jej reprezentacją graficzną jest ciągła linia
- Zazwyczaj nie są nazywane

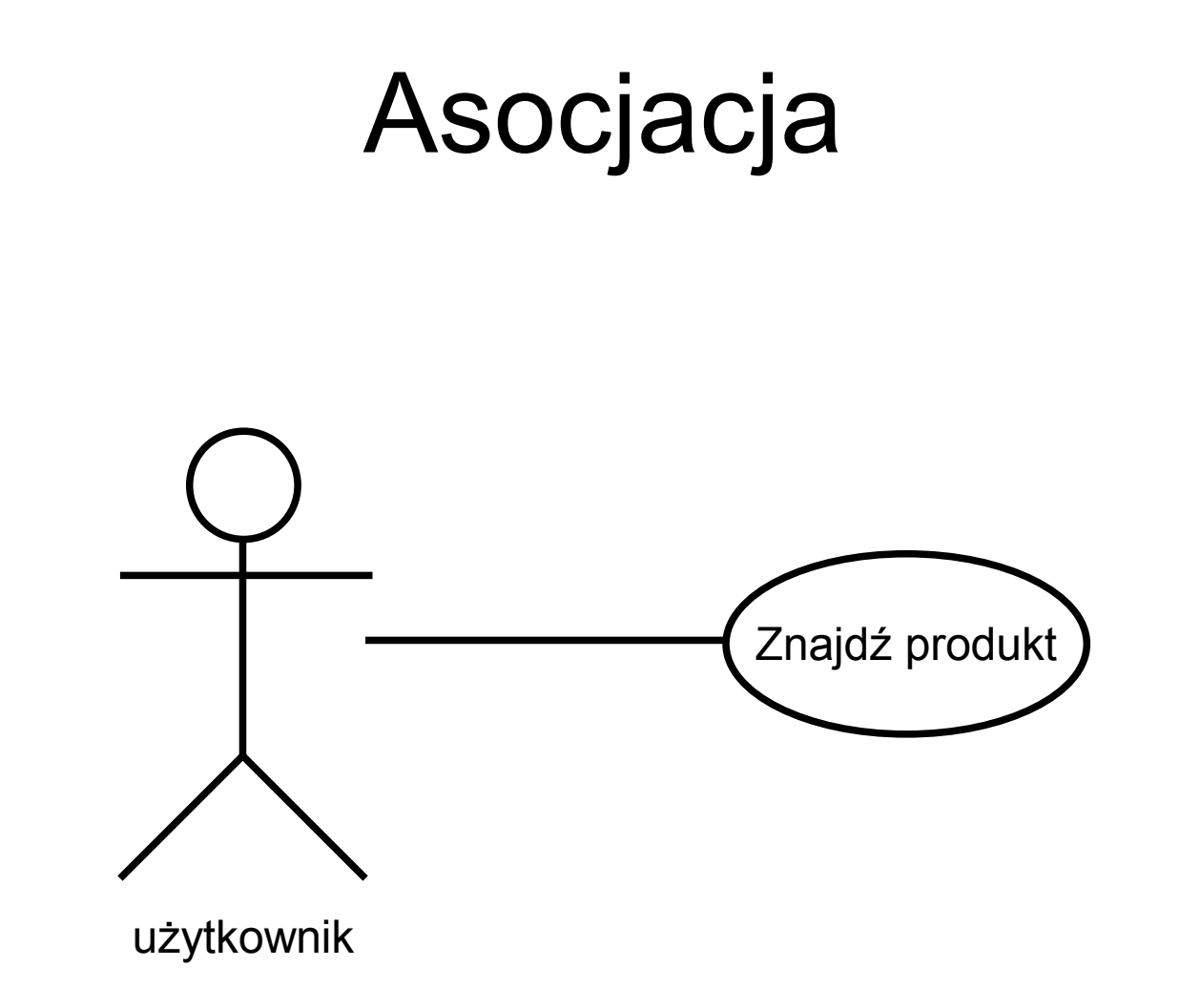

### Zależność (dependency)

- Zależność jest związkiem pomiędzy dwoma elementami modelu gdzie zmiana w jednym elemencie (niezależnym one) ma wpływ na drugi element (zależny)
- Jest obrazowana jako linia przerywana zakończona otwartą strzałką
- W diagramach przypadków uzycia zależność jest stereotypowana w:
	- Zależność <<include>>
	- Zależność <<extend>>

#### Zależność <<include>>

- Związek między przypadkiem zawierającym i zawieranym
- Przypadek zawierany jest wykonywany zawsze gdy wykonywany jest przypadek zawierający – i tylko wtedy
- Jest przydatna gdy kilka przypadków użycia zawiera tę sama wspólną część
- Strzałka skierowana jest od przypadku zawierającego do zawieranego

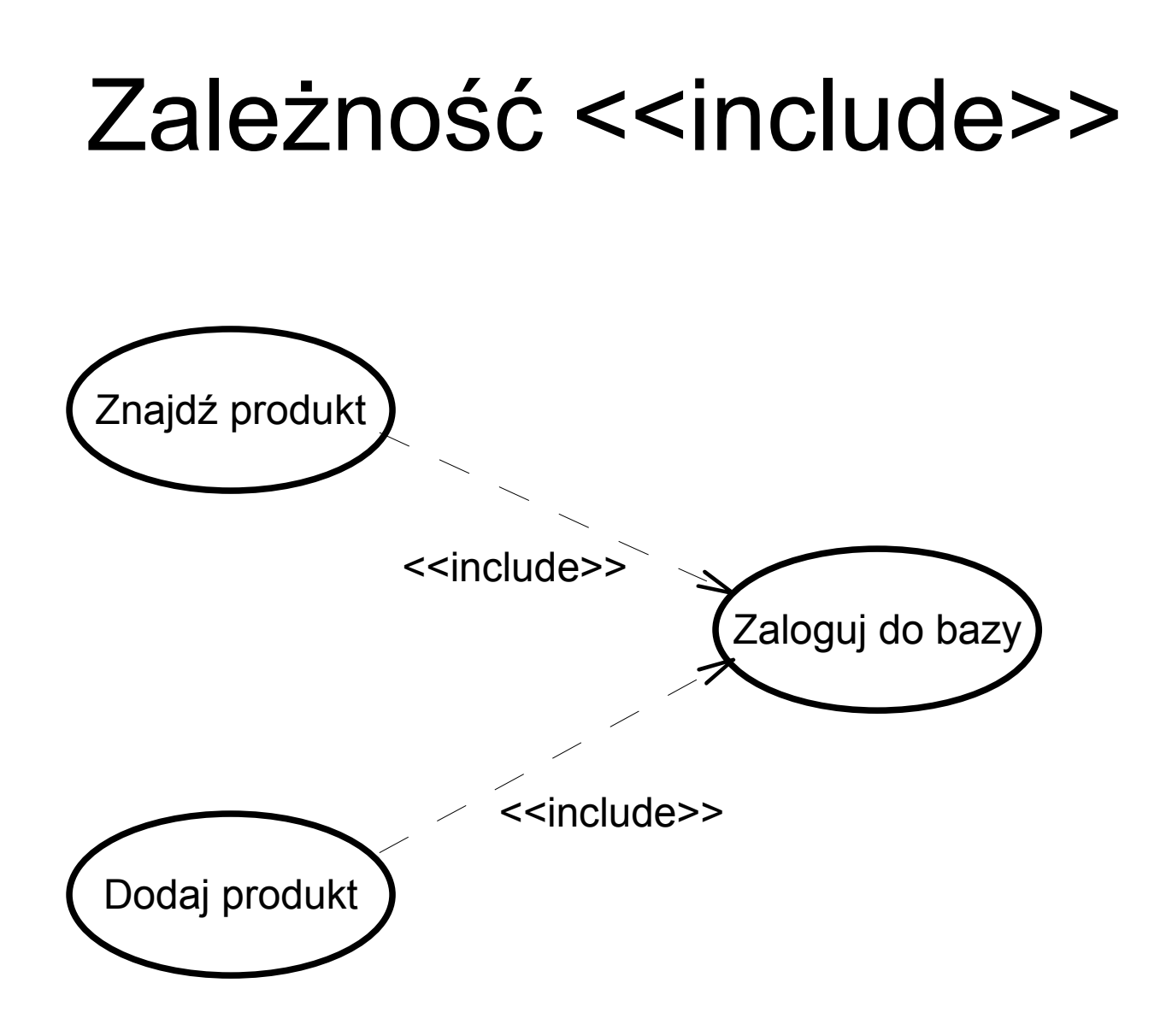

#### Zależność <<extend>>

- Zależność między przypadkiem podstawowym i przypadkiem który opcjonalnie może wprowadzić dodatkową funkcjonalność do przypadku podstawowego
- Jest przydatna gdy przypadek może, w pewnych warunkach, być uzależniony od innych przypadków
- Strzałka wskazuje od rozszerzenia do przypadku podstawowego

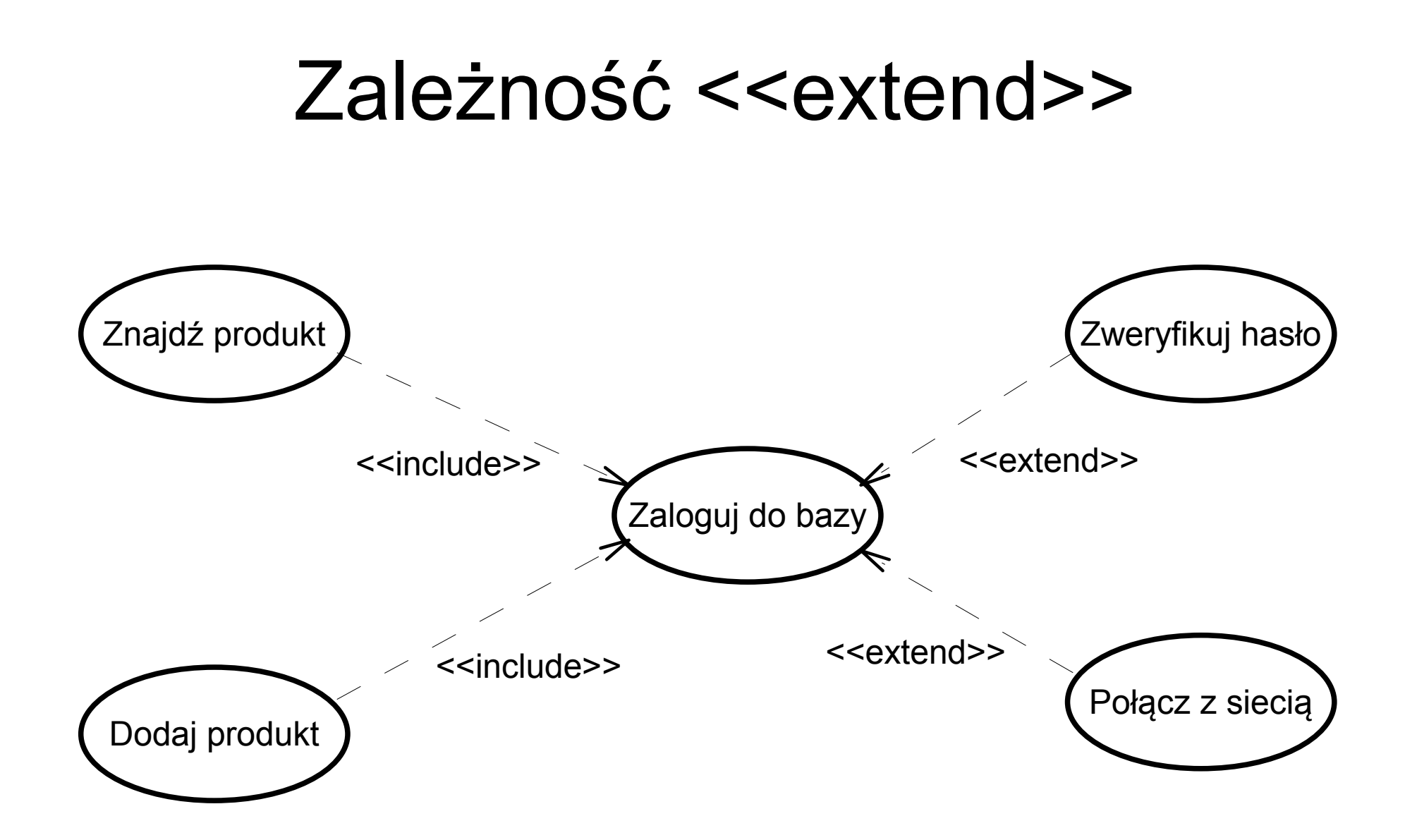
### Punkty rozszerzenia

- Jest możliwe określenie sytuacji (warunków) w których musi nastąpić dołączenie przypadków rozszerzających
- Są one wyszczególnione w rozszerzanym przypadku, pod poziomą linią

#### Punkty rozszerzenia

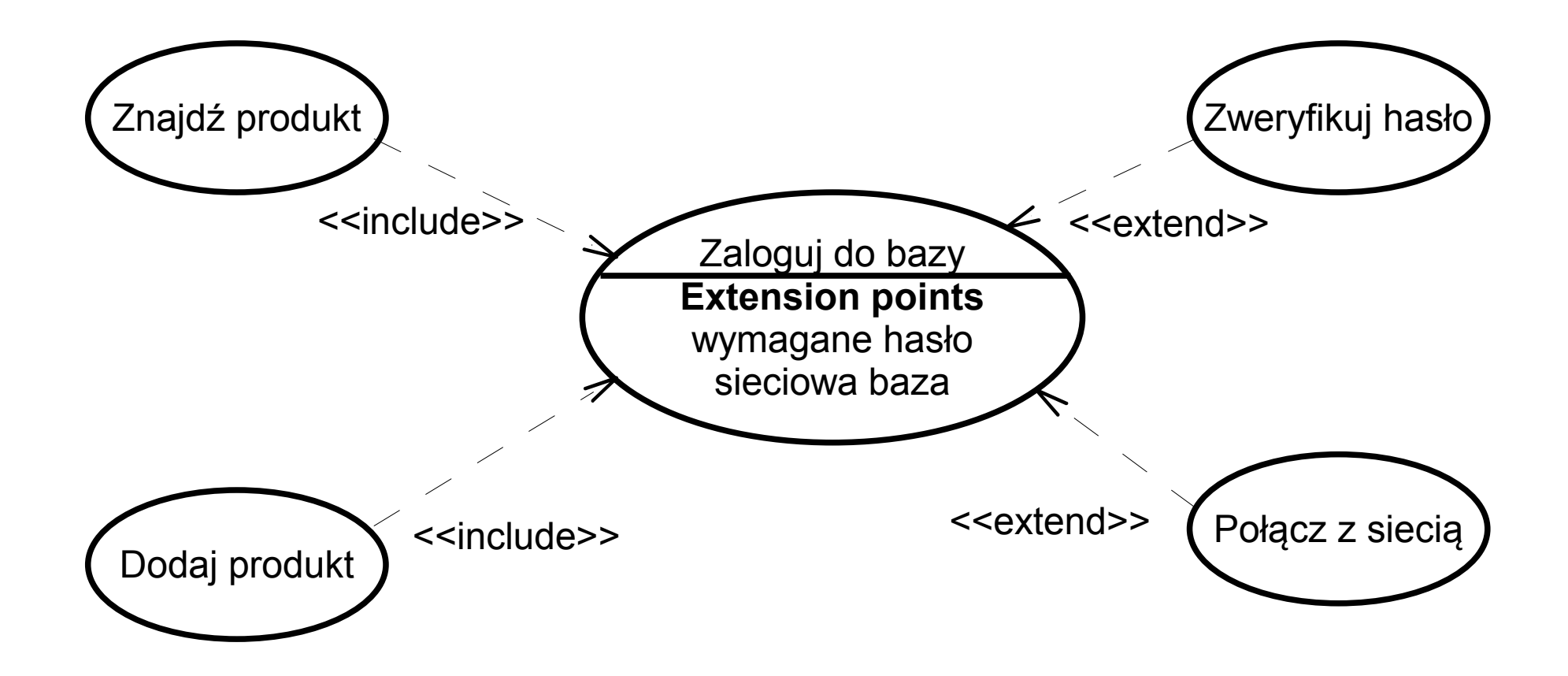

## Uogólnienie

- Uogólnienie jest taksonomiczną relacją pomiędzy ogólnym i specjalizowanym klasyfikatorem
- Specjalizowany klasyfikator dziedziczy wszystkie cechy klasyfikatora ogólnego
- Jest obrazowana linią zakończoną zamkniętą strzałką, wskazującą w stronę klasyfikatora ogólnego

#### Uogólnienie

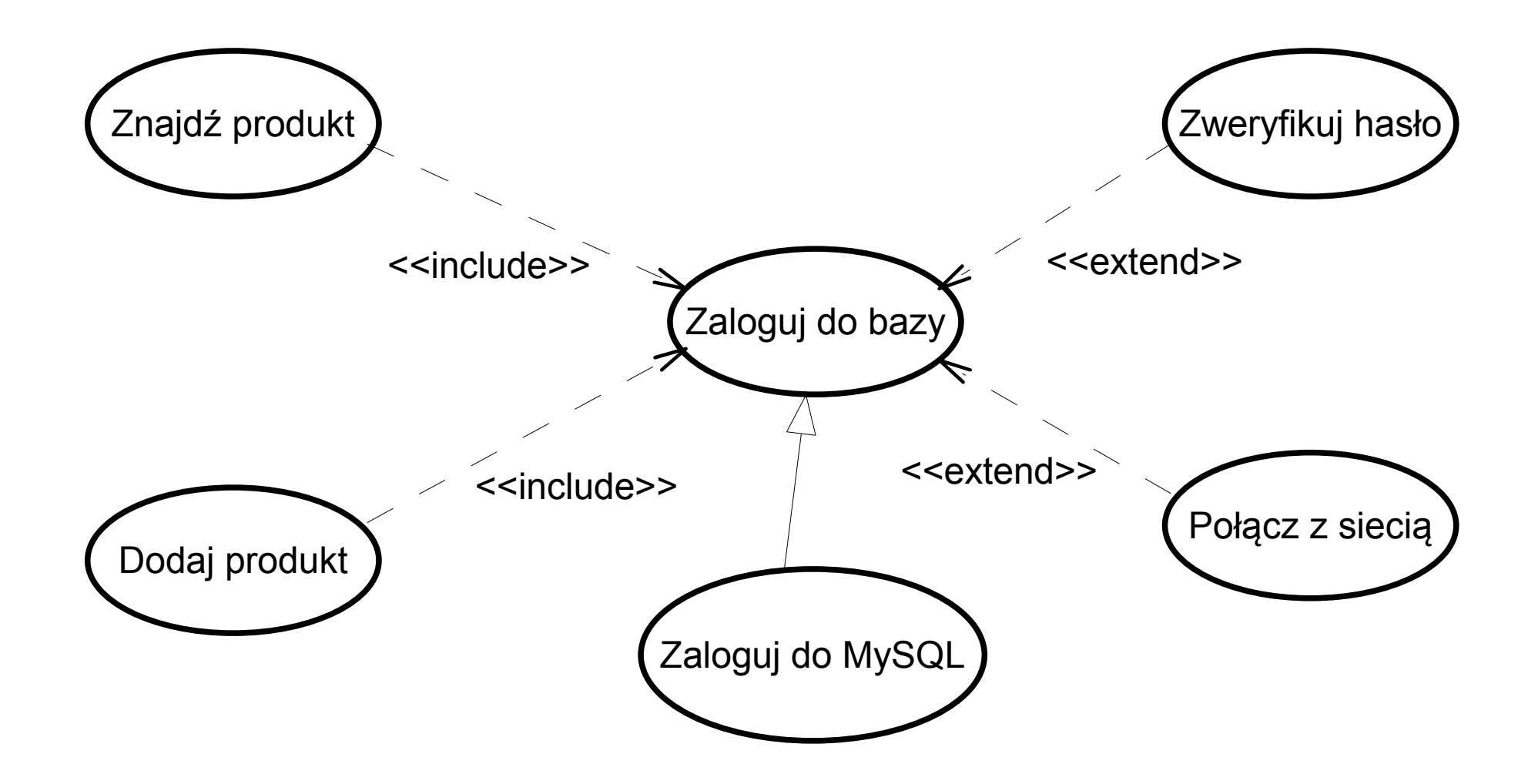

### Liczebność

- Umożliwia określenie liczby elementów biorących udział w tej asocjacji, na każdym jej końcu
- Możliwe przypadki:
	- n (n > 0) dokładnie n
	- $-$  n..\* (n ≥ 0) n lub więcej
	- $-$  n.m (m > n ≥ 0) od n do m
	- \* wiele (nieznana liczba)

 $-$  n, m, o..p, q  $(q > p...)$  lista wartości

#### Liczebność

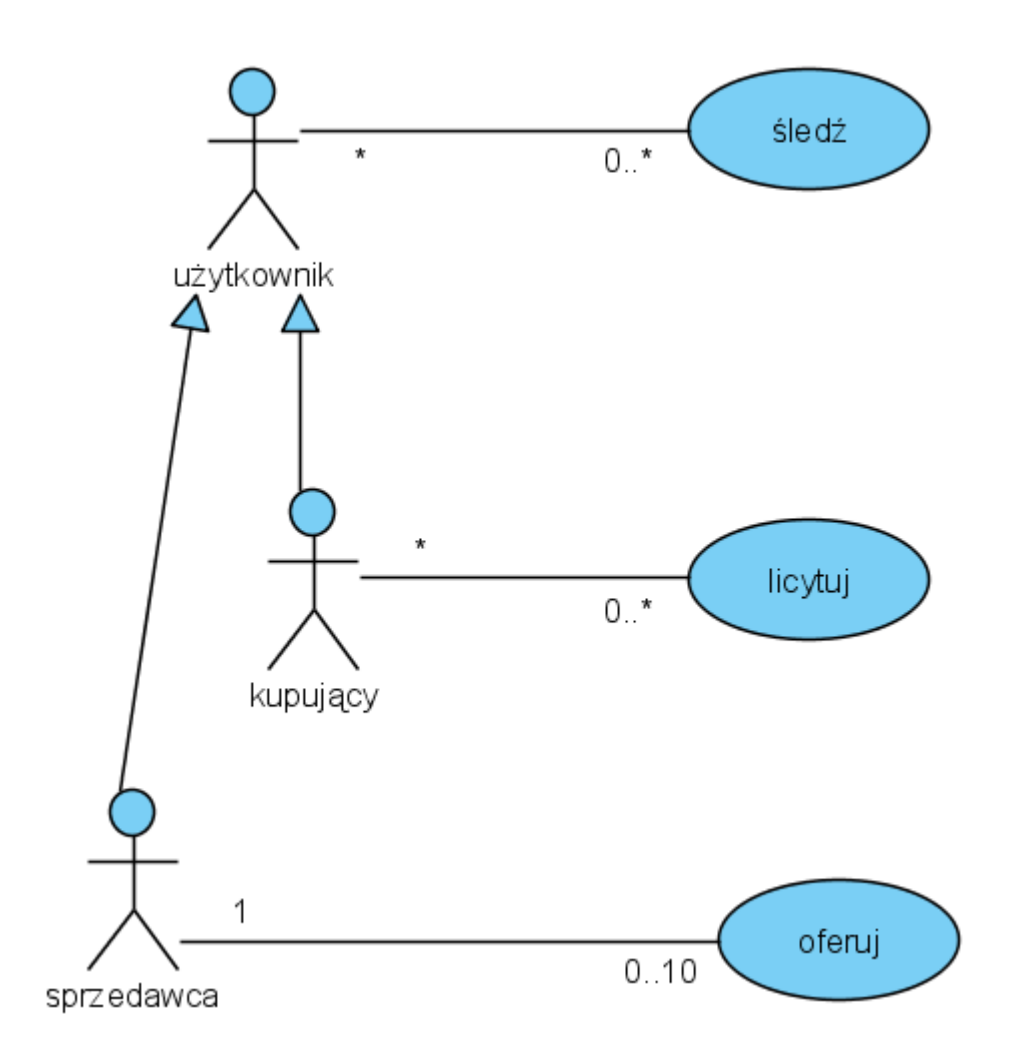

## Dokumentowanie przypadków użycia

- Diagram przypadków użycia sam w sobie jest bardzo ogólnikowy
- Aby precyzyjnie określić pożądane zachowanie systemu, kazdy przypadkek uzycia powinien posiadać dodatkowa informaję, tzw. scenariusz
- Scenariusz jest sekwencją akcji, okreslająca zachowanie
- Dla złożonych przypadków można zdefiniować główny oraz alternatywne scenariusze
- Scenariusz moze zostaćzapisany w jezyku naturalnym, pseudo-kodzie, tabeli itp.

#### Przykładowe diagramy

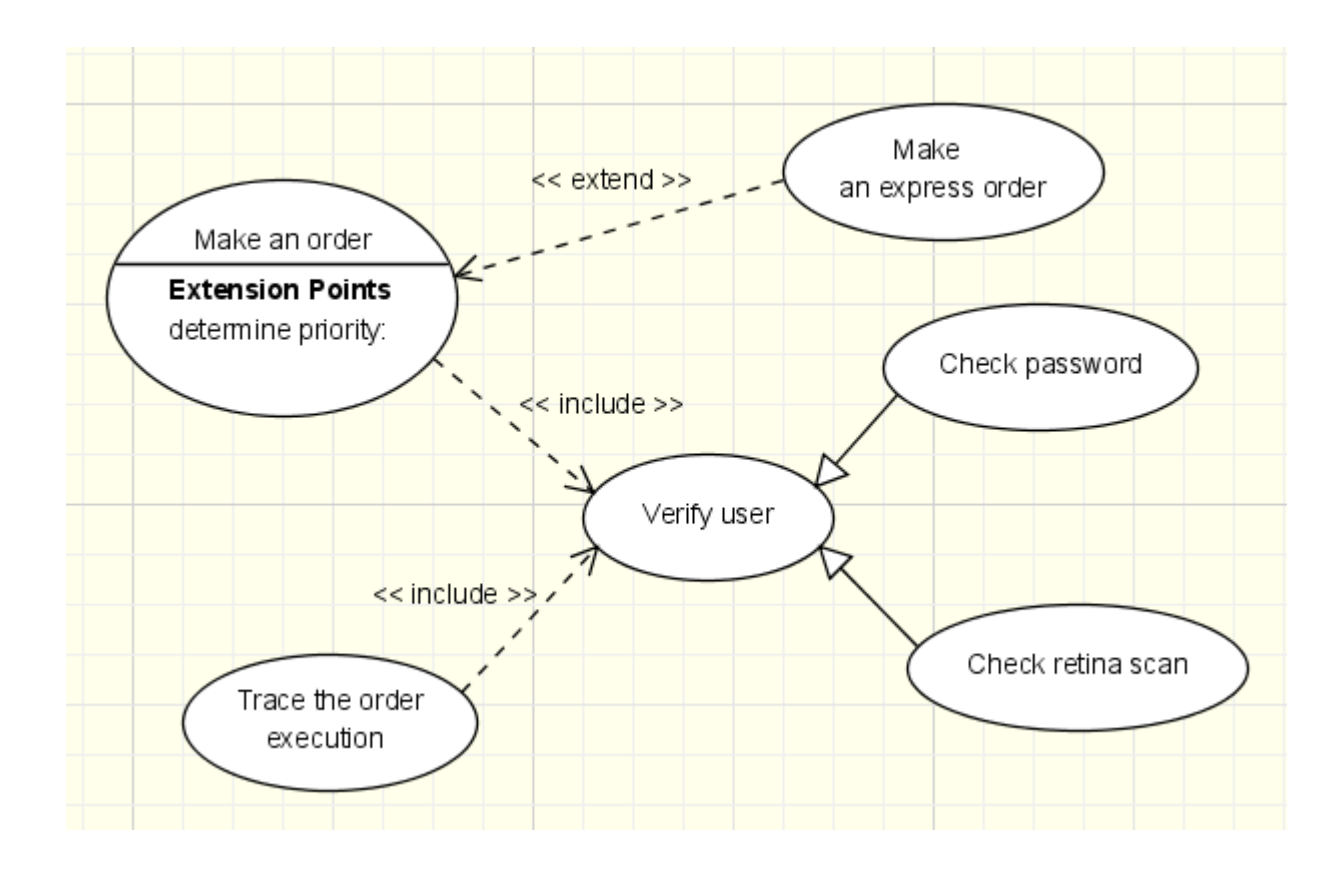

#### Przykładowe diagramy

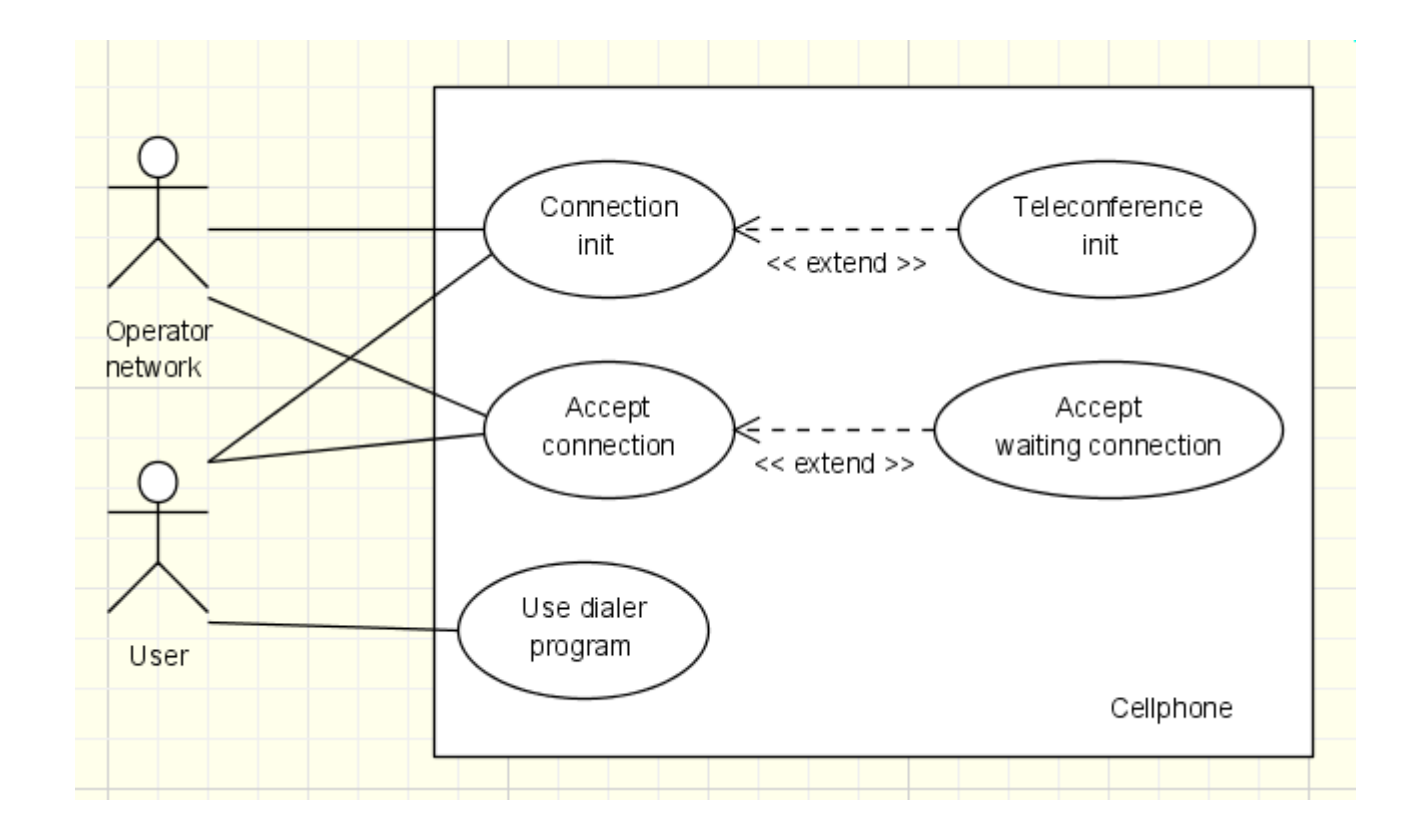

## Diagramy klas

- Zawiera informacje o statycznych związkach między elementami (klasami)
- Są ściśle powiązane z technikami programowania zorientowanego obiektowo
- Są jednymi z istotniejszych diagramów w UML

## Symbol klasy

- Symbolem klasy jest prostokąt, zwykle podzielony poziomymi liniami na trzy sekcje:
	- nazwy
	- atrybutów
	- operacji
- W razie potrzeby może zostać uzupełniony dodatkowymi sekcjami (np. wyjątków)

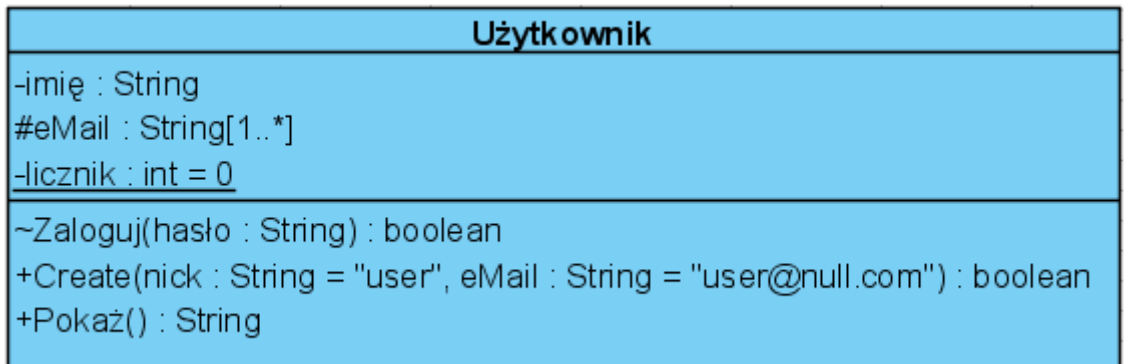

## Symbol klasy

- Przy złożonych klasach wyswietlenie wszystkich atrybutów i operacji może zabrać zbyt dużo miejsca
- Możliwe rozwiązania to:
	- Wyświetlenie tylko nazwy klasy, bez sekcji atrybutów i operacji
	- Wyświetlenie tylko nazwy klasy, z pustymi sekcjami atrybutów i operacji
	- Wyświetlenie tylko części atrybutów lub operacji, zaznaczjąc kontynuację poprzez wielokropek
	- Ukrycie niektórych atrybutów lub operacji

## Kontrola dostępu

- Można określić modyfikatory dostepu dla składowych
- Są one ściśle powiązane z koncepcjami programowania zorientowanego obiektowo
- Możliwe rodzaje dostępu:
	- $\rightarrow +$  publiczny
	- ➢ prywatny
	- $\rightarrow$  # chroniony
	- ➢ ~ pakietu

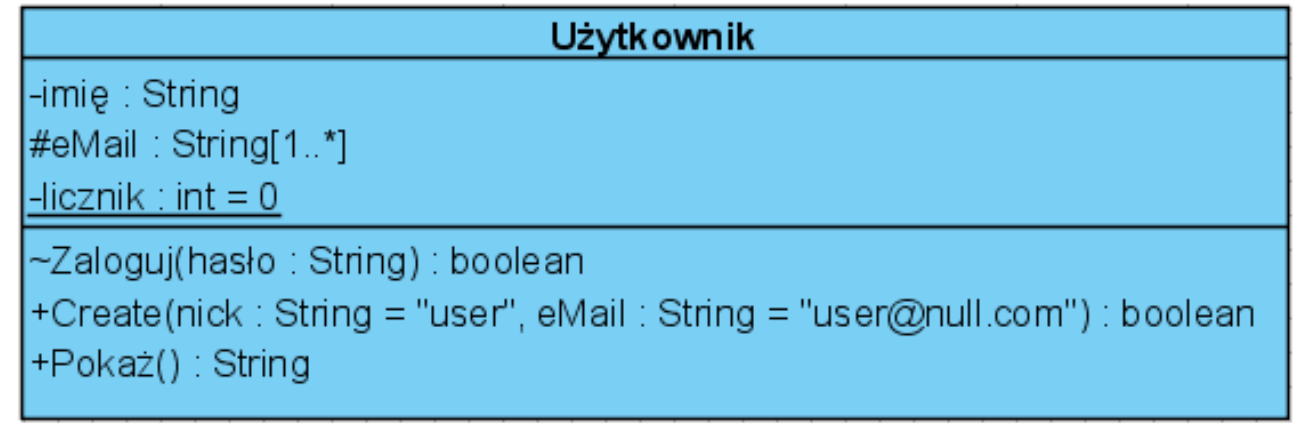

### Składniki statyczne

- Składniki mozna zadeklarować jako statyczne działające na rzecz klasy, nie obiektu
- Koncepcja identyczna jak w językach zorientowanych obiektowo
- Reprezentacją graficzną jest podkreślenie

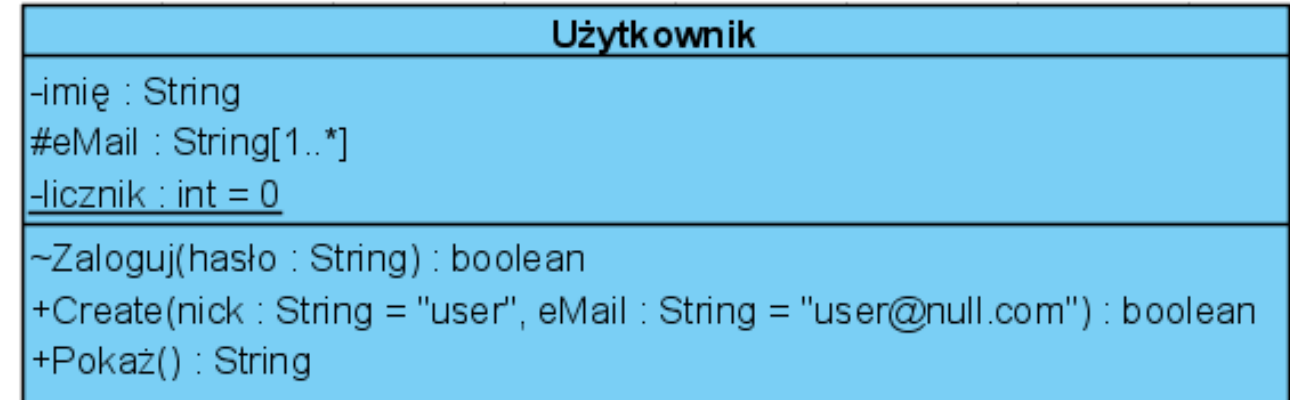

### Specyfikacja składników

- Atrybuty mogą mieć określone:
	- Typ. Typ jest umieszczany po nazwie, oddzielony dwukropkiem
	- Liczebność
	- Wartość początkową
- Operacje mogą mieć określone:
	- Typ zwracany. Typ jest umieszczany po nazwie, oddzielony dwukropkiem
	- Argumenty. Każdy argument może być określony tak jak atrybut, z dodatkowym oznaczeniem kierunku przekazywania wartości (domyślnie "in")

#### Specyfikacja składników

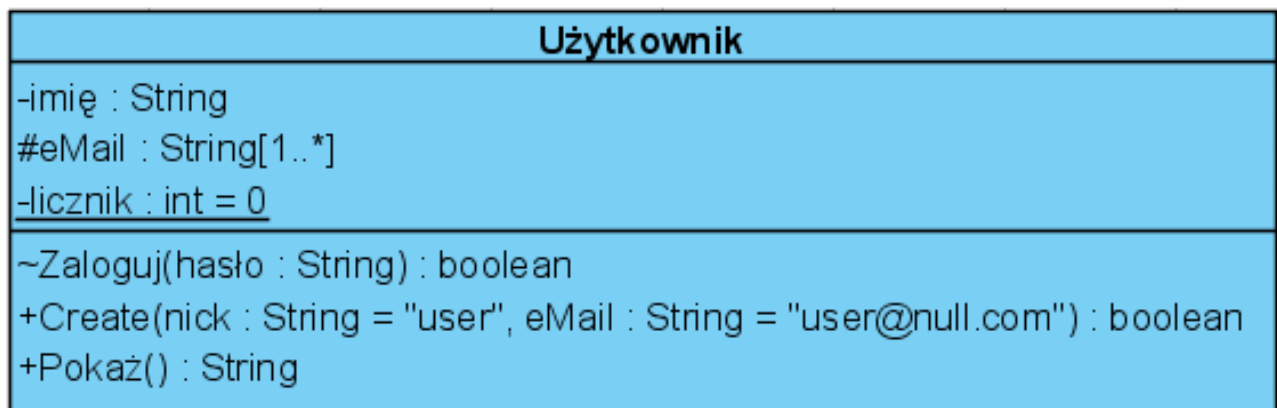

## Związki

- Wszystkie 4 typy związków są używane
- Głównym typem jest asocjacja
- Może mieć następujące cechy (pogrubiono nowe w stosunku do diagramów przypadków użycia):
	- **nazwa**
	- **role**
	- kierunek nawigacji
	- liczebność
	- **agregacja**

#### Nazwa

- Można nazwać asocjację aby doprecyzować jej znaczenie
- Nazwa może zawierać kierunek

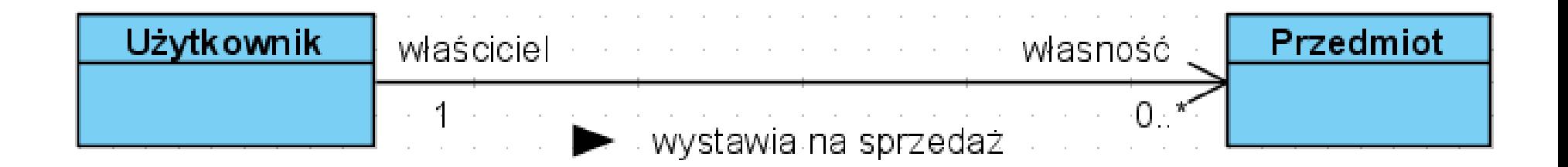

### Role

- Inny sposób doprecyzowania asocjacji
- Rola klasy jest określona przez tekst umieszczony w pobliżu tej klasy
- Można określić jednocześnie nazwę i role

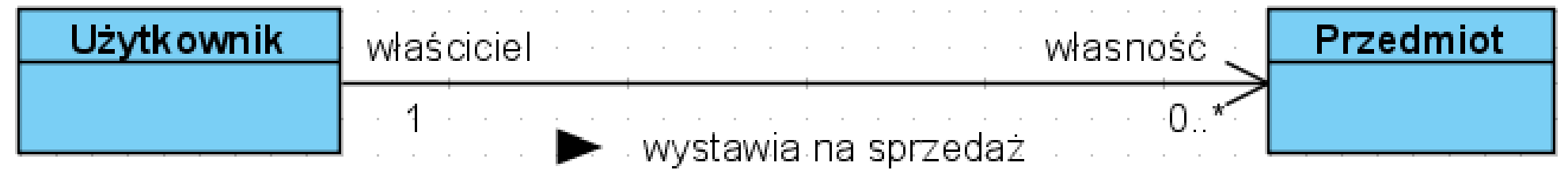

## Kierunek nawigacji

- Domyślnie asocjacja jest dwukierunkowa
- Aby była jednokierunkowa, dodaje się strałkę
- Oznacza to że **komunikacja jest**  jednokierunkowa (inaczej niż diagramy przypadków użycia)

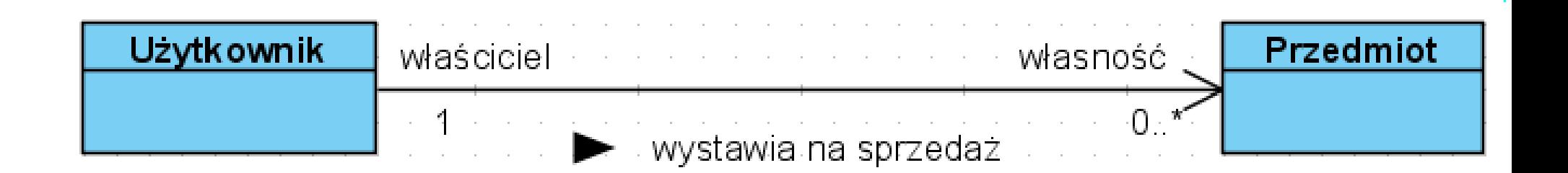

#### Liczebność

• Znaczenie identyczne jak w diagramach przypadków użycia

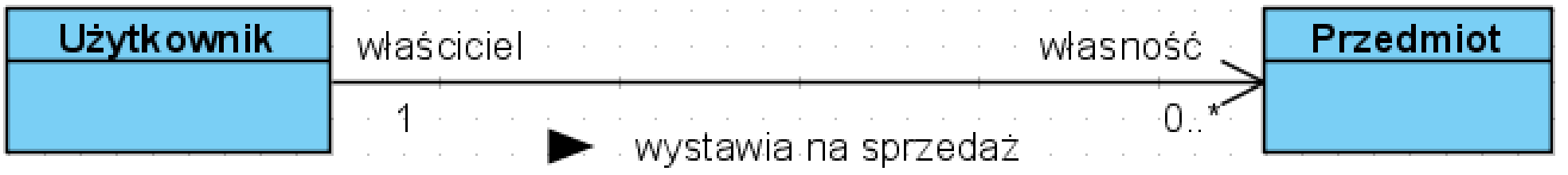

# Agregacja

- Określa związek między całością i częścią
- Są dwa typy:
	- całkowita (kompozycja, silna agregacja)
	- częściowa (agregacja, słaba agregacja)
- Jest obrazowana przez romb umieszczony przy symbolu określającym całość
- Silna agregacja jest zobrazowana przez pełen romb, słaba – przez pusty

## Silna i słaba agregacja

- W przypadku silnej agregacji części składowe nie mogą istnieć jeśli symbol określający całość jest usunięty
- W przypadku słabej agregacji jest to możliwe. Jeden obiekt może być też zawierany przez wiele innych.

#### Silna i słaba agregacja

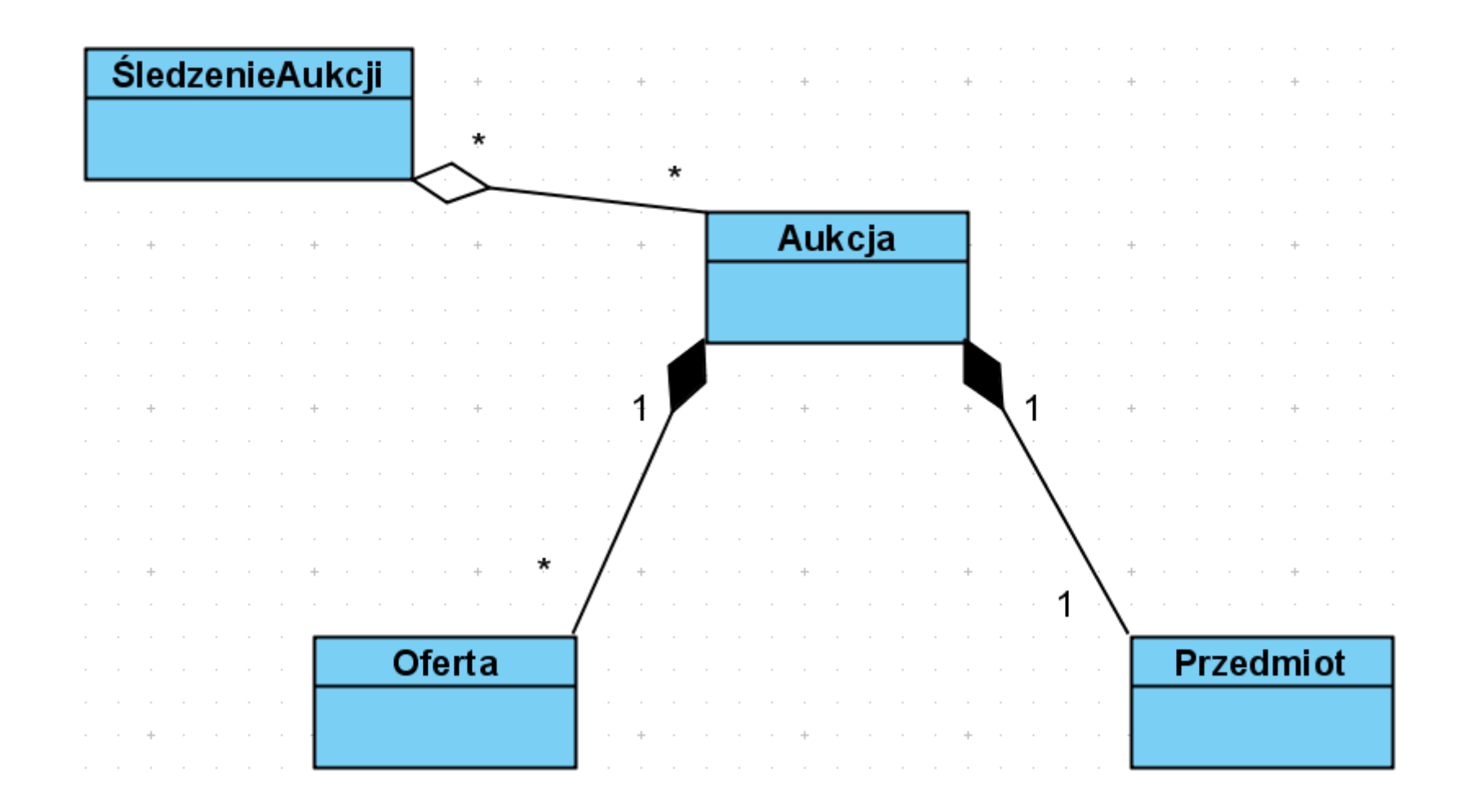

### Asocjacja wielokrotna

- Dwie klasy mogą być w odmienny sposób związane ze sobą w różnych kontekstach
- W efekcie może być więcej niż jedna asocjacja między klasami
- W takim wypadku każda powinna być nazwana

#### Multiple associations

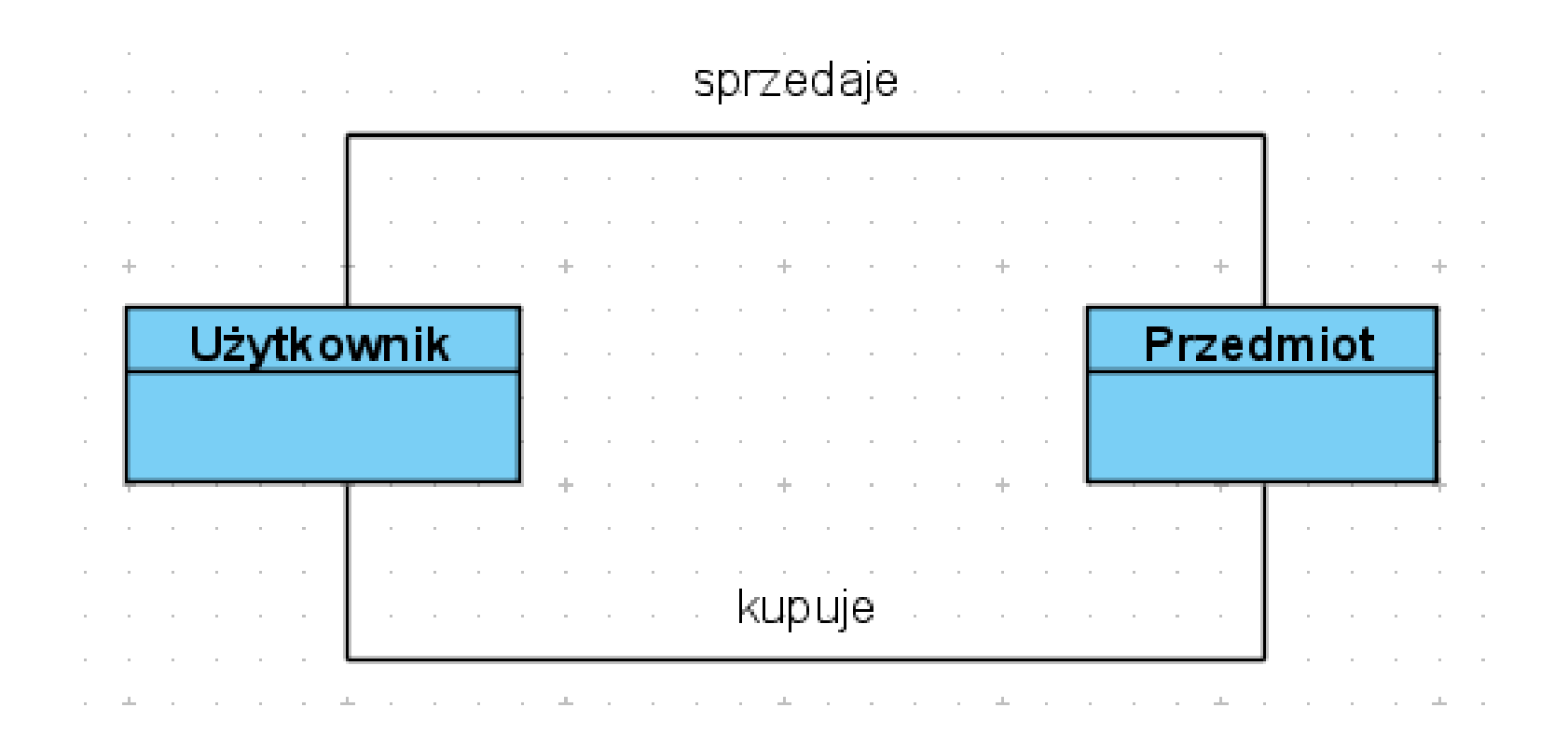

#### Zależność

- Oznacza że jedna klasa (klient) w jakiś sposób używa innej klasy (dostawca)
- Jest obrazowana linią przerywaną zakończoną strzałką wskazującą na dostawcę

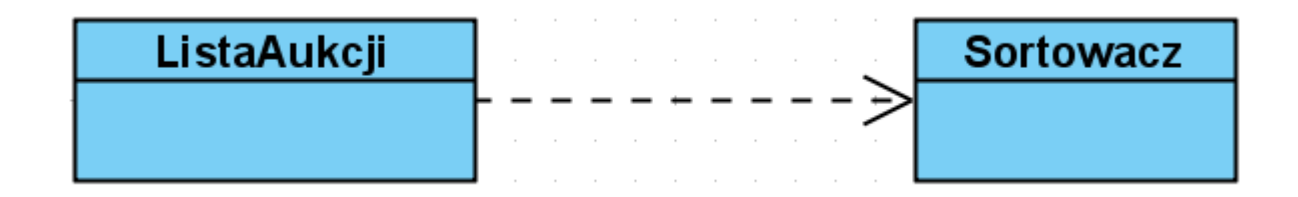

### Uogólnienie

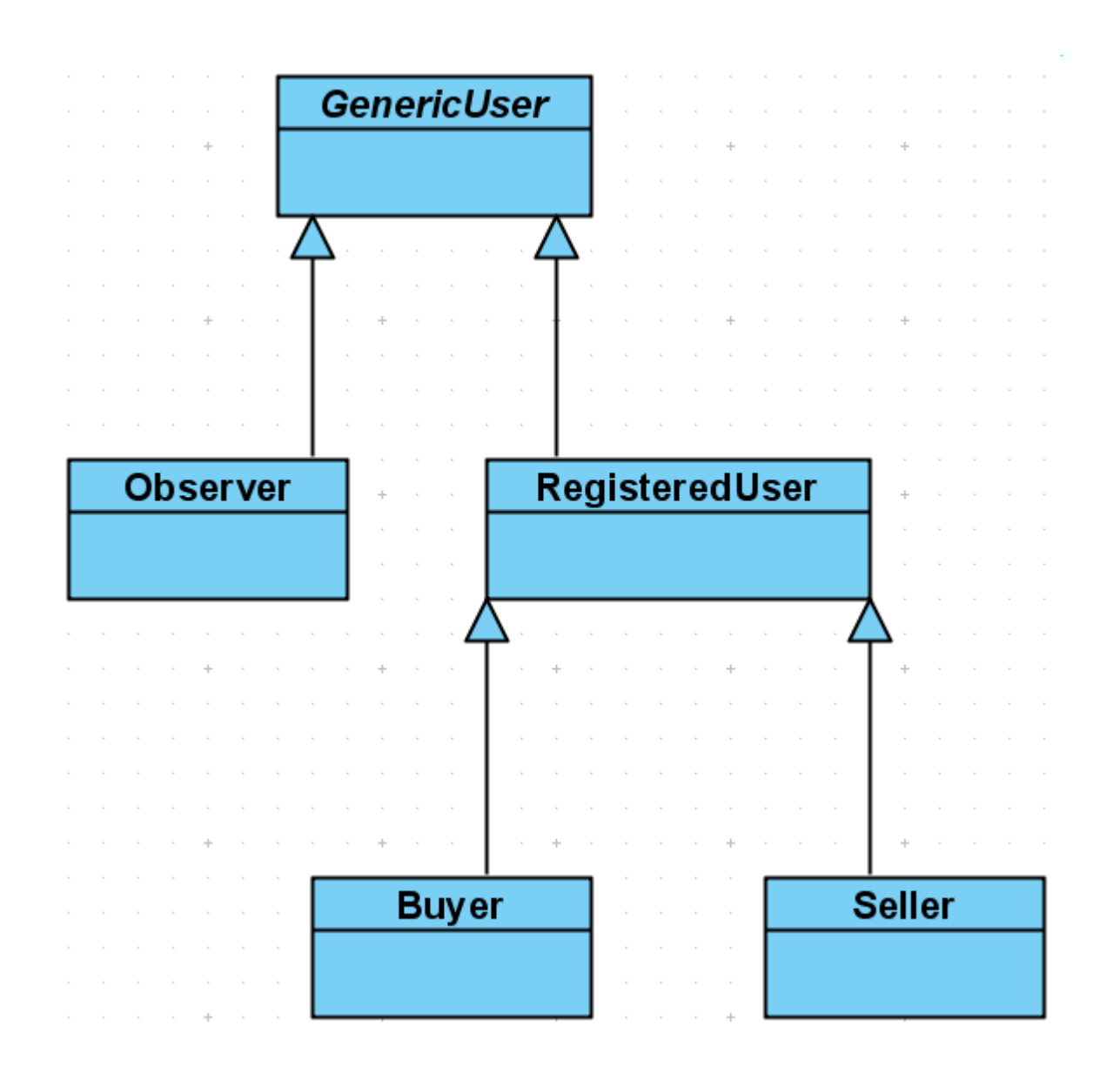

#### Przykładowe diagramy

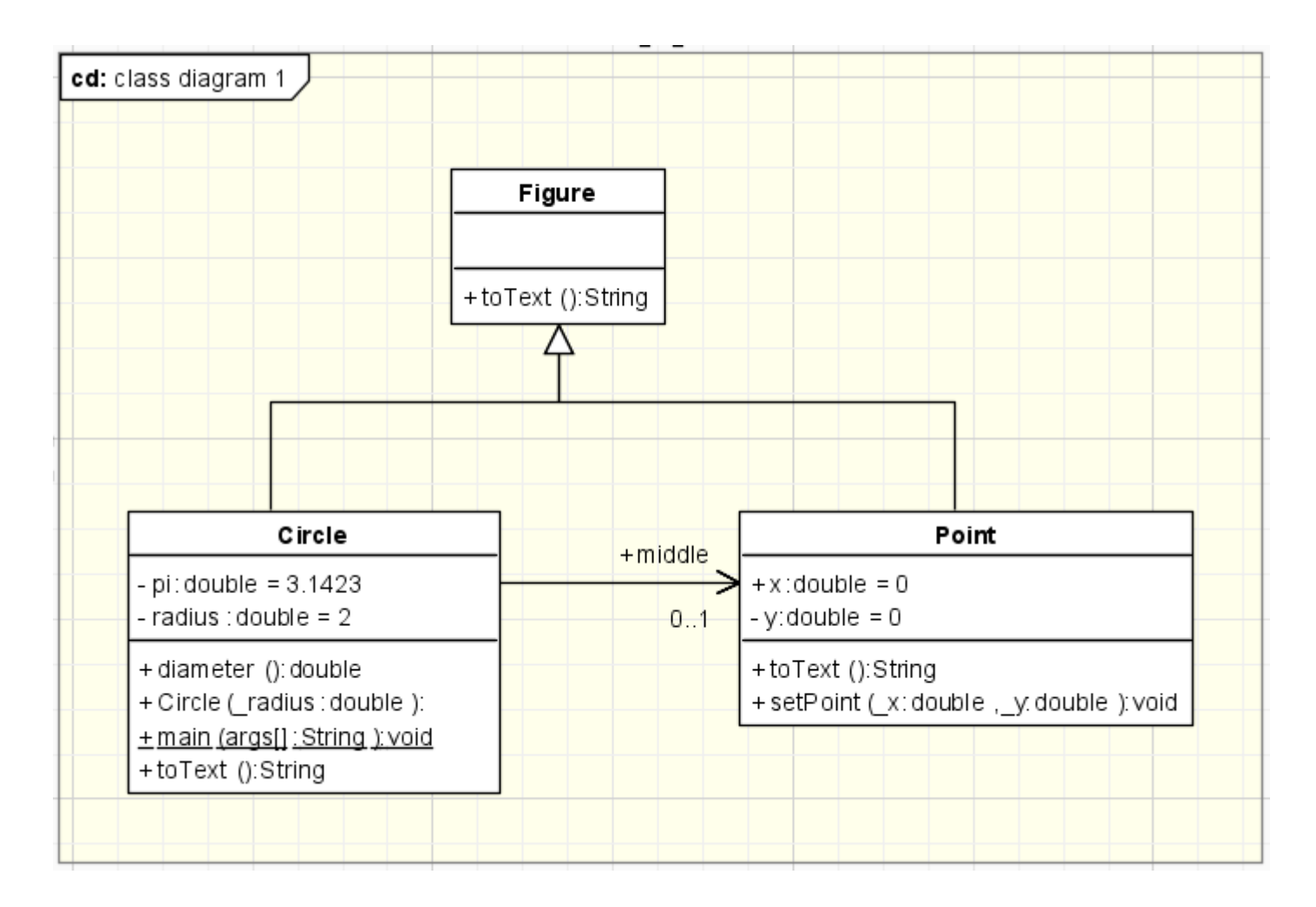

#### Przykładowe diagramy

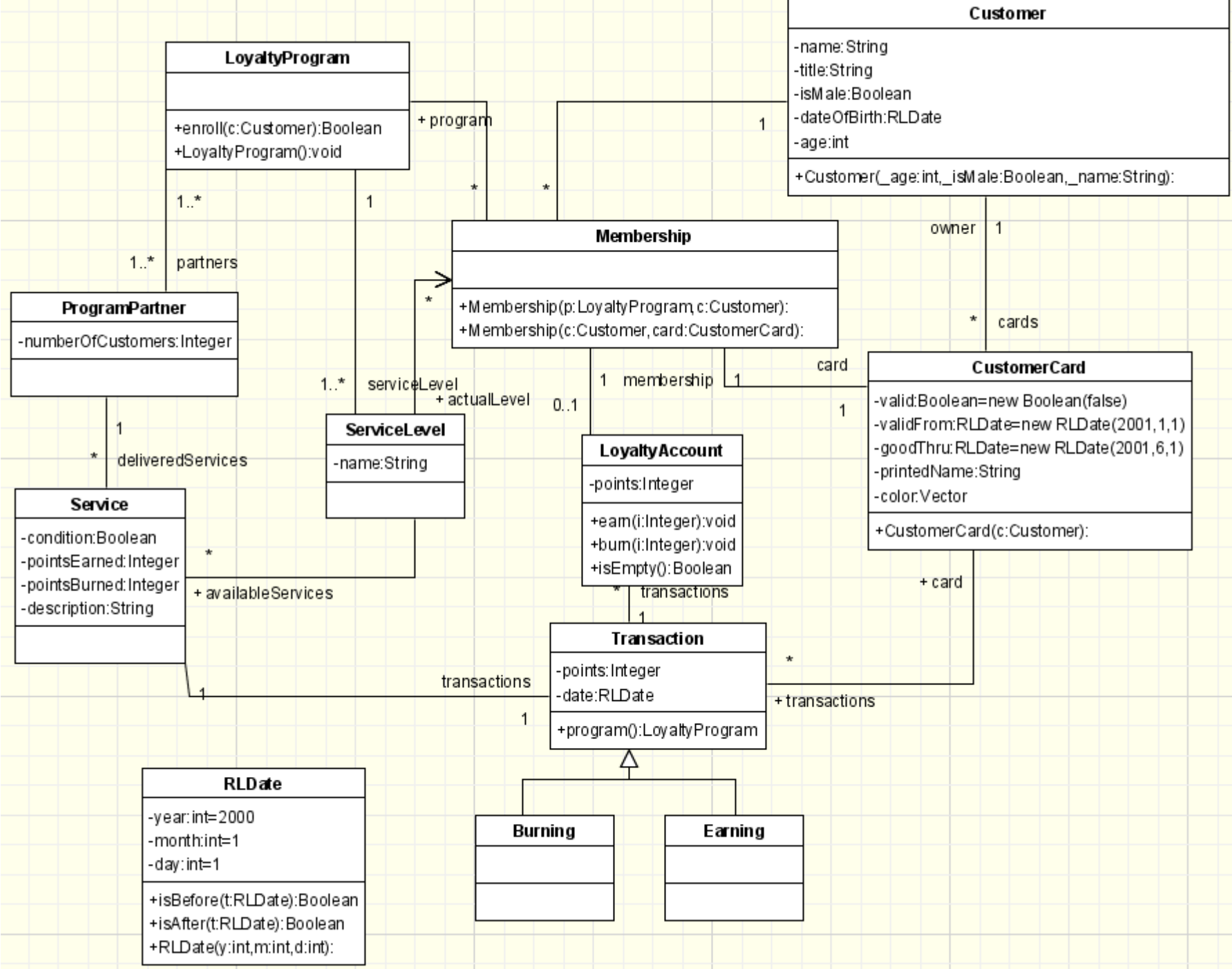

# Diagramy czynności (activity)

- Opisują dynamikę systemu (klas- statykę)
- Prezentuja przepływ danych i sterowania
- Mogą być stosowane do modelowania:
	- Procesów biznesowych
	- Scenariuszy przypadków użycia
	- Algorytmów

### Elementy składowe

- Czynność
- Akcja
- Przepływ sterowania
- Początek
- Koniec
- Zakończenie przepływu

### Czynność

- Reprezentuje złożony proces
- Może zostać (na osobnym diagramie) doprecyzowana, poprzez kolejny diagram czynności, opisujący jej "wnętrze" - powstaje struktura hierarchiczna
- Dekompozycja może przebiegać do poziomu akcji – najmniejszej, niepodzielnej jednostki

## Czynność i akcja

- Symbolem jest prostokąt z zaokrąglonymi rogami
- Czasesm czynności posiadające powiązane z nimi poddiagramy posiadają specjalny znacznik

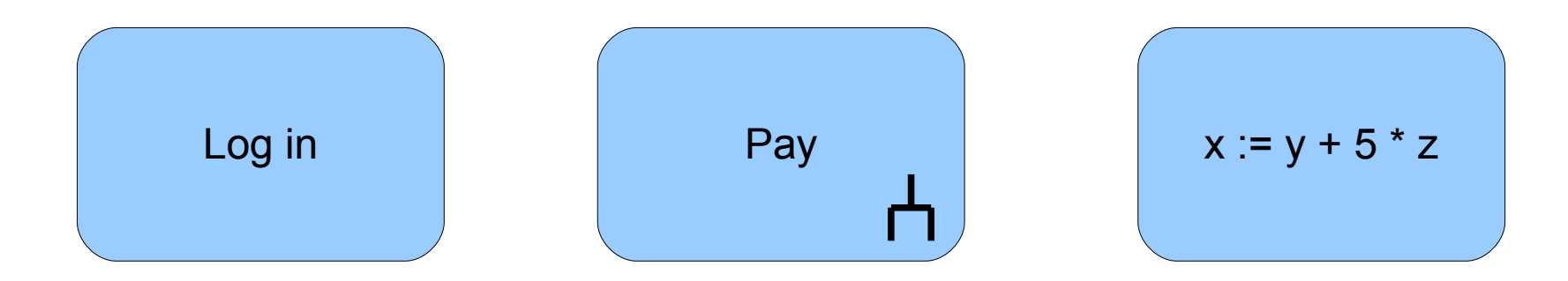

### Przepływ sterowania

- Jest to związek między dwiema czynnościami/akcjami mówiacy, że po zakończeniu jednej sterowanie będzie przekazane do drugiej
- Symbolem jest strzałka

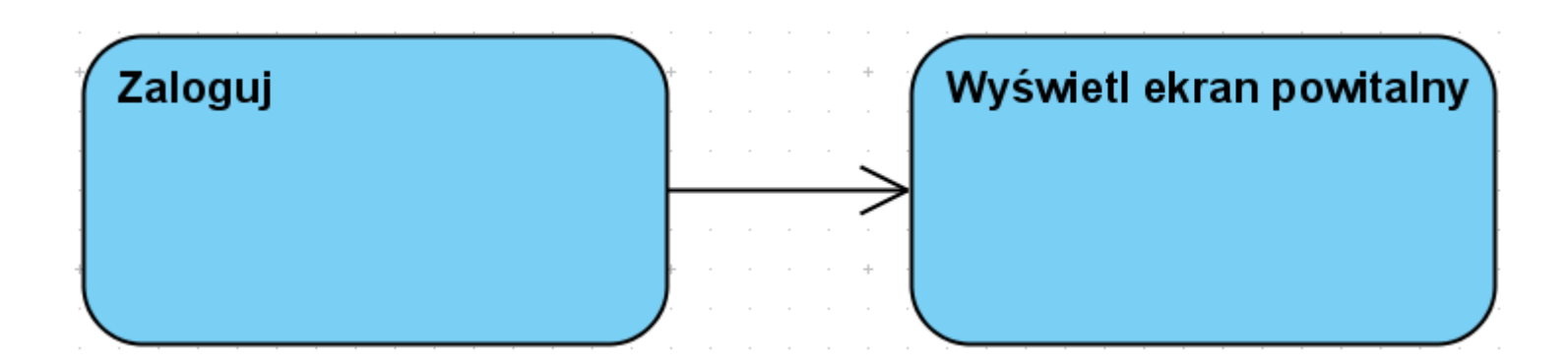

## Początek, koniec, zakończenie przepływu

- Początek określa początek przepływu sterowania. Zwykle jeden na diagram. Symbolem jest pełne kółko
- Koniec oznacza zakończenie wszystkich przepływów w diagramie. Może być więcej niż jeden. Symbolem jest małe pełne kółko wewnątrz większego pustego
- Zakończenie przepływu oznacza koniec jednego przepływu. Może być więcej niż jedno. Symbolem jest kółko z krzyżykiem (X)

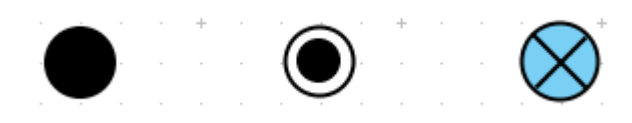
#### Prosty diagram

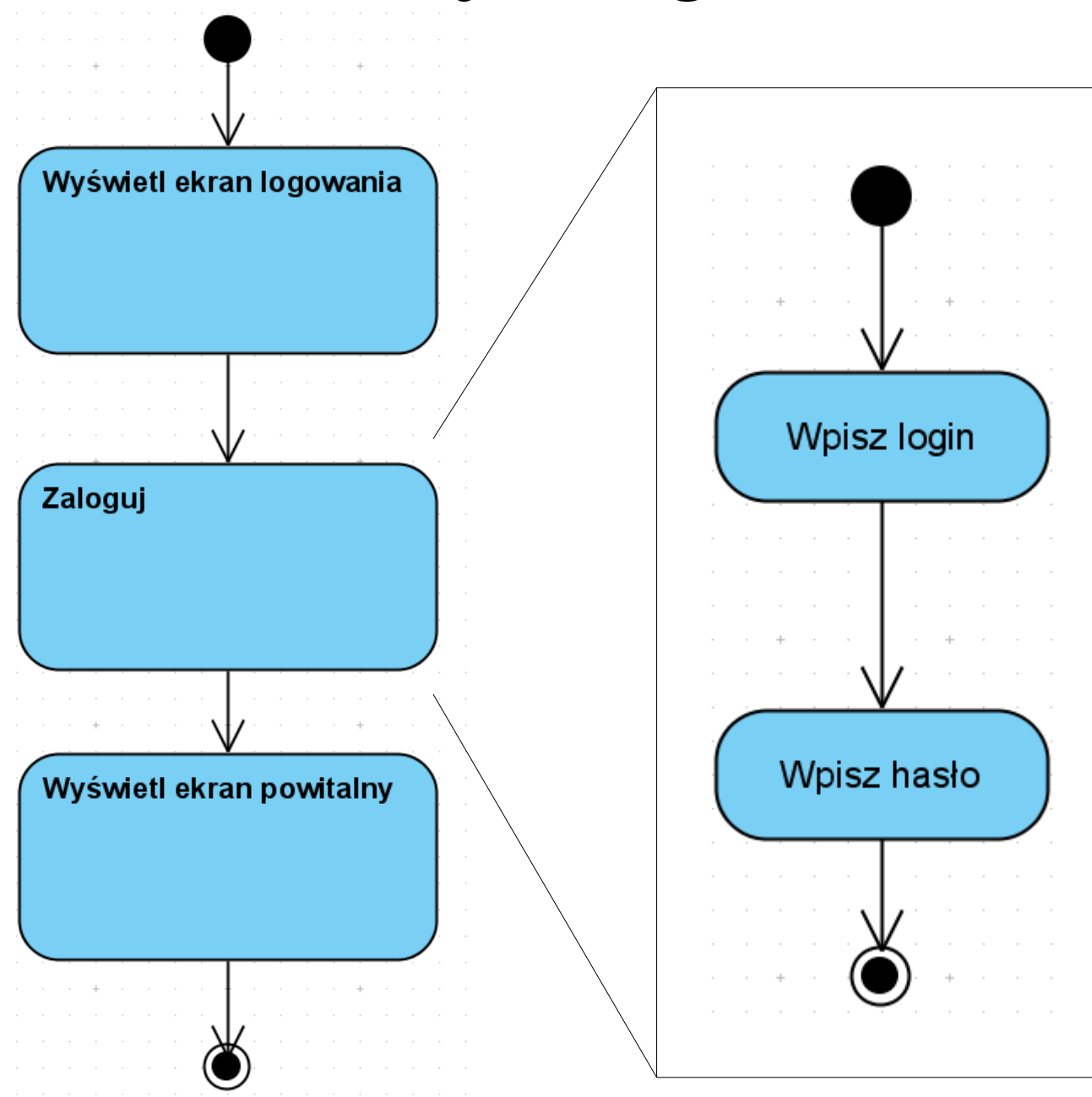

# Decyzja i złączenie

- Alternatywne ścieżki przepłwu sterowania mogą zostać opisane przy pomocy węzłów decyzji i złącznia
- Węzeł decyzji ma jeden przepływ wejściowy i wiele wyjściowych. Tylko jedno wyjście może być wybrane w danej chwili
- Węzeł złączenia ma wiele wejść i jedno wyjście
- Symbolem obu węzłów jest romb

# Decyzja

- Wybór wyjścia następuje na podstawie warunku
- Warunek jest umieszczany przy wyjściu, w nawiasach kwadratowych
- Wszystkie warunki muszą sę wzajemnie wykluczać
- Jeden z warunków może zostać zastąpiony słowem kluczowym *else*

#### **Złączenie**

• Każdy przepływ pojawiający się na wejściu zostanie natychmiast przekazany na wyjście – brak synchronizacji

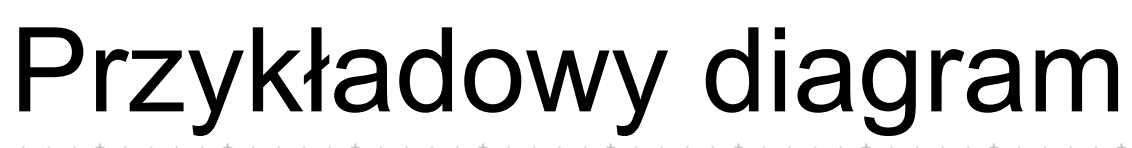

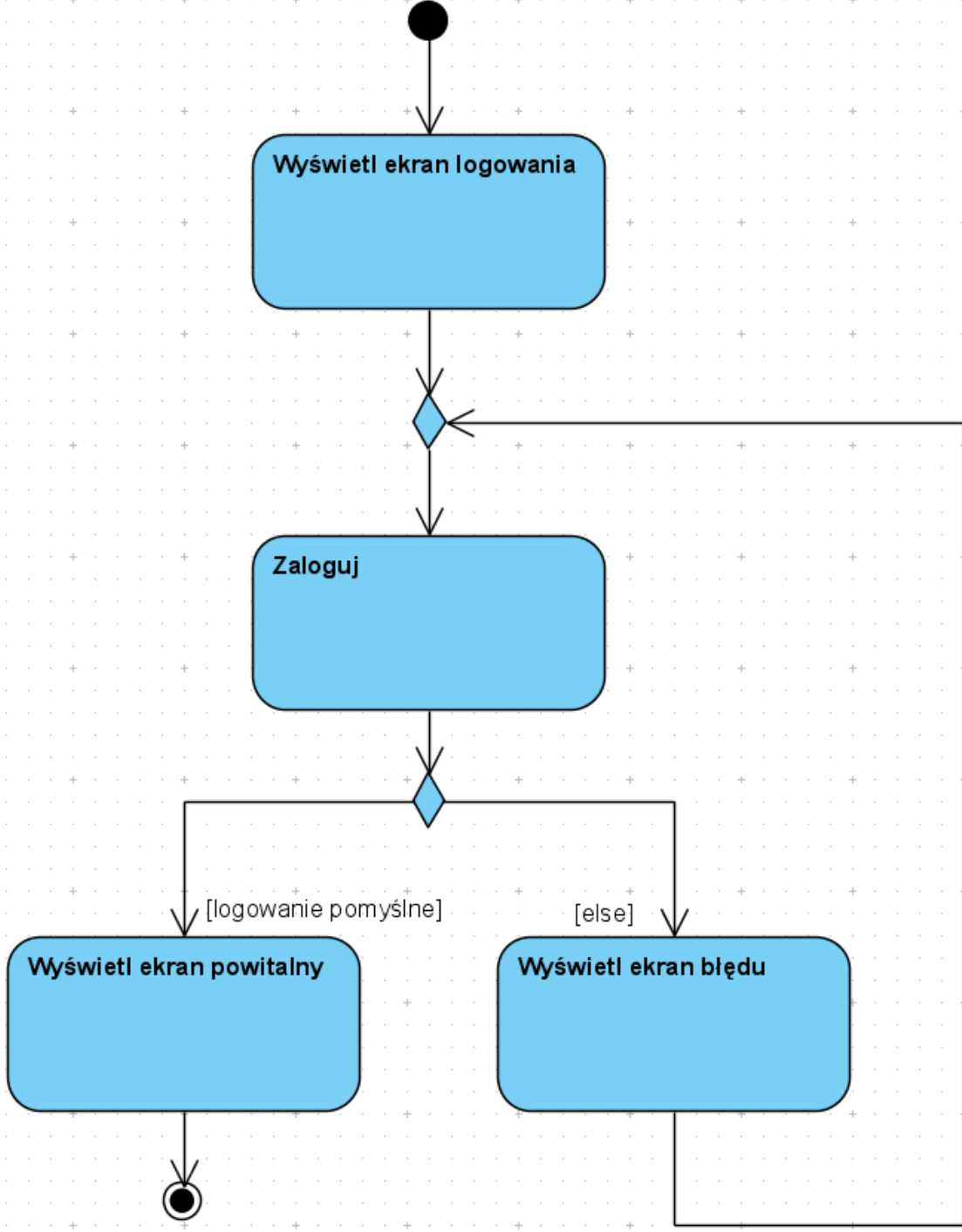

# Przepływy równoległe

- Przepływy mogą być wykonywane równolegle
- Umożliwiają to węzły rozwidlenia i scalenia
- Rozwidlenie ma jedno wejście i wiele wyjść przepływ wchodzący jest rozdzielany
- Scalenie ma wiele wejść i jedno wyjście. Przepływ zostanie przekazany do wyjścia tylko jeśli przepływy dotarły do wszystkich wejść – następuje synchronizacja

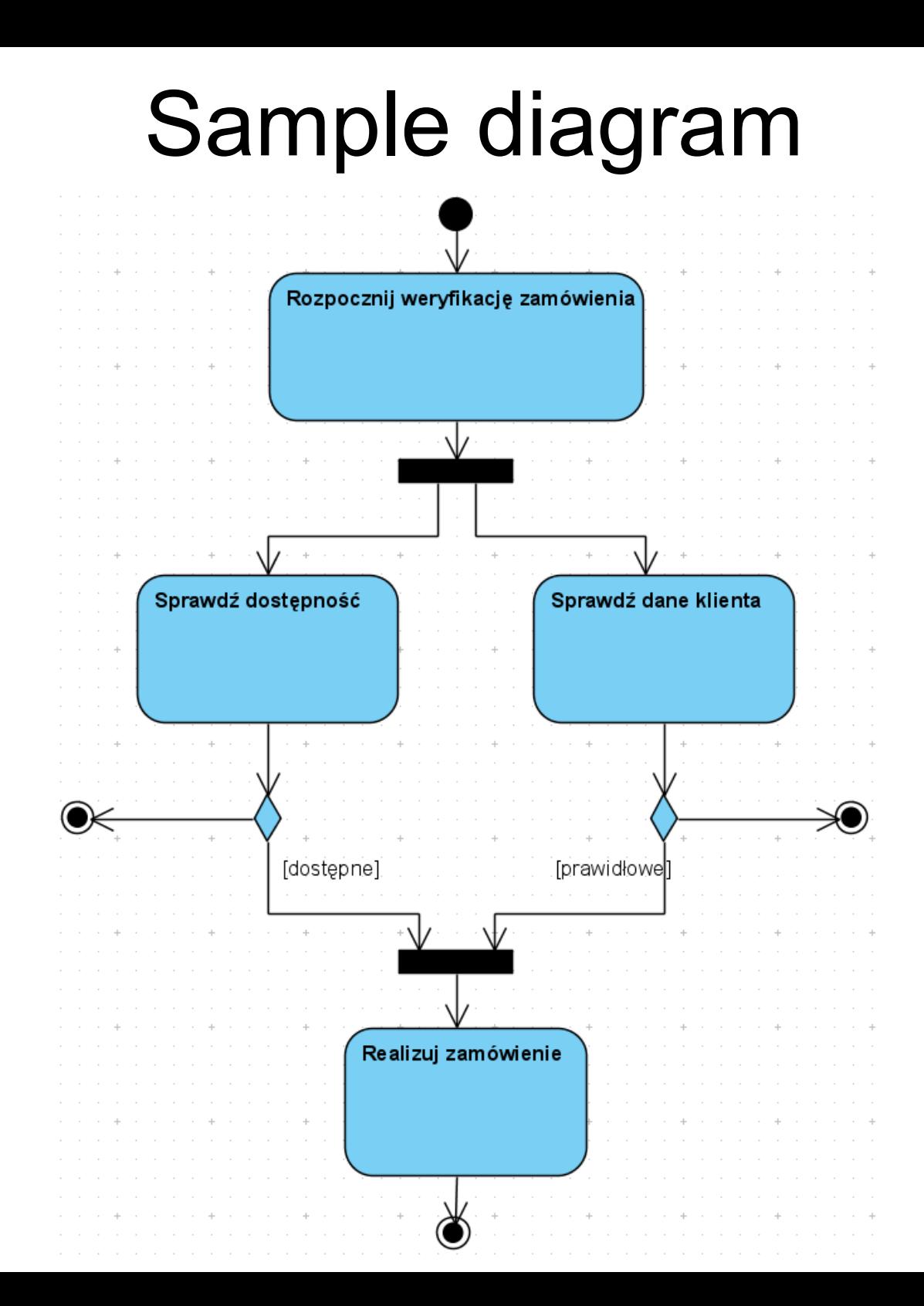

## Przepływ obiektów

- Jako uzupełnienie można zaznaczyć przepływ obiektów
- Może być przydatny np. kiedy obiekt jest tworzony i przekazywany dalej do przetwarzania
- Obiekt musi być połączony z czynnością/akcją
- Symbolem jest prostokąt z nazwą
- Można też użyć tzw. przekaźników danych

#### Przepływ obiektów

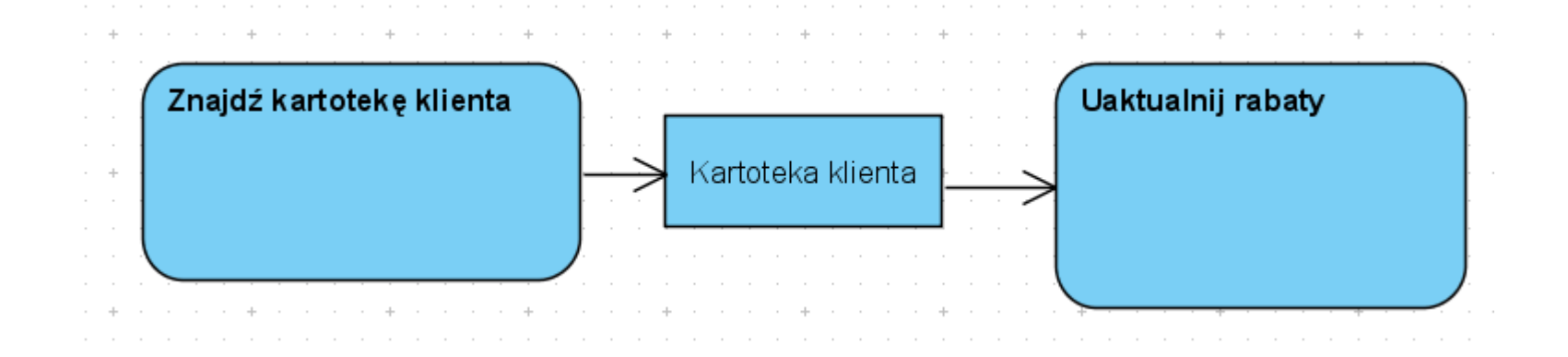

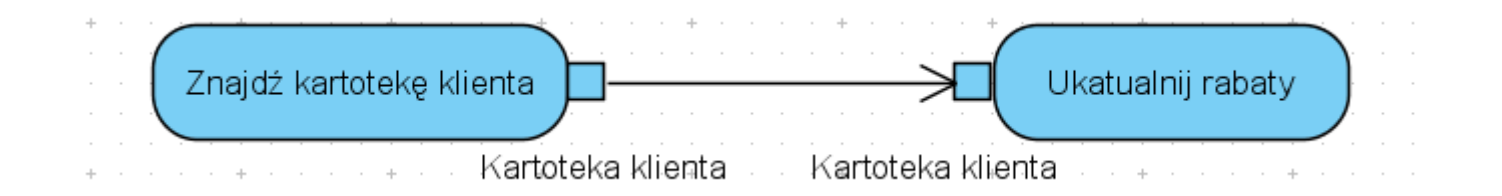

# Partycje

• Elementy diagramu mogą być pogrupowane w partycje

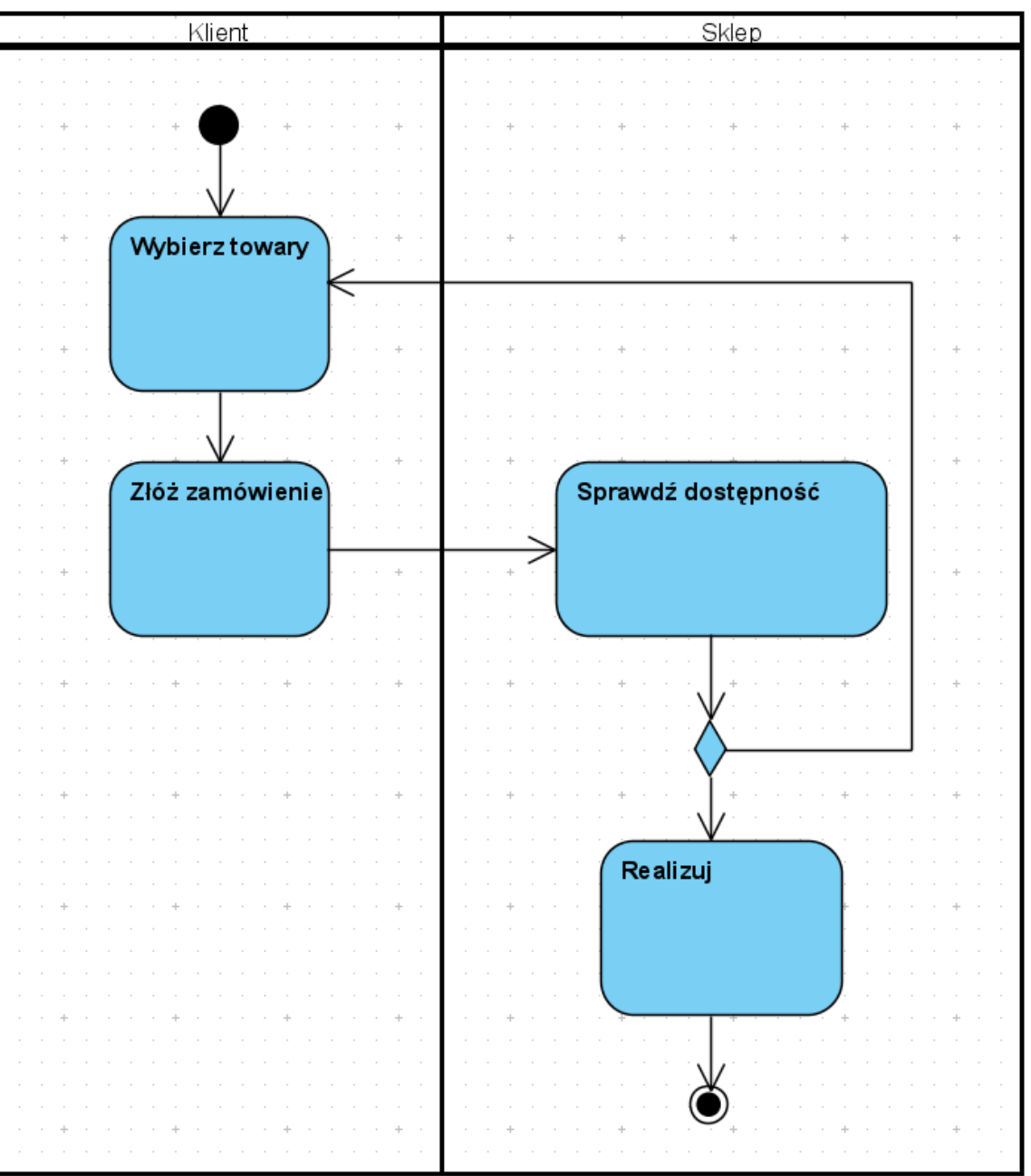

## Obszar przerwania

- Umożliwia wyznaczenie fragmentu diagramu którego wykonywanie może zostać natychmiast przerwane przy wystąpieniu zewnętrznego zdarzenia. Zostaje wtedy wykonany przepływ przerwania
- Wszystkie przepływy w regionie są przerywane, z wyjątkiem przepływu przerwania
- Przepływ przerwania zawsze zaczyna się w obszarze przerwania, kończy poza
- Użyteczne są symbole sygnałów

# Sygnały

- Mogą służyć do opisu przetwarzania asynchronicznego
- Można:
	- Wysłać sygnał
	- Odebrać sygnał

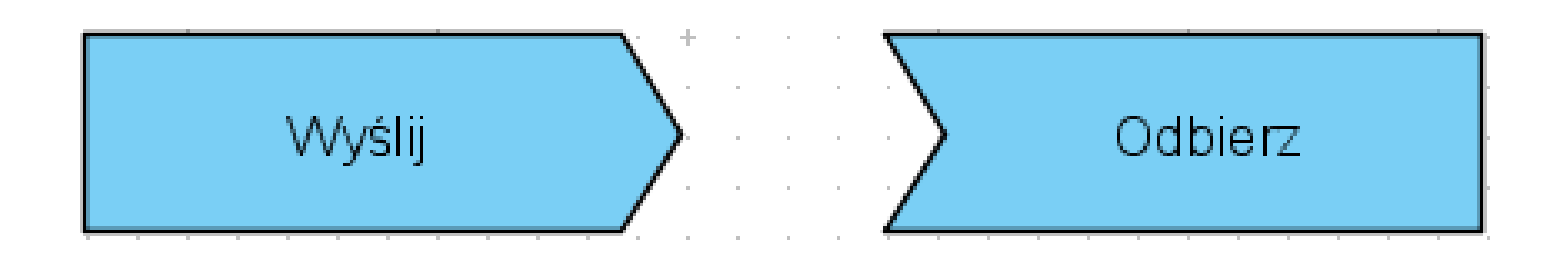

#### Obszar przerwania

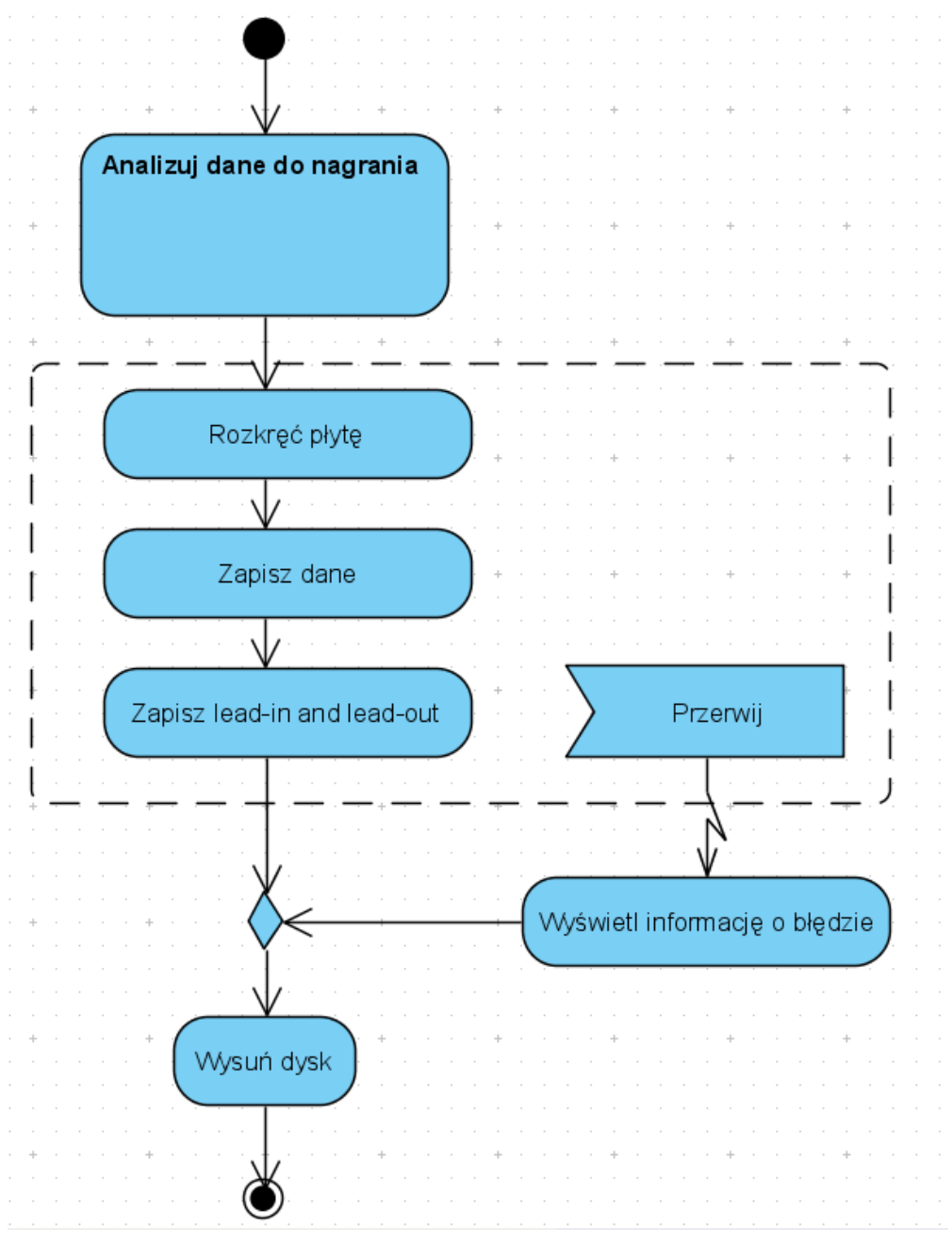

#### Przykładowe diagramy

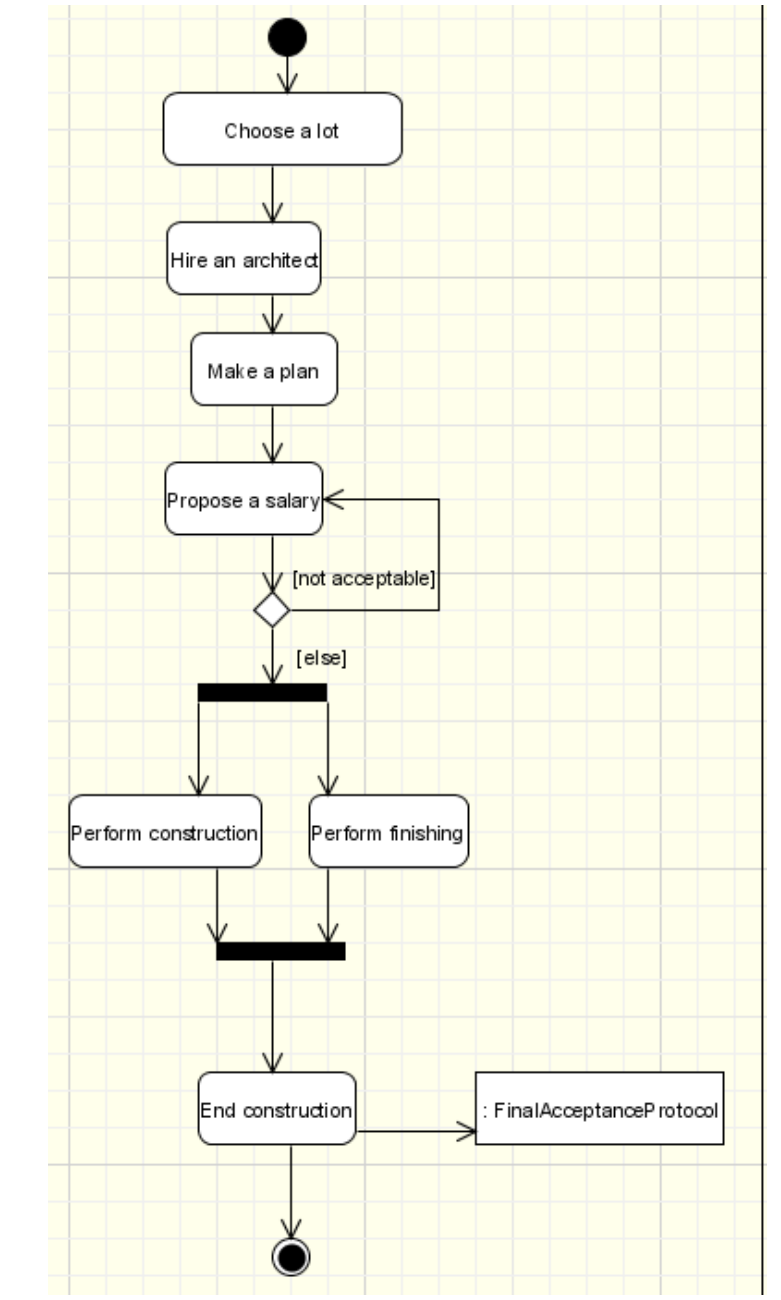

## Diagram sekwencji (sequence)

- Opisuje interakcje między obiektami przy pomocy sekwecji wiadomości
- Dobrze nadaje się do dokumentowania przypadków użycia
- Diagram jest zorientowany w dwu wymiarach:
	- Oś pozioma związan jest z kolejnymi obiektami biorącymi udział w wymianie wiadomości
	- Oś pionowa związana jest z upływem czasu

#### Główne elementy

- Obiekt
- Linia życia
- Wiadomość

## Obiekt

- Obiekty klas są podstawowymi elemntami w diagramie sekwencji
- Diagram może również zawierać instancję innych klasyfikatorów: przypadków użycia, aktorów, sygnałów itp.
- Obiekt jest przedstawiany jako prostokąt z nazwą (niekiedy podkreśloną)
- W prostych diagramach wszystkie obiekty umieszczone są przy górnej krawędzi diagramu

# Linia życia

- Reprezentuje przedział czasu w którym obiekt istnieje
- Jest zobrazowna przez przerywana pionową linię, zaczynającą się na obiekcie i idącą w dół

## Wiadomości

- Wiadomości reprezentują przepływ informacji między obiektami. Wiadomość jest poleceniem dla obiektu aby wykonać pewne operacje
- Najważniejszym (i koniecznym) składnikiem opisu wiadomości jest sygnatura

## Wiadomość - sygnatura

- Może składać się z:
	- Nazwy (obowiązkowa)
	- Listy argumentów
	- Wartości zwracanej

## Specyfikacja wykonania

- Obrazuje okres aktywaności obiektu (obliczenia, przekazywanie widomości z/do)
- Jest przedstawiany jako prostokąt umieszczony na linii życia, jego wysokość określa okres aktywności
- Początek jest związany z aktywacją obiektu (zwykle wiadomością przekazaną od innego obiektu)

## Przykładowy diagram

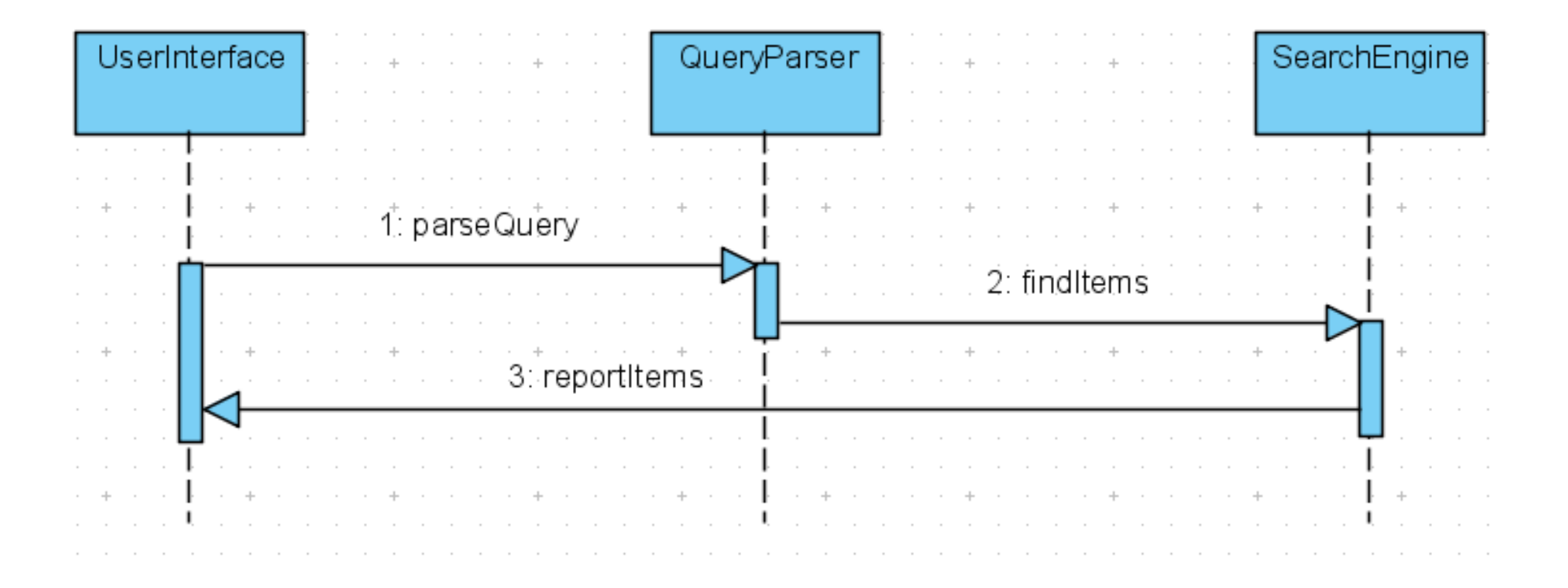

## Rodzaje wiadomości

- Synchroniczna
- Asynchroniczna
- Zwrotna
- Zgubiona
- Znaleziona

## Wiadomość synchroniczna

- Sterowanie jest przekazane do obiektu wywoływanego
- Przetwarzanie w obiekcie wywołującycm jest wstrzymywane do momentu zakończenia wywołanej czynności
- Jest obrazowane pełną strzałką
- Jest odpowiednikiem wywołania funkcji

## Wiadomość asynchroniczna

- Przetwarzanie w obiekcie wywołującym nie jest przerwane
- Jest obrazowane otwartą strzałką

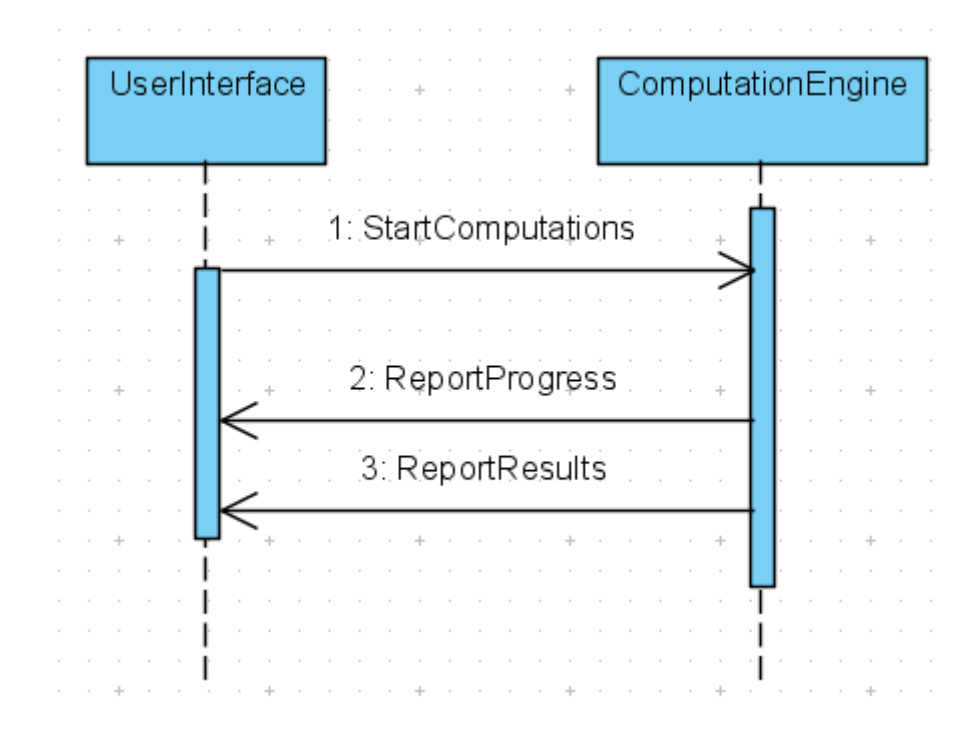

## Wiadomość zwrotna

- Obrazuje oddanie sterowania do obiektu wywołującego
- Jest opcjonalna
- Jest przedstawiona jako strzałka z linią przerywaną

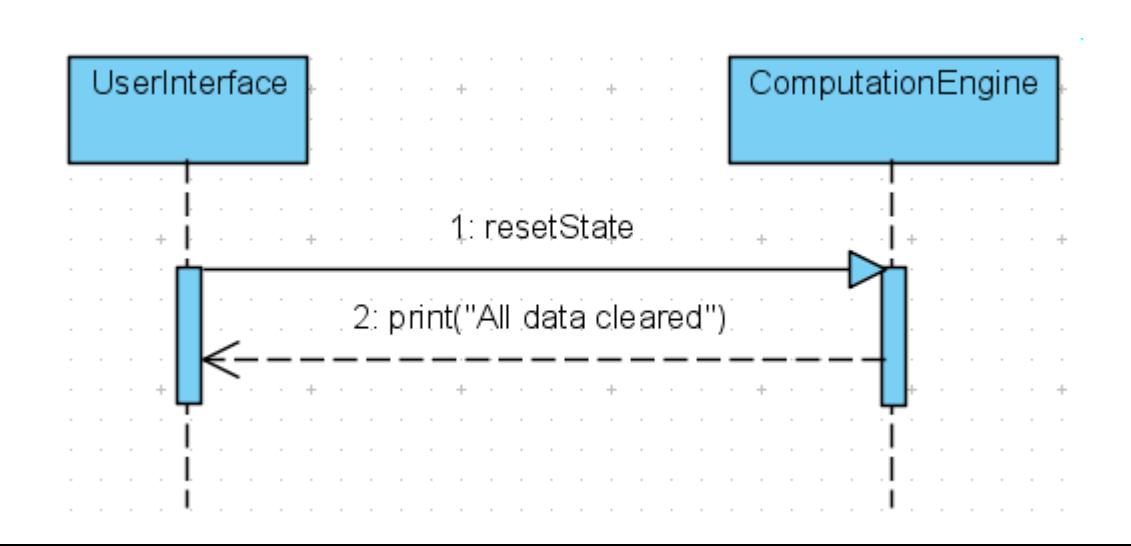

## Tworzenie i niszczenie obiektów

- Tworzenie i niszczenie są powodowane przez odpowiednie wiadomości
- Wiadomości te mają stereotypy, odpowiedni "create" i "destroy"
- Na końcu wiadomości "create" umieszcza się tworzony obiekt (co powoduje że znajduje się on poniżej innych obiektów)
- Po otrzymaniu wiadomości "destroy" linia życia obiektu kończy się. Jest to dodatkowo wyróżnione umieszczeniem znaku X na końcu linii.

### Przykładowe tworzenie i niszczenie

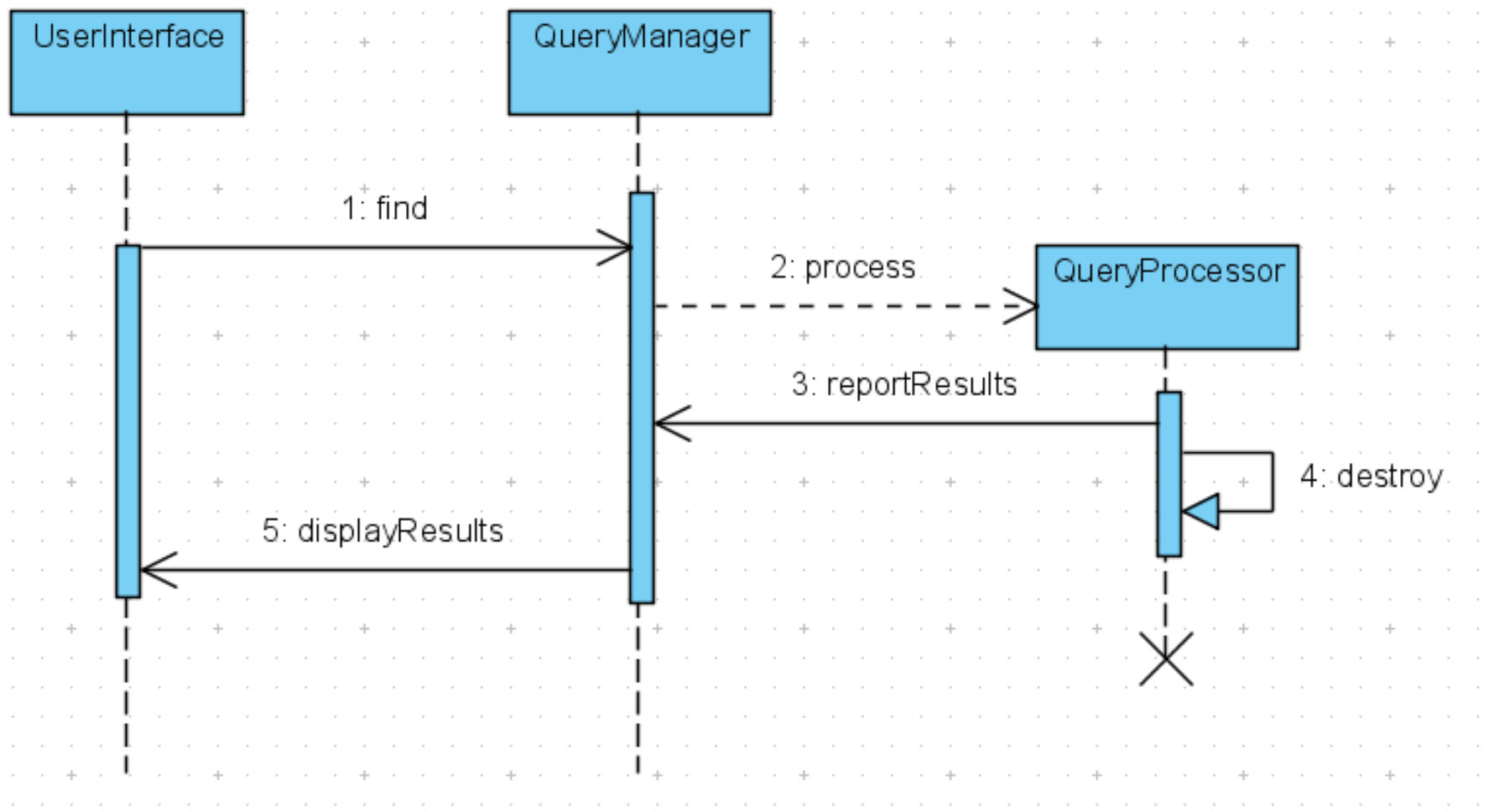

## Fragmenty złożone

- Są to wybrane fragmenty diagramu sekwencji, do których odnosi się odpowiedni operator interakcji
- Są zobrazowane ramą otaczającą wybrany region. Rama ma nagłówek w lewym górnym rogu zawierający operator interakcji
- Niektóre operatory wymagają wyodrębnienia podfragmetów regionu. Są one wyodrębniane linią kropkowo-kreskową

## Wybrane operatory

- Alt
- Opt
- Loop
- Par

## Operator alt - alternatywa

- Oznacza, że tylko jeden z podobszarów (operandów) obszaru objętego ramą może być wybrany
- Wybór ten zależy od od warunków umieszczonych w podfragmentach
- Podobszar bez warunku jest wyborem domyślnym

#### Przykład operatora alt

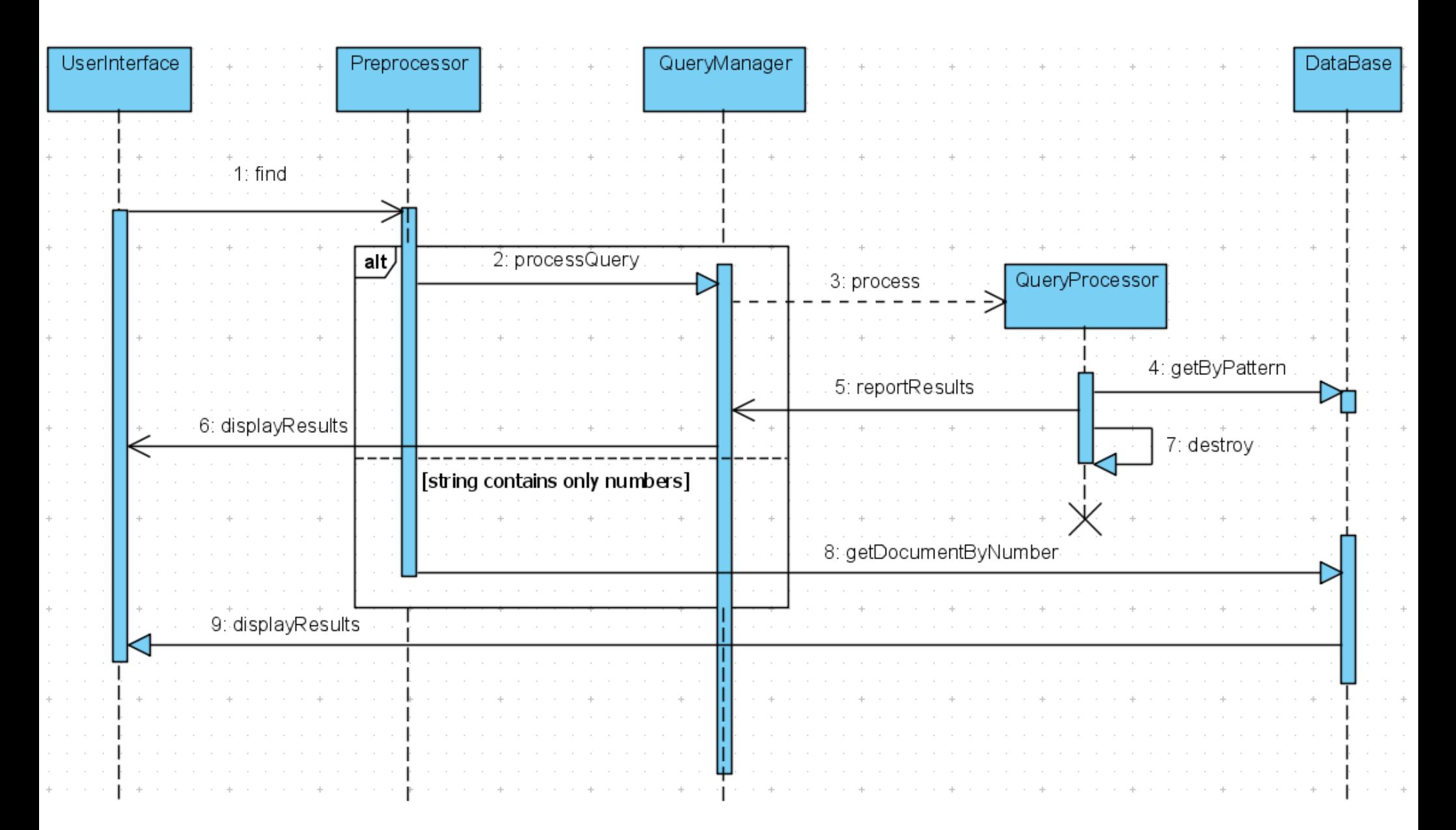

## Operator opt – fragment opcjonalny

- Część diagramu zostanie wykonana tylko jeśli spełniony będzie warunek
- Odpowiada operatorowi alt z pustym domyslnym operandem

#### Przykład operatora opt

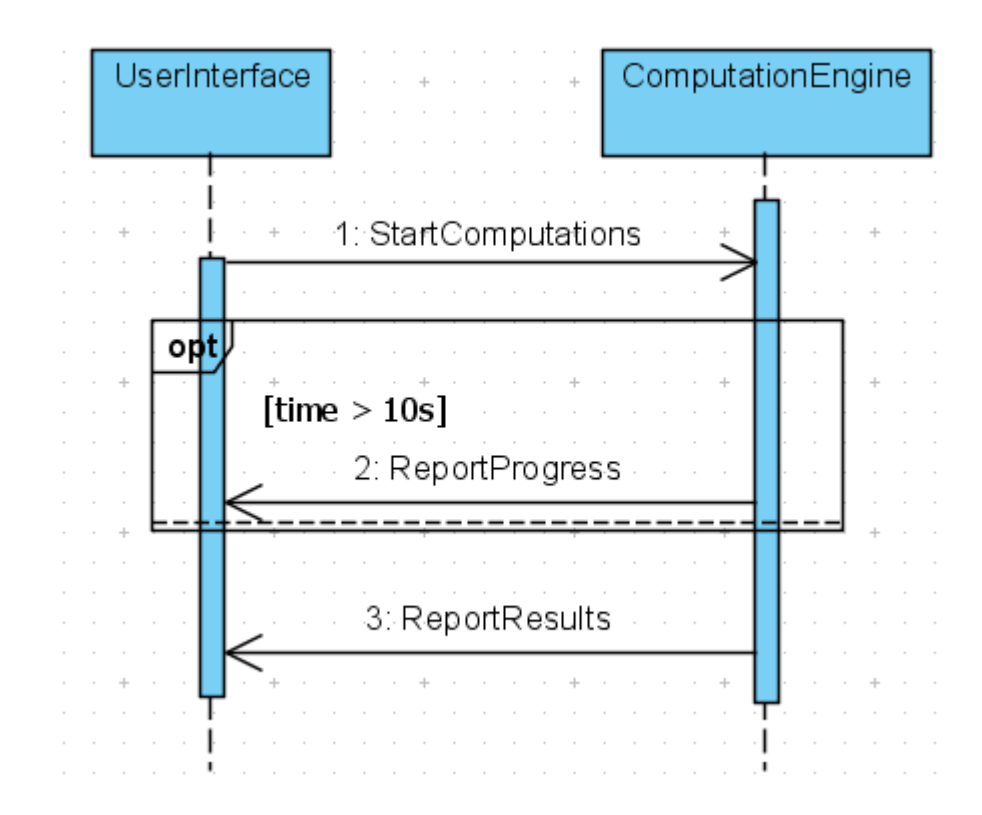

## Operator loop - iteracja

- Umożliwia wielokrotne powtórzenie wybranego fragmentu
- Liczba interacji moze zostać określona

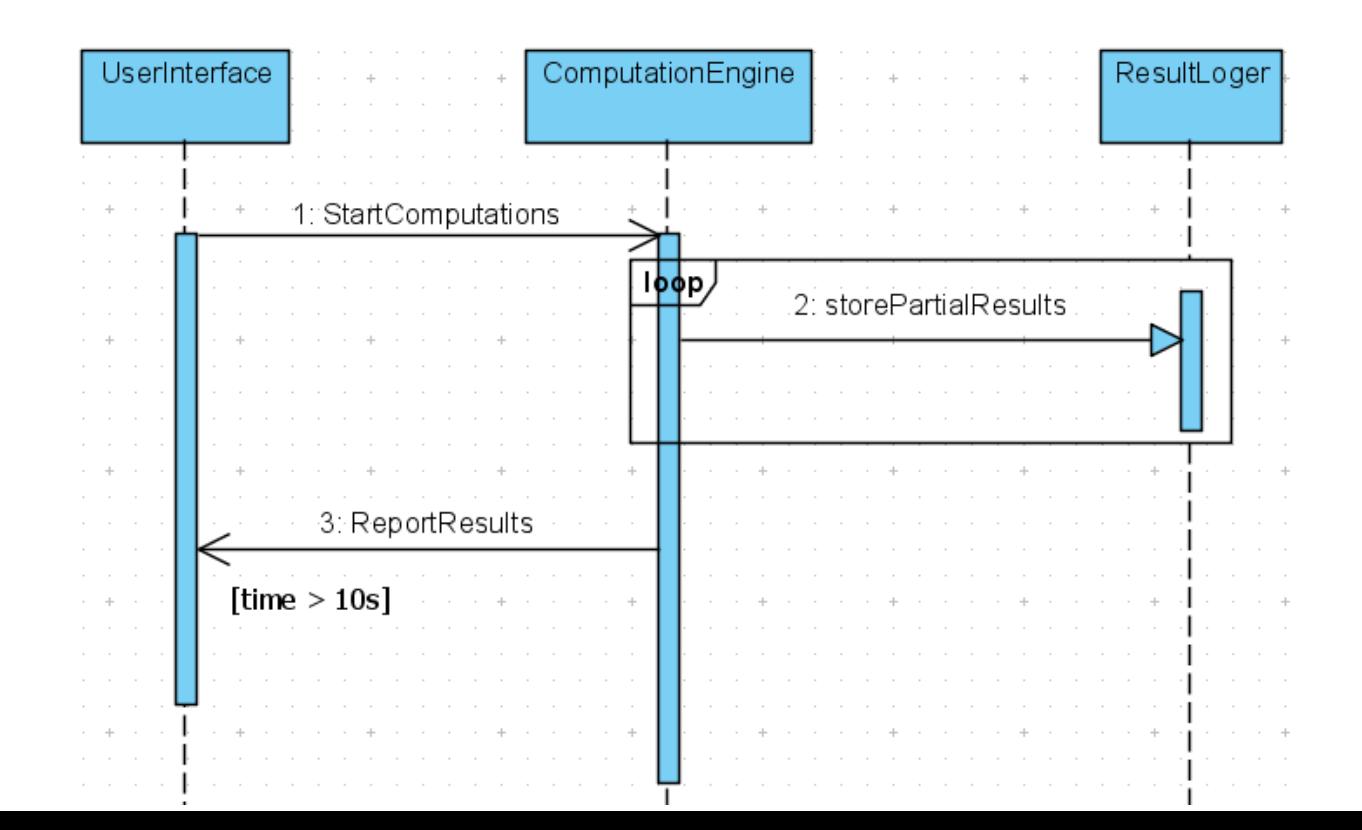

## Operator par – wykonanie równoległe

• Oznacza, że podfragmenty fragmentu objetego ramą są wykonywane równolegle

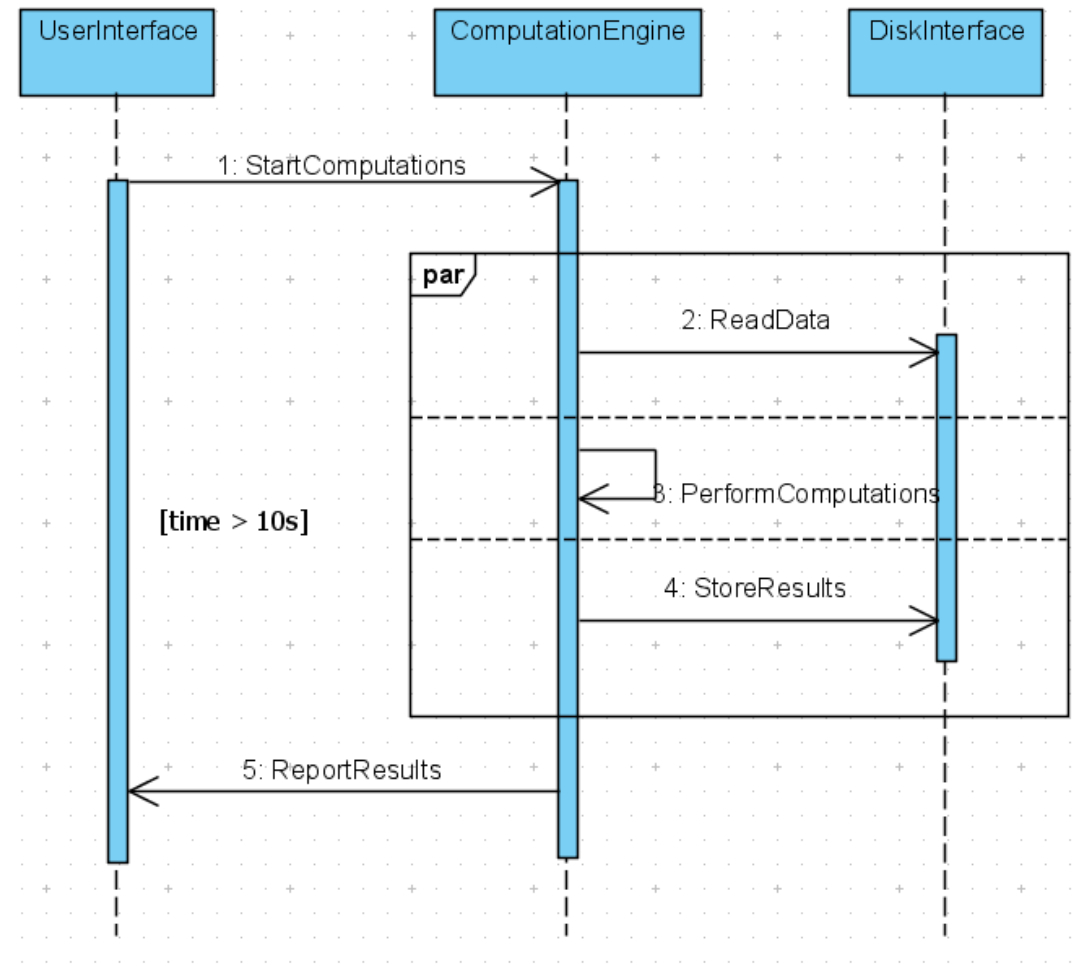